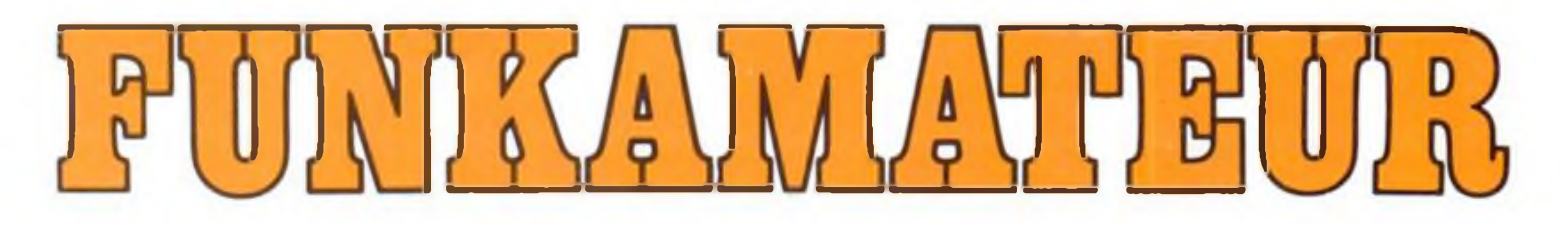

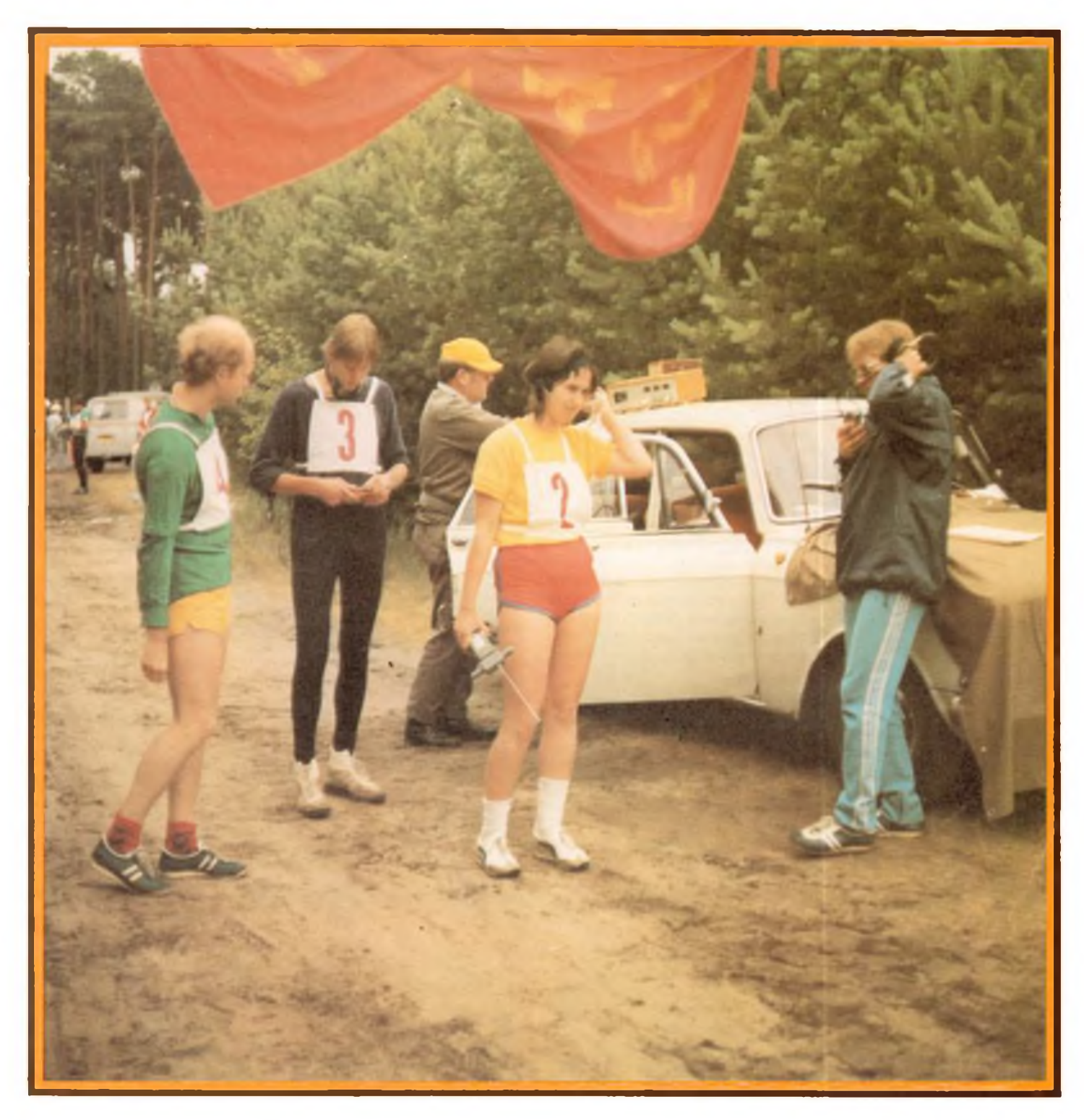

# **Zeitschrift der GST**

- 
- 
- **• Nachrichtenausbildung • Nachrichtensport • Elektronik/Mikroelektronik • Computersport DDB**
- 

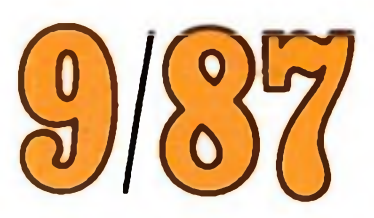

**MOM-ISSI0016-2833**

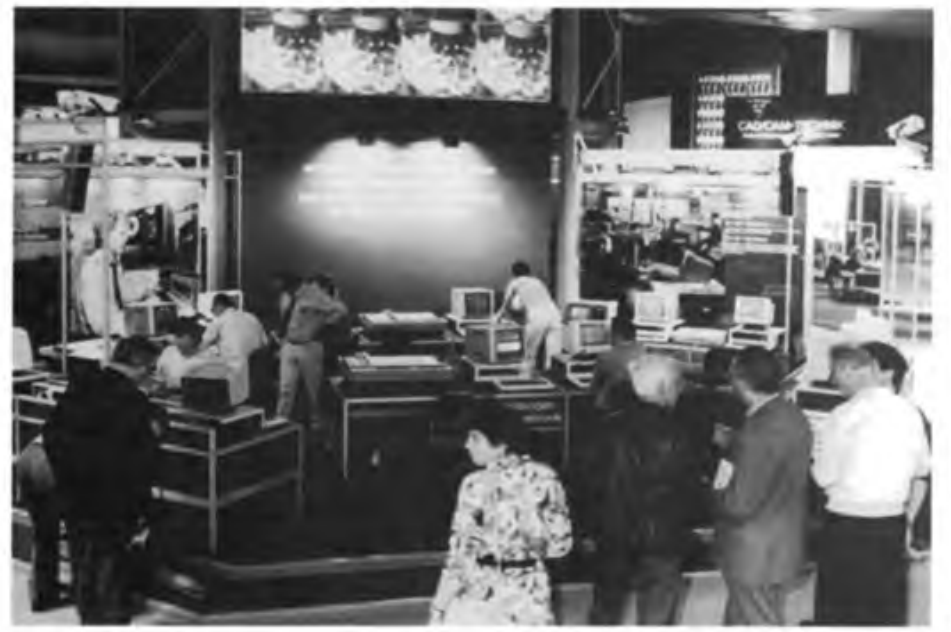

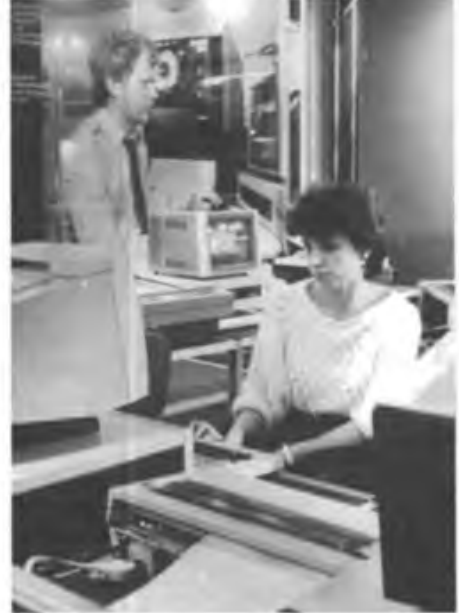

**Spitzenleistungen in den verschiedenen Schlüsseltechnologien waren in der Ausstellung "Wissenschaft und Produktion der DDR zum Wohle des Volkes" anläßlich der 750-Jahr-Feier Berlins zu sehen, die von Hunderttausenden besucht wurde.**

**Vor allem die 32-Bit-Rechentechnik, die im CAD/CAM-Einsatz bis zu 500 Prozent Produktivitätssteigerung ermöglicht, war ein Anziehungspunkt der Ausstellung**

# **Ausstellung Wissenschaft und Produktion zum Berlin-Jubiläum**

**Der vollautomatische Drahtbonder "VADB-10" wird im Montageprozeß zur Herstellung integrierter Schaltkreise eingesetzt, er ist flexibel durch Mikrorechnersteuerung und TV-Kamera-Einsatz**

**Die Ausstellung dokumentierte auch vielfältig die enge Verbindung von Wissenschaft und Produktion, so zeigten Forschungseinrichtungen und DDR-Kombinate moderne, gemeinsame Entwicklungen**

In dem Bereich "Flexible Automatisie**rung" dominierten die Industrieroboter. Der neue ZiM-Roboter kann nicht nur "um die Ecke" greifen, auch Überkopfarbeiten führt er präzise aus Fotos: ADN-ZB/Zimmermann (3), Ritter, Oberst**

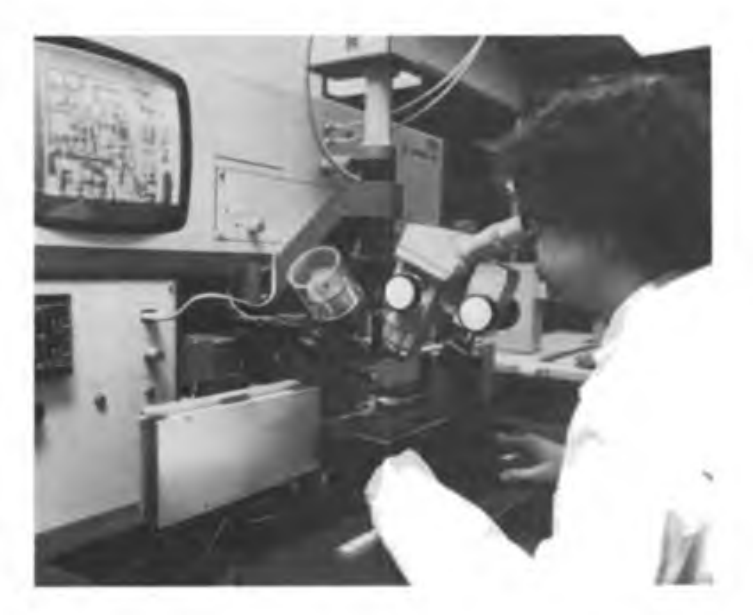

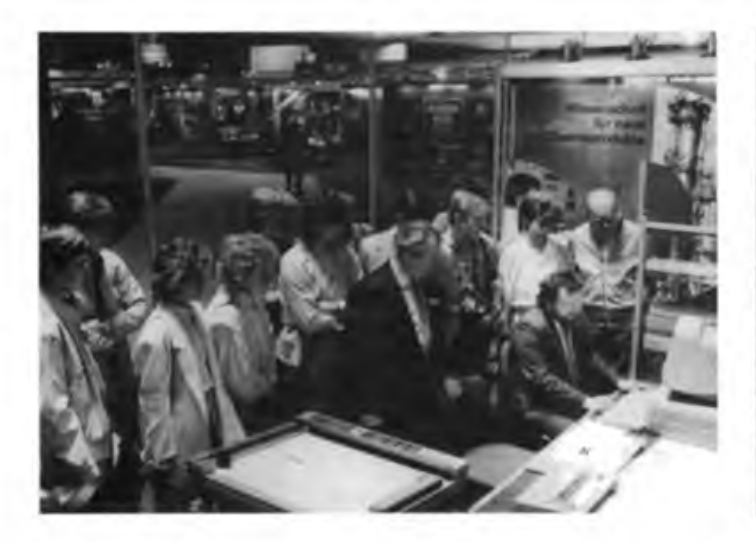

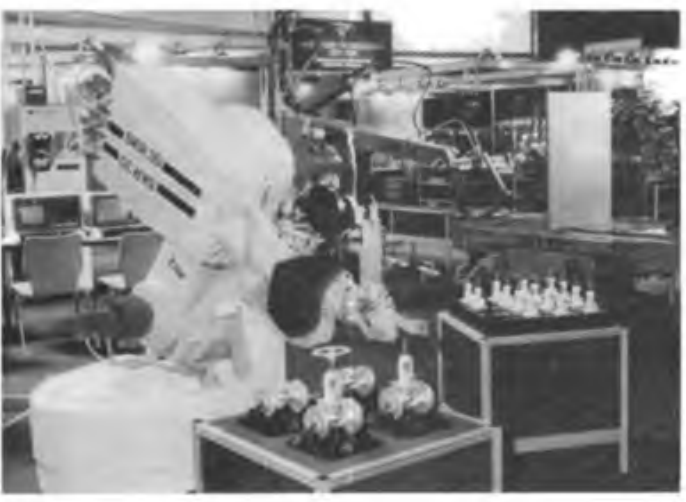

36.Jahrgang Heft 9/1987

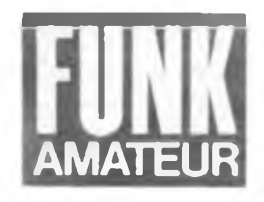

# **Das neue Ausbildungsprogramm Nachrichtensport**

D. Sommer Abteilungsleiter Nachrichtenausbildung im Zentralvorstand der GST

Die weitreichenden Beschlüsse des VIII. Kongresses der Gesellschaft für Sport und Technik stellen hohe Ansprüche an die Wirksamkeit unserer Arbeit in allen Tätigkeitsbereichen. Im Nachrichtensport geht es vor allem darum, die vorhandenen Möglichkeiten im Wehrsport intensiver zu nutzen, um mit hoher Effektivität den Funk-, Amateurfunk-, Funkpeil- und Femschreibsport zu betreiben. Mit anspruchsvollen und interessanten wehrsportlichen Betätigungsmöglichkeiten wollen wir dazu beitragen, daß das in der vormilitärischen Nachrichtenausbildung erworbene Wissen und Können sinnvoll vertieft wird. So werden zahlreichen, vor allem jugendlichen Bürgern vielfältige Betätigungsmöglichkeiten in unseren technischen Wehrsportart erschlossen.

Aus der Analyse der bisherigen Nachrichtensportarbeit stellte der VIII. Kongreß unserer Organisation an uns die konkrete Forderung, den Nachrichtensport in seiner Organisation und Durchführung einfacher und effektiver zu gestalten. Denn mit interessanten und erlebnisreichen Formen der Teilnahme, besonders am Wettkampfgeschehen, können wir eine größere Anzahl von Interessenten gewinnen. Unter diesem Gesichtspunkt erfolgte deshalb die Veränderung der Wettkampfinhalte und des Wettkampfsystems im Nachrichtensport der GST.

Es ist jedoch bekannt, daß eine mehr oder weniger umfangreiche Ausbildung erforderlich ist, um das notwendige Wissen und Können für eine erfolgreiche Teilnahme an Nachrichtensport-Wettkämpfen zu erlangen. Es sei hier nur an die Ausbildung zum Erwerb der Genehmigung als Funkamateur erinnert oder auch an die Aneignung von Telegrafiekenntnissen bzw. an die Fähigkeit des 10-Finger-Femschreibens. Aber auch künftige Funkpeilwettkämpfer müssen

sich einige theoretische Kenntnisse als Voraussetzung aneignen, bevor praktisches Üben und die Wettkampftätigkeit mit Erfolg absolviert werden können.

Mit Wirkung vom 1.Januar 1988 tritt ein neues Ausbildungsprogramm Nachrichtensport in Kraft, das umfassend alle möglichen Ausbiidungsstufen im Funk-, Amateurfunk-, Funkpeil- und Femschreibsport beinhaltet. Damit wird das "Ausbildungsprogramm Nachrichtensport", Ausgabe 1978, außer Kraft gesetzt. Die Herausgabe des neuen Programms war neben den genannten grundsätzlichen Ansprüchen u.a. auch deshalb notwendig geworden, da neue Rechtsvorschriften und neue Vorschriften der GST für unseren Tätigkeitsbereich in Kraft getreten sind, die wir im Ausbildungsprozeß berücksichtigen müssen.

Das neue Ausbildungsprogramm wurde unter breiter Mitarbeit erfahrener Ausbilder und Übungsleiter der GST erarbeitet und enthält vielfältige Erkenntnisse aus der wehrsportlichen Ausbildungspraxis. Alien Kameradinnen und Kameraden, die am Zustandekommen dieses neuen Ausbildungsprogramms Anteil haben.

möchte ich an dieser Stelle recht herzlich für die geleistete umfangreiche Arbeit danken. Stellvertretend für viele, die in ihrer Freizeit diese Arbeit erfolgreich bewältigen, möchte ich den Kameraden Bemd Schönherr mit seinem Kollektiv nennen.

Nachfolgend möchte ich das Ausbildungsprogramm in seinen Grundzügen darlegen und einige Absichten erläutern, die diesem bei der Erarbeitung zugrunde lagen.

Mit dem nunmehr ausgelieferten Ausbildungsprogramm Nachrichtensport wird unseren Ausbildern und Übungsleitern ein Ausbildungsdokument zur Verfügung gestellt, das sie in die Lage versetzt, die konkrete Ausbildung unter Beachtung der gegebenen personellen und materiellen Möglichkeiten eigenverantwortlich zu planen und durchzuführen. Gegenüber dem Programm von 1978 würde ich als Änderungen grundsätzlicher Art neben den genannten inhaltlichen Präzisierungen besonders folgende Aspekte hervorheben:

1. Im Programm ist eine den Erfordernissen der Praxis besser entsprechende An-

Portable-Einsätze der Klubstationen der GST-Funkamateure unterstützen die Qualifizierung und festigen das Kollektiv. Unser Foto zeigt die Kameraden von Y41ZJ beim Einsatz in Steinheid

Foto: Y41ZJ (R.H.)

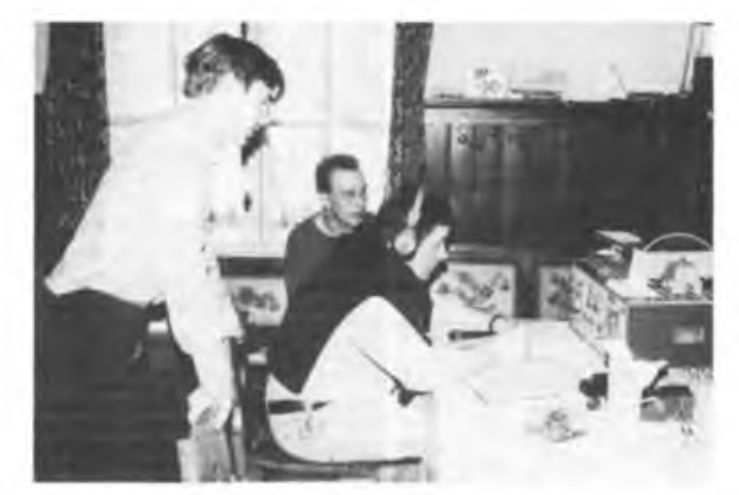

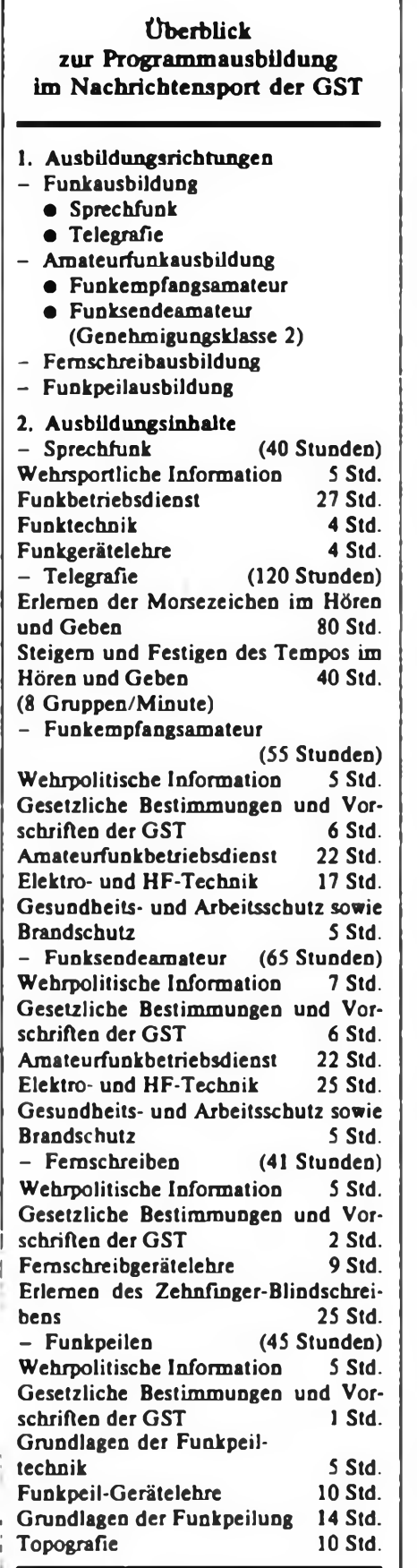

Die Teilnahme an der Ausbildung <sup>j</sup> zum Funksendeamateur erfordert eine abgeschlossene Ausbildung zum Funkempfangsamateur. Die Teilnahme an der Ausbildung<br>
zum Funksendeamateur erfordert eine<br>
abgeschlossene Ausbildung zum<br>
Funkempfangsamateur<br>
120 . FA 9/87 leitung für die thematische Gestaltung der wehrsportlichen Arbeit enthalten. Die im Ausbildungszweig wehrsportliche Informationen enthaltenen Themen für die einzelnen Ausbildungsstufen sind konkreter mit dem Gegenstand der Ausbildung verbunden und gestatten zudem eine stets aktuelle Bereicherung durch den Ausbilder bzw. Übungsleiter.

2. Die einzelnen Ausbildungsstufen existieren als relativ selbständige Programmteile und können auch als solche im Ausbildungsprozeß behandelt werden. Eine einander aufbauende Abhängigkeit von Ausbildungsstufen ergibt sich lediglich im Teil Amateurfunkausbildung. Ziel der einzelnen Ausbildungsstufen ist es, jenes Maß an Wissen und Können zu vermitteln, das gesetzlich vorgeschrieben ist, um eine staatliche Genehmigung im Amateurfunk zu erlangen, bzw. um eine bestimmte Wettkampftätigkeit erfolgreich ausüben zu können. Jede Ausbildungsstufe wird mit einer Prüfung abgeschlossen, die auf der Grundlage der "Nachrichtensport-Ausbildungs- und Prüfungsordnung der GST" organisiert und durchgeführt wird.

Bei der Erarbeitung des Programms wurde davon ausgegangen, daß nach möglichst kurzer Ausbildungszeit eine praktische Tätigkeit im Amateurfunkdienst bzw. bei Wettkämpfen im Funk-, Funkpeil- und Fernschreibsport erfolgen kann. Es bleibt der jeweiligen Leitung bzw. den Vorständen der Organisationseinheiten vorbehalten, festzulegen, welche Ausbildungsstufen in Übereinstimmung mit den jeweiligen Aufgabenstellungen sowie unter Beachtung der personellen und materiellen Möglichkeiten im Ausbildungsprozeß gelehrt werden. Somit ermöglicht dieser Programmaufbau einen komplexen als auch spezifischen Bedürfnissen entsprechenden Einsatz.

3. Grundsätzlich neu am Ausbildungsprogramm ist, daß im Programm neben dem jeweiligen Ziel der Ausbildung und einigen grundsätzlichen org.-methodischen Hinweisen nur die Ausbildungszweige und Themen in Form einer Stundenübersicht angegeben wurden. In Anlehnung an die guten Erfahrungen aus der vormilitärischen Ausbildung Nachrichtenspezialist erfolgt die Herausgabe von speziellen schriftlichen Ausbildungsanleitungen für alle Ausbildungsstufen.

Obwohl diese Ausbildungsanleitungen die individuelle Vorbereitung der Ausbilder/Übungsleiter nicht ersetzen können, sind sie sicher eine ausgezeichnete Grundlage dafür. Bei der Ausarbeitung der Ausbildungsanleitungen konnte auf ein hohes Maß an ehrenamtlicher Mitwirkung zurückgegriffen werden. Damit liegen Materialien vor, in denen die Meinung von Praktikern ihren Niederschlag gefunden hat. Ergänzt werden die Ausbildungsanleitungen durch einen Foliensatz, der zur anschaulichen Gestaltung der Ausbildung herangezogen werden kann.

Abschließend einige Bemerkungen zur Arbeit mit dem Ausbildungsprogramm.

Zunächst können wir von der Überzeugung ausgehen, daß unsere bewährten Ausbilder und Übungsleiter auch dieses Programm in der Praxis erfolgreich umsetzen werden. Diese Gewißheit begründet sich aus der in der Vergangenheit bewiesenen hohen Leistungsbereitschaft und Sachkunde, mit der in vielen Freizeitstunden gesellschaftlich nützliche Arbeit für uns alle geleistet wurde. Beachtet werden muß aber, daß unsere Kameraden, besonders unsere jugendlichen Mitglieder, mit gestiegenen, anspruchsvollen Erwartungen zur GST-Ausbildung kommen. Diese Erwartungen zu erfüllen ist die komplizierteste, aber sicher auch die schönste Aufgabe für einen Ausbilder/ Übungsleiter im Nachrichtensport unserer Organisation. Persönlichkeit und Engagement unserer Ausbildungsfunktionäre sind dafür eine Grundvoraussetzung, um dieser Aufgabenstellung gerecht zu werden. Das gilt in enger Verbindung und in gleicher Weise für die politische und die fachliche Tätigkeit in der Ausbildung.

Zu beachten ist weiterhin, daß die Teilnahme an der Ausbildung nur eine Seite des Erlebens der GST für den Jugendlichen ist. Die Ausbildung als Bestandteil des Organisationslebens insgesamt muß deshalb richtig eingeordnet werden. Die Wettkampftätigkeit, das offene politische Gespräch im Kollektiv, Geselligkeit und persönliche Bewährung auf vielen Gebieten des gemeinschaftlichen Lebens sind genauso wichtig. Sie schaffen in der Gesamtheit erst das erforderliche Umfeld, um hohe Ausbildungsergebnisse für alle Teilnehmer zu ermöglichen.

Das neue Ausbildungsprogramm Nachrichtensport, zusammen mit den unterstützenden Ausbildungsmaterialien, wird uns sicherlich helfen, die anspruchsvollen Aufgaben des VIII. Kongresses unserer Organisation mit ständig steigender Qualität zu erfüllen. Dazu wünsche ich allen Ausbildungsteilnehmem sowie den Ausbildern und Übungsleitern viel Erfolg und Freude.

In vielen Grundorganisationen und Sektionen des Nachrichtensports der GST wird erfolgreich ausgebildet, gibt es praktische Erfahrungen. Die Redaktion ist deshalb an Berichten und Fotos zur nachrichtensportlichen Ausbildungsarbeit immer interessiert. Wer möchte als FA-Korrespondent zum Erfahrungsaustausch beitragen?

# **Konzentrierte Ausbildung konzentriertes Wissen**

Wenige Wochen nach dem VIII. Kongreß der GST ist es kein Zufall, unter dieser Überschrift zu einigen Fragen der vormilitärischen Nachrichtenausbildung Stellung zu nehmen und zu informieren. Denn nach wie vor hat unser Motto volle Gültigkeit. Es wird immer stärker zum Prüfstein der Arbeit unserer Vorstände, Funktionäre und vor allem der unserer Ausbilder.

Ein Schwerpunkt der vormilitärischen Laufbahnausbildung Nachrichtenspezialist ist die weiterführende konzentrierte Ausbildung zum Erlernen der Morsezeichen im Hören (Tastfunker) bzw. des Zehnfinger-Blindschreibens (Fernschreiber). Nach dem VII. Kongreß unserer Organisation wurde mit diesen zehntägigen Lehrgängen begonnen. Heute haben wir einen Stand erreicht, der insgesamt das Prädikat "Gut" verdient. Was sich hinter dieser globalen Wertung verbirgt, weiß eigentlich nur derjenige, der den äußerst lehr- und lemintensiven Prozeß, diesen mit psychischen und physischen Tiefen und Höhen reichlich versehenen "Ausbildungs-Marathon" näher kennt.

Die Motivation der Teilnehmer, das Ausbildungsziel erreichen zu wollen, ist dabei die erste und wichtigste Voraussetzung. Daß die meisten Teilnehmer gut und richtig motiviert sind, unterstreicht u. a. der sehr hohe Prozentsatz der Teilnehmer, die das Ausbildungsziel erreichen.

Das Können und die Fertigkeiten des Ausbilders, sein methodisches und pädagogisches richtiges Herangehen, ist die zweite wichtige Bedingung.

Eine weitere wesentliche Vorbedingung ist das administrative, organisatorische und harmonische Zusammenwirken aller beteiligten Partner der GST.

Die Vorbereitung und Durchführung der Lehrgänge - dazu gehört der öffentlich geführte sozialistische Wettbewerb genauso wie eine niveauvolle Freizeitgestaltung - runden mit der materiell-technischen Sicherstellung als vierte Erfolgsbedingung den Gesamtverlauf und das Ergebnis der konzentrierten Ausbildung ab.

Die zur Ausbildung notwendige Technik - Funkpulte, Magnetbandkassettengeräte und eine erhebliche Anzahl von den Ausbildungszyklen angepaßten Magnetbandkassetten - sowie die Technologie, also die Ausbildungsme-

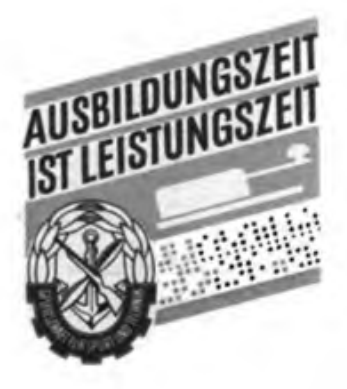

thodik, waren und sind Ansatzpunkte der analytischen Tätigkeit, um die Effektivität der konzentrierten Ausbildung Tastfunker/Fernschreiber zu erhöben.

Nun wird ja die Tatsache, daß der beste Funker noch lange kein guter Ausbilder sein muß, kaum noch angezweifelt. Aber daß das Verhältnis von Aufwand und Nutzen sehr abhängig ist von der Anwendung der richtigen Methodik, z. B. in der Hörausbildung, muß dem einen oder anderen Ausbilder vielfach erst deutlich gemacht werden. Berücksichtigen wir, daß nach der "konzentrierten Tastfunk- bzw. Femschreibausbildung" die Ausbildung in der NVA weitergeführt wird, wird die Forderung nach einem insgesamt einheitlichen Ausbildungsstand am Ende der Ausbildung sofort verständlich.

Dieser Zielstellung diente der in diesem Jahr mit den Leitern der Bezirksausbildungszentren Nachrichtenausbildung bzw. den Bereichsleitem Nachrichtenausbildung an den BAZ der Bezirksvorstände durchgeführte zentrale Lehrgang ebenso wie die ab 1988 für die Tastfunkerausbilder in Blankenburg beginnende zentrale Qualifizierung.

Die Mikroelektronik, als die entscheidende Schlüsseltechnologie des letzten Drittels unseres Jahrhunderts, ist eine Objektivität, die auch um unsere Organisation keinen Bogen macht. Entsprechend den vorhandenen bzw. nutzbaren Möglichkeiten gab es auch in der konzentrierten Tastfunkausbildung - insbesondere in Gera - erfolgreiche Versuche des Einsatzes von Computern zur Unterstützung der Ausbildung. Die Abteilung Nachrichtenausbildung im Zentralvorstand der GST hat diese Erfahrungen aufgegriffen und ein Versuchsprogramm zur Verfügung gestellt, das 1987 in sechs Bezirksorganisationen mit guten Ergebnissen in der konzentrierten Tastfunkausbildung erprobt wurde. Überarbeitet wird diese KC-85/3-Software allen Bezirksorganisationen mit der Zielstellung übergeben, die Lehrgänge der konzentrierten Tastfunkausbildung 1988 computergestützt durebzuführen.

Welchen Effektivitätsgewinn kann man von dieser Rationalisierungsmaßnahme erwarten? Was sind die Zielstellungen? Ausgehend davon, daß es sich hierbei um erste Schritte des Einsatzes von Kleincomputern in der vormilitärischen Nachrichtenausbildung handelt, **er**warten wir nicht:

- daß die Ausbildung automatisiert wird,

- der Ausbilder und seine Arbeit mit der Handtaste überflüssig werden.

**Wir erwarten aber:**

- daß der Ausbilder mehr Zeit erhält, die Hände frei bekommt für die Kontrolltätigkeit und die individuelle Einflußnahme auf den Ausbildungsteilnehmer;

- daß Vorbereitungszeit, z. B. zum Bespielen von Kassetten mit Schwerpunkten für die einzelnen Leistungsgruppen, eingespart wird;

Kassettengeräte und Magnetbandkassetten weitestgehend eingespart bzw. anderweitig genutzt werden können.

## **Öas neue Aushilduiigsjahr bat begonnen**

Warum wohl wurde im Rechenschaftsbe-• richt des Zentralvorstandes der GST an den VIII. Kongreß gesagt: "Bei der Ausbildung in der Laufbahn Nachrichtenspezia list richten wir das Augenmerk auf höhere Effektivität und Intensität der Ausbildung"? Sicher deshalb, weil trotz allem Erreichten noch einige "Reservisten" namens , Nutzen und Konzentration darauf warten, überall in der Laufbahnausbildung eingesetzt zu werden.

| So im Interesse qualifizierterer Ausbildung der Ausbilder. Sie erfüllen - haupt- und ehrenamtlich tätig - ihren gesellschaftlichen Auftrag. Gut vorbereitete Nachrich tenspezialisten sollen mit gleich hohem , Niveau ihren bewaffneten Friedensdienst ' antreten. Überzeugt, bewußt, wissend und fähig. Das Wollen unserer Ausbilder ist da. Selbstredend. Sind sie aber alle pädagogisch, methodisch und fachlich gerüstet? ' Versteht es jeder, unsere Jugendlichen altersgerecht in Einheit von Verstand und Gefühl zu "packen", mit ihnen Spaß auch in der Ausbildung zu "produzieren"? Ist ein jeder fähig, seinen Jungs alle notwendigen fachlichen Kenntnisse zu vermitteln? - In den zuständigen Leitungen und Vorständen denke man über diese und damit zusammenhängende Fragen nach!

So auch und besonders im Interesse der angehenden Nachrichtensoldaten. Auch sie wollen. Und zwar gefordert und geach- • tet sein. Wa» heißt, daß sie mit den Fertigkeiten und Fähigkeiten aus der vormilitärischen Ausbildung entlassen sein wollen, die das Ausbildungsprogramm von ihnen fordert. Und sie haben ein Recht darauf zu lernen, zu wissen, zu können. "Erleichterungen". Weglassen von Elementen oder • eine zu gut gemeinte Unterstützung anderer Laufbahnen während Übungen, Lei- . stungsüberprüfungen oder gar Abschluß-Übungen nützen ihnen nicht viel. Keine <sup>1</sup> Abstriche am Programm zuzulassen darum geht es! Und es geht um Ideen, die zu hohen Leistungen führen! 'ran an die ' Technik, praxisnahe und -orientierte Ausbildung im Gelände, Betriebsdienst in <sup>|</sup> deutsch und russisch, interessante (warum eigentlich nicht auch abenteuerliche?) Übungen, die konzentrierte Ausbildung für konzentrierte Fähigkeits- und Fertigkeitsvermittlung nutzen - das sollten nicht nur in Thierbach, Schwarze Pumpe, Jena, Berlin oder Karl-Marx-Stadt einige gute Eckpfeiler sein. Geschaffen und gestaltet von qualifizierten Ausbildern!

Das neue Ausbildungsjahr hat begonnen. Und nach der Auswertung des VIII. GST-Kongresses folgt nun in den Hundertschaften und Zügen die Tat für eine Laufbahnausbildung, die auf höhere Leistungen ausgerichtet ist. Die Tat der qualifizierten Ausbilder und die der Auszubildenden.

**F.NolI**

Das Senden eines Funkspruches beim Funkbetriebsdienst in der Funkrichtung ist Bestandteil der vonnilitirischen Laufbahnausbüdung Nachrichtenspezialist

#### Weitere Vorteile sind:

- die Gebequalität ist - unabhängig vom Ausbilder und von Alterungserscheinungen des Magnetbandmaterials - stets exakt und einwandfrei;

- Kontroil-, Übungs- und Prüfungstexte können über einen Drucker oder eine Femschreibmaschine ausgedruckt werden.

Daß der Computer sich lOOprozentig an die vorgegebene richtige Methodik hält, sei nur der Vollständigkeit halber erwähnt. Alles in allem, also doch erhebliche Intensivierungsfaktoren, die lebendige und vergegenständlichte Arbeit einsparen, die die Produktivität und vor allem die Qualität steigern können, wie die computergestützte Funkausbiidung an der Offiziershochschule "Ernst Thälmann" beweist. Erste Schritte, wie gesagt, denen weitere folgen werden. Gedacht ist z. B. an einen Mehrkanalbetrieb des KC 85/3 und an weitere Software. Hier erwarten wir Vorschläge und Gedanken, aber auch Software- und Hardwarelösungen von Anwendern und Interessierten.

Die konzentrierte Femschreibausbildung und die Nachrichtenspezialistenausbildung soll hinsichtlich der Intensivierung nicht ausgeklammert werden. Auch dafür nehmen wir gem gute Ideen, Lösungsvorschläge sowie Erfahrungen entgegen. Hier sind aber die notwendigen materiell-technischen Voraussetzungen im allgemeinen noch nicht so gewährleistet, daß eine sofortige rechnergestützte Ausbildung durchgängig möglich wäre.

Selbstverständlich umfaßt die zentrale Qualifizierung der Ausbilder für die konzentrierte Tastfunkausbildung auch die computergestützte Ausbildung und das moderne Computerkabinett im Lehrbereich Nachrichten der Funktionärschule "Heinz Hoffmann" der GST. Geboten werden über die Bedienung des Computers hinausgehende Möglichkeiten des tieferen Eindringens in die Mikrorechentechnik und die Computerprogrammierung.

Der VIII. Kongreß der Gesellschaft für Sport und Technik würdigte die in der vormilitärischen Nachrichtenausbildung erreichten Ergebnisse und orientierte: "In der konzentrierten Ausbildung der Tastfunker streben wir an, durch den Einsatz von computergestützten Ausbildungsmethoden, vor allem die Fertigkeiten weiter auszuprägen und den Ausbildungsveriauf effektiv zu gestalten."

Das sind hohe Anforderungen an alle, die unmittelbar oder mittelbar Verantwortung für die vormilitärische Nachrichtenausbildung tragen. Gehen wir in bewährter Weise gemeinsam und optimistisch das Neue an und erfüllen wir die uns gestellten Aufgaben in guter Qualität, so leisten wir für den mit dem 38.Jahrestag unserer Republik beginnenden sozialistischen Wettbewerb, der unter der Losung steht:

"GST-Auftrag VIII. Kongreß Wort und Tat für unseren sozialistischen Friedensstaat" einen würdigen Beitrag.

> P. Stensch, ZV der GST

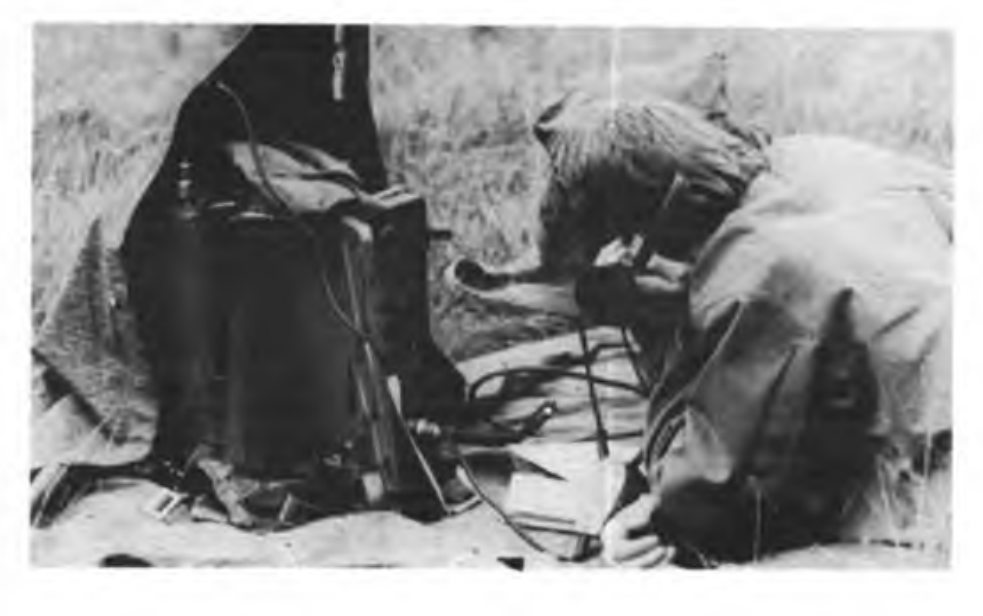

# **Y35GST - Bemerkungen im nachhinein**

Vom 11.Mai bis zum 17.Mai 1987 arbeitete zu Ehren des VIII. Kongresses der GST die Sonderamateurfunkstelle Y35GST (siehe auch FA 7/1987, Seite 319).

25 Funkamateure aus dem Bezirk Karl-Marx-Stadt. Telegrafisten und Telefonisten, DXer und Funktionäre, die über 25 Jahre im Funkpeilmehrkampt und anderen Mehrkampfdisziplinen des Nachrichtensports tätig sind, machten sich die hoch gestellten Ziele zu ihren eigenen. Trotz oder gerade wegen der hohen Belastungen des Schichtbetriebes arbeiteten alle OMs sehr diszipliniert, mit viel persönlichem Einsatz und fachlichem Können.

Die Technik - untergebracht in einem Camping-Anhänger -, ein Teltow <sup>215</sup> <sup>C</sup> und eine Linear 500 W sowie eine UFS 601, arbeitete zuverlässig über die Antennen W3DZZ, 80-m-Dipol, 10-Elemente- und 6-Elemente-Yagi.

Der Standort war durch den zentralen Veranstaltungsplan für das Wehrsportzentrum der GST vorgegeben und nicht besonders amateurfunkfreundlich. So kamen ohne Relais kaum UKW-Verbindungen zustande.

Während der arbeitsreichen sieben Tage gab es ständigen Kontakt zu Presse und Rundfunk, so daß aktuelle Ereignisse und Ergebnisse der Sonderstation in beiden Medien bekannt wurden. Dadurch fand der Amateurfunk bei der Bevölkerung Resonanz, wofür auch die rund 400 Interessierten sprechen, die sich bei uns Informationen zur GST-Nachrichtensportart Amateurfunk holten.

Übrigens wurden für alle Verbindungen sofort die QSL-Karten ausgeschrieben und noch während des Betriebsdienstes für den Versand via Büro vorbereitet.

Ohne eine Alternative anbieten zu können, möchte ich anregen, über künftige Sonderrufzeichen naebzudenken. Wir haben bemerkt, daß besonders ausländischen Funkamateuren unser Rufzeichen als Sondercall nicht eingängig war. Gute Erfahrungen wurden dagegen zum Nationalen Jugendfestival 1980 mit dem Sonderrufzeichen Y50N gemacht, dessen Charakter sofort zu erkennen war.

**R. Mohr, Y35GST/Y21FN**

Das war die Sonderamateurfunkstelle Y35GST anläßlich des VIII. Kongresses der GST in Karl-Marx-Stadt, am Mikrofon OM Eberhard Fritzsche, Y23LN

Foto: K.Theurich

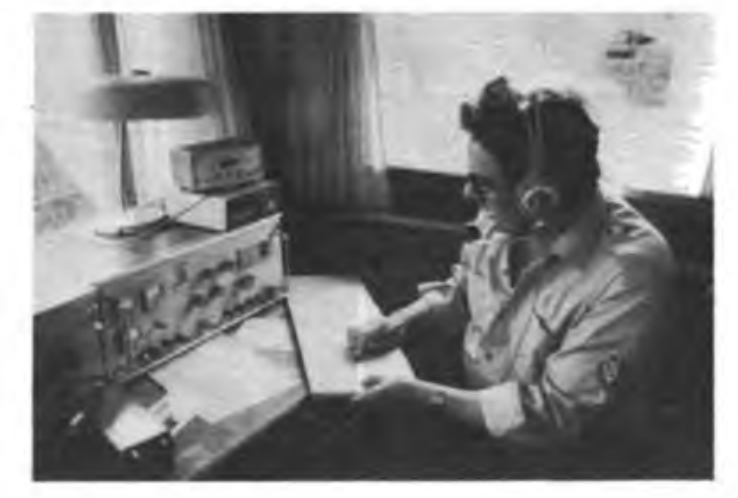

## Nachrichtensport

XXIII. Meisterschaft der DDR im Nachrichtensport

# Wettkämpfer mit Willen zu Höchstleistungen

*Unmittelbar nach den abschließenden Wettkämpfen zur XXIII. Meisterschaft der DDR im Nachrichtensport gewährte Uli Hergett, Generalsekretär des Radioklubs der Deutschen Demokratischen Republik, unserer Zeitschrift ein Interview. Hier der Wortlaut:*

FUNKAMATEUR: Die diesjährigen Meisterschaftswettbewerbe sind beendet. Welche Eindrücke haben Sie, Genosse Hergett, von den Wettkämpfen?

U. Hergett: Nur wenige Wochen nach dem VIII. Kongreß unserer sozialistischen Wehrorganisation fanden die XXIII. Meisterschaften statt. Alle - Sportler, Betreuer, Helfer, Kampfrichter und Organisatoren - gaben ihr Bestes zum Gelingen dieses nachrichtensportlichen Höhepunktes. In den Sportarten Funk-, Funkpeil- und Femschreibmehrkampf bewiesen Mädchen und Jungen, Frauen und Männer ihren Willen zu Höchstleistungen. Es gab keinen, der nicht engagiert um das für ihn beste Ergebnis rang. Sicher war das auch ein Verdienst der Übungsleiter und Trainer, die ihre Schützlinge gut auf die Wettkämpfe vorbereitet und eingestellt hatten.

FUNKAMATEUR: Stimmung und Leistung stehen oder fallen mit der Arbeit der Organisatoren

U. Hergett: Ja, das ist so. Ich meine, diese: XXIII. DDR-Meisterschaften waren sehr gut vorbereitet und organisiert. Unsere Sportler,

Betreuer und Kampfrichter sowie die zahlreichen Gäste fanden hervorragende Bedingungen vor. Das betraf sowohl die Austragungsstätten der Wettbewerbe als auch Unterkunft und Verpflegung. Die Bezirksorganisation Cottbus hat damit Maßstäbe gesetzt, an denen sich die Neubrandenburger Organisatoren der Meisterschaften 1988 orientieren sollten. Auch an den hier in Cottbus gemachten Erfahrungen.

An dieser Stelle möchte ich mich insbesondere bedanken beim Schirmherren der Meisterschaften, Genossen Wilfried Retschke, Generaldirektor des VE Kombinat Kraftwerk der Jugend "Wilhelm Pieck" Jänschwalde, bei den Genossen der SED-Kreisleitung Cottbus-Land, der GST-Bezirksorganisation Cottbus, den Genossen des Bezirksausbildungszentrums, den Genossen der NVA-.Nachrichteneinheit "August Willich". Ohne ihre Haltung zum Nachrichtensport der GST und ohne ihre gute Unterstützung in vielen Belangen wäre manches nicht möglich gewesen. Sie alle trugen dazu bei, daß sich der Gastgeberbezirk und seine Hauptstadt in angenehmer Erinnerung der Teilnehmer und Gäste befinden werden.

FUNKAMATEUR: Wie schätzen Sie, Genosse Generalsekretär, die Leistungen in den Nachrichtensportarten ein?

U. Hergett: Insgesamt ist es gelungen, die Leistungsdichte an der Spitze und auch in der Breite ein wenig zu erhöhen. Zeichen dafür ist,

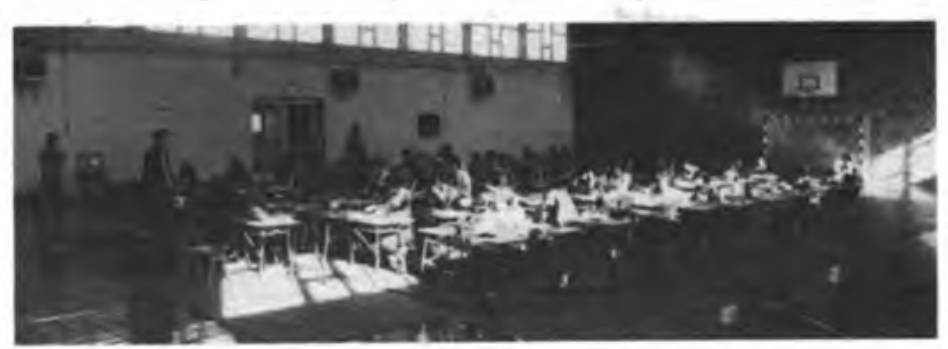

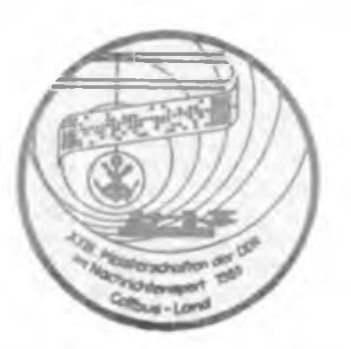

daß es nur wenige Meister des Vorjahres wieder zu Titelehren gebracht haben. Das erreichten Petra Fritza im Femschreibmehrkampf und Cathrin Plache im Funkmehrkampf, der Frauen.

Nicht zufrieden bin ich damit, daß die Bezirke Berlin, Suhl und Neubrandenburg in dieser Nachrichtensportart keine Aktiven an den Start brachten! Bei den Verantwortlichen dafür sollte ein schnelles Umdenken einsetzen: Wettkampferfahrung erwirbt man nicht in den "eigenen vier Wänden". Dazu muß man sich vergleichen und den eigenen Bezirk verlassen. Es ist zu hoffen, daß diese Bezirksorganisationen auch diese Sportart bei den '88er Meisterschaften besetzen!

Eine Titelverteidigung gelang auch Manfred Platzek im Funkpeilmehrkampf im 2-m-Band. In dieser Sportart wurden recht gute Ergebnisse erzielt, und ich glaube, wir sind, im internationalen Maßstab gesehen, ein wenig nach vom gekommen. Nach wie vor sind jedoch in den Mehrkämpfen die Disziplinen Schießen und Handgranatenzielwerfen unsere Achillesferse - wir brauchen auch hier mehr Stabilität.

FUNKAMATEUR: Die wohl so schnell, wie sie notwendig wäre, nicht zu erreichen ist?

U. Hergett: Auf gar keinen Fall, geht es doch im August des Jahres mit den Auswahlmannschaften Funk- und Funkpeilmehrkampf zu den Internationalen Komplexwettkämpfen der Freundschaft in die UdSSR und in die VR Po-

Hervorragende Bedingungen fanden die Funkmehrkämpfer im mit 54 Plätzen ausgestatteten "Hörkabinett" in der Sporthalle der Sielower Oberschule

Manfred Platzek. Meister des Sports und erfolgreicher Titelverteidiger im 2-m-Funkpeilmehrkampf, kurz vor dem Start (r.)

Für Katrin Schulz, die junge Karl-Man-Städterin, reichte es nur zum 8. Platz im Femschreibmehrkampf

Fotos: F.Noll

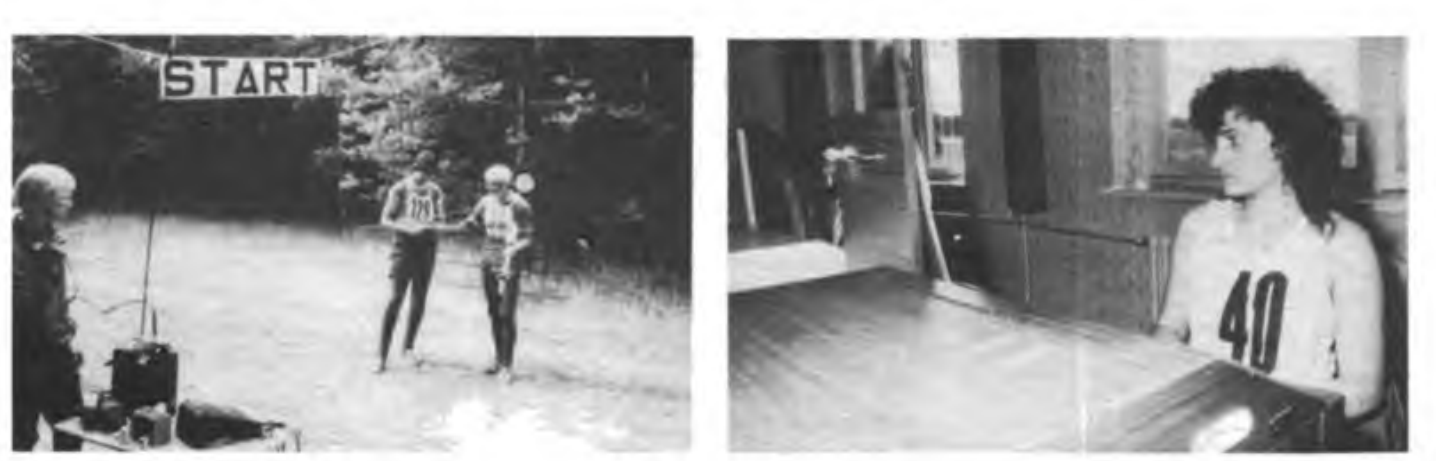

len. Und bis zu den XXIV. Meisterschaften im Nachrichtensport unseres Landes ist es auch nicht mehr so lange bin, als daß man nicht schon daran denken sollte.

Möglicherweise gibt es dann Bezirksorganisationen, die der Dresdner Paroli bieten können und es kommt nicht wieder, wie ein Teilnehmer die Überlegenheit der Elbflorenzer ausdrückte. "zu einer Bezirksmeisterschaft Dresden mit DDR-offener Beteiligung".

Dazu wären eine Breiten- und Nachwuchsentwicklung von den Grund- bis zu den Bezirksorganisationen sowie regelmäßiges Trainieren und Üben unter wettkampfähnlichen Bedingungen sicher ein gutes Rezept.

Darin waren sich übrigens auch die Delegierten des VIII.GST-Kongresses einig. Und auch darin, daß wir optimistisch in die Zukunft schauen können, wenn die Leistungsbereitschaft unserer Kinder, Jugendlichen und Senioren durch Fähigkeiten und Fertigkeiten für Leistungen untermauert wird - im Sinne hervorragender Ergebnisse fiir unseren interessanten und vielseitigen Nachrichtensport.

# **Danke, Günter!**

Das sagten ihm, Günter Storek, Y22BG - an der Spitze vieler, die ihm die Hand drückten -Oberst Rolf Pitschel, Stellvertreter des Vorsitzenden des ZV der GST, und Uli Hergett, Generalsekretär des Radioklubs der DDR, bei der Eröffnungsveranstaltung der diesjährigen Meisterschaften der DDR im Nachrichtensport. Dank wurde ihm gesagt - und bekräftigt durch die Verleihung der Ernst-Schneller-Medaille in Gold - für seine ein Vierteljahrhundert währende engagierte und qualifizierte Arbeit als Hauptkampfrichter Fuchsjagd/Funkpeilmehrkampf.

Zum Funkpeilen führten ihn mehrere Zufälle. Die Begeisterung dafür wuchs. "Das ist ein Sport, der technische Begabung und körperliche Kondition fördert." Funkpeilen - das wurde seine Zukunft. Das heutige Mitglied des Präsidiums des Radioklubs der DDR war Trainer der Auswahlmannschaft dieser Mehrkampfsportart, brachte unter vielen anderen Günter Broneske, Stefan Meißner und Manfred Platzek auf gut laufende Funkpeil-Beine.

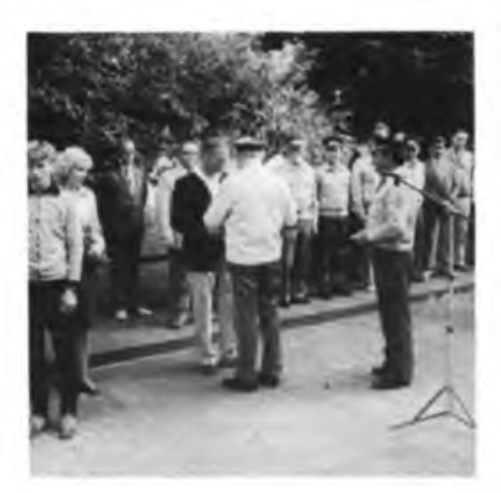

Die Auszeichnung von Günter Storek

Seinen umfangreichen Erfahrungsschatz hat er nie für sich behalten. So schrieb er gemeinsam mit Peter Rose ein Handbuch für Übungsleiter Funkpeilmehrkampf. Und an der Funktionärschule "Heinz Hoffmann" vermittelt er im dortigen Äusbildungsbereich Nachrichten den gleichen Kameraden als Gastlektor organisatorische Fähigkeiten und Fertigkeiten.

"Nun sollen Jüngere 'ran!" - damit ist Peter Rose gemeint, der künftig als Hauptkampfrichter in Günters geliebter Sportart fungiert (die Cottbuser Titelkämpfe im Funkpeilen liefen schon unter seiner Regie). Das Urteil des "Pensionärs" über den "Amtierenden": "Peter hat die Sache fest im Griff!"

Danke, Günter! das sagte ihm auch seine Frau Ruth, die ihre nunmehr 40jährige Ebe über 25 Jahre lang mit der GST "teilte". Sie tat es gern, "weil es Günter Spaß gemacht hat in seinem Nachrichtensport. Und daran hatte ich meine Freude. Manchmal fehlte er mir zwar sehr, aber unsere Liebe und unser Verständnis füreinander haben niemals darunter gelitten". Günter Storek's Liebe zu beiden - zu seiner Frau und zum GST-Nachrichtensport - wird nicht nachlassen, arbeitet er doch weiterhin im Referat Funkpeilmehrkampf des Präsidiums des Radioklubs der DDR mit.

Nicht nehmen lassen wird sich Günter Storek ebenso nicht, als Zaungast die Qualität der Funkpeilwettkämpfe bei zukünftigen Meisterschaften zu begutachten. Deshalb: Auf Wiedersehen in Neubrandenburg zu den XXIV.!

**F. Noll**

#### **Bezirkswertung**

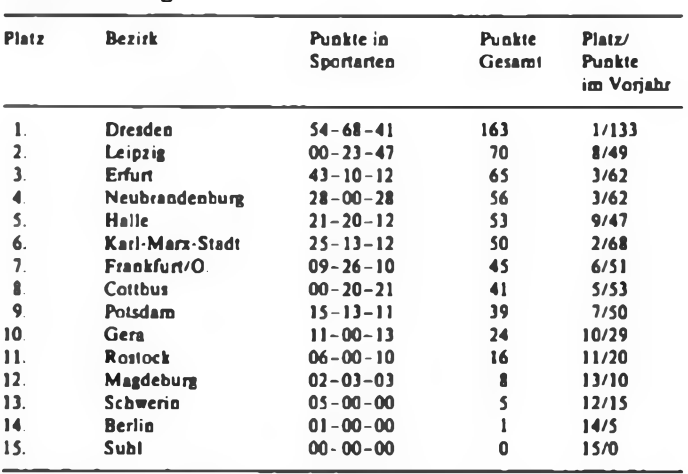

Reihenfolge der Sportarten: FsMK-FuMK-FpMK; gewertet wurden die Plätze <sup>1</sup> bis 10 mit Punkten von 10 bis 1.

#### **XXIII. Meisterschaften der DDR im Nachrichtensport**

#### Funkmehrkampf

*Weibliche Jugend:* 1. Hohlfeld. 426 Pkt.. 2. Wend. 385; 3. Rammer, 321 (alle Dresden) *Frauen:* l. Plache, 561 (Cottbus); 2. Reichel, 554 (Dresden); 3. Wiebel, 493 (Leipzig) *Männliche Jugend:* 1. Deistler, 546 (Erfurt); 2. Leusch-

ner, 531 (Leipzig); 3. Pallapies, 526 (Frankfurt/0.) *Männer:* 1. Stumpf, 612 (Dresden); 2. Klingner, 593 (Leipzig); 3. Jesorka, 589 (Frankfurt/O.)

*Mannschaftswertung männliche Jugend:* 1. Karl-Marx-Stadt. 3072 (Busse. Bräunig. Leuschner); 2. Dresden I. 2 807 (Jahn. Kaiser. Kießlich); 3. Frankfurt/O., 2 734 (Henze. Knackstedt, Pallapies)

*Mannschaftswertung Männer:* 1. Dresden I, 3089 (Groth. Madl. Stumpf); 2. Dresden II. ¿987 (Kahl. Kleinhaus. Kolpe); 3. Frankfurt/O., 2 979 (Jesorka, Schünemann. Walter)

*Internationale Wertung:* 1. Rjapolow, 690; 2. Iwanow. 665; 3. Anatzkij, 616 (alle GSSD)

#### Funkpeilmehrkampf

*Weibliche Jugend:* <sup>1</sup> Koop. 139:43 Min. (Potsdam); 2. Hilbert. 146:49 (Karl-Marx-Stadt); 3. Konnopka. 150:53 (Frankfurt/O.)

*80m:* 1. Hilbert, 66:25; 2. Konnopka. 72:46; 3. Koop. 74:43

*2 m:* 1. Koop. 70:00; 2. Heitmann. 71:33 (Neubrandenburg); 3. Wippermann. 76:02 (Rostock)

*Frauen:* 1. Kutsche. 154:59 (Cottbus); 2. Geier, 158:14; 3. Eichhorn. 173:09 (beide Dresden)

*80 m:* 1. Geier. 63:56; 2. Eichhorn, 79:50; 3. Kutsche. 80:18

*2 m:* 1. Kutsche. 62:41; 2. Rothfeld. 90:53; 3. Hummel. 92:50 (beide Leipzig)

*Männliche Jugend:* 1. Schmiedeberg, L, 105:00 (Neu-

brandenburg); 2. Zimmermann, 105:01 (Dresden); 3. Uebel, 116:50 (Gera)

*80m:* 1. Uebel. 46:46; 2. Werner. 50:00 (Frankfurt/ O.); 3. Boden, 55:05 (Rostock)

*2 m:* 1. Schmiedeberg. L.. 50:49; 2. Zimmermann. 55:41; 3. Koop. S., 57:43 (Potsdam)

*Männer:* 1. Schmiedeberg. N., 133:16 (Neubrandenburg); 2. Ulber. 140:05 (Leipzig); 3. Platzek. 142:16 (Leipzig)

*80m:* 1. Schmiedeberg. N., 63:41; 2. Hähle, 70:49 (Cottbus); 3. Schönberger, J., 72:20 (Erfurt)

*2 m:* <sup>1</sup> Platzek, 65:16; 2 Bolling, 66:03 (Halle); 3. Omeragic, 70:09 (Gera)

*Internationale Wertung:*

*Weibliche Jugend:* 1. Koop, 144:43; 2. Hilbert, 152:49; 3. Konnopka 156:53

*Frauen:* 1. Kutsche, 162:59; 2. Geier. 165:14; 3. Eichhorn. 181:09

*Männliche Jugend:* 1. Schmiedeberg, 106:00; 2. Zimmermann, 111:01; 3. Uebel, 123:50<br>Männer: 1. Kostjuschenko, 130:07

*Männer:* 1. Kostjuscbenko, 130:07 (GSSD); 2. Schmiedeberg. N., 139:16 (GST); 3. Kirienko. 141:49 (GSSD)

#### Fernschreibmehrkampf

*Weibliche Jugend:* 1. Mix. 95\$ (Dresden); 2. Menzel, 191\$ (Erfurt); 3. Kretschmer. 284s (Dresden)

*Frauen:* 1. Fritza, -304 s (Erfurt); 2. Hübner, -257\$ (Dresden); 3. Döring, -202 s (Dresden)

*Männliche Jugend:* 1. Klinckenberg, 155\$ (Neubrandenburg); 2. Schumann, 575 s (Potsdam); 3. Roßbach, 606\$ (Erfurt)

*Männer:* 1. Ehrlich, -327\$ (Dresden); 2. Schulz,  $-203$ s (Neubrandenburg); 3. Trojahn.  $-163$ s (Karl-Marx-Stadt)

# **Die Funkstation des Revolutionskreuzers "Aurora" (1)**

Mitten im Zentrum Leningrads, am Granitkai der Petrogradskaja Nabereshnaja, hat die "Aurora", der legendäre Kreuzer der Oktoberrevolution, für immer Anker geworfen. Vor 70 Jahren, am 7. November 1917 (25. Oktober nach altem russischen Kalender), kündigte der Donner eines ihrer Geschütze den Beginn einer neuen Ära an, der Ära des Kommunismus. Seit 1956 ist das Schiff ein Denkmal und Museum des Roten Oktober. 17 Millionen Menschen aus 150 verschiedenen Ländern haben das Schiff bisher besucht. Am Eingang zur Funkkabine befindet sich eine Erinnerungstafel mit der Aufschrift: "Die erste Funkstation im Dienste der proletarischen Revolution war die Funkstelle des Kreuzers ,Aurora"

Über diese Funkstelle mit dem Rufzeichen WIP wurden am 6. November 1917 Befehle des Revolutionären Kriegsrates durchgegeben, die an die der Revolution treu ergebenen Truppenteile rings um Petersburg gerichtet waren. Diese Truppen hatten die eilig von der Kerenski-Regierung herbeigerufenen Weißgardisten abzuwehren.

ist, bewies die Sowjetmacht schon in den ersten Tagen ihres Bestehens festen Friedenswillen. Überall in der Welt wurde der Text des Funkspruchs aufgenommen. Die Wahrheit über den ersten Staat der Arbeiter und Bauern erreichte die Menschen auf allen Kontinenten.

In Vorbereitung des 70. Jahrestages der Großen Sozialistischen Oktoberrevolution befand sich der im Jahre 1900 auf der Leningrader Admiralitätsvereinigung gebaute Kreuzer zur Generalüberholung auf der Schiffswerft A. A. Shdanow. Die Meister für Schiffbau in der Werft wurden bei der Erfüllung dieses Ehrenauftrages von Kollektiven anderer Leningrader Betriebe unterstützt. Die Besatzung der "Aurora" unter der Leitung von Fregattenkapitän A. Judin half ebenfalls tatkräftig bei allen Arbeiten mit. Der Kreuzer wurde wieder so gestaltet, wie er in den Tagen des bewaffneten Aufstandes aussah.

Auch die Funkkabine hat ihr ursprüngliches Aussehen wiederbekommen. Die Zeiger der Stationsuhr stehen auf 21.47 Uhr. Das war die

"Aurora" als Schulschiff der Baltischen Rotbannerflotte und ging am 10. Juli 1924 wieder auf Große Fahrt. Dazu nahm man zahlreiche technische und bauliche Veränderungen vor. So war auch die Schiflsfunkanlage durch eine modernere ersetzt wofden. Doch die ursprüngliche Funkausrüstung des Schiffes blieb im Archiv erhalten und fand nun ihren angestammten Platz wieder.

Probleme gab.es bei der Rekonstruktion der Antennenanlage des Kreuzers. Fachleute forschten deshalb gründlich im Zentralen Staatlichen Archiv der Seekriegsflotte sowie anderen Archiven des Landes nach. Nach langem Suchen fanden sieb Zeichnungen, Fotografien und Beschreibungen über die Antennenanlage einer solchen Funkstation, wie sie 1917 auf der "Aurora" installiert war.

Die Arbeiten im und am Kreuzer sind abgeschlossen, wozu unter anderem die Montage einer Heizungs- und Belüftungsanlage gehörte.

Ergänzt wurde das SchifTsmuseum mit Dokumenten über die Besatzung der "Aurora", über

Die Funkstation der "Aurora" wurde im Originalzustand rekonstruiert, rechts der Sender, Mitte Empfänger und Schalttafel, links Wellenmesser und Foto des Oberfunken F. N. Alonzew. Unten QSL-Karte der DOSAAF zum Jubiläum

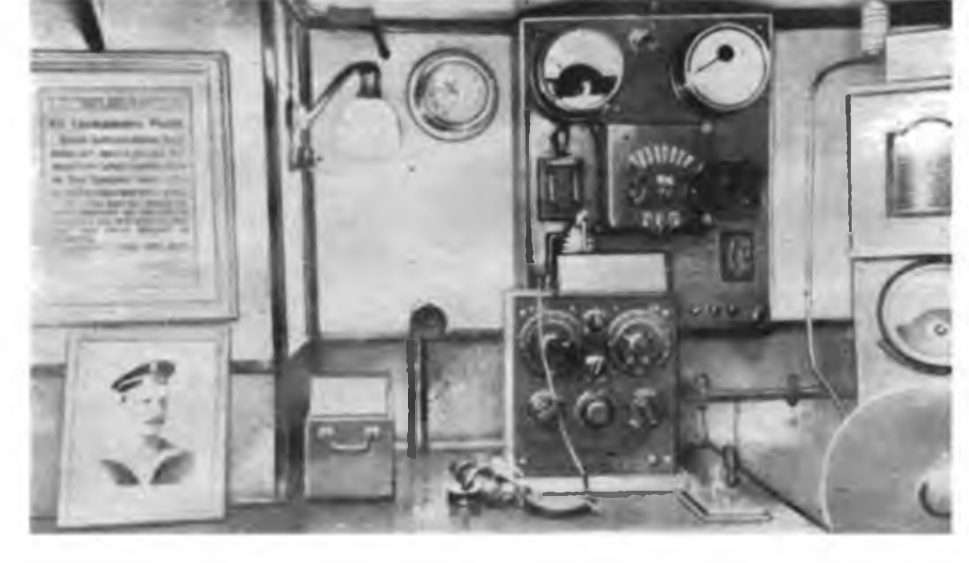

Am nächsten Morgen sendete die Funkstelle der "Aurora" einen wichtigen Funkspruch Lenins mit dem Dienstvermerk: "CQ - an alle zu senden". Es war der Aufruf an die Bürger Rußlands: "An alle, an alle Schiffe, an alle Fabriken, an alle Regimenter, an ganz Rußland. Die bürgerliche Regierung ist abgesetzt", sendete die Funkstelle, und Lenins Worte gelangten über den Äther bis in die entlegensten Gebiete des weiten Landes.

In der Nacht vom 7. zum 8. November 1917 tagte im Smolny der II. Allrussische Sowjetkongreß. Nachdem dieser die Dekrete über den Frieden sowie über den Grund und Boden beschlossen hatte, war es wiederum die Funkstelle der "Aurora", die der ganzen Welt den Inhalt der bedeutenden Dokumente verkündete. Mit dem "Funkspruch des Friedens", wie er in die Annalen der Geschichte eingegangen

Zeit am 7. November 1917, als ein Schuß aus dem Buggeschütz der "Aurora" das Signal zum Sturm auf das Winterpalais gab. Die Kabine ist mit der historischen Funkstation ausgerüstet, die aus dem Schiffsender vom Typ R-2 und einem Detektorempfänger besteht. Der Sender arbeitete im Lang- und Mittelwellenbereich (45 bis 3100 m) und hatte eine Ausgangsleistung von 150 bis 200 W. Für die Arbeit im Langwellenbereich wurde die Antenne mit einer speziellen Verlängerungsspule an das Gerät angepaßt. Die Stromversorgung erfolgte vom Bordnetz (100 V Gleichstrom) oder durch einen Generator mit einer Ausgangsleistung von <sup>1</sup> kW.

Das alles wieder so herzustellen, wie es in jenen ereignisreichen Oktobertagen war, erwies sich als nicht so einfach. Nach der Großen Sozialistischen Oktoberrevolution diente die

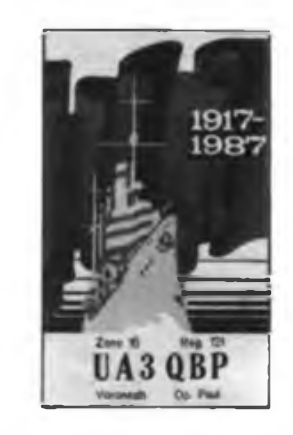

die Heldentaten ihrer Mannschaft in den Tagen der Oktoberrevolution als auch bei der Verteidigung der Heldenstadt Leningrad in der Zeit der 900tägigen faschistischen Blockade im Großen Vaterländischen Krieg.

Der Panzerkreuzer war eines der ersten Schiffe der Baltischen Flotte, auf denen die Bolschewiki siegten. Bereits am l.März 1917 wählten die 42 Parteimitglieder der "Aurora" ihr Schiflskomitee.

In einem Rahmen steht neben der Funkstation das Porträt des Oberfunkers Nikiforowitsch Alonzew. Zur Zeit ist über den Lebensweg der "Aurora-Funker" nur wenig bekannt. Deshalb forschen die Nachrichtensportler der DO-SAAF in allen Gebieten des Landes nach deren weiterem Schicksal.

F. Schulze

# **Zur Entwicklung der sowjetischen Funkmeßtechnik (1)**

Die Stille eines nebligen Herbstmorgens wird jäh durch den schrillen Ton der Alarmanlage unterbrochen - ein unbekannter Flugkörper nähert sich der Staatsgrenze.

Mit außerordentlicher Schnelligkeit und Präzision beginnen die diensthabenden Kräfte zu handeln. Ununterbrochen werden automatisch alle erforderlichen Werte vom Rundsichtgerät einer Funkmeßstation der Fernaufklärung an die Gefechtsstände der aktiven Mittel der Luftverteidigung übermittelt. Bereits nach wenigen Minuten startet ein Paar Jagdflugzeuge vom nahegelegenen Flugplatz, um den eventuellen Luftraumverletzer rechtzeitig abzufangen. Gleichzeitig richten sich Startrampen von Fla-Raketenkomplexen in die erforderliche Richtung. Auch ihre funktechnischen Mittel haben nach den Angaben der Femaufkläningsstation den Flugkörper bereits geortet. Sein Flug wird genau verfolgt und ständig überwacht.

Doch um diese Präzision, diese Schnelligkeit und das Ergreifen effektiver Gegenmaßnahmen zu ermöglichen, vergingen viele Jahre, mußte ein weiter, auch von Mißerfolgen begleiteter Weg zurückgelegt werden. Ein wichtiger Teil dieses Weges soll in der Folge geschildert werden.

Die Entwicklung der Luftangriffsmittel nach dem ersten Weltkrieg, besonders größerer Flughöhe, Geschwindigkeit und Reichweite der Bombenflugzeuge, setzte das Problem eines neuen effektiven Aufklärungs- und Ortungsmittels auf die Tagesordnung. Die Luftabwehr, die sich auf die Flakartillerie und die Jagdfliegerkräfte stützte, hatte sich als Waffengattung formiert. Bisher angewandte akustische und optische Methoden genügten nicht mehr den Anforderungen an die rechtzeitige Aufklärung und Zuweisung der Luftziele.

Die wesentlichen Nachteile der optischen Aufklärungsmittel bestanden darin, daß sie nachts, bei Nebel, starker Bewölkung oder Schneefall wenig effektiv waren, eine geringe Meßgenauigkeit aufwiesen, die Flugzeuge oft erst sehr spät erkannt wurden und bei ungünstigen Bedingungen sowie auf große Entfernungen eine Feststellung der Zugehörigkeit kaum möglich war. Ungeachtet dessen haben optische Mittel auch heute noch eine gewisse Bedeutung.

Auch bei akustischen Mitteln waren die Aufklärungsentfemung und die Meßgenauigkeit nicht groß genug. Sie wurden jedoch als zusätzliche Aufklärungsmittel nach 1932 in die Ausrüstung der Scheinwerfertruppen aufgenommen. Das leichte Schallmeßgerät und das System "Proshswuk-M" sind zwei typische Vertreter dieser Art von Aufkiärungsmitteln.

Auch in anderen Richtungen wurde intensiv geforscht. Bereits 1929 gab es Versuche zur Ortung von Flugzeugen nach der Wärmeabstrahlung von Motoren. Ein Vertreter dieser Art von Aufkiärungsmitteln war das Wärmemeßgerät TK-1. Solche Geräte wurden u.a. in der Flotte eingesetzt. Mit einer Peilgenauigkeit von <sup>1</sup> bis 1,5 Grad und einer Ortungsentfemung bis zu 22 km war ihr Nutzen beachtlich. 1930 wurden auch Versuche unternommen, Flugzeuge nach der elektromagnetischen Abstrahlung des Zündsystems zu orten. Es konnten jedoch keine besonderen Ergebnisse erreicht werden. Die Suche nach neuen physikalischen Prinzipien zur Lösung des Problems der Aufklärung und Standortbestimmung von Luft- und Seezielen führte am Vorabend des zweiten Weltkrieges in verschiedenen Ländern nahezu gleichzeitig zur Entstehung der Funkmeßtechnik. Anfang der 30er Jahre begann auch die eigenständige und interessante Entwicklung der sowjetischen Funkmeßtechnik - eine Tatsache, die in den Arbeiten bürgerlicher Autoren meist verschwiegen wird. Dabei hatten sowjetische Wissenschaftler und Techniker einen wesentlichen Beitrag zur Theorie und Praxis der Funkortung geleistet.

Bereits in den 20er Jahren hatten M. A. Bontsch-Brujewitsch, A.G.Arenberg und B. A. Wedenski die Reflexion elektromagnetischer Wellen untersucht; 1925/26 führten L. I. Mandelstam und N. D. Papaleksi Entfernungsmessungen mit Hilfe der Phasenmethode durch; 1932 bestimmte Bontsch-Brujewitsch die Höhe der oberen Atmosphärenschichten mit Hilfe von elektromagnetischen

Impulsen. Schon 1924 hatten in Charkow Versuche begonnen, die zur Anwendung des Magnetronverfahrens für die Erzeugung von Höchstfrequenzschwingungen führten.

Für die sich entwickelnde Femsehtechnik wurden leistungsfähige Modulator- und Generatorröhren konstruiert. Theoretische Vorleistungen für die Funkmeßtechnik waren auch die Arbeiten auf dem Gebiet der UKW- und Impulstechnik. Diese umfangreichen Forschungen gingen in einer Zeit vor sich, in der der erste sozialistische Staat vor außerordentlich komplizierten innen- und außenpolitischen Aufgaben stand.

Die Idee, elektromagnetische Wellen zur Entdeckung und Standortbestimmung zu verwenden, entstand in der UdSSR gleichzeitig in zwei Verwaltungen des damaligen Volkskommissariats für Verteidigung.

In der Militärtechnischen Verwaltung wurde 1930 die Untersuchung funktechnischer Aufklärungsmethoden für die Flakartillerie in den langfristigen Plan zur Entwicklung neuer Bewaffnung aufgenommen. Auf Initiative M. M. Lobanows wurde im Oktober 1933 mit dem Zentralen Radiolaboratorium ein Vertrag zur Durchführung entsprechender Untersuchungen abgeschlossen. Bereits am 3 Januar 1934 brachte ein erster Versuch unter Leitung J.K. Korowins zur Entdeckung eines Flugzeugs mit Funkwellen ein positives Ergebnis.

Zwar waren die Entfernungen gering, die mit einem Dauerstrichsender (Wellenlänge 50 cm, Leistung 0,2 W), einem Superregenerativempfänger sowie 2-m-Parabolantennen überbrückt wurden: Die Ortungsreichweite betrug 600 bis 700 m. Aber die Richtigkeit des cingeschlagenen Weges war bestätigt. Schon am 11. Januar 1934 kam es mit dem Leningrader Elektrophysikalischen Institut zu einer Vereinbarung über den Bau einer Versuchsapparatur auf der Grundlage des Dauerstrichverfahrens unter Anwendung von Magnetrongeneratoren für Wellenlängen von 20 bis 70 cm bei Ausnutzung des Dopplereffekts.

**Oberst E. Schlenker**

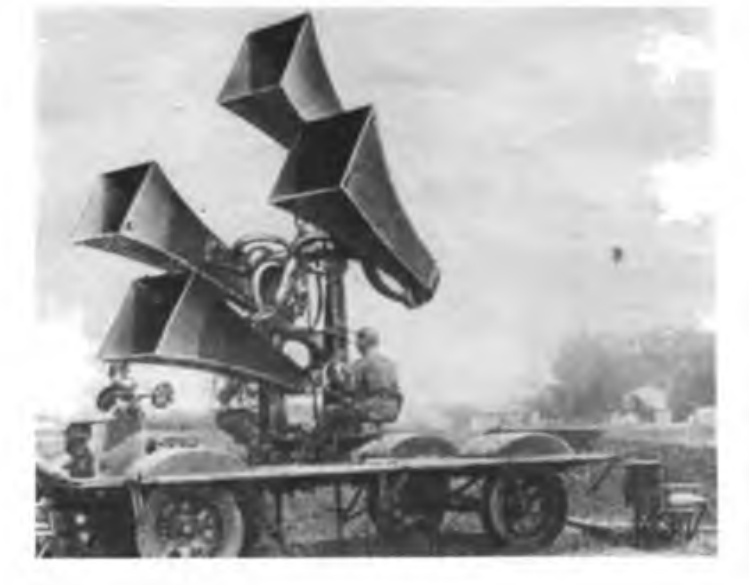

Sowjetisches Schallmeßgerät ST-2 zum Orten von Flugzeugen

Akademiemitglied Michail Alexandrowitscb Bontsch-Brujewitsch (1888 bis 1940) war einer der bekanntesten sowjetischen Radiopioniere. Er leitete das erste Funklabor, entwarf zahlreiche Funkstationen und arbeitete auf dem Gebiet der Höchstfrequenztechnik

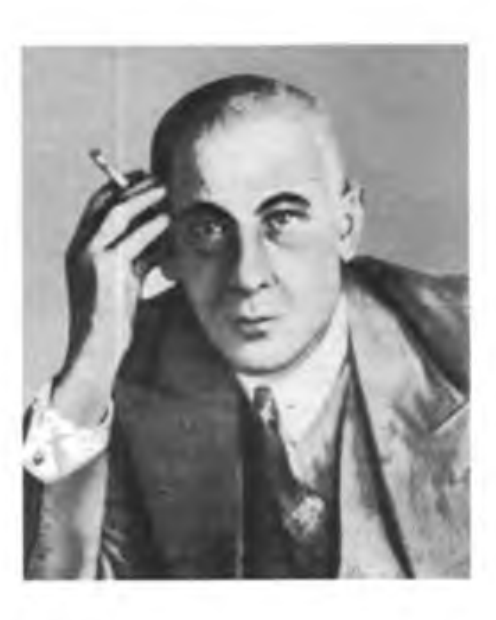

**426 • FA9/87**

# **BRD-Rüstungsmonopole jagen nach Superprofiten**

Leistungsfähige moderne Elektronik ist heute zum A und O der Rüstung in den NATO-Staaten geworden. Bei allen Hauptwaffensystemen der Land-, Luftund Seestreitkräfte ist Rüstungselektronik ohne Komponenten der Mikrorechner-, Radar-, Sensor-, Laser- und Sonartechnik undenkbar. Der Klassengegner schafft auch immer raffiniertere Systeme, mit denen von landgestützten Basen, von Über- und Unterwasserschiffen, Flugzeugen, bemannten und unbemannten Weltraumsatelliten aus elektronische Militärspionage gegen das sozialistische Lager betrieben werden soll. Die Verteidigungskraft des Sozialismus soll nach Vorstellung der NATO-Strategen mit vielfältigen elektronischen Kampfmitteln desorientiert, in ihrer Wirkung eingeschränkt beziehungsweise gelähmt werden.

### Gerangel unter den Ersten

In den vergangenen zwei Jahren erfolgte eine gewaltige Zentralisation in der Rüstungsindustrie der Bundesrepublik. Daraus resultierten bedeutende Rangverschiebungen unter den Rüstungskonzernen. Auch der Einfluß der größten Industrie- und Bankmonopole der BRD sowie des Staates auf die Rüstungswirtschaft erhöhte sich weiter. Die BRD-Rüstungsproduktion dehnte sich in den 80er Jahren aus. Das Wachstumstempo war in diesem Bereich mit einer Zunahme von rund 50 Prozent seit 1980 mehr als doppelt so groß wie das der BRD-Industrie insgesamt.

Im Wettlauf um Superprofite haben insbesondere die Konzerne Daimler-Benz, Thyssen und Knipp ihre Positionen ausgebaut; Bosch und Mannesmann den Sprung in die Rüstungsproduktion vollzogen. Der bayerische Luft- und Raumfahrtkonzern Messerschmitt-Bölkow-Blohm (MBB) hält nicht nur in der Luftrüstung, sondern nunmehr auch im Panzerbau die Spitze. Daimler-Benz avancierte zum alleinigen Triebwerkproduzenten, zum zweitgrößten Elektroniklieferanten und eroberte auch Anteile in der Luftrüstung. Thyssen konnte im Kriegsschiftbau seine stärksten Konkurrenten (Krupp, Salzgitter) enorm zurückdrängen und bleibt weiterhin ein wichtiger Hersteller gepanzerter Fahrzeuge.

Im Oktober 1985 übernahm der zweitgrößte Automobilkonzem der BRD, Daimler-Benz, die Aktienmehrheit von AEG. Diese "Elefantenhochzeit" war zugleich der bislang bedeutendste Zentralisierungsvorgang seit Bestehen der Bundesrepublik. Daimler-Benz wurde einschließlich der vorausgegangenen Aufkäufe der Motoren- und Turbinen-Union GmbH (MTU) sowie der Dornier GmbH eine der beiden führenden Rüstungsgruppierungen der BRD. Selbstverständlich sind auch die großen BRD-Elektronikkonzeme - Siemens, Bosch und AEG weit vom in der Produktion von Rüstungsgütem (siehe Tabelle).

### Führend: MBB

Der in München-Ottobrunn ansässige Luft- und Raumfahrtkonzem MBB gehört zu den BRD-Monopolen, die eine Politik der Hochrüstung und der Gefährdung des Friedens ohne Rücksicht vorantreiben. Er ist nicht nur die tonangebende Rüstungsschmiede der Bundesrepublik und Hauptlieferant für die BRD-Bundeswehr und andere NATO-Streitkräfte, sondern hat auch auf einigen Gebieten der militärischen und zivilen Weltraumtechnik Spitzenpositionen inne.

### BRD-Konzerne in der Rüstung

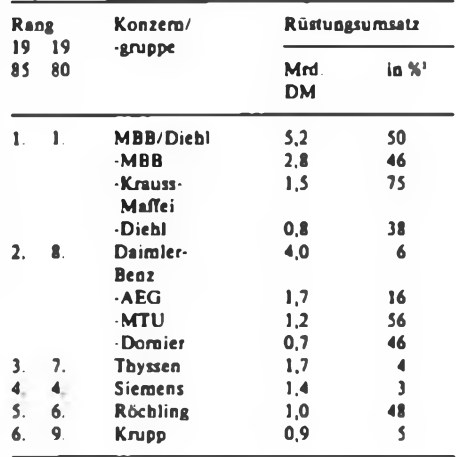

<sup>1</sup> vom Gesamtumsatz, nach Geschäftsberichten 1985

Nachdem MBB in einem kaum durchschaubaren Zentralisierungsprozeß praktisch die industrielle Führung bei Krauss-Maffei, dem wichtigsten Panzerproduzenten der BRD übernommen hatte, kletterte der Rüstungsumsatz beider Konzerne enorm.

MBB ist in 18 Standorten der Bundesrepublik präsent und gehörte zu den ersten Rüstungsmonopolen, die rasch eine firmeninteme SDI-Studiengruppe bildeten und sich in Washington an Vorhaben wie SDI und anderen militärischen Projekten anbiederten. Der Konzern, der mit seinem Handeln Frieden und Sicherheit in der Welt auf das äußerste gefährdet, strebte von Anfang an danach, zu einer "Leitfirma" für die Koordination der gesamten industriellen Zuarbeit in Westeuropa zu werden.

Auch ein fetter Happen: SDI-Anteile Momentan haben sich die Hoffnungen von BRD-Untemehmen an einer Beteiligung am US-amerikanischen SDI-Programm nicht im vollen Maße erfüllt. Wie aus Mitteilungen des USA-Defence-Marketing-Service hervorgeht, belaufen sich die Aufträge im Rahmen des SDI-Programms an BRD-Firmen bislang auf etwa 30 Millionen Dollar. Zum Vergleich: Der USA-Konzem McDonnel-Douglas erhielt allein 1987 für die Entwicklung einer Strahlenwaffe 480 Millionen Dollar. 21 Millionen Dollar kassierte Dornier für ein weltraumgestütztes Ortungssystem. Damit können anfliegende Raketen ausgemacht und Abwehrwaffen ausgerichtet werden. MBB war mit 4 Millionen Dollar für eine Infrarotvorrichtung dabei. Das Gesamtprojekt steht in Verbindung mit dem amerikanischen Raumgleiter Space Shuttle, der vorwiegend für militärische Zwecke genutzt wird.

Die Lasertechnik ist ein Kernstück im SDI-Programm. Aus diesem Grunde will sich MBB in diesem Bereich engagieren. Um vom Kuchen des Weltraumrüstungsgeschäftes ein großes Stück zu erhalten, hat der Konzern vor, eine gemeinsame Gesellschaft mit dem USA-Unteraehmen United Technologies (UT) in Hartfort/ Connecticut zu gründen. Ende 1986 schlossen beide Konzerne eine Absichtserklärung über eine Kooperation im Bereich Industrielaser und Automation ab. Wie Massenmedien der BRD berichten, erwarten MBB und der UT-Konzera in der Verbindung Lasertechnik mit Automation lukrative Gewinne.

Was hinter vorgehaltender Hand gesagt wird, ist auch das Interesse an USA-Forschungsergebnissen im Rahmen des SDI-Programms für eigene Rüstungspläne, die auf den Weltraum zielen. Wenn MBB einen 4-Millionen-Dollar-Auftrag aus SDI-Mitteln für besagte Infrarotvorrichtung für den Raumgleiter Space Shuttle bekommt, dann ist die Beteiligung dieses Konzerns an dem Projekt eines westeuropäischen Raumgleiters "Hermes" schon so gut wie sicher. Auch dieser Raumgleiter wird nicht nur für zivile Forschungszwecke eingesetzt werden.

### Militärisch-industrieller Komplex diktiert Politik

Das Scheffeln von Superprofiten im Rüstungssektor zieht immer mehr Konzerne in den Sog des militärisch-industriellen Komplexes hinein. Ergebnis ist eine aggressive Politik nach außen. Nach innen wird das Nationaleinkommen immer sichtbarer zu Lasten der Werktätigen verteilt. E. Halentz

# **Kabelwerk Oberspree - Produzent von Glasfäden besonderer Art**

Seit geraumer Zeit wird im Kombinat Kabelwerk Oberspree Berlin (KWO) Glas verarbeitet. Ein für diesen traditionsreichen Betrieb der Elektrotechnik recht ungewöhnlicher Stoff, der dennoch durchaus seine Berechtigung hat. Denn aus Quarzglas höchster Reinheit ziehen die Kabelwerker haarfeine Fasern, mit denen Nachrichten auf bisher nicht bekannte Art übertragen werden können. Als Lichtwellenleiter revolutionieren sie die Kommunikationstechnik. Geringe Störanfälligkeit, hohe Übertragungsqualitäten und große materialökonomische Effekte sind Merkmale dieser neuen Erzeugnisgeneration.

Allein mit 30 Gramm Glaskabel kann man die gleiche Informationsmenge übertragen wie mit 340 Kilogramm Kupferdraht. Ein Kilometer Lichtleiterkabel schon seit langem bekannte physikalischtechnische Prinzipien Anwendung gefunden: die Totalreflektion und die Brechung eines Lichtstrahls in einem Medium mit sich kontinuierlich veränderndem Brechungsindex. Aber erst mit modernsten Verfahren, die sich hinsichtlich Komplexität, Kompliziertheit und Reinheit durchweg mit den anspruchsvollen Methoden der Mikroelektronik vergleichen lassen, konnten jene Eigenschaften des Lichtwellenleiters erreicht werden, die seinen Einsatz in der Nachrichtentechnik möglich machten.

Mit der Produktion von Lichtwellenleitem hat sich das Berliner KWO einer Schlüsseltechnologie zugewandt, die eine neue Etappe in der nunmehr 90jährigen Geschichte dieses bekannten Betriebes einleitete.

und einer Geschwindigkeit von 50 m/min der Glasfaden gezogen und sofort mit einer Silikongummischicht versehen. Der Durchmesser darf nur um plusminus 3 Mikrometer schwanken! Ein Kilometer dieser Faser wiegt dann ganze 27 Gramm! Der halbmeterlange Glasstab ergibt fast 3 000 Meter, die eine 2 Meter hohe Kabeltrommel herkömmlicher Art ersetzen.

Die Quarzfasem kann man ähnlich den Kupferadern zu Kabeln verarbeiten und zusammenfassen, so daß mit dem optischen Kabel eine entscheidende Komponente zur Lichtleitemachrichtenübertragung zur Verfügung steht. Die Bemühungen der Forscher und Entwickler gehen jetzt dahin, die Produktion zu optimieren, so daß die Herstellung ökonomischer wird. Das KWO wird auf dem Wege der

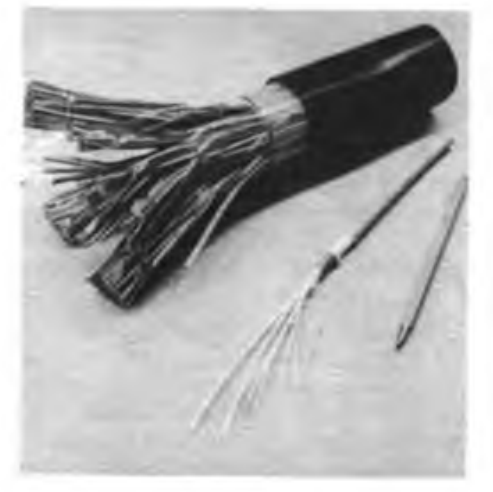

spart 1630 Kilogramm Kupfer, 325 Kilogramm Blei und 720 Kilogramm Plaste.

Diese phantastisch anmutenden Effekte sind durchaus realistisch, dafür aber war ein außerordentlich hoher wissenschaftlicher und technischer Aufwand erforderlich, um das heute Beherrschte zu erreichen. Auch zukünftig werden große Anstrengungen nötig sein, um aus Laborergebnissen kommerziell verfügbare ökonomisch attraktive Baugruppen abzuleiten.

Bei der Lichtleitemachrichtenübertragung wird die Intensität einer Lichtquelle - das sind Halbleiterlaser oder Leuchtdioden - mit dem zu übertragenden elektrischen Signal moduliert und in das Kabel eingekoppelt. Am anderen Ende wird es durch eine Fotodiode demoduliert, so daß wieder ein elektrisches Signal vorliegt.

Für die Fortleitung von Licht haben zwei

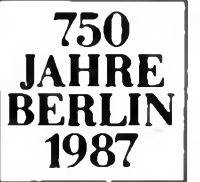

Ein Femmeldeortskabel mit 800 Kupferadern wird von einem 16adrigen Lichtwellenleiterkabel in der Leistungsfähigkeit übertroffen

Schweißgerät für Lichtwellenleiter aus dem Berliner Kabelwerk Oberspree (r.) Fotos: V. Stark

Das macht ein Blick in die Produktionspraxis von Lichtwellenleitem deutlich. Ausgangspunkt im KWO sind Glasstäbe, in denen, Erbinformationen gleich, schon alle qualitätsbestimmenden Eigenschaften der künftigen Glasfaser fixiert sind. Diese sogenannten Vorformen werden auf technologischen Spezialausrüstungen in einem komplizierten Prozeß computergesteuert im Jenaer Glaswerk erzeugt. Diese 10 bis 12 mm dicken massiven Quarzstäbe werden im Ziehturm des KWO zu 125 tausendstel Millimeter feinen Glasfasern gezogen. Höchste Präzision, extrem genaue Meß- und Regelungstechnik und eine absolut schwingungsfreie Anlage sind nur einige der technologischen Voraussetzungen, damit dieser Vorgang effektiv ablaufen kann.

In einem Induktionskammerofen wird das Glas bei 2 000 Grad Celsius in einer Stickstoffatmosphäre erwärmt. Aus dem Glasteig wird mit genau definierter Kraft Intensivierung, über den Einsatz von rechnergesteuerten Meßverfahren die Qualität und Ausbeute bei Lichtleitern erhöhen und in diesem Jahr 11 800 Aderkilometer - dreimal mehr als <sup>1986</sup> - den Anwendern zur Verfügung stellen.

Wie in allen führenden Industrieländern sind auch in der DDR Anlagen zur Nachrichtenübertragung mittels Lichtleitern in Betrieb genommen worden. Seit 1979 arbeiten derzeit etwa 30 solcher Systeme, die alle Erwartungen erfüllt haben. Gerade an diesem Gebiet wird aber deutlich, wie die Komplexität bei Schlüsseltechnologien zunimmt und daß viele Betriebe und Einrichtungen abgestimmt und koordiniert arbeiten müssen, um eine breite volkswirtschaftliche Anwendung zu sichern. An der Entwicklung von Lichtwellenleitertechnik sind neben dem KWO das WF und andere Berliner Betriebe beteiligt.

# **Y62Z - auf solider Grundlage mit interessanten Rundsprüchen**

Das Ausbildungsjahr 1987/88 fordert von jedem Nachrichtensportler Leistungswillen, Elan und gute Ideen. Wir von der AG "Rundspruchredaktion" wollen Euch mit unseren Mitteln nach besten Kräften unterstützen, damit Ihr Eure Ausbildungsziele mit hoher Effektivität erreichen könnt. Zur Realisierung dieser Pläne haben wir die zurückliegende Sommerpause genutzt, fleißig Stoff und interessierende Themen für unsere Sendungen gesammelt, die Technik auf Vordermann gebracht.

Natürlich haben wir auch eine Analyse der Rundspruchsendungen des zurückliegenden Ausbildungsjahres vorgenommen. In diesem Zusammenhang möchten wir auf einige wichtige Probleme unserer Tätigkeit näher eingehen. So ist es uns in der Sendeperiode 1986/87 gelungen, unsere Leistungsstufe, einen Eigenbau der OMs von Y44ZO, optimal auszulegen, so daß somit die für Rundsprüche erforderliche höhere Sendeleistung zur Verfügung stand.

Trotzdem zeigte die Praxis, daß besonders in den Wintermonaten das QRM um 17.00 Uhr MEZ im 80-m-Band eine Stärke erreicht, die einen brauchbaren Empfang des Y2-Hörerrundspruches ernsthaft in Frage stellt. Ein deutliches Beispiel für diese Feststellung lieferte unser Januar-Rundspruch, der trotz Ausnutzung der höchstzulässigen Sendeleistung kaum aufgenommen werden konnte. Die sehr gute inhaltliche Vorbereitung des Hauptbeitrages, interessante, zum Mitdenken anregende Informationen sowie die Knobelaufgabe blieben faktisch ohne Echo, da die Ausbreitungsbedingungen der Funkwellen keine befriedigende Aufnehmbarkeit der Sendung gewährleisteten.

Aus dieser Tatsache wurden bei Y62Z die erforderlichen Schlußfolgerungen gezogen. So werden wir in diesem Ausbildungsjahr schon um 16.30 Uhr MEZ/ MESZ mit der Ausstrahlung der Hörerrundsprüche beginnen. Eine sorgfältige Analyse der Bandbeobachtungen zeigte uns, daß diese halbe Stunde für die bessere Hörbarkeit unserer Sendungen entscheidend sein kann. Eine weitere Vorverlegung unserer Sendezeit wollen wir nicht durchführen, da viele Arbeitsgemeinschaften erst nach 16.00 Uhr mit der Ausbildung beginnen. So jedenfalls sind unsere Erfahrungen in dieser Hinsicht. Wir hoffen, daß diese Maßnahme zur weiteren Verbesserung der Hörbarkeit unserer Sendungen und damit zu einer Ausweitung ihrer Wirksamkeit beiträgt.

Als Plan für die Zukunft haben wir eine Wiederholung der Y2-Hörerrundsprüche im 160-m-Band erörtert, da dort erfahrungsgemäß wenig QRM vorhanden ist. Aber zur Realisierung dieser Vorstellungen müssen wir uns erst die erforderlichen organisatorischen und technischen Voraussetzungen schaffen. Auch der Gesetzgeber muß dazu noch seine Zustimmung erteilen, denn eine entsprechende Sendeleistung ist auch im 160-m-Band eine unabdingbare Voraussetzung für den Erfolg.

Zum Echo auf unsere Sendungen kann man feststellen, daß wir einen großen Hörerkreis besitzen, der jeden Rundspruch aufmerksam verfolgt. Die Wirksamkeit der Rundspruchstation ist weiter gewachsen. Leider ist es auch im vierten Jahr un-

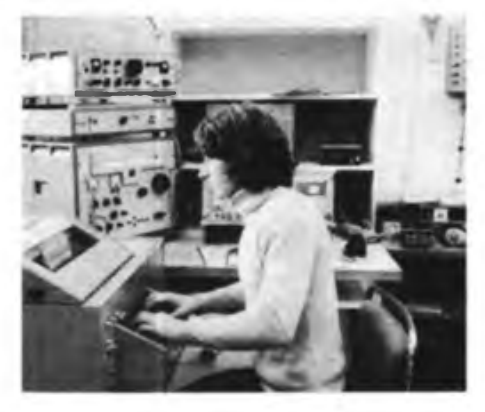

**Blick in den Arbeitsraum der Rundspruchstation Y62Z im Berliner Pionierpalast**

**Foto: K. Meurer**

serer Sendungen kein einziges Mal gelungen, einen hundertprozentigen Bestätigungsverkehr mit allen Bezirken der DDR durchzuführen. Die durchschnittliche Bestätigungsrate liegt bei 10 Bezirken.

Unserer Meinung nach müßte doch eine höhere Beteiligung am Bestätigungsverkehr erreichbar sein. Generelle Nichtbestätiger unter den Bezirken gibt es glücklicherweise nicht mehr, auch aus dem Bezirk Suhl zeigt ab und zu ein OM, daß er unsere Sendungen hört. Nun, vielleicht klappt es im neuen Ausbildungsjahr einmal mit einer Bestätigung des Hörerrundspruchs durch alle Bezirke. Ein Blick auf unseren Sendeplan, den wir

unter Angabe der jeweiligen Hauptbeiträge schon für das ganze Jahr erarbeitet haben, zeigt eine Vielfalt von Themen, die bestimmt Euer Interesse finden werden. Neben diesen Hauptbeiträgen bringen wir viele aktuelle Informationen und Kurzberichte, Contestergebnisse und Diplomhinweise. Wir sind bestrebt, den Informationswert unserer Sendungen weiter zu erhöhen. Dazu brauchen wir wie immer Eure aktive Mitarbeit.

S. Scheffczyk, Y62Z/Y44RO

### Sendeplan der Höremindspnichstation Y62Z im Ausbildungsjahr 1987/88 Frequenz:  $3,65 \text{ MHz} \pm \text{ORM}$  (80-m-Band)

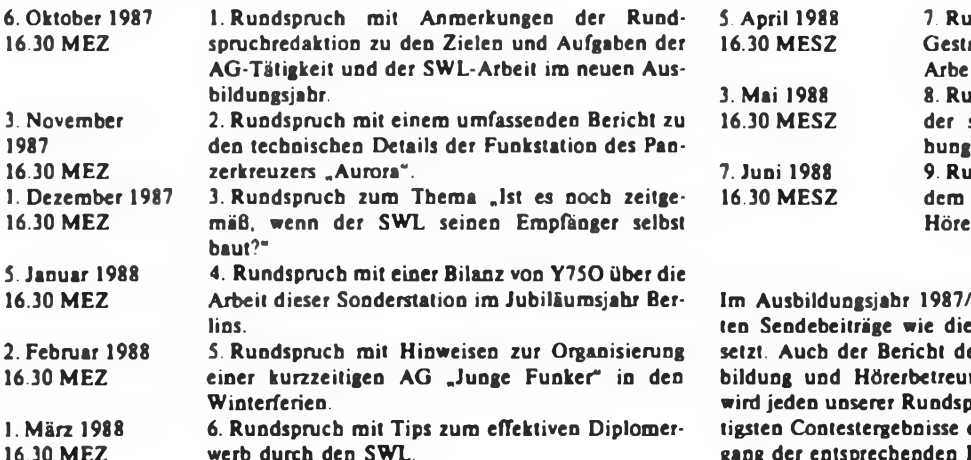

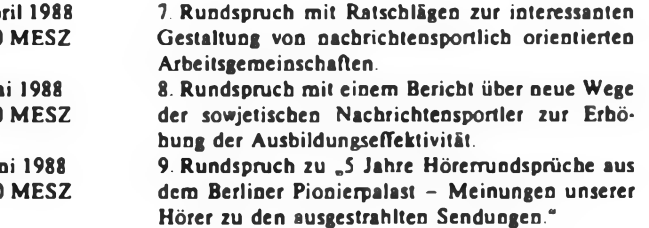

88 werden unsere immer wieder gem gehör-Knobelecke und das Telegrafiespiel fortgees Referenten für nachrichtensportliche Ausung, Kamerad Andreas Wellmann, Y24LO, müche bereichern. Die Bekanntgabe der wicherfolgt im Rundspruch unmittelbar nach Eingang der entsprechenden Informationen.

# Einfache Kfz-Batteriekontrolle mit verschiedenen LED-Anzeigen (2)

## **Ing.-Pad.G. GLÖCKNER**

Beim Baustein 3 (Bild 7) leuchtet immer nur eine der drei LEDs. Die LED VD9 (rot) zeigt den Entladezustand der Batterie bei der niedrigsten zulässigen Entladespannung an, verlischt bei ansteigender Ladespannung wieder und LED VD10 (grün) beginnt zu leuchten. Sie zeigt den halb bzw. voll geladenen Zustand der Batterie an, je nach gewünschter Einstellung. Bei weiterem Anstieg der Ladespannung über den mittleren bzw. höchsten Ladezustand der Batterie hinaus verlischt auch LED VD10 und LED VD11 (gelb) beginnt zu leuchten. Damit wird die höchste bzw. überhöhte Ladespannung der Batterie (z. B. mit dem Ladegerät oder im Kfz mit der Lichtmaschine) angezeigt, wobei letzterer Fall besonders bei erhöhter Motordrehzahl sichtbar wird (Überladung). Generell sind also bei den LEDs VD10/11 zwei Anzeigevarianten möglich (halb/voll und voll/überladen).

Vor dem Abgleich der Schaltung sind alle drei Einstellwiderstände auf den größten Widerstandswert einzustellen. Man beginnt mit der niedrigsten Entladespannung (5,3 V bei 6-V- und 10,5 V bei 12-V-Batterien). Mit RP1 wird die LED VD9 (rot) so eingestellt, daß sie gerade noch leuchtet. Nach Erhöhen der Versorgungsspannung um einige Zehntel Volt (so daß LED VD9 verlischt) erfolgt danach die Einstellung mit RP2 für LED VD10 (grün), so daß diese gerade zu leuchten beginnt. Die Einstellung auf den halben bzw. vollen Ladezustand ist bei den Spannungen 6,3 V bzw. 7 V bei 6-V- und 12,6 V bzw. 14 V bei 12-V-Batterien durchzuführen. Nun wird mit RP3 die LED VD11 (gelb) so eingestellt, daß diese bei geringer weiterer Spannungserhöhung schwach zu leuchten beginnt, während LED VD10 verlischt.

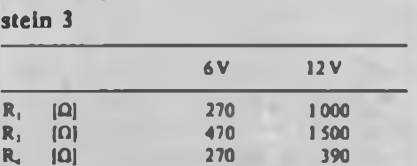

Tabelle 3: Widerstandswerte Bau-

r., 101 270 390 R, (Ω) 820 1 000 R« (kG) 10 22 R» (kQ) *12* 2.7  $R_1$  [kΩ] 2,2 3,9  $R_{11}$  ( $\Omega$ ) 470 680  $RP_1$  ( $\Omega$ ) 250 500  $RP_1$  ( $\Omega$ ) 250 100

Tabelle 4: Widerstandswerte Baustein 4

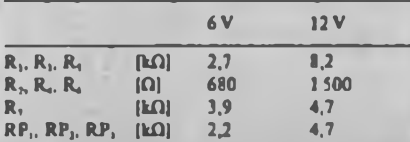

Tabelle 5: Halbleiterbauelemente für die Bausteine <sup>1</sup> bis 4

VT1...VT5 - SC 206/SC 236/SF 215/SS <sup>216</sup> VDI ..VD8 -SAY30/SAL41 Leuchtdioden Bild 1: VD3 - VQA 12/VQA <sup>13</sup> Bild 2: VD4 - VQA 13; VDS - VQA <sup>33</sup> Bild?: VD9 - VQA 13; VD10 - VQA 23; VD11 - VQA <sup>33</sup> Bild 10: VDI - VQA 13; VD2 - VQA 33; VD3 - VQA 23

**Bild 7: Stromlaufplan der Kfz-Batte riekontrolle mit Dreipunkt-LED-Anzeige (Baustein 3)**

**Bild 8: Layout der Leiterplatte in Ritz technik für den Baustein 3**

**Bild 9: Bestuckungsplan der Leiterplatte für den Baustein 3 (Kfz-Batteriekontrolle mit Dreipunkt-LED-Anzeige)**

Zeigevariante beendet und die Einstellwiderstände können arretiert werden. Bild 8 zeigt die verwendete Leiterplatte und Bild 9 die Bestückung für den Baustein 3.

### **Baustein 4: Batteriekontrolle mit kontinuierlicher 3-LED-Anzeige**

Bild 10 zeigt den Stromlaufplan für den Baustein 4. Alle drei Transistorstufen dieses Bausteins liegen gemeinsam mit dem Emitter an einem mit R7 und den Dioden VD4 bis VD7 stabilisierten Spannungsteiler. Die Basisvorspannung aller drei Stufen wird separat ebenfalls über Spannungsteiler festgelegt, die aus Widerstand und Einstellwiderstand bestehen. Damit ist eine exakte Einstellung für das Aufleuchten der jeweiligen LED nach vorgegebenen Spannungswerten möglich.

Die einzelnen LEDs erhalten Vorwiderstände. Für die Anzeige wählt man zweckmäßig die Farben Rot – LED<br>VD1 = VOA13. Gelb – LED  $VD1 = VQA13$ ,  $VD2 = VQA33$  und Grün - LED VD3 = VQA23. Die Schaltung wird mit den Einstellwiderständen RP1 bis RP3 nacheinander so eingestellt, daß LED VDI den entladenen, LED VD2 den mittleren und LED VD3 den geladenen Zustand der Batterie signalisiert. Zuvor sind alle Einstellwiderstände auf maximalen Widerstandswert einzustellen. Einstellwerte für 6-V-Batterien:

- 1. 5,3...5,5V
- 2. 6,0...6,3V

3. 6,8...7,0V

- Einstellwerte für 12-V-Batterien:
- 1.  $10,5...11,0$  V 2. 12,0..12,6V
- 3. 13,5...14,0V

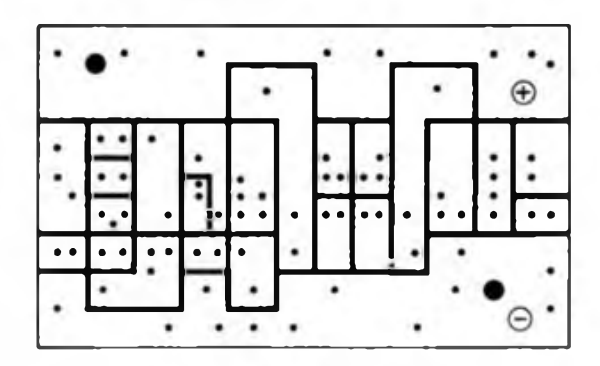

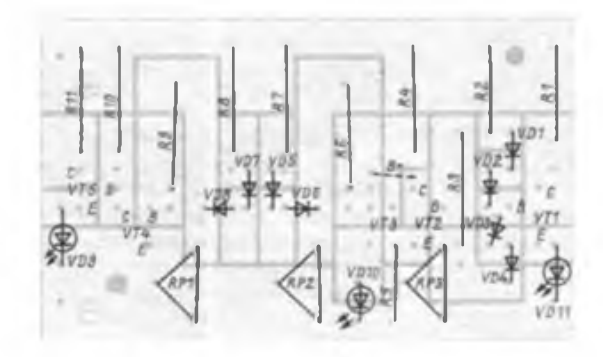

Damit sind die Einstellungen je nach An-

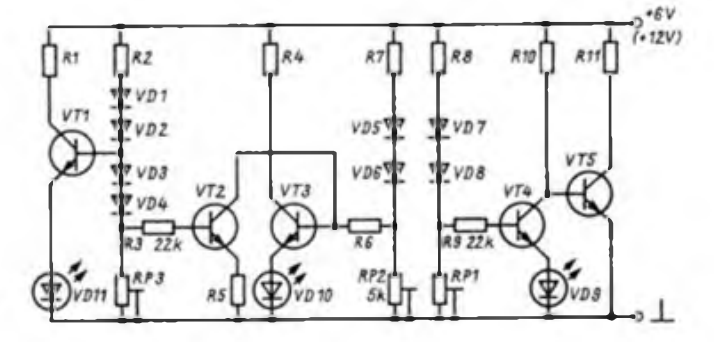

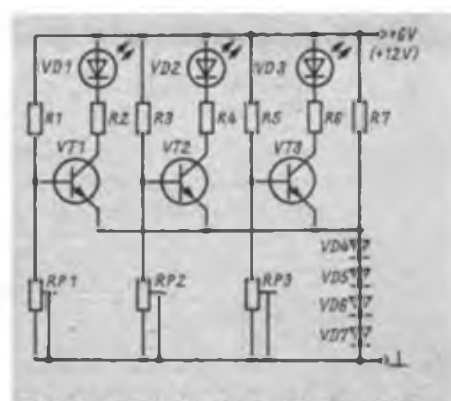

Bild 10 Stromlaufolan der Kfz-Batteriekontrolle mit kontinuierlicher 3-LED-Anzeige (Baustein 4)

Das Aufleuchten der einzelnen LEDs nacheinander erfolgt bei ansteigender Ladespannung. Im entladenen Zustand leuchtet nur LED VDL Bei mittlerem Ladezustand leuchten LED VD1 und VD2. Bei vollgeladener Batterie (beim Laden mit dem Ladegerät oder beim Laden mit der Lichtmaschine während der Fahrt) leuchten alle drei LEDs. Dabei liegt die Stromaufnahme der Schaltung bei etwa 50 mA. Bild 11 zeigt die verwendete Leiterplatte und Bild 12 die Bestückung des Bausteins 4.

#### **Erfahrungen**

Abschließend für alle vier Bausteine einige Hinweise zur Anfertigung, zum Einbau, zur Erprobung sowie zur Materialbeschaffung. Die Leiterplatten sollten auf der Bestückungsseite eingravierte farbige Kennzeichnungen erhalten. Für die LEDs empfiehlt sich für Anode - <sup>A</sup> und für Katode - K, wobei man auf polrichtigen Anschluß der LEDs zu achten hat. Die Katodenseite ist am Gehäuse der LED angeflacht. Bild 13 zeigt die Gehäuseform der LED mit Anschluß und Schaltbild.

Die Spannungsanschlüsse Plus ("+", rot) und Minus ( $n^{-\omega}$ , blau, Masse,  $n^{\omega}$ ) verhindern beim Anschließen eine Verwechslung. Als Anschlüsse empfehlen sich Stecklötösen. Es sollte mit einem gut verzinnten 40-W-Lötkolben, Fadenlötzinn und in Spiritus gelöstem Kolophonium als Flußmittel (kein Lötfett!) gearbeitet werden. Beim Einlöten aller Halb**Bild 11: Layout der Leiterplatte in Ritztechnik für den Baustein 4**

**Bild 12: Bestükkungsplan der Leiterplatte für den Baustein 4 (Kfz Batteriekon trolle mit kontinuierlicher 3 LED Anzeige)**

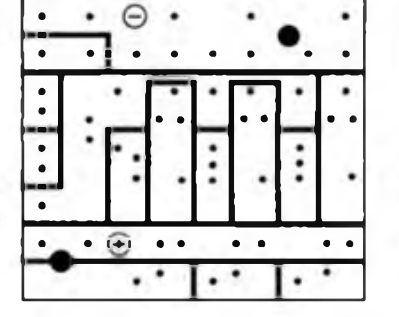

 $V73.3$ 康

leiterbauelemente empfiehlt sich, eine Pinzette oder Spitzzange zur Wärmeabfuhr zwischen Bauelementeanschluß und Lötstelle zu benutzen.

Die einzubauende Baugruppe ist zwecks Isolierung in einem Plastebehältnis unterzubringen, da die Leiterplatten-Leiterseite unbedingt vor einem Kurzschluß durch eventuell anliegende Metallteile geschützt werden muß. Die LEDs (eventuell mit Fassungen) sind am Armaturenbrett lichtgeschützt an geeigneter Stelle und gut von vorn sichtbar unterzubringen. Sie können auch von der Leiterplatte getrennt über flexible, jeweils zwei verdrillte farbige Leitungen, angeschlossen werden, wobei danach die Lötstellen und Lötfahnen mit einem Plasteschlauch zu überziehen sind. Die Plusleitung des Bausteins ist zweckmäßig nach dem Zündschloß anzuschließen und mit einer Feinsicherung abzusichem. Nach Wunsch kann zusätzlich ein Schalter oder Taster zwischengeschaltet werden. Es geht aber auch ohne diese zusätzlichen Sicherungsmaßnahmen. Der Minusanschluß des Bausteins erfolgt an der Masse des Kfz (bei Systemen mit Batterie-Minus an Fahrzeugmasse!).

Die vier Bausteine sind bei Beachtung der gegebenen Hinweise sehr nachbausicher. Sie werden von unserer AG seit Jahren aufgebaut und erfreuen sich allgemeiner Beliebtheit im gesamten Raum der DDR. Die Materialbeschaffung kann durch die Angebote im Anzeigenteil des FUNKAMATEUR, in allen Funkamateur-Fachfilialen der Bezirksstädte und der Hauptstadt, in Elektronik-Verkaufsstellen, im Konsum-Elektronik-Versand (Oschatzer Straße 6, Wermsdorf, 7264), bei Hobby-Service Kruschel (Kaltenbomer Straße 51. W.-Pieck-Stadt Gu-

> **Bild 13: Gohäuaoform und Schaltbild oiner Leuchtdiode (links)**

**Bild 14: Prinzip einer Kfz Batteriekontrolle mit Zweipunkt LED Anzeige und Initiator IS (Mitte)**

**Bild 15: Prinzip einer Kfz Batteriekontrolle mit Dreipunkt-LED-Anzeige**

ben, 7560) oder im Fachgeschäft für elektronische Bauelemente J. D. Beer (E.- Thälmann-Straße 47, Frankfurt (O.), 1200] erfolgen. Die drei letztgenannten Bezugsquellen liefern auch per Nachnahme, schreiben aber wegen der Bearbeitung einen Mindestbestellbetrag von 30,- M vor. Darunter wird selten etwas geliefert. Sammelbestellungen, z. B. für Arbeitsgemeinschaften, sind möglich.

#### **Weiterentwicklung**

Als Neuheit entstand eine Kfz-Bordspannungskontrolle in Subminiaturausführung, die 1986 als Patent (WP H 02 J/ 2893171) angemeldet wurde. Aus schutzrechtlichen Gründen enthalten daher Bild 14 (2-LED-Anzeige) und Bild 15 (3-LED-Anzeige) nur die Prinzipschaltbilder. Da der Baustein in einem Spannungsbereich von 4 V bis 30 V arbeitet, ist er vielfältig einsetzbar. Hauptbestandteil ist ein von der Bordspannung gesteuerter Initiator-Schaltkreis (1), (6). Es können die Ladezustände \_Batterie unterladen", "Batterie geladen" und "Batterie überladen" sicher angezeigt werden. Die Leuchtdioden (2, 4, 8) sind über Vorwiderstände (3, 5, 10) angeschlossen. Die Siliziumdiode (7) dient als Verpolungsschutz. Für die Anzeige "Batterie überladen" ist die Z-Diode (9) erforderlich. Die Subminiaturbauweise wird realisiert durch eine beidseitige Bestückung der kleinen Leiterplatte, so daß sich der Baustein im Gehäuse einer Kfz-Kontrollanzeigelampe unterbringen ließ.

#### Literatur

- (1] Fischer. H.-J., Schlegel, W.-E.: Transistor- und Schaltkreistechnik. Amateurbibliothek, Militärverlag der DDR, Berlin 1979, S. 337 ff.
- (21 Irmler, R.: Spannungskontrolle für Kfz-Batterien. FUNKAMATEUR 32 (1983) H. 2. S. 84
- (3] Schubert, K.-H.: Schaltungsrevue für den Anfänger - Spannungsüberwachung für 12-V-Bordnetz. Elektronisches Jahrbuch 1983, Militärverlag der DDR. Berlin 1982. S. 267
- (4] Melchin, K.: Elektronische Batteriekontrolle, Elektronisches Jahrbuch 1983, Militärverlag der DDR, Berlin 1982, S. 273
- (5) Hirt, W.: LED-Leuchtband-Leuchtpunkt-Analoganzeigen. Elektronisches Jahrbuch 1984, Militärverlag der DDR, Berlin 1983, S. 117
- [6] Ladezustandskontrolle, bevor die Batterie am Ende ist, practic, H. 3/1983, S. 124
- (7] Müller. W.: Lichtemitterdioden. Jugend + Technik 32 (1984) H.9. S.713

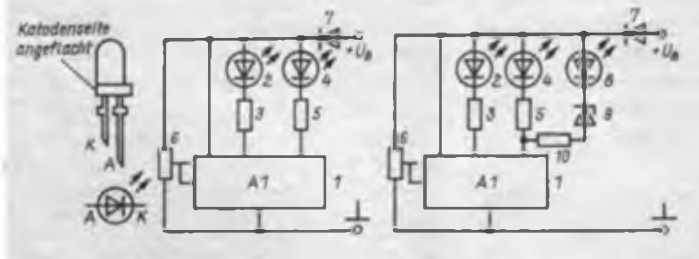

# Ein "schnelles" Mischpult

Eine kurzfristig anberaumte Feier mit geplanter Moderation brachte mich auf die Idee, die pultförmige Hochspannungs-Schutzabdeckung eines ausgeschlachteten Fernsehers für ein Mischpult zu nutzen (Bild 1). Die verwendeten Potentiometer stammten ebenfalls aus dem demontierten Gerät. Es handelt sich dabei um Typen mit angegossener Plastachse, die mit parallelgeschalteten WiderDer Ausgang des Mischpultes ist dem Eingang des nachfolgenden NF-Verstärkers anzupassen. Bei mir gab es mit der Anpassung an einen selbstgebauten Stereoverstärker keine Schwierigkeiten. Um Diodenbuchsen und -Stecker einzusparen, führte ich den Ausgang des Mischpultes über ein <sup>1</sup> m langes, abgeschirmtes NF-Kabel (zugentlastet) aus dem Gerät an einen Diodenstecker. Für die Stromversorgung wurden drei Varianten vorgesehen:

- 1. Netzteil GNT 1; Anschluß über eine entsprechende Buchse.
- 2. 2 Flachbatterien in Serie gelötet; Anschlüsse über Kfz.-Flachsteckhülsen und Stecker wie vom GNT 1.
- 3. Stemchenbatterie/Selga-Akku mit entsprechendem Anschluß; Unterbringung im Gerät möglich. M. Thiel

Literatur

 $RPL$  $239ch$ 

(1) Kleinert. U.: Aufbau einer Schuldiskothek. Elektronisches Jahrbuch 1985, Militärverlag der DDR. Berlin 1984. S. 235 bis 245

> VT2  $SC$  239  $c/d$

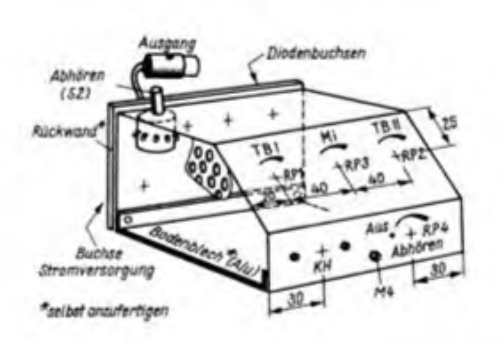

**Bild 1: Einbau des Mischpultes in eine Hochspannungs-Schutzabdeckung (o. links)**

**Bild 2: Stromlaufplan des Mischpultes für Monobetrieb (o. rechts)**

**Bild 3/4: Layout und Bestückungsplan der Leiterplatte für den Abhbrveratärker mit A 211 D (Mitte)**

**Bild 5/6: Layout und Bestückungsplan der Leiterplatte für Mikrofonveratärker und Summenverstärker (unten)**

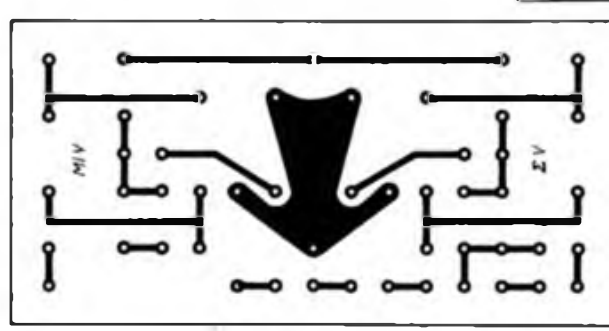

 $000$ 

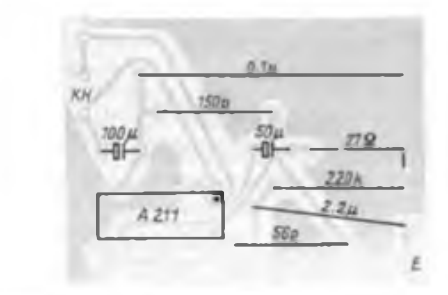

 $0.1u$ 

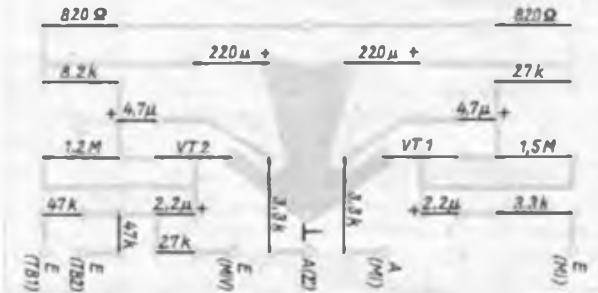

ständen elektrisch "verkürzt" wurden. Das Gerät wurde möglichst einfach und für Monobetrieb konzipiert (Bild 2). Die Idee der Schaltung entstammt (1).

Der Abhörverstärker (A 211 D) befand sich bereits seit langem als Signalverfolger fertig auf einer Platine (Bild. 3/4). Diese Leiterplatte wurde direkt an die LP-Buchse für die Kopfhörer angelötet und mit einem etwas dickeren Massedraht an P4 abgestützt. Die Bauelemente des Mikrofonvorverstärkers und des Summenverstärkers fanden auf einer Pertinax-Versuchsplatte  $(35 \text{ mm} \times 80 \text{ mm})$ mit 2,5-mm-Lochraster Platz. Im nachhinein entstand eine Leiterplatte

# Genaues Leiterplattenbohren

Das Anreißen und Bohren von Leiterplatten, vor allem von solchen mit vielen Schaltkreisen oder anderen Bauelementen mit starrem Anschlußraster ist sehr arbeitsaufwendig. Eine wesentliche Erleichterung ist möglich, wenn auf die zu bohrende Leiterplatte eine Universal-Lochrasterplatte (2,5-mm-Raster) als Bohrschablone aufgeklebt wird. Das Aufkleben der Lochrasterplatte muß auf der Leiterseite der zu bohrenden Leiterplatte erfolgen. Geklebt wird mit "Chemikal" oder "Saladur". Entgegen den Verarbeitungsvorschriften läßt man den Klebstoff aber höchstens 5 Minuten antrocknen, bevor die beiden Platten aufeinander gedrückt werden. Nach dem Bohren können die beiden Platten ohne größere Kraftaufwendung voneinander gelöst werden. Klebstoffreste werden abgerubbelt und mit einem Glashaarradierer entfernt. G. Matzke

# *SWL-QTC*

**Bearbeiter: Andreas Wellmann. Y24LO PSF 190. Berlin, 1080**

### **3. SWL-Treffen des Bezirkes Dresden**

Am 4. Juli 1987 fand im BAZ Nachrichten das diesjährige Treffen der Funkempfangsamiteure des Bezirks statt. Einer Einladung der Arbeitsgruppe SWL des Bezirkes Dresden bin ich gern gefolgt, da sie mir persönliche Kontakte zur Arbeitsgruppe selbst und zu den Hörem ermöglichte. Die gesamte Veranstaltung war gut vorbereitet. Federführend wirkten dabei Rico. Y52TL, Steffen. Y34OL, und Lutz. Y39-06-L. Um eine hohe Beteiligung am Hörertreffen des Bezirkes zu sichern, haben die Dresdener alle Informationsmöglichkeiten (Rundspruche. FA und Infoblätter) genutzt. Den Teilnehmern der Veranstaltung es kamen etwa <sup>30</sup> SWLs - wurde ein interessantes Programm geboten.

Rico, der in der Arbeitsgruppe für die KW-Arbeit und Informationsblätter zuständig ist, gab einen umfassenden Bericht über die im vergangenen Jahr von der AG SWL geleistete Arbeit. Besonders hob er die steigende Beteiligung am Wettbewerb .Aktivster SWL des Bezirkes Dresden" (Kategorie KW) hervor. Die Vergabe der neuen SWL-Nummern wurde abgeschlossen. Das bedeutete u. a. die Ausstellung von 572 Berechtigungen für Funkempfangsamateure. Kritisch vermerkten SWLs mangelnden Informationsnuß zu einigen wenigen Klubstationcn des Bezirks. Steffen, zuständig für die UKW-Arbeit in der AG SWL, gab eine kurze Einschätzung der Aktivitäten aufdiesem Gebiet des Amateurfünkdienstes. Im Vergleich zum vergangenen Jahr ließen sich leider keine nennenswerten Fortschritte feststellen. Die Contestbeteiligung ist noch zu gering. Gerade die günstige geographische Lage des Bezirks müßte hier auch für Hörer ein ideales Betätigungsfeld bieten. Ein Problem ist dabei nach wie vor der Eigenbau von geeigneter UKW-Empfangstechnik für Anfänger. Werner, Y24PL, ging in seinem Vortrag speziell auf die Problematik der UKW-Arbeit ein. Die darin enthaltenen Erläuterungen zu den Eigenheiten der UKW-Tätigkeit (Ausbreitung, Bandpläne, Relaisbctrieb u. a. m.) waren informativ und regen vielleicht den einen oder anderen SWL an, sich auf diesem Gebiet des Amateurfunks zu versuchen.

Breiten Raum nahm der Vortrag von Lutz über die Anwendung von Kleincomputern im Amateurfunk ein. Am Beispiel des KC 85/1 führte er ein leistungsfähiges Telegrafieprogramm für die Ausbildungsunterstützung vor. Dazu Programme für Locatorberechnung sowie Contcst-QSO-Kontrolle Für die Teilnehmer des Treffens bestand die Möglichkeit, an Ort und Stelle die vorgeführten Programme zu kopieren. Bemd. Y27MN. nahm die Auswertung des Y2-Ausbildungs- und Hörercontests 1987 vor. Er gab dabei Hinweise zur richtigen Abrechnung in Contestlogs. In diesem Zusammenhang möchte ich auf den

FA 3/85 verweisen, in dem ausführlich die Problematik der Contestabrechnung abgehandelt wurde. Insgesamt war das 3. SWL-Treffen des Bezirkes Dresden eine gelungene Veranstaltung. Der Dank gilt der AG SWL und allen Organisatoren dieses Treffens.

#### **Zur Ausbildung an den Klubstationen**

Einige grundsätzliche Gedanken zur Entwicklung der Funkempfangsamateure möchte ich, auch im Rückblick auf dieses Treffen, darlegen:

Der von einer Klubstation zu bewältigende Aufgabenkreis ist sehr umfangreich. Die Vervollkommnung der Technik, die Teilnahme an Contesten und anderen Wettkämpfen des Nachrichtensports verlangt einen hohen Zeit- und Energieaufwand. Der Schwerpunkt der Ausbildung wird vorrangig auf die Telegrafieausbildung gelegt. An manchen Klubstationen endet die Arbeit mit den jungen Hörern nach dem Erreichen dieses Ausbildungszieles. Bis zur nächsten Prüfungsstufe folgt mehr oder weniger eine Phase des Selbstlaufes. Es steht dann meist das Problem der Empfangstechnik. Das Fehlen eines eigenen Empfängers wirkt sich ungünstig auf die weitere Entwicklung

der jungen Funkamateure aus. Nur mit einem Empfänger läßt sich das bereite erlernte Wissen anwenden und festigen. Ohne ihn erlischt meist schnell das Interesse am Amateurfunk. Wird so nicht der Ausbildungsaufwand vertan? Wenn das Interesse nicht völlig aufhört, birgt der Selbstlauf aber trotzdem die Gefahr, daß sich ein Mitbenutzer entwickelt, der durch unzureichende Kenntnisse im Umgang mit der Technik bzw. im Betriebsdienst .auflallt". Der Klubstationsleiter tragt auch die Verantwortung für die Ausbildung an seiner Station. Das bedeutet nun aber nicht, daß alle Aufgaben allein von ihm zu lösen sind. Es geht vielmehr darum, geeignete Mitstreiter an der Station zu finden, die in den Fragen der Ausbildung Kenntnisse auf ihren Spezialgebieten (Technik, Contest, DX u.a.) einbringen können. Die praktische Hilfe sollte man dabei besonders auf den Empfängerbau konzentrieren.

In diesen Prozeß der Ausbildung müssen aber auch die Hörer selbst aktiv einbezogen werden. Viele Hinweise und Vorschläge aus den Klubstationen blieben bisher ungenutzt, weil sie nicht den Zuständigen erreichen. Läßt sich nicht ein aktiver Hörer als Kontaktpartner zum Bezirkshörerbetreuer benennen? Probleme des Informationsflusses, wie sie in Dresden angesprochen wurden, könnten so der Vergangenheit angeboren. Die Arbeit der Bezirkshörerbetreuer würde erleichtert, erhielten sie doch so die direkte Resonanz ihrer Tätigkeit.

# *Amateurfunk-Fachtagung des Bezirks Halle*

Das Referat Amateurfunk des Bezirks Halle lädt alle Funkamateure aus dem Bezirk und natürlich auch Gäste aus den anderen Bezirken der DDR herzlich zur diesjährigen Amateurfunkfachtagung ein. Sie findet am 24.10.1987 im Maxim-Gorki-Haus in Zeitz statt. Die Anreise sollte bis 0900 erfolgt sein. Beginn ist um 0950 Uhr. Die Klubstation Y32ZH sichert auf 145,500 MHz einen Lotsendienst für alle mobil Anreisenden.

In der Zeit von 0800 bis 0900 Uhr MEZ läuft der UKW-Anreisewettbewerb. Sein Wertungsmodus wird im Halle-Rundspruch am 30. 8. 87 um 0930 Uhr auf KW bekanntgegeben und am 31.8.87 auf R6 sowie im Monat September wiederholt. Am Vormittag sind nach der Eröffnung zwei Vorträge geplant: Hardy, Y21FA, spricht über Diplome und Olaf. Y23RD, über Antennen. Nach dem Mittagessen teilt sich die Tagung in vier Arbeitsgruppen: Diskussionsrunde zu Antennen (Y23RD); Vorstellung des PLL-Oszillators (Y22QN); Projekt HMI-205 (Y28WH) und Ausstellung von Geräten der Selbstbaupraxis (Y32ZH). In der Zeit von 1600 bis 1700 findet ein Materialbasar statt (Tischbestellung 2,- M je Tisch an Y21UH). Ab 1800 Uhr gibt es Abendessen und um 1900 Uhr beginnt der gemütliche Ausklang der Fachtagung. Die YLs können sich vormittags an einer Stadtführung durch den historischen Teil von Zeitz und nachmittags an einem Besuch des Museum Moritzburg mit Kaffeetrinken beteiligen.

Die Teilnahmemeldung ist mit dem Teilnahmebetrag von 10,- M je Teilnehmer bis zum 30. 9. 1987 an Y21UH, Roland Günther, Postfach 80. Eisleben, 4250 per Postanweisung vorzunehmen. Für Teilnehmer am Abendessen und am gemütlichen Ausklang der Fachtagung ist ein Betrag von 15,- M je Teilnehmer zu überweisen. Der Überweisungsbeleg berechtigt zur Teilnahme. Auf der Überweisung sind Rufzeichen, Name, PKZ und die gewünschte Teilnahme am Mittagessen, YL-Programm und Abendessen zu vermerken. Da die Platzkapazität begrenzt ist, können Teilnehmer ohne Voranmeldung nicht berücksichtigt werden.

> W. Klann, Y21OH BAK Halle

# *CQ-Y2: 10, <sup>18</sup> und 28 MHz*

Das Echo auf den Aufruf zur Meldung von WARCbandaktiven Y2-Stationen (außer 1.8 MHz) war nicht allzu zahlreich. Das liegt vielleicht auch daran, daß es tatsächlich nicht allzuviele Stationen gibt. Die untenstehende Tabelle enthält das Ergebnis. Es zeigt sich eine Tendenz zu QRP. So gut wie niemand besitzt spezielle oder gar Richtantennen. Es dominieren z. T. mit Anpaßgerät auf Resonanz gebrachte Allbandantennen, was sicher durchschnittliche Ergebnisse ermöglicht.

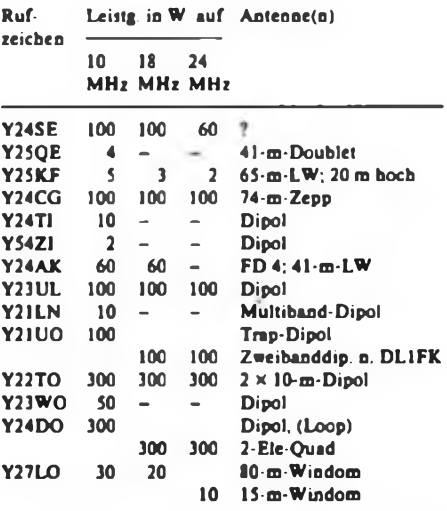

Für Verbindungen innerhalb der DDR dürften die Möglichkeiten der meisten Stationen gering sein, wenn es sich nicht um Partner im Nahbereich oder das Voriiegen für eine 10-MHz-öffnung ausreichend hoher Grenzfrequenzen handelt, wie wir sie wohl erst in einigen Jahren wieder mit einer gewissen Regelmäßigkeit erleben werden. Im Sommer wären gute Verbindungsmöglichkeiten, selbst auf 24 MHz, evtl, an Tagen mit starker E, möglich.

Darüber hinaus bleiben nur die schwachen Backscatter-Signale, die bei genügend großer Sendeleistung zu empfangen sind, wenn es auf dem betreffenden Band wenigstens irgendwohin .geht". Die kürzesten Sprünge bzw. höchsten Grenzfrequenzen treten in der Regel um die Mittagszeit auf. Obwohl das Winterhalbjahr nicht sehr günstig ist, sei ein Versuch für den 7. Oktober vorgeschlagen.

- $-1100...1200$  UTC  $10,130$  MHz  $\pm$  5 kHz,
- 1200...1230UTC 18,100MHz ±5 kHz. 1230... 1300 UTC 24,900 MHz ± <sup>5</sup> kHz.
- 

Berichte über die Ergebnisse dieses Aktivitätstages, verbunden mit Vorschlägen und aktualisierten .Steckbriefen" nach obigem Muster sind bis zum 13.10.87 (Poststempel) unter dem Stichwort .WARC" an die Redaktion FUNKAMATEUR, 1055 Berlin. Storkower Str. 158 erbeten. Y22TO

# *Nachruf*

Betroffen geben wir bekannt, daß unser Kamerad

### **Mathias Gröber, Y36 05-N**

am 7. Juli 1987 im Alter von 15 Jahren durch einen tragischen Unglücksfall verstorben ist. Wir verlieren mit ihm einen hoffnungsvollen jungen Kameraden, dessen Herz dem Amateurfunk gehörte. Mit Wort und Tat trat er für den Wehrsport und die Sicherung des Friedens ein. Wir werden sein Andenken immer in Ehren halten.

> Die Funkamateure der Klubstationen Y33ZN und Y36ZN

# <span id="page-17-0"></span>*Ausbreitung Oktober 1987*

#### **Bearbeiter: Dipl. lng. Frantiiek Janda. 0K1HH 251 65 Ondfhjov 266. CSSR**

Optimismus ist am Platze: gegenüber den vergangenen Monaten werden die Verbindungsmöglichkeiten mit allen Orten auf dem Erdball besser, denn die höchsten nutzbaren Frequenzen auf der Nord- und der Südhalbkugel wachsen, nach Norden sinkt darüber hinaus die Dämpfung in der unteren Ionosphäre. Die Sonnenaktivität wächst im Durchschnitt weiter an und die Sonnenstrahlung wird offensichtlich größer, als es der angenommenen Sonnenfleckenrelativzahl  $R_{12} = 26$  oder dem Sonnenfunkstrom um 90 und darüber entspricht.

Aktuelle Werte können wir dank des neu eingerichteten Dienstes der Station Radio Australia schnell erhalten, die den Propagation Report täglich von Montag bis Freitag zwischen 0425 und 0430 UTC auf den Frequenzen II 910, 15240 und 17 715 kHz (die letzte in Richtung Europa) sendet. Der Bericht besteht aus zwei Teilen - einem Überblick und der Vorhersage, er enthält vor allem die neuesten Informationen Über die Sonnen- und geomagnetische Aktivität sowie die Beurteilung der KW-Au\$breitungsbedingungen. Allerdings erfolgt die Sendung in Englisch.

Die verheißungsvolle Entwicklung der Ausbreitungsbedingungen bestätigte sich auch im Mai 1987. Außer den ersten Tagen befanden sich die beobachteten Flecken nur in den höheren Breiten, sie gehörten also dem 22. Zyklus an. Am höchsten war seit Juli 1984 mit 88 auch der Sonnenstrom. Er ergab sich aus den Tagesmessungen: 78. 80. 83, 83, 85. 86, 87. 87. 86, 88. 85. 84. 86. 89. 92, 96. 95. 96. 98. 98. 98. 98, 93, 96. 94. 90. 85, 83, 77, 76 und 75. Für die gleichen Tage die <sup>A</sup>cIndizes: 11. 6. 8. 6. 4. 7. 8. 4. 6. 13. 9. 3. 11. 14. 6. 6. 5. 2. 3. 5. 4. 10. 12. 20. 26. 14. 16. 12. 14. 10 und 15. Bis zum 22.5. stieg also die Sonnenstrahlung im Durchschnitt an, während die Magnetosphäre in Ruhe blieb, so daß wir mit den Ausbreitungsbedingungen zufrieden sein konnten. Vereinzelte kurze Störungen am 1., 10. und 13. 5. machten sich nur durch die Verbesserung in der positiven Phase bemerkbar. Auf das Sinken der Strahlung am 23. 5. folgte eine weitere und längere Störung ab 24.5. Die E,-Saison begann .schüchtern" und verspätet, die ersten Tage waren der 28 bis 30.5.. als wir auch neue 10-m-Baken verzeichneten: 4N3ZHK auf 28251 kHz aus JN76MC und EA6RCM auf 28213 kHz (mit Nebenausstrahlung auf 28215 kHz. wo sie am 7.6. mit GB3RAL interferierte) aus JM19HO EA6RCM sendet mit einer Leistung von 4 W über eine 5-Element-Yagi in Richtung 30'.

Alle Bänder des unteren KW-Bereiches (unter

10 MHz) werden im Oktober eine starke Ausdehnung der Länge der Fenster zeigen. Eine weitere typische Erscheinung, die sich bis zum Frühjahr noch verstärkt, ist das Vorkommen zweier Feldstärke-Maxima, eines am Anfang des Fensters und ein zweites schärferes und ausgeprägteres an seinem Ende, abhängig vom Sonnenaufgang am östlichen Teil der Trasse. Die Erscheinung wird auf 1,8 MHz am auffälligsten sein, für die nördlichen Richtungen aber auch auf 7 MHz gut zu beobachten sein. Die Intervalle des öffnens sowie die Dauer der möglichen Verbindungen wachsen weiter und auch das 28-MHz-Band beginnt, ein regulärer DX-Bereich, auch für andere als nur die südlichen Richtungen zu werden. Die besten Teile der Intervalle (soweit es zum Öffnen kommt) sind folgende:

1,8-MHz-Band: JA von 2100 bis 2200, VU um 0100, W6 um 0300 und 0630.

3,5-MHz-Band: JA von 1800 bis 1900, ZL um 1500 und 1900, W5 um 0700.

7-MHz-Band: 3D um 1530, PY um 0600, ZL um 1500 und 0700, KH6 um 1600.

10-MHz-Band: JA von 1400 bis 1700, ZL von 1400 bis 1500 und um 0630, KH6 um 1630.

21-MHz-Band: JA um 0930, W4 um 1330, W3 um 1600, W2 bis VE3 um 1630.

28-MHz-Band: UI um 0730, BY1 um 0900, PY um 1600. W2. W3 um 1430.

# *Diplome*

**Bearbeiter: Ing. Max Perner. Y21UO Franz-Jacob-Str. 12. Berlin, 1156**

#### **Diplomprogramm IOTA**

Das Diplomprogramm ISLANDS ON THE AIR des britischen Amateurfunkverbandes RSGB beruht auf bestätigten Zweiwegverbindungen (bzw. Hörberichten) mit verschiedenen Inseln oder Inselgruppen ab 1. 12. 1964. Die Originalausschreibung ist sehr umfangreich. Nachstehend wird das Wesentliche behandelt und erläutert, um den Schwierigkeitsgrad und die speziellen Probleme vor der zielgerichteten Arbeit für dieses Diplomprogramm zu kennen. Hilfsmittel für das IOTA sind ein sehr guter Weltatlas und die vom Herausgeber erstellte "Directon of islands" (nachfolgend als DOI abgekürzt), eine mehrseitige Auflistung zählbarer und bereits aktivierter Inseln und Inselgruppen (abgekürzt I bzw. IG.) mit einer speziellen Numerierung.

Das Diplomprogramm umfaßt 15 separate Diplome:

IOTA Century Club 100 IOTA Century Club 200 IOTA Century Club 300 IOTA Century Club 400 IOTA World Dipioma IOTA Arctic Islands

IOTA-CC-100 IOTA-CC-200 IOTA-CC-300 IOTA-CC-400 I0TA-WW IOTA-AI

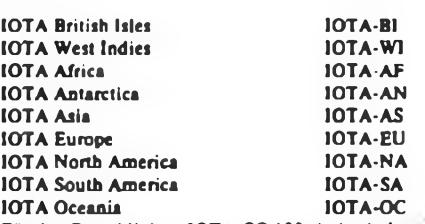

Für das Grunddiplom IOTA-CC-100 sind mindestens 1001./IG. der in der DOI aufgeführten l./IG. erforderlich. darunter mindestens eine aus jedem der sieben Kontinente. Für die Diplome IOTA-CC-200/300/400 gilt das sinngemäß. Das 10TA-WW erfordert mindestens 50% der bisher aktivierten Inseln jedes der sieben Kontinente, d. h. siebenmal 50 %! Für die Diplome IOTA-AI, -BI. und -Wl sind mindestens 75 % der bisher aktivierten 1./IG. des jeweiligen Gebiets nachzuweisen.

Die Kontinentdiplome (IOTA-AF, -AN. -EU. -NA. -SA, -OC) erfordern 75%, aber mindestens 75 I./IG. Der Herausgeber erkennt nur solche QSL-Karten an. bei denen der Name (bzw. eine andere Kennzeichnung) der IJIG. und das Rufzeichen aufgedruckt sind. (Y21UO: Abweichungen von dieser Norm bedingen einen komplizierten Kontrollvorgang).

Für das Grunddiplom IOTA-CC-100 müsen die QSL-Karten nicht zum Herausgeber geschickt werden. Es genügt eine beidseitige Fotokopie jeder QSL-Karte. Bei alternativen Standorten und bei handschriftlichen, maschinegeschriebenen oder gestempelten Eintragungen des Rufzeichens und/oder des Standorts ist das für die entsprechende QSL-Karte notwendig. Solche Karten dürfen nicht älter als drei Jahre sein und verlieren nach Fünf Jahren (gerechnet vom Tag der Verbindung) ihre Gültigkeit.

Für jedes Diplom ist eine separate GCR-Liste erforderlich. die zusätzlich zu den üblichen Angaben die spezielle Numerierung laut DOI und den Namen der I./IG. enthält. Die Stationen sind in der Reihenfolge der DOI-Numerierung aufzuführen. Es zählen nur Verbindungen auf den Bändern 1.8; 3.5; 7; 14; 21 und 28 MHz. Der Antragsteller kann seinen Standort innerhalb seines eigenen Landes verändern. Verbindungen mit Mobilstationen (.../m) auf Inseln zählen nur. wenn auf der QSL-Karte der Standort zur Zeit der Verbindung eindeutig angegeben ist (QSL muß mitgeschickt werden). Es gibt Endorsements für single mode und single band, allerdings müssen diese Informationen auf den Fotokopien bzw. QSL-Karten eindeutig sein. Verbindungen in cross mode und cross band sind nicht wertbar.

Die Gebühr fürjedes Diplom beträgt 12 IRCs. Beigelegte QSL-Karten werden nur bei zusätzlichen 4 IRCs zurückgeschickt. (Y21UO: Von den etwa 600 I./IG der DOI wurden bisher etwa 400 aktiviert. Nachstehende Stationen gellen nicht für das IOTA: BV2AA, FO8M, HH0N, KIMP/KC4, KFIO/CE0X.<br>PY0XA, VK2ADY/VK0, VO9AA/C, VU2WNV VK2ADY/VK0. VQ9AA/C. VU2WNV IA6SBO. IB9WNV)

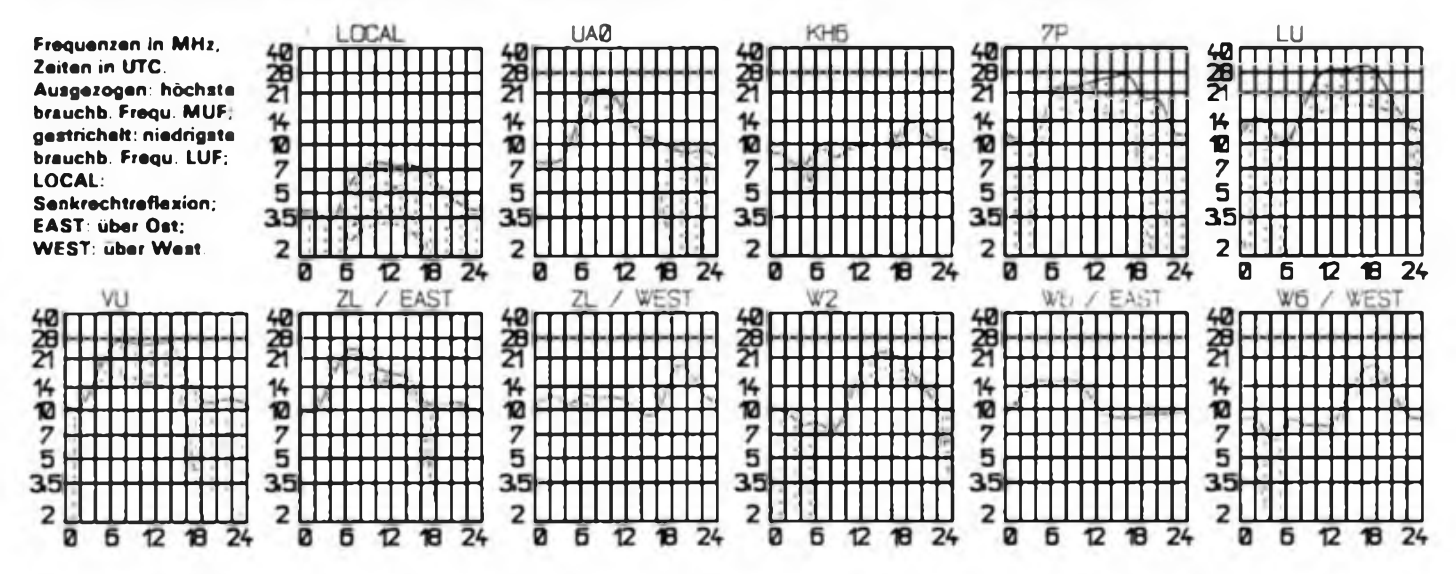

# *DX-QTC*

#### **Bearbeiter: Wolfgang Bedrich, Y25ZO Görachrtr. 7, Berlin, 1100**

Zeitangaben in UTC; Frequenzen in kHz Berichtszeitraum Monat Juni 1987

#### **DX-Auslese**

14 MHz CW: 5H3GI 19. FT8XD 06. YN3CC 00. BY9GA 14, J39BS 00. 3D2ER 06. SSB: 5X5GK 13. VP2EZ 21. VR6YL 07. 9M8PF 11. VK1AO 16. WY5L/KH3 08, 5W1FT 08. JX9CAA 15. CE0DFL 00. 3D2ER 05, 3D2JO 06. A35SA 06. ZL8HV 06. RTTY: PJ8DFS 22. TG9VT 23. J73EH 20. ZK1CG 07, VK9NS 05, CT3BX 23.

#### **DX-Infonnationen**

Europa: Malta (9H) darf nun auch auf 18 und <sup>24</sup> MHz arbeiten. - Tom. GW3AHN, konnte seit Januar 1987 auf 18 MHz mit 52 und auf 24 MHz mit 41 Ländern arbeiten. Der DX-Anteil war beträchtlich - <sup>18</sup> MHz: CT3, EA8, 9, FH, FM, FY, HK, J3, KP4, LU. PY. PZ. TL, TR. TU. V4. VK. VU. W. YV. ZL, 6W, 9J, 9M, 9V und 9Y. Auf 24 MHz stehen u.a. im Log: 6Y. 8P, VK. V4. PJ, J3 und 9Y. - SP5EXA/1W war fast täglich in CW auf 20m zu hören. -

Asien: HS0C sollte im Juli vom UNICEF-Ham-Club aktiviert werden. QSLs dafür via IA8ATG. - Rick, 7J1ACH verließ am 26. Juni Minami Torishima. 21000 QSOs stehen im Log. - KA2CC wird im September und Oktober auf der Insel sein. - K3ZO (derzeit VU2TJW) wird zusammen mit K3TW im Oktober von HS im WWDX-FONE teilnehmen. - 9V1VP (seit 3 Jahren QRT) ist jetzt als N6BFM aktiv (zuletzt /V4 und als Manager von W6JKV/YV0). - Peter, 9V1TL. der lange Jahre auf 15 und 20 m in CW aktiv war. ist jetzt als G2AFV QRV. - RZ1OWB war auf Novaja-Semlja. <sup>21</sup> <sup>245</sup> um 2000. - 3C1MB war wieder in CW aktiv, ab <sup>2100</sup> auf 14001. - 3C1CW wurde Anfang Juli von TR- und F-OPs aktiviert. QSL via F2BS. - 4X6TT wollte ab Juli folgende Länder besuchen und eventuell QRV sein: HS, XZ, 9V. VS6. XX9, BV. DU. HL. JA. VK. ZL, 3D. KH6. FW. 5W. KH8. A3. T2 und T3.

Afrika: Die für Mitte August angesagte DXpedition der LYNX-DX-Group nach RASD (ex EA9) könnte cin neues DXCC-Land gebracht haben - Craig, WB7FRA will vom 19. bis 27. Oktober als 3V8FRA QRV werden (Allband). - FT8XA ist oft an Wochenenden gegen 0800 auf 18075 QRV. QSL via F6FNU. - 3Y2GN war selbstverständlich nicht von Bouvet aktiv. - 3X0HRA tauchte ab 1900 auf <sup>21</sup> <sup>285</sup> auf. QSL an DK9XD. - FR5ES beabsichtigte, ab August für einige Wochen von Juan de Nova aus QRV zu sein. - Luis. S92LB, ist fast regelmäßig ab <sup>1930</sup> auf 14157 QRV gewesen.

Nordamerika: Mike, YN3EO, ist ab September wieder ORV, verstärkte Aktivitäten ab 2200 auf 14 300. -TI9CF soll nicht wie angegeben über TI2CF, sondern über W3HNK gehen. - V47NXX erst 14jährig, ist abends ab 2100 bei 14165 aktiv. Sein Vater ist als V47NX von Nevis-Isl. QRV. - VE8DX (im Canada-Day-contest als CK8DX), 14225 um 2300, sitzt auf Baffm-Isl. - KP2BH war mit UFB Signalen gegen <sup>2200</sup> auf <sup>14</sup> 150. - WA4WTG, Bob. ist QSL-Manager für: FY7AE, K7NJ/4X, -TJ1BF, V2AK, ZF2GE, ZP5KS. 5Z4RH. 6Y5MC, 6Y5RL, 8P6AH, 8P6BN, 8P6IB, 8P0A, P29RY und J37BG.

Südamerika: Steve. ZY0ZZB, war Anfang Juli für einige Tage auf Fernando de Noronha. Es wurde vorwiegend SSB und CW auf 20/15 m gemacht. QSL via PY1ECL. - Sergio, CE0ICD. ist als einziger OM derzeit auf Coreo-lslas (zu Juan Fernandez). Er wurde um 2200 auf 21 205 geloggt.

Ozeanien: KL7LF/KH3 bekam sein Computer Terminal und ist jetzt auch in RTTY QRV. - Larry, N7DF, wird ab Oktober für ca. 2 Jahre von Guam (kHz) QRV. Hauptaktivitäten werden auf 1,8; 3.5 und 7 MHz, speziell in Contesten erwartet (CW). QSL via K0HGW. - KH2D kam gegen <sup>1800</sup> auf <sup>14020</sup> durch. QSL via KA3T. KH5: Die geplante DXpedition dürfte laufen! Am 19. September soll von T32 aus Richtung Palmyra und Kingman-Reef (je <sup>1</sup> Woche Aktivität) gestartet werden! - WY5L/KH3 war fast täglich 8b <sup>0600</sup> auf <sup>14030</sup> bzw. 14050. - Ed. C21XX. ist der angekündigte C21A, oft bei 14190 ab 1100. QSL an Box 17. Nauru. - WC5P wird eventuell vom 9. bis 23. September als T32BE aktiv werden. - Chris. OE2CHN, macht bis Oktober folgende Tour: VU, 9N. HS, 9M, 9V, YB, VK, ZL, 3D2, A35. KH8, 5W, ZK1, FO und CE0(A). Einige Rufzeichen standen schon fest: 3D2IC (Anfang Sept.), OE2CHN/ KH8 (Mitte Sept.) und 5W1GE (Ende Sept.). -KH6LW/KH7 war diesmal mehrere Wochen QRV und machte viel CW-Betrieb. QSL via KH6JEB. - Henry. T32BC, benutzte für einige Wochen die Station von T32BF und versuchte sich in SSB auf 20 m mit Europa.

Antarktis: Folgende Stationen sind aus australischen Antarktisgebieten QRV: Maquarie-Is.: VK0DS, VK0GC. VK0ML; Mawson Base: VK0AJ. VK0AQ, VK0ZA: Davis Base: VK0DS, VK0RC, VK0TW. Casey Base: VK0PM. - US-Antarktis-Stationen haben die Rufzeichen KC4AAA bis KC4AAF sowie KC4USA und KC4USZ (neuerdings werden für Advanced- bzw. Novice-Lizenzen in den USA Rufzeichen bestehend aus KC4 + 2 bzw. + 3 Buchstaben im Suffix ausgegeben).

#### **DX-Geografie - VR6**

Mitten im Stillen Ozean, bei 130' westlicher Länge und 25' südlicher Breite, liegt die kleine, etwa nur 4,5 km<sup>2</sup> umfassende Insel Pitcaim. Diese Insel war Schauplatz einer der bekanntesten Südseegeschichten. die bis heute sechsmal verfilmt worden ist.

Im Jahre 1790 landeten auf dem unbewohnten Eiland neun vom Kapitän Bligh ausgesetzte Meuterer der Bounty, dazu sechs polynesische Männer und zwölf Frauen, die man von Tahiti mitgenommen hatte.

Die heutigen <sup>51</sup> Bewohner der Pitcairn sind - bis auf einen Lehrer aus Neuseeland - Nachkommen der Bounty-Meuterer". Sie ernähren sich von Ackerbau. Fischfang und durch Holzschnitzereien.

Den Kontakt zur Außenwelt hält Thomas Coleman Christian, ein Urunirenkel des 1. Offiziers der Bounty. Fleischer Christian. Seine Funkstation VR6TC steht in Adamstown, dem einzigen Ort der Insel. Er versucht, auch aus der Lebensgeschichte seiner Vorfahren Kapital zu schlagen, indem er die "Bounty-Story" über einen Verleger in den USA zum Preis von 6.95 Dollar vertreibt.

#### **Sind Sie eine "Große DX-Kanonc"?**

**(Eine Betrachtung zum Schmunzeln von K2VV)**

Big Gun: Knackt jedes Pile up sofort und empfangt einen S9 + 40dB-Rapport. - Little Pistol: Kommt gerade noch als Letzter im Pile up zum Zuge, aber <sup>40</sup> min zu spät zur Arbeit! - Lost Cause: Findet nach 4stündigem ergebnislosen Rufen seine strangulierte Katze beim TVI-gestörten Nachbar!

Big Gun: Kennt die Beam-Richtung aller DXCC-Länder. - Little Pistol: Weiß ungefähr, wo Alaska und Afrika liegen - Lost Cause: Dreht seine 2-m-Antenne direkt zum QSO-Partner, wenn er einen Repeater benutzt!

Big Gun: Ruft jede DX-Station beim Namen an. - Little Pistol: Muß üblicherweise seinen Namen viermal buchstabieren. - Lost Cause: Benutzt die klangvollsten Namen bei zusammengebrochenen Pbone-QSOs.

Big Gun: Hat 3 ZA-QSLs an der Wand und spricht etliche Sprachen. - Little Pistol: Hat eine W-QSL an der Wand und quält sich die letzten Brocken Englisch ab. - Lost Cause: Findet die ... Mitgliedschaftsurkunde nicht mehr und konnte noch nie im Leben "Amateur" richtig buchstabieren.

Big Gun: Hat 3Y1EE und 3Y2GV gleich am ersten Tag gearbeitet. - Little Pistol: Denkt, Peter I. war König von Albanien. - Lost Cause: War während der 3Y-DXpedition im Urlaub.

# *QSL-Info*

**Bearbeiter: Ing. Ludwig Mentachel. Y23HM Straße der Jugend 88/04, Leipzig. 7060**

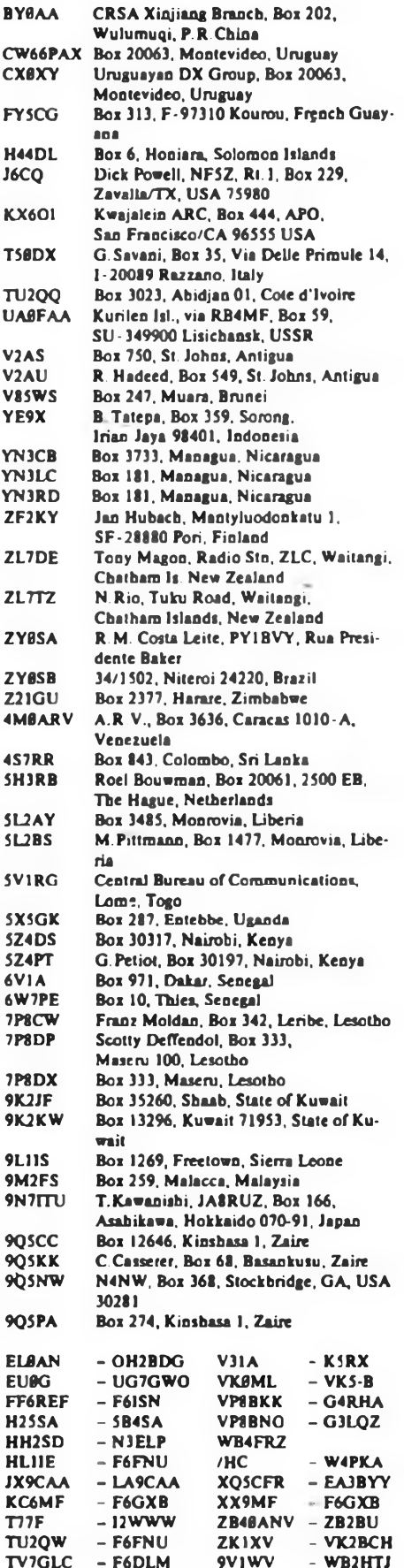

# *KW-Conteste*

Bearbeiter: Dipl.-Ing. Klaus Voigt, Y21TL PSF 4Z7, Dresden, 8072

#### **Meisterschaft der DDR**

**im Amateurfunk <sup>1988</sup> - Kurzwelle**

Für die Meisterschaft im Amateurfunk <sup>1988</sup> - Kurzwelle - gelten die im FUNKAMATEUR Heft 7/1985 veröffentlichten Ausschreibungen. Als Wertungsconteste werden folgende Conteste gezählt:

WA-Y2-C 1987, Y2-JAC 1987, Y2-AC 1988, CQM 1988, IARU-KW-Meisterschaft 1988.

Die Meldung der Mannschaften hat bis 30.9. 87 an die Bezirksbearbeiter zu erfolgen.

#### **WA-Y2-Contest 1987**

**(Meisterschaftscontest)**

1. Veranstalter: RKDDR

2. Zeit: 17.10.87,1500 UTC bis 18.10.87,1500 UTC. Y2-Einmannsendestationen dürfen nur 18 Stunden (maximal in 3 Teilen zu vollen Stunden unterteilt) in die Wertung bringen, können aber die volle Zeit arbeiten. Die Wertungszeiten sind eindeutig auf dem Deckblatt des Logs zu vermerken.

3. Frequenzbereicbe/Sendearten: 3,5-, 7-, 14-, 21-, 28-MHz-Band. CW und FONE. Die contestbevorzugten Frequenzen sind einzuhallen.

**4.** Kontrollnummern: Y2: RS(T) + Nr. des KK, Ausländer: RS(T) + QSO-Nr.

5. Punkte: Y2: QSO mit Y2 - <sup>1</sup> Punkt, mit anderen \* Ländern in FONE = 2 Punkte und in  $CW =$ 3 Punkte. Ausländer dürfen in jeder Sendeart einmal je Band, Y2-Stationen unabhängig von der Sendeart nur einmal je Band gearbeitet werden.

Ausland: Jedes QSO mit Y2 zählt 3 Punkte. Eine Y2-Station darf auf jedem Band einmal in CW und einmal in FONE gearbeitet werden. SWLs erhalten für jedes neue Y2-Rufzeichen mit gesendeter Kontrollnummer und Rufzeichen der Gegenstation in FONE <sup>1</sup> Punkt und in CW 3 Punkte. Jede Station darf ie Band einmal in FONE und einmal in CW geloggt werden. Eine Station darf nur maximal 10 mal auf einem Band als Gegenstation geloggt werden

6. Multiplikator Y2: Summe der auf jedem Band gearbeiteten Länder unabhängig von der Sendeart. Es gilt die Länderliste des RKDDR. Ausland und SWLs: Summe der je Band unabhängig von der Sendeart gearbeiteten/gebörten Y2-Bezirke.

7. Endergebnis: Summe der QSO-Punkte mal Multiplikator = Endergebnis

8. Teilnahmearten: Y2: Sendestationen (Einman bis <sup>18</sup> Jahre, über <sup>18</sup> Jahre, QRP - max <sup>10</sup> <sup>W</sup> Input. YL. Mehrmann (2 o. 3 OPs mit 1TX), SWLs (bis 18 Jahre, über 18 Jahre. YL). Ausland: Einmann (QRP. QRO), Mehrmann. SWL.

Stichtag für die Alterseinteilung ist der 1.9.1987.

9. Logs: Einsendeschluß ist 15 Tage nach Contestende an die Bezirksbearbeiter. Diese senden die kontrollierten Logs bis 30 Tage nach Contestende an Y21TL.

10. Disqualifikationen: Die doppelte Wertung von über <sup>1</sup> % der QSOs bzw. Multiplikatoren sowie Verstöße gegen die Ausschreibung und andere Regelungen des RKDDR führen zur Disqualifikation.

11. Diplomanträge für Diplome des RKDDR werden nur anerkannt, wenn sie gemeinsam mit einem Wertungslog eingereicht werden. Bestätigungen für spätere Anträge können nicht gegeben werden.

#### **VK/ZL/Oceania-DX-Contest 1987**

1. Zeit: FONE: 3. 10. 87. 1000 UTC bis 4. 10. 87. 1000 UTC. CW: 10.10.87, 1000 UTC bis 11.10. 87, 1000 UTC

2. Logs: bis 26.10.87 an die Bezirksbearbeiter. Diese senden die kontrollierten Logs bi« 9. 11. 87 an Y21TL.

3. Alle weiteren Bedingungen sind dem FUNKAMA-TEUR 9/86. S. 436, zu entnehmen.

#### **Columbus-Contest 1987**

1. Veranstalter. ARI

2. Zeit: 3.10.87,0000 UTC bis 4.10.87,2400 UTC.

3. Frequenzbereicbe/Sendearten: 1.8-, 7-, 14-, 21-, 28-MHz-Band FONE, CW, RTTY, SSTV (Achtung! 3,5 MHz ist nicht inbegriffen).

4. Kontrollnummern: RS(T) + ITU-Zone. USA- und VE-Stationen senden RS(T) + State bzw. Provinz. I-Stationen geben RS(T) + Provinz.

5. Punkte:  $Y2$  mit I auf 1.8 und  $7 MHz = 1$  Punkt. auf den anderen Bändern 2 Punkte, Y2 mit DX auf 1.8 und 7 MHz = 6 Punkte, auf den anderen Bändern 3 Punkte.

6. Multiplikator Summe der je Band gearbeiteten US-States. VE-Provinzen und Rufzeichengebiete aller anderen DX-Länder.

7. Endergebnis: Summe QSO-Punkte mal Multipli $kator = Endergebnis$ 

**8.** TeHnähmearten: Einmann (Einband, Mehrband. QRP). Mehrmann (Einband, Mehrband. QRP); in allen Klassen jeweils in einer oder mehreren Sendearten. Einmannstationen dürfen nur 30 Stunden arbeiten. Die Pause darf in maximal 5 Teilen mit mindestens 30 min Dauer genommen werden.

9. Logs: bis 19.10.87 an die Bezirksbearbeiter; von dort bis 30.10.87 an Y21TL.

#### **Handtastenparty <sup>1987</sup> - <sup>40</sup> <sup>m</sup>**

1. Zeit: 3.10.87, 1300 bis 1600 UTC

2. Log»: bis 13.10.87 direkt an Y21TL

3. Alle weiteren Bedingungen s. FUNKAMATEUR 9/86, S. 436

#### **Ibero-America-Contest 1987**

I. Zeit: 10. 10. 87, 2000 UTC bis 11. 10. 87, 2000 UTC

2. Logs: bis 22.10.17 an die Bezirksbearbeiter, von dort bis 3.11.87 an Y21TL.

3. Alle weiteren Bedingungen siehe FUNKAMA-TEUR 9/86, S. 436

#### **CQ-WW-DX-Conteste 1987**

1. Veranstalten CQ-Magazine

2. Zelt: FONE: 24.10. 87. 0000 UTC bis 25.10. 87, 2400 UTC

CW: 28.11.87, 0000 UTC bis 29.11.87, 2400 UTC 3. Frequenzbereiche: 1,8- bis 28-MHz-Band (ohne 10-, 18-, 24-MHz-Band)

4. Kontrollnummern: RS(T) + CQ-Zone (für Y2: 14)

5. Punkte: Y2 mit Y2 = 0 Punkte, mit Europa = 1 Punkt, mit DX = 3 Punkte.

6. Multiplikator Summe der je Band gearbeiteten Länder und Zonen

7. Endergebnis: Summe QSO-Punkte mal Multipli $kator = Endergebnis$ 

**8.** Teilnahmearten: Einmann (Einband, Mehrband. QRP - <sup>5</sup> <sup>W</sup> Ausgangsleistung), Mehrmannstationen (1 TX. Multi-TX)

9. Logs sind bis 9.11.87 (7.12.87) an die Bezirksbearbeiter zu senden. Diese senden die kontrollierten Logs bis 23.11.87 (21.12.87) an Y21TL

Auf dem Deckblatt müssen die Länder- und Zonenmultiplikatoren getrennt angegeben werden.

### **RSGB-21/28-MHz-SSB-Contest**

**RSGB-21-MHz-CW-Contest 1987** 1. Zeit: SSB: 11.10. 87; CW: 18.10. 87. jeweils von

0700 bis 1900 UTC 2. Logs bis 27. 10. 87 an Bezirksbearbeiter, bis

4.11.87 an Y21TL.

3. Alle weiteren Bedingungen s. FUNKAMATEUR 9/86, S. 436

#### **Ergebnisse der DIG-QSO-Party 1987**

CW: 1. Y25JA/a 169383, 2. Y77YH 101232, 3. Y23HE/a 7488. 4 Y66ZF 1515, 5. Y64UF 732; FONE: 1. Y78XL 300125, 2. Y46PH 85916, 3. Y49LF 77 700, 4. Y22VI 40 896, 5. Y23TL 34257, 6. Y24YH 25080, 7. Y54VA 188 806, 8. Y42ZG 15 824, 9. Y44WA4 704, 10. Y72VL2280. 11. Y54NL2070, 12.Y66YF 180; S: 1. Y43-02-E 1935666, 2. Y56-10-M 56146, 3. Y57-O9-J 21280, 4. Y39-O1-E 9 804; K: Y24WJ. Y25ZN.

**Ergebnisse Itaüan International Contest 1987**

CW: 1. Y37ZE 42 510, 2. Y42HA 12078, 3. Y21CL 8 964. 4. Y23CM 4 920. 5. Y21GO 2 904. 6. Y47ZG 2 900.7. Y24KG 1452. 8. Y26LG 364.9. Y24HB 198; FONE: 1. Y47JN 12 928. 2. Y51XO 11658. 3. Y24MB 6912, 4. Y25ML 4400, 5./6. Y24CE/a, Y44ZF/Y54NL 3168, 7. Y31LA 3060, 8. Y25DF/a 3010. 9. Y44WA 2 842. 10. Y44TN <sup>1</sup> 560. Mised: <sup>1</sup> Y310J 36 036, 2. Y42ZG 22356, 3. Y32P1 11040. 4. Y41MH 9900, 5. Y37ZM 9408, 6. Y21XH/» 9 360. 7. Y67UL 7400. 8. Y23HE/a 7 384. 9. Y27ML 5248. 10./11. Y49LF, Y66YF 4 788, 12. Y58ZA 2 322, 13. Y39SH <sup>1</sup> 980. 14. Y64ZF 960. 15. Y25TM/a 816, 16 Y23XF 50; M: <sup>1</sup> Y42ZB (Y22YB. Y42WB) 3024; S: 1. Y39-14-K 47 502, 2. Y31-92-B 5694, 3. Y64-14-L 5 336; K: Y35GST (3 OPs), Y44U1. Y46IF. Y51TG/p. Y53ZL. Y56YF. Y68WG; Disqualifikation wegen fehlender Multiplikatorkontrolliste: Y31JA

#### **Ergebnisse des CQ-Mir-Contests 1987**

Die Spalten bedeuten v.Ln.r.: Platz in der DDR-Wertung, Rufzeichen bzw. SWL-Nr., (OPs der Mehrmannstationen, QSO-Zahl, QSO-Punkte, Multiplikator), Gesamtpunktzahl, Platz im Bezirk.

#### Einmannstationen über 18 Jahre

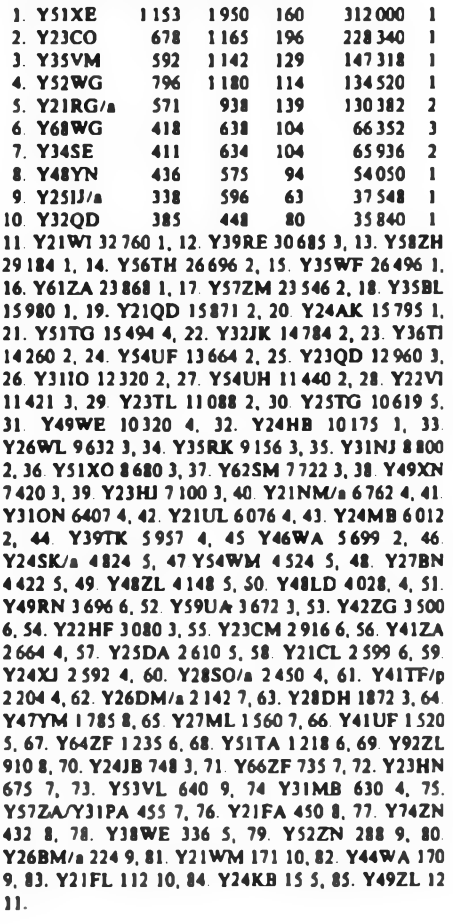

#### Einmannstationen bis 18 Jahre

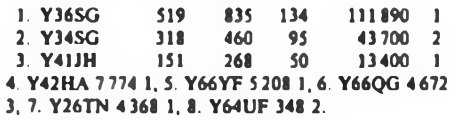

#### Einmannstationen - QRP

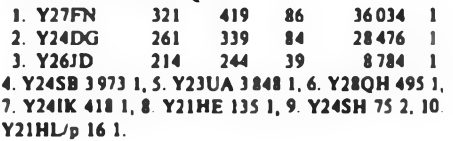

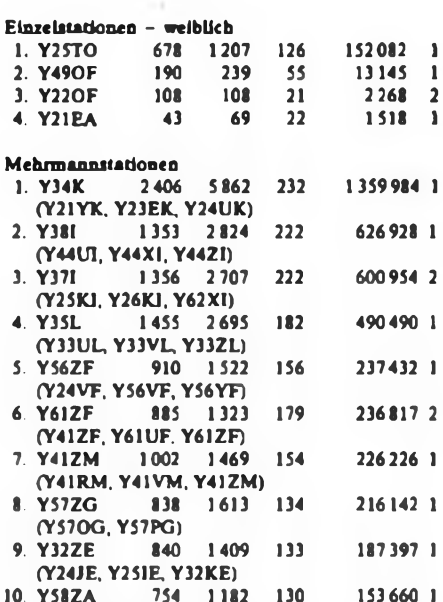

(Y56WG. Y58WA. Y58ZA)

11. Y39ZH (Y39OH. SH, ZH) 141512 1, 12. Y43ZO (Y21RO, Y43GO, ZO) 134136 1, 13. Y37BER (Y28FO, Y37WO. ZO) 107072 2. 14. Y78ZL (Y78UL, VL) 98 784 2. 15. Y53ZD (Y53ED, HD, ID) 98 373 1, 16. Y36ZM (Y36VM, ZM) 89133 2. 17. Y55ZJ (Y55TJ, VJ, ZJ) 84 966 1. 18. Y33ZJ/p (Y33QJ, UJ. -11-J) 82404 2, 19. Y44ZN (Y44SN, TN. ZN) 67 568 1. 20. Y46ZF (Y23KF, Y46IF, UF) 64414 3. 21. Y52ZE (Y52QE, SE, ZE) 59 708 2, 22. Y47ZN (Y47LN, Y47YN, ZN) 57 715 2, 23. Y42ZB (Y22YB, Y42WB) 43736 1. 24. Y32ZL (Y32LL, ZL) 40660 3. 25. Y42ZD (Y23XD, Y42JD, YD) 39498 2. 26. Y55ZA (Y55UA, ZA) 38 731 2. 27. Y67ZL (Y67TL, UL) 37064 4. 28. Y75O (Y28UO, Y64XO) 33670 3, 29. Y54ZO (Y54RO, VN) 32 555 4. 30. Y48ZB (Y48WB. XB. YB) 31 154 2, 31. Y34ZD (Y21OD, Y34UD. ZD) 26980 3, 32. Y31ZA (Y31JA, LA) 16464 3, 33. Y34ZO (Y28IO, Y34NO. -18-0) 15 372 5, 34. Y34ZH (Y34RH. WH) 11424 2, 35. Y68ZF (Y24WF, Y68SF) 7654 4. 36. Y54ZE (Y54SE, ZE) 4095 3, 37. Y37ZN (Y37WN, YN, ZN) 1488 3.

#### SWLs Ober 18 Jahre

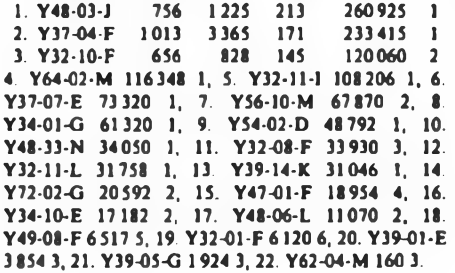

#### SWLs bis 18 Jahre

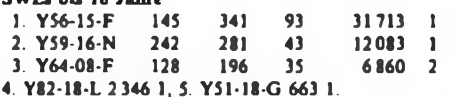

#### SWLs - weiblich

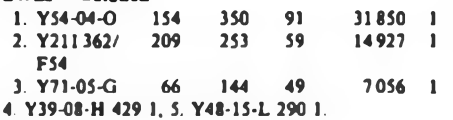

#### Kontrollogs

Y21SD, UD; Y22AN; Y23LD; Y25GH; Y26LG; Y27YO Y28YL; Y32KI/p; Y41NL; Y43RN/a; Y49ZD; Y53ZL; Y54RO; Y56RF; Y64ZL; Y77ZN; Y86YL.

#### Disqualifikationen

Y39XC; Y42-07-F; Y54-05-D.

**Bearbeiter: Ing. Hens-Uwe Fortier, Y23OO Hens-Loch Str. 249. Berlin, 1136**

**E.** Die nachfolgende Übersicht gibt einen Eindruck von den E,-Ereignissen des Jahres 1986:

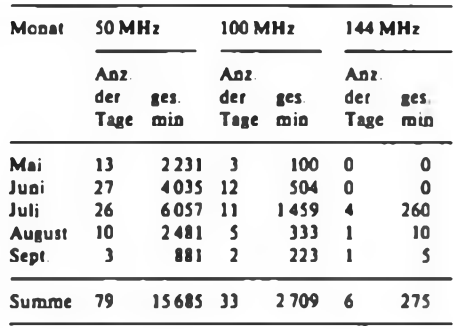

Im Berichtszeitraum lag die Hauptaktivitätszeit für die 1987er E,-Öffnungen.

Y23SB konnte im Juni zu den Öffnungen am 6. 6.. 7. 6. und 16. 6. einige gute Verbindungen tätigen. Werner wkd: 6.6. von 1740 bis 1750 UTC RA3YCR - KO73. hrd: RA3LE, UA3GGR, UW3LZK (7); 7. 6. von <sup>1415</sup> bis <sup>1420</sup> UTC wkd: 9H1FL - JM75; hrd: 9H1BT. von 1635 bis 1720 UTC wkd: 2x LZ2. 2x YO3, lxYO4 und 2xYO9.

Y24LA arbeitete mit nur 5 W Ausgangsleistung und einer 9-Ele.-F9FT am 6.6. und 7.6. folgende Stationen: 6.6. von <sup>1744</sup> bis 1746 UTC RA3YCR - KO73 und hrd: RB5AO - KO72; 7. 6. von <sup>1054</sup> bis 1156 UTC wkd: 1T9BLB/9 und hrd: 9H1JB, 9H1CG und IT9GSF Von 1700 bis 1718 UTC, wkd: 3× LZ2, 5XYO3. 2XYO9.

Y24LB schreibt folgendes zu seinen E,-Erfolgen im Juni: "Am 6.6. konnte ich gegen 1745 UTC eine Öffnung nach <sup>U</sup> mit RA3LE in SSB und UA3EAT - KO72 in CW beobachten. Leider kein QSO; ich schaltete offensichtlich erst zum Ende der Öffnung ein. Am 7.6. hatte ich mehr Glück. Nachdem ich gegen 1635 UTC starke TV-Signale im Kanal 4 beobachten konnte, arbeitete von 1643 bis 1718 UTC 3 x LZ und 6 x YO."

Hier eine Zusammenstellung aller aus Y2 bei der LZ/ YO-Öffnung gearbeiten bzw. gehörten Stationen: LZ2AB, BG. FA - KN33, LZ2KSL - KN34, YO3ACX, AVE. AVX. DIF, JW, RG - KN34, YO4AUL, YT - KN44, YO5AVN/3 - KN34, YO9AZD - KN24, YO9AFY, CN - KN34.

Peter Y32IN beobachtete gegen 1515 UTC die ersten Gleichkanalstörungen im TV-Band I. Er konnte dann von 1711-1744 UTC folgende Stationen arbeiten: 9H5AB - HV12b, 9H1CG - JM75 und hrd: 9H1BT. Peters Kommentar: "Es herrschte eine wohltuende Ruhe auf dem Band, da im Unterschied zum Pfingstwochenende die Kilowatt-Konkurrenz fehlte."

#### **RS 10 und RS 11 gestartet**

Am 23. Juni wurden um 0720 UTC die sowjetischen Amateurfunksatelliten RS 10 und RS 11 gestartet. Ihre Bahnneigung betragt 82,9234°, die Umlaufzeit etwa 105,025 min und die Äquatorübergangsverschiebung je Umlauf 26,38\*. Die Satelliten setzen in Mode A von 145 auf 29, in Mode K von 21 auf 29 und in Mode T von 21 auf 145 MHz um. Bei RS 10 entsprechenden 21,16..21,20 MHz; 29,36...29,40 bzw. 145,86 bis 145,90 MHz; bei RS 11 liegen sie jeweils 50 kHz höher. Die Bakenfrequenzen befinden sich auf 29 und 145 jeweils 3 kHz unter bzw. über den Umsetzbändern. Robotbetrieb ist möglich (Eingabe auf 21,120 bzw. 145,820 MHz bei RS 10; 10 kHz höher bei RS 11). Referenzorbit 517: 31.7.87; 00:16 12 UTC bei 286,4° w. Länge.

Berichte kamen von OK1HH, OK3EA, Y21WD, Y23SB, Y24LA, Y24LB und Y32IN. Danke

# *UKW-QTC UKW-Conteste*

**Bearbeiter: Ing. Klaus E. Sörgel, Y2SVL Zieglerstr. 12, 72-34, Dresden. 8020**

#### **Y2-UKW-Contest 1987**

Meisterscbaftscontest für Y2-Amateure

1. Veranstalter RKDDR

2. Zeit: UHF: 3. 10. 87. 1400 UTC bis 2300 UTC; VHF: 10.10.87, 1400 UTC bis 2300 UTC

3. Frequenzbereich: 144-MHz- bzw. 432-MHz-Band

4. Sendearten: CW, SSB, FM

5. Teilnahmearten: Einmannstationen, Mehnnann/ Klub-Stationen, SWLs

6. Anruf: CQ Y2

7. Kontrollaustausch: RS(T), QSO-Nummer, Locator

8. Punkte: QRB-Punkte (UKW-Europa-Diplom).

9. Multiplikator Summe der verschiedenen Locator-Groß/Mittel-Felder

10. Endergebnis: Summe der QRB-Punkte multipliziert mit dem Multiplikator

IL Abrechnung: Bitte bis zym 20.10.87 an die Bezirksbearbeiter bzw. bis zum 30.10.87 (jeweils Poststempel) an Y25VL

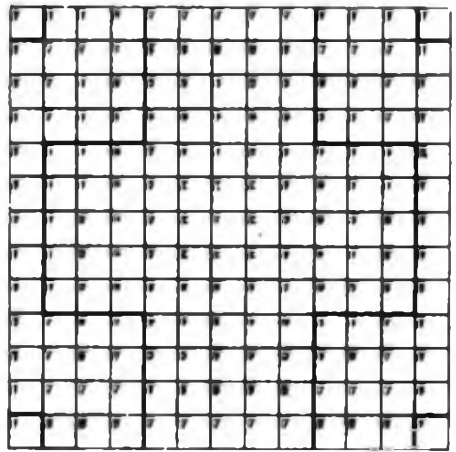

**Punkttabelle des UKW-Europa-Diploma. In der Mitte das eigene Groß/Mittel-Feld**

**IARU-Region-I-UHF/SHF \*Contest 1987** 1. Veranstalter: VERON

2. Zeit: 3.10.87,1400 UTC bis 4.10.87,1400 UTC 3. Frequenzbereiche: Alle in der DDR zugelassenen

UHF- und SHF-B&nder entsprechend den IARU-Bandplänen

Die weiteren Bedingungen sind im FA 8/87, S. 385 nachzulesen

4. Abrechnung: Bitte bis zum 14.10. 87 an die Bezirksbearbeiter und bis zum 24.10.87 an Y25VL.

#### **SP9-VHF-Herbst-Contest 1987**

1. Veranstalter: SP9-Region des PZK

2. Zeit: 10. 10.87, VHF: 1700 UTC bis 2100 UTC; VHF: 2100 UTC bis 2300 UTC

3. Frequenzbereiche: Alle in der DDR zugelassenen VHF- und UHF-Bänder entsprechend den IARU-Bandplänen

4. Sendearten: CW, SSB, FM

5. Teilnahmearten: Sektion A: Einmann, Sektion B:

Mehnnann/Klub-Stationen, Sektion C: SWLs 6. Kontrollaustausch: RS(T), QSO-Nummer. Loca-

tor 7. Punkte: QRB-Punkte (UKW-Europa-Diplom). Für

jedes FM-QSO gibt es einen Zusatzpunkt 8. Multiplikator. Summe der verschiedenen Loca-

tor-GroB/Mittel-Felder 9. Endergebnis: Summe der QRB-Punkte multipli-

ziert mit dem Multiplikator

10. Abrechnung: Bitte bis zum 20.10.87 an die Bezirksbearbeiter bzw. bis zum 30.10. 87 an Y25VL.

# EME - eine technische Herausforderung (1)

## **Ing. O. OBERRENDER - Y23RD**

Dieser Beitrag gibt eigene Erfahrungen wieder und bringt eine persönliche Meinung zum Ausdruck. Er beschreibt die Entwicklung einer Technik, die vor 25 Jahren noch Theorie war. Gleichzeitig bringt er die Systematik und die Grundeinstellung eines Praktikers zum Ausdruck, die Voraussetzungen für die Arbeit aller Funkamateure sind, die ihren Sport ernsthaft betreiben. Der Nachwuchs kann ihm einige allgemeine Informationen der technischen Entwicklung vermitteln. Es wird sich zeigen, daß auch alte Hasen häufig nur mit Wasser kochen und auch sie immer noch dazulemen müssen.

Ich bemühe mich seit mehr als 30 Jahren, dem Nachwuchs physikalisches Wissen zu vermitteln, ohne die Physik zu vergewaltigen. Wunder gibt es keine, obwohl mancher noch daran glaubt. Weltweite Funkverbindungen über eine Reflexion am Mond  $(EME = E$ rde - Mond - Erde) sind heute keine Utopie und kein Zufall. Im kapitalistischen Ausland ist das Angebot an Geräten und kompletten Ausrüstungen für den Amateurfunk gewaltig. Die Versuchung, nun gar nichts mehr selbst zu machen, wird immer größer und damit auch die Hilflosigkeit der Technik gegenüber. Das ist keineswegs eine posi-

**Bild 1: Maine 6x6-Element-Antennengruppe mit G 18 dB«. Der obere Querholm i«t nur eingehängt. Der untere kann mit einer Kniehebelkonstruktion vom Mast abgespreizt werden.**

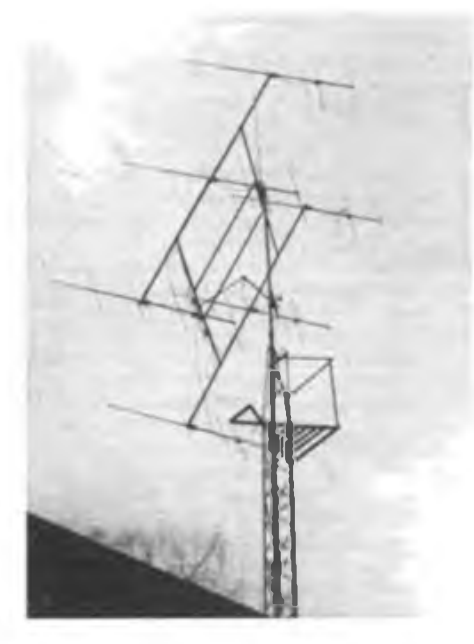

tive Entwicklung. Amateurfunk ist Experimentierfunk und muß es bleiben, weil man ihm sonst "ein Standbein weghackt". Das bedeutet aber nicht, daß ich für Primitivität und Dilettantismus plädiere. Ein Funkamateur muß sich zu helfen wissen, muß aus dem, was ihm zu Verfügung steht, etwas Sinnvolles, das Bestmögliche machen können. Er muß über Geduld, Zielstrebigkeit und Erfahrungen verfugen, kreativ denken und sich eine gehörige Portion gediegenen Wissens aneignen.

Nichts gegen das, was unsere Arbeit erleichtert und Zeit spart: Man kann nicht alles selbst entwickeln und bauen, aber der Amateurfunk wird dann aufgehört haben diese Bezeichnung zu verdienen, wenn der Eigenbau aufgehört hat zu überleben [1]. Ob basteln sich lohnt, darf man nicht nur vom Aufwand an Zeit und Geld betrachten. "Lohnen" kann und muß man hier auch unter dem Gesichtspunkt des Erkenntnisgewinns sehen. Auch westeuropäische Funkamateure betrachten die Entwicklung kritisch, denn der Kapitalismus vermarktet alles. Wo eine vermeintliche Lücke entdeckt wird, entwickelt man Bedürfnisse, um an deren Befriedigung zu verdienen. Eine Überschwemmung ist keine Hilfe, wenn sie mit "hamspirit" bezahlt werden muß, wenn er in der Überflutung durch Überflüssigkeiten unter geht.

Professor Dr. Karl Lickfeld, ein erfahrener UKW-Pionier (DL3FM), bringt das sinngemäß so zum Ausdruck: "Man kann es nicht gutheißen, wenn irgendein industrieller Moloch alles verschlingt, was unserem Leben als Funkamateur Eindringtiefe in die technischen Zusammenhänge verleiht". Man kann die Entwicklung nicht besser formulieren und ich schließe mich dieser Meinung an. Der letzte Satz hat für die DDR und andere sozialistische Staaten keine Bedeutung, obwohl man gelegentlich schon einmal auf einen Neuling trifft, der glaubt, es lohne sich nicht anzufangen, wenn er nicht gleich von allem das Beste hätte und man könne Amateurfunk nur betreiben, wenn es dafür alles zu kaufen gäbe. Es handelt sich hier doch nicht um ein Spielzeug, mit dem man sich gelegentliche Langeweile vertreibt. Amateurfunk umfaßt die dauerhafte Auseinandersetzung mit moderner Kommünikationstechnik. Gerade der Anfänger sollte sich das gut einprägen und sich nicht von Gerede beeinflussen lassen. Besser ist es anzufangen und selbst Erfahrungen zu sammeln!

Nach einem Jahr Praxis sieht manches anders aus. Was einfach erschien, hat sich als kompliziert erwiesen, manches schwierige Problem löste sich fast von selbst. Man hat eine Menge dazugelemt, hat sich eine neue Betriebstechnik angeeignet, man weiß mehr vom Mond, den Einflüssen unserer Galaxis und den Problemen der Radioastronomie.

Es ist Zeit für eine Denkpause, um einmal die Eindrücke und Erfahrungen niederzuschreiben. Daß man sich beim Rückblick an Vergangenes erinnert, ist kein Wunder. Es soll hier auch nicht um die Schilderung einer außergewöhnlichen Leistung gehen. Ich möchte einige Zusammenhänge erläutern und ein wenig die Technik, so daß auch der Besitzer eines Handfunksprechers einem neugierigen Fragesteller erklären kann, worum es hier geht.

Der Gedanke an Funkkontakte über Mondreflexionen wurde schon Ende der dreißiger Jahre aufgegriffen, aber dann nicht weiter verfolgt (2). Erfolgreiche Versuche kamen erst nach dem 2. Weltkrieg in England mit einem erbeuteten Radargerät zustande [3]. Zur praktischen Betriebstechnik und einigen technischen Details muß hier nicht wiederholt werden, was Y22ME schon veröffentlicht hat. Wer weiterkommen möchte, sollte es allerdings lesen [4]. Das Zauberwort EME hat mich seit 1958 beschäftigt, als von Versuchen zwischen der Universitätssternwarte in.Bonn und einer Gegenstation in Belmar N. J., USA die Rede war [5]. Zur näheren Untersuchung des "Faraday-Effektes" sendete Belmar mit 50 kW Dauerstrich und einem 15-m-Spiegel. In Bonn wurden im Mai und August 1958 mit einer 16-dB-Helical und einem 1,2-kT<sub>0</sub>-Konverter Eingangsspannungen von etwa 0,5 bis 1 µV auf Frequenzen von 108 bis 151 MHz gemessen. Dabei wurden der Dopplereffekt und das typische QSB solcher Verbindungen registriert. Es ist erst 27 Jahre her, als eine Meteorscatter-Verbindung über <sup>1</sup> 250 km zwischen OE1WJ und G3HBW noch eine Sensation war [6]. Die erste zweiseitige Amateurfunkverbindung zwischen Europa und Nordamerika über 2-m-EME gelang am 11. 4. 1964 zwischen OH1NL und W6DNG [7).

Ende der 50iger Jahre, als noch kein Mensch im All war (Juri Gagarin 12. 4. 1961) und wegen der ungelösten Energieversorgungsprobleme an Nachrichtensatelliten noch nicht zu denken war, setzte sich der Amateurfunk auf UKW durch. Es war die Zeit der quarzstabilisierten "Hausfrequenzen". Mit zwei bis drei Dutzend QSOs in einem 24-Stunden-Contest war man schon ganz

oben. In diesem Bereich in SSB zu arbeiten, hielt man noch für eine Utopie (das werden Amateure nie beherrschen). Aber so ändern sich die Zeiten! Bis zu den höchsten Frequenzen weit in den Gigahertzbereich hat sich diese Technik durchgesetzt. AM dagegen ist überholt und vergessen. Dr. Walter Woboditsch (DM2BW0) und ich (DM2BU0) waren damals mit vielen technischen Problemen des UKW-Amateurfunks beschäftigt. Es war die Zeit, in der die später beschriebene 6-Element-Langyagi entstand (8L

DM2BW0 experimentierte mit einem parametrischen Verstärker, der  $1.2 \text{ kT}_0$ brachte (Rauschmaß etwa 0,8 dB), für die damalige Zeit ein hervorragendes Ergebnis! Transistoren für HF-Anwendungen im UKW-Bereich gab es noch nicht. Man war sich noch nicht einmal sicher, ob das technologisch überhaupt zu beherrschen wäre. Ge41albleiter der Typen OC 612 und 613 waren damals, die modernsten. An FETs war schon gar nicht zu denken, obwohl die theoretischen Grundlagen bereits existierten. E 88 CC und Nuvistoren waren der letzte Schrei, und wer eine 9er-Yagi nach Rothammel auf dem Dach hatte und sie vielleicht auch noch drehen konnte, war ein kleiner König.

So saß ich gelegentlich in Walters Keller auf dem Absorber, der die HF-Leistung einer QB 3/300 (SRS 455) von etwa

**Bild 2: Daa Maatfuftpanorama. Zur Azimutainstellung betätigte ich vom Kellershack (Bild 4) aus über eine Welle einen Kettentrieb, der über eine Schnecke daa bis zum Boden reichende Msstrohr dreht. Unter dem Schneckentrieb ist ein Drehmelder angeflanscht. Zur Elevationseinstellung kann mit dem Wagenheber ein Zugseil betätigt werden, das am Gelenk des Kniehebels (Bild 1 und 5) befestigt ist. Der Elevationswinkel wird über ein zweites dünnes Seil an der Holzlatte (links im Bild) angezeigt. Unter dem Wagenheber die Kabeleinführung**

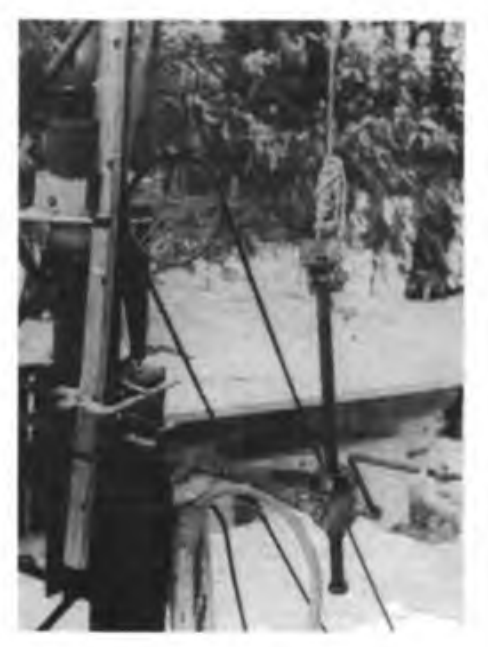

400 W in Wärme umsetzte. Gemeinsam dachten wir auch schon an eine Verbindung über Mondreflexionen; es fehlten uns aber noch viele Erfahrungen und eine starke Gegenstation zum Probieren. Wir waren Funkamateure und keine Wissenschaftler. Besonders aber fehlten uns noch etwa "20 dB". Walter verfügte über zwei gestockte Langyagis, was damals einer kleinen Sensation gleichkam. Es war dabei schon viel wert, daß wir unsere Antennen azimutal bewegen konnten. An eine Veränderung ihrer Elevation war nicht zu denken - und warum auch. Wie man den Mond bei bedecktem Himmel findet, war uns damals auch noch schleierhaft.

In Vergessenheit geriet diese faszinierende Problematik nicht, sie war unterschwellig immer gegenwärtig; aber für den damaligen Stand der Technik mußte ein solches Projekt für vorerst unerreichbar gehalten werden. Viele bemühten sich darum, Breitenarbeit zu betreiben und alle sammelten Erfahrungen auf die vielfältigste Weise. UKW-Funkamateure der DDR starteten am 6. 12. 1964 "DRAMBA 1", einen driftenden Ballon mit einem 2-m-Sender von DM2AKD. Ich hielt Vorträge, auch in der ÖSSR. In Olomouc und auf dem Klinovec verliehen sie unserer Organisation Ansehen und gaben ihr Profil. Meine Sendeleistung betrug damals 25 mW, 1/400 der einer "UFS"! Im Umkreis von Rheinsberg bis Leipzig konnte ich fast regelmäßig alles arbeiten. In den Dresdener Raum ging es auch, wenn der dortige Fernsehsender abschaltete und Verbindungen mit Prag klappten bei guten Bedingungen mit Voranmeldung. Das alles mit einer 6-Element-Yagi von Berlin aus. Wer große Bäume ausreißen will, muß frühzeitig beginnen, kleine zu pflanzen! Das heißt in unserem Fall, sich orientieren, experimentieren, bauen und leider auch reparieren. Und dabei warten die vielen kleinen Unzulänglichkeiten überall auf eine Gelegenheit, einem die Freude zu verderben, (wird fortgesetzt)

### Literatur

- (1) Lickfeld, K .: Quo vadis, Funkamateurismus?, cq-DL. 40 (1986) H.8, S. 476
- J2) Trexler. I.H.: Lunar radio echos. Proc, Insm Radio Engs. Bd. 46 (1958). Nr. <sup>1</sup>
- (3) Roessler, E.: Ungewöhnliche Funkverbindungen, Funktechnik. 14 (1959), H.3
- [4) Fiedler, J.: UKW-Funkverbindungen mit allen Kontinenten via EME. FUNKAMATEUR 32 (1983), H. 10, S.
- 15) Lengrüsser, P.: Funkverbindung Amerika Deutschland via Mond, Funktechnik, 13 (1958), H.14
- [6] UKW-Funkamateure überbrücken 1250 km. Funktechnik 15 (1960), H.6
- (7) UKW-Amateurfünk Erde Mond Erde. Funktechnik 19 (1964) H. 11
- |8] Oberrender, O.: Die Langyagi-Antenne als optimale Lösung des Antennenprobtems beim Funkamateur, FUNKAMATEUR 26 (1967) H.7 bis H. 12

# Eldepokal erneut nach Rostock

Zum zweiten Mal organisierte die Kreiskommission für Nachrichtensport beim Kreisvorstand der GST Lübz den funksportlichen Wettkampf um den Eldepokal.

Der Pokalwettkampf wird ausgetragen in den Einzeldisziplinen Hören von Morsezeichen, Lauf mit Handgranatenzielwurf und Schießen mit dem Luftdruckgewehr für die Dreizehn- und Vierzehnjährigen sowie Sprechfunkbetriebsdienst.

Bei unserem Wettkampf können auch Teilnehmer, die das elfte Lebensjahr noch nicht erreicht haben, an den Start gehen. Eingeladen wurden bisher Wettkämpfer vom Pionierschiff "Rostock", des Pionierhauses Erich Weinert" in Pasewalk und aus allen Kreisen des Bezirks Schwerin.

In der Pokalwertung siegten in diesem Jahr Andreas Bartel und Tobias Kaiser aus Rostock. Somit wurde der Pokal erneut in die Stadt mit dem Überseehafen entfuhrt. Den zweiten Platz belegten Guido Baumann und Matthias Ricker und den dritten Platz Ronny PatzlafT und Marco Gautsch - alle aus der Kreisorganisation Lübz.

Gut unterstützt wurde das Ringen um den Pokal durch Genossen der NVA-Dienststelle Goldberg. Mit dieser Einheit schließt die Kreiskommission Nachrichtensport in Kürze einen Patenschaftsvertrag ab, um die Wettkampftätigkeit noch kontinuierlicher gestalten zu können.

Wettkampf und Entspannung - das gehörte bei uns zusammen. So lernten die Kinder bei Ponyfahrten unsere Stadt kennen, wozu auch das Stadtmuseum seinen Beitrag leistete. Für den Abend war eine Filmveranstaltung vorbereitet, und jeder konnte seine Bratwurst vom Grill .fassen". Sehr beliebt war der Sportraum mit Tischtennis, Billard und Telespiel. Alles in allem - die Stimmung war prächtig. Der 11jährige Marcel Becker sprach allen aus dem Herzen, als er sagte: "Das war schön in Lübz; ich freue mich schon, wenn ich wiederkommen kann."

Die Öffentlichkeit zeigte reges Interesse: Bürgermeister, Kreisschulrat, Funktionäre der Pionierorganisation und der FDJ, selbstverständlich auch die Journalisten der Kreisredaktion der "Schweriner Volkszeitung".

Nun gibt es bei uns erste Vorstellungen, wie der Eldepokal weitergeführt werden soll. Seine dritte Auflage wird es im April/ Mai 1988 im Kreis geben. Dazu werden weitere Arbeitsgemeinschaften aus den Bezirken Neubrandenburg und Rostock eingeladen, und als äußeres Zeichen der Teilnahme an unserem Pokal soll es künftig ein Erinnerungsemblem geben.

E. Kunkel

# Zähler und digitale Frequenzanzeige mit U 126 D

## **U. KRÄMER**

Mit diesem Beitrag sollen zwei Beispiele für den Einsatz des Schaltkreises U 126 D vorgestellt werden. Neben einem Zählfrequenzmesser wird eine digitale Frequenzanzeige beschrieben, die sich problemlos in beliebige Empfänger- und Transceiverkonzepte einfügen läßt. Beide Anwendungen zeichnen sich durch deutlich verringerten Materialaufwand aus, was dem Amateur in jeder Hinsicht entgegenkommt.

### **Zählerschaltkreis U 126 D**

Der ursprünglich für die Anwendung in Digitalvoltmetem entwickelte Schaltkreis U 126 D enthält einen 4-Dekaden-Vor/ Rückwärts-Zähler mit Speicher, Multiple-

xer, 7-Segment-Dekoder, BCD-Dekoder, Polaritätsanzeige sowie cin Steuerteil, das alle für die Funktion notwendigen Impulsabläufe erzeugt. Über Programmiereingänge sind die Betriebsarten DVM-Betrieb und Zählbetrieb einstellbar. In beiden Anwendungsfällen erzeugt das Steuerteil die erforderlichen Impulse zur Speicherübemahme, Rücksetzung, Vor/Rückwärts-Steuerung und zur Toröffnung. Im Steuerteil integriert ist ein Zeitbasisteiler mit einem Teilungsfaktor von 104. Die maximale Frequenz am Zeitbasiseingang C2 beträgt <sup>1</sup> MHz.

Die Stromiaufpläne enthalten auch die Anschlußbelegung des U126D. Dabei bedeutet die Negation der Pin-Bezeichnung (z. B. ZI), daß der entsprechende Ein- oder Ausgang für den aktiven Zustand den logischen Pegel Low (L) benötigt bzw. einnimmt. Entsprechend ist dann z. B. STI High-(H-)aktiv.

### **Sechsstelliger Zähler (Bild 1)**

In Bild <sup>1</sup> ist der Stromlaufplan für einen Zähler dargestellt, der bereits mehrfach erfolgreich nachgebaut wurde. Der Quarzoszillator mit zwei Gattern eines V 4011 D erzeugt eine Frequenz von <sup>1</sup> MHz, die mit zwei V 4017 D auf 100 kHz und 10 kHz geteilt wird. Dafür lassen sich auch andere Teiler einsetzen. Mit dem internen Zeitbasisteiler des U126 D (Teilungsfaktor 10<sup>4</sup>) ergibt sich am Torzeitausgang TO bei <sup>1</sup> MHz Taktfrequenz am Zeitbasiseingang C2 eine Torzeit von 10 ms und damit eine Auflösung von 100 Hz in der letzten Stelle. 10 Hz und <sup>1</sup> Hz Auflösung ergeben sich bei 100 kHz und 10 kHz Taktfrequenz am Zeitbasiseingang C2. Die Frequenz von 100 kHz am Ausgang von D10 ist gleichzeitig die Eingangsfrequenz des internen Multiplexers. Sie muß größer als

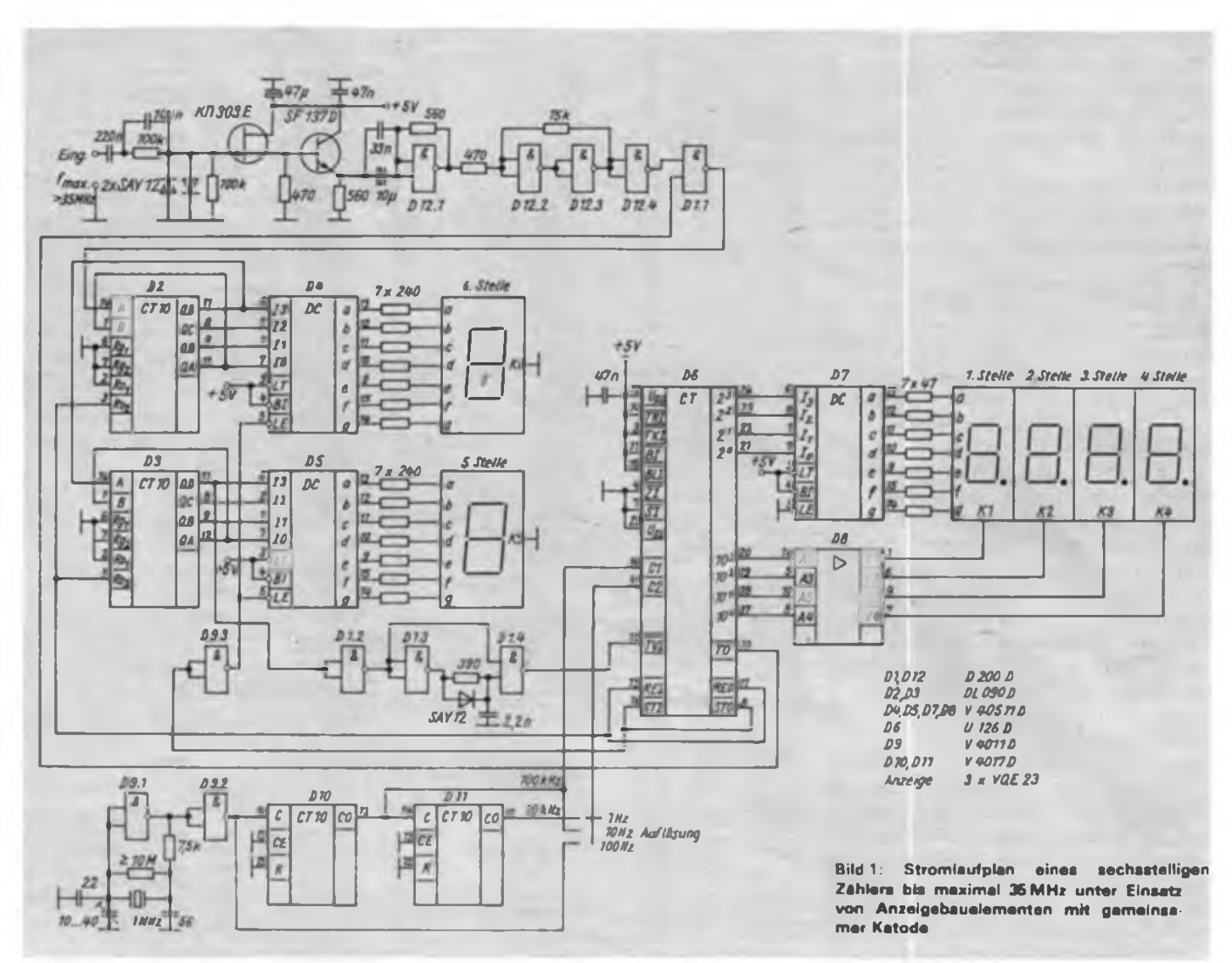

50 kHz sein. Der Impulsfonner am Vorwärtszähleingang stellt sicher, daß die Low-Breite der vom U 126 D zu zählenden Impulse entsprechend den Herstellerforderungen  $\leq 10 \,\mu s$  bleibt.

Der Schaltkreis U 126 D ist auf Grund des Layouts der Ausgangstransistoren nicht in der Lage, einen größeren Ausgangsstrom als 1,6 mA abzugeben. Ein direktes Treiben von LED-Anzeigen mit einem typischen Strombedarf von 10 mA führt zur Zerstörung der Aluminiumleitbahnen innerhalb der IS und ist somit nicht möglich.

Unter amateurmäßigen Bedingungen ist der U 126 D ausgangsseitig in der Lage, mindestens zwei Standard-TTL-Lasten zu treiben. Für die Anzeige sind verschiedene Varianten möglich. Beim Beispiel in Bild <sup>1</sup> werden Anzeigen mit gemeinsamer Katode (VQE 23) verwendet. Um den Verdrahtungsaufwand zu reduzieren, ist ein V 40511 zum Treiben der einzelnen Segmente vorgesehen. Sämtliche Ausgänge zur Ansteuerung der Anzeige (7-Segment-, BCD- und Stellenausgänge) sind H-aktiv.

Gatter Dl.l stellt das Tor dar. Als Eingangsverstärker habe ich auf eine bewährte Schaltung ähnlich [5] zurückgegriffen, die im Frequenzbereich von mehreren hundert Hertz bis über 40 MHz die notwendigen steilflankigen Rechteckimpulse zur Verfügung stellt. Mit dieser Schaltung wird eine Eingangsempfindlichkeit zwischen 50 mV und 100 mV erzielt.

### **Frequenzanzeige für KW-Tranaceivar (Bild 2)**

Mein KW-Transceiver ist als Einfachsuper mit einer ZF von 5 753,4 kHz Filtermittenfrequenz konzipiert. Soll nun eine voreinstellbare digitale Frequenzanzeige, wie z. B. beim \_Teltow 215 D", aufgebaut werden, so wären sechs unterschiedliche Frequenzen zu programmieren (je zweimal OSB, USB und CW-Versatz für Senden). Das Ganze ergäbe für eine Anzeige mit 100 Hz Auflösung eine sehr aufwendige Diodenmatrix. Eine Vereinfachung wäre möglich, wenn man die Filtermittenfrequenz programmiert und auf die erreichbare Genauigkeit der Digitalanzeige verzichtet. Als Alternative dazu entstand eine TTL-Variante, mit der der VFO immer vorwärts gezählt wird, und der BFO je nach Frequenzfahrplan addiert oder subtrahiert. Damit ist es möglich, die Frequenz trotz Seitenbandumschaltung oder Trägerversatz bei CW korrekt anzuzeigen. Der Aufwand war aber durch insgesamt 30 Standard-TTL-Schaltkreisen mit einem Strombedarf von reichlich 1,6 A kaum noch vertretbar.

Mit dem U 126 D steht ein Schaltkreis zur Verfügung, bei dem in der Betriebsart DVM-Betrieb (ZT-H) jeweils zuerst ein

Eichzyklus ( $M/EO = H$ ) und nachfolgend der eigentliche Meßzyklus (M/EO = L) abläuft. Anschließend werden der Speicherübemahme- und der Rücksetzimpuls generiert. Jeder Zählvorgang beginnt mit einem Eichzyklus (M/EO = H). Die BFO-Frequenz gelangt über die Gatter Dl.l und Dl.<sup>3</sup> zum 10:1-Vorteiler DL 090. Liegt am Punkt A High, so gelangt die durch 10 geteilte BFO-Frequenz über Gatter D2.2, das gleichzeitig als Tor wirkt (Torimpuls von TO), zum Rückwärtszähleingang TW. Der Vorwärtszähleingang TVl muß dabei an H-Potential liegen.

Im darauffolgenden Meßzyklus führt der Ausgang M/EO L-Potential. Gatter Dl.l ist gesperrt, und die VFO-Frequenz gelangt über die Gatter D1.2 und Dl.3, den Vorteiler und das Gatter D2.3 auf den Vorwärtszähleingang TVI. Dabei ist der Ausgang von Gatter D3.2 L, was D2.2 sperrt. Am Rückwärtszähleingang TRI liegt H. Die BFO-Frequenz wird also von

der VFO-Frequenz subtrahiert. In der Anzeige erscheint die richtige Sendebzw. Empfangsfrequenz.

Wenn Punkt A auf L liegt, führt der Ausgang von Gatter D3.2 ständig L, womit Gatter D2.2 sperrt. Gatter D2.3 ist freigegeben. VFO- sowie BFO-Frequenz werden vorwärts gezählt, d. h. addiert. Gatter D3.1 invertiert die Torimpulse. Der Vorteiler wird vor jedem Eichzyklus und vor jedem Meßzyklus zurückgesetzt. Damit läßt sich das sogenannte Springen der letzten Stelle weiter vermindern. Die Anzeigen mit gemeinsamer Anode werden über einen Dekoder vom Typ D 346 D angesteuert.

Für den Dezimalteiler D7 V4017 zur Erzeugung der Multiplexfrequenz ist auch der Einsatz anderer Teilerschaltkreise möglich z.B. V 4029 D, D 192/D 193 D. Ein externer astabiler Multivibrator, der im Bereich von 50 kHz bis 250 kHz schwingen sollte, eignet sich ebenfalls zur Ansteuerung von Cl.

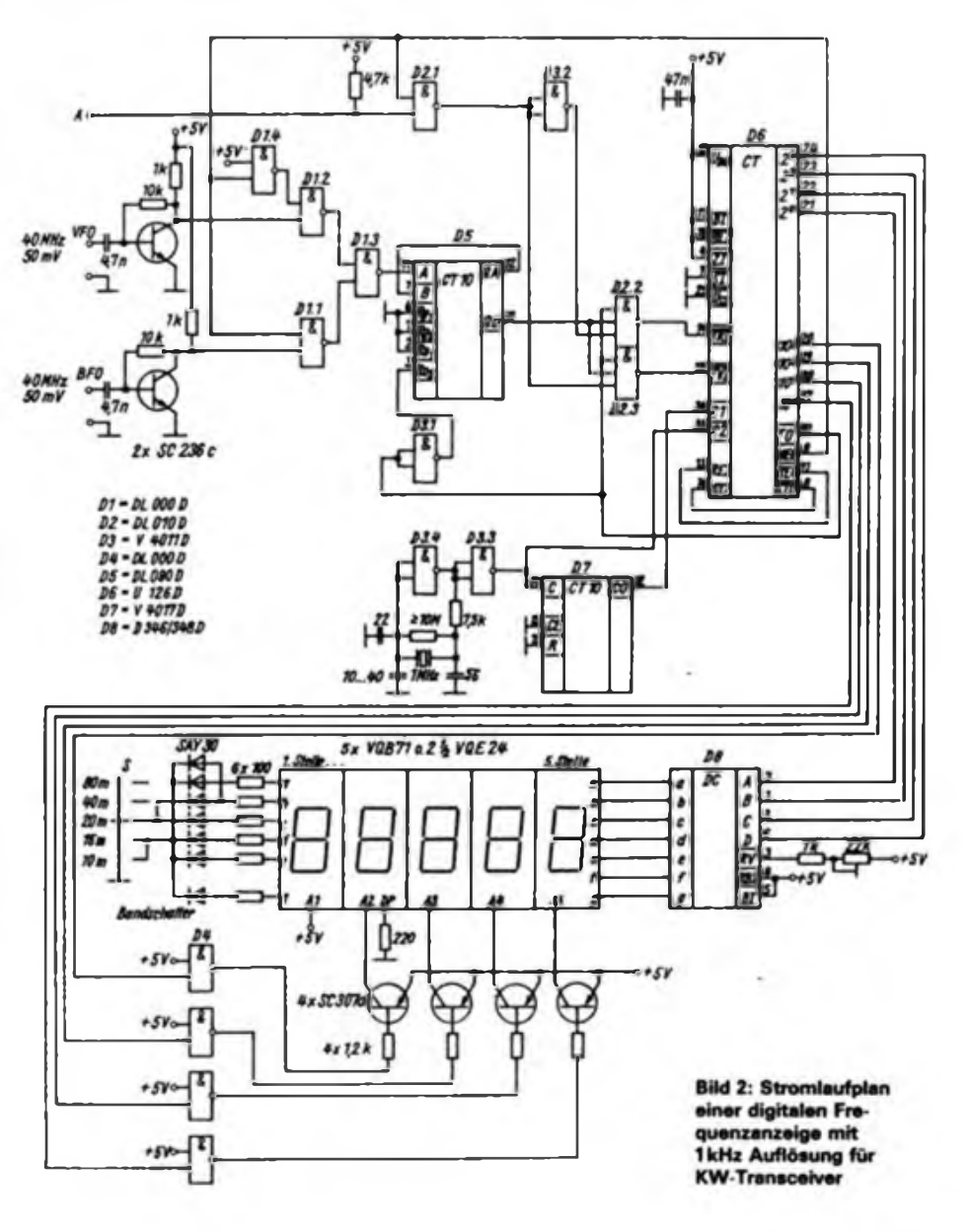

### **Ergebnisse**

Die vorgestelite digitale Frequenzanzeige ist bei einem Aufwand von acht integrierten Schaltkreisen und 250 bis 350 mA Stromaufnahme (je nach Anzeigehelligkeit) ein sinnvoller Ersatz der bisher üblichen TTL-Lösungen.

Eine Erweiterung für 100-Hz-Auflösung ist durch Einfügen einer zusätzlichen dekodierten Dekade und eines weiteren Zeitbasisvorteilers 10:1 möglich. Dabei

verringert sich allerdings die Meßrate auf drei je Sekunde, was die Anzeige etwas träge erscheinen läßt.

Die maximale Meßfrequenz beträgt beim aufgebauten Muster mehr als 40 MHz bei einer Eingangsempfindlichkcit von etwa 50 mV an der oberen Frequenzgrenze. Bei 10 MHz sind 10 mV ausreichend. Die gesamte Schaltung wurde auf einer  $110 \times$ 50 mm<sup>2</sup> großen Lochrasterleiterplatte aufgebaut. Daher liegt keine Leitungsführung für eine nachbaufähige Platine vor.

# Funktionskontrolle für die "UFS 601" mit Zweifarb-LED

**Dipl.-Ing.R.SCHRÖDER - Y230J**

Bis auf wenige Eigenbaugeräte sind FM-Funkgeräte, wie die "UFS 601", die UKW-Technik an unseren Klubstationen. Dennoch sind Kontaktunsicherheit an Schaltern, Steckverbindern, an den <sup>L</sup>'ufttrimmerkondensatoren, u. a. nicht selten - und wenn sie nur zeitweise auftreten, schwer zu lokalisieren.

Ich hatte lange Zeit mit einem Fehler in der Sendeaufbereitung zu kämpfen. In diesem Zusammenhang entstand die Auswerteschaltung nach Bild 1. Sie kontrolliert, ob das Gerät eingeschaltet ist, überwacht eine Betriebsspannung und den Sendezweig des Antennenrelais und zeigt die HF-Ausgangsspannung (VD2 leuchtet ab etwa <sup>1</sup> W HF) an.

Für einen möglichst geringen mechanischen Aufwand kommen Zweifarbdioden zum Einsatz. Es gibt sie in den Farben rot/grün (VQA 60), rot/gelb (VQA 70) und gelb/grün (VQA 80). Alle besitzen eine gemeinsame Katode. Die VQA 60 ist mit  $I_{Vtm}$  = 3 mcd die hellste Type. Die mechanischen Abmessungen entsprechen denen der VQA 10. Allerdings sind drei Anschlüsse vorhanden, von denen der mittlere die gemeinsame Katode ist. Auch die elektrischen Daten ähneln mit  $U_F < 2.8$  V und  $I_{Fmax} = 30$  mA denen der VQA 10.

Ein Teil der HF-Ausgangsspannung gelangt über den Spannungsteiler R1/R2 zur Diode VD1. An die Stelle von Rl kann auch eine kleine Kapazität von etwa <sup>1</sup> pF treten. Am Durchfuhrungskondensator Cl entsteht eine der Hochfrequenz entsprechende Gleichspannung, die über R3 den pnp-Transistor VT1 ansteuert. Je nach Stromverstärkung von VT1 und der HF-Spannung ist R3 so zu wählen, daß die Lichtstärke des roten Teils der LED VD2 zwischen <sup>1</sup> W und 10 W HF möglichst kontinuierlich wächst. R4 begrenzt den maximal möglichen Strom durch VD2.

Von der grünen Diode von VD2 erhält man bei Empfang Informationen über die stabilisierte Spannung  $-12,5$  V bei Sendebetrieb über die Versorgungsspannung

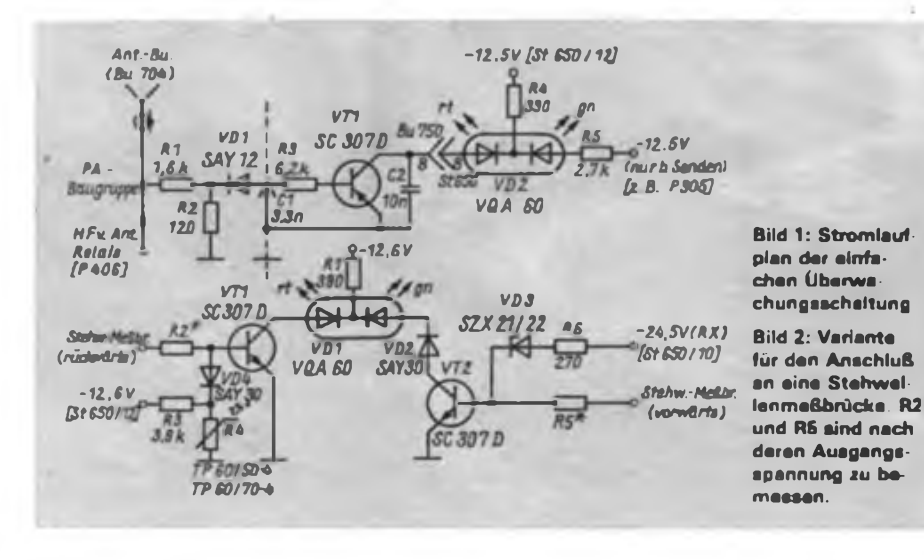

#### **Literatur**

- [1] TGL 38606, Unipolare Halbleiterechaltkreise U 126 D
- [2] Lechner, D.: Kurzwellenempfänger, 2. Auflage, Militärverlag der DDR, Berlin 1985, S. 306
- [3] Informationsblatt, Unipolarer Zählerschaltkreis U 126 D. VEB Mikroelektronik .Karl-Marx" Erfurt
- [4] Informationsblatt, CMOS-Scbaltkreisc, VEB Mikroelektronik .Karl Marx" Erfurt
- [5] Richter. P.: Bauanleitung für einen Frequenzzähler bis 50 MHz, FUNKAMATEUR 30 (1981) H.7, S. 348 bis 352

für Quarzoszillator und Vervielfacherstufen (die LED darf dann nicht leuchten). R5 muß dabei so gewählt werden, daß der Quarzoszillator bei Empfang nicht anschwingt!

Zur mechanischen Anordnung: Die Abschirmwand der PA-Baugruppe erhält neben den Durchführungsfiltern Fi402/403 eine Bohrung für den neuen Kondensator Cl (Bild 1). Die Verbindung zur VQA 60 erfolgt über den Steckverbinder Bu700/ St 650. Dazu wurde ein nicht benötigter Kontakt(z.B. 8 oder 9, Rufrelais) verwendet. Die Leuchtdiode befindet sich an der Frontplatte. Als günstig haben sich der Platz neben der Ruftontaste oder im Gußgehäuse vorhandene Löcher neben dem Kanalschalter erwiesen, wobei nur noch das dünne Stahlblech der "Quarzbox" durchbohrt werden muß.

Im Bild 2 ist eine weitere Schaltungsvariante dargestellt. Hierfür ist der Einbau einer Stehwellenmeßbrücke Bedingung. Sie sollte bei Nennbetrieb mindestens  $-1$  V Gleichspannung abgeben. Über R5 wird VT2 leitend und womit die grüne LED von VD1 (hinlaufende Welle) leuchtet.

Im Fall eines Fehlers im Antennenstekker oder der Antenne selbst würde die LED in der Schaltung nach Bild <sup>1</sup> normal leuchten. Die Schaltung nach Bild 2 wertet auch die rücklaufende Welle aus. Die Rücklaufspannung steuert über R2 VT1 an. Selbst wenn VT2 schon leitend ist, verhindert die Flußspannung von VD2, daß die grüne LED leuchtet. Die Fehleranzeige "rot" hat das Primat.

Eine weitere zu kontrollierende Größe ist die Innentemperatur im Gerät. Besonders bei Mobilbetrieb, z. B. in der Nähe der Heizung, ist das wichtig. Dazu dient der Spannungsteiler R3/R4. R4 ist ein Kaltleiter (Hersteller: VEB Keramische Werke Hermsdorf, Best.-Nr. 4143 1111.00 bei <sup>50</sup> °C bzw. 4143.4 - 2111.00 bei 70 °C). Beim Überschreiten der Sprungtemperatur steigt der Widerstandswert von R4 wesentlich an, so daß wiederum VT1! durchgesteuert wird.

Eine Kontrolle einer weiteren Betriebsspannung bei Empfang ist ebenfalls möglich, im Beispiel mit VD3 und R6 die der 24,5-V-Versorgung des Empfangerteils.

# SSTV in Theorie und Praxis (3)

## **Ing. M. PERNER - Y21U0**

## **Taktgeneratoren**

Um die in Bild 16 dargestellten digitalen Baugruppen eines SSTV-Konverters in "Bewegung" zu bringen, benötigt man Taktgeneratoren. Der FSTV-Takt wird durch einen Quarzgenerator mit nachfolgenden Teilern gewonnen. Zahlreiche Anfragen beweisen, daß häufig ein vorgegebener und nicht beschaffbarer Quarz zum Problem wird. Dazu kommt dann noch ein im RGW-Bereich nicht handelsüblicher Teiler. Beim Einsatz von Teilern entsprechend Bild 17 vereinfacht sich das Problem entscheidend. Meist genügen bereits vorhandene Quarze und IS wie P 193 zur Erzeugung des FSTV-Taktsignals.

Steuert man die in Bild 16 dargestellten . Zähler-Bildpunkte" dauernd an, so erfolgen für die Dauer der Synchronsignale falsche Zuordnungen der Adressen. Demzufolge muß der jeweilige Taktgenerator für die Dauer der Synchronsignale (o. ä.) gestoppt werden. Bedingung ist aber, daß der Ausgang des Generators phasenstarr dem Steuersignal St folgt.

Der Taktgenerator nach Bild 19 besitzt die höhere Stabilität, der nach Bild 18 aber die Möglichkeit der problemlosen zusätzlichen Beeinflußbarkeit an den Eingängen B und C. Ist in der Praxis der

Regler R ein Potentiometer (Regier Bildbreite) und liegt an St (Eingang A) das Horizontalsynchronsignal SSY-H (Potential Tief für die Dauer des Signals), so lassen sich am Ausgang bei richtiger Einstellung des Reglers je Zeile 128 Taktimpulse abnehmen. Bei der 16-s-Norm werden dann zwischen zwei Signalen SSY-H 256 Impulse ohne zusätzliche Teilung oder Umschaltung des Taktgenerators erzeugt. Im Sendefall kann man den Generator für den Empfangstakt durch das Potential Tief z. B. am Eingang B stoppen.

## **Normwandler**

Die Aufbereitung eines SSTV-Bildes mit einer eigens für diesen Zweck aufgebauten Kamera ist möglich. Beispiele hierzu findet man in [11] und [12]. Die Elektronik und Mechanik lassen sich dabei relativ problemlos aufbauen. Es sollte aber nicht übersehen werden, daß jede Änderung während des Abgleich- und Justiervorgangs erst mit Verzögerung auf dem SSTV-Bildschirm sichtbar wird. Zudem sind bei einem Erstabgleich die direkten Abhängigkeiten einiger Einstellwerte des Endikons sowie der Optik zu beachten. Selbst Firmen wie J & R und ROBOT bauten SSTV-Kameras mit Normwandler. Dieses Verfahren bewährte sich bis zum Einsatz der parallelen AD-Wandler.

Viele SSTVer arbeiten auch heute noch mit diesem Prinzip. Ich habe zwei verschiedene Varianten aufgebaut, wobei sich die Variante des SSTV-Normwandlers DJ6HP - 013 hinsichtlich Aufwand und Ergebnis als optimal erwies [13]. Das Prinzip eines Normwandlers FSTV - SSTV besteht darin, aus jeder FSTV-Zcile einen Bildpunkt zu gewinnen, wobei die aufgereihten Abtastpunkte eine SSTV-Zeile ergeben. Nach 128 FSTV-Bildem ist ein SSTV-Bild komplett. Das FSTV-Bild beginnt oben links und endet unten rechts. Die Abtastung erfolgt von rechts oben nach links unten, so daß das SSTV-Bild gegenüber dem FSTV-Bild um 90° gedreht ist. Für den praktischen Betrieb muß dann entweder die Ablenkeinheit der Kamera oder die Vorlage um 90° gedreht werden.

Zur Vereinfachung der Abtastung erzeugt man eine neue FSTV-Bildfrequenz für die Kamera. Die Netzfrequenz (50 Hz) wird durch 3 geteilt und ergibt die neue Bildfrequenz der Kamera sowie die Zeilenfrequenz für SSTV. Eine Relaisumschaltung ermöglicht, entweder FSTV-Bilder zum Monitor oder 16 %-Hz-Bilder zum Normwandler zu übertragen. Das macht die Kameraeinstellungen problemlos.

Bild 19 zeigt das Grundprinzip eines FSTV/SSTV-Normwandlers. Der Start/ Stop-Generator SSG erzeugt die 5 bzw. 30 ms langen Synchronsignale von 1200 Hz. Der Anaiogaddierer faßt die beiden Sägezähne (15,6 kHz Zeilenfrequenz FSTV sowie 1/7,8-Hz-Bildfrequenz) zusammen und steuert den nachfolgenden Trigger. Der SSTV-Bildsäge-

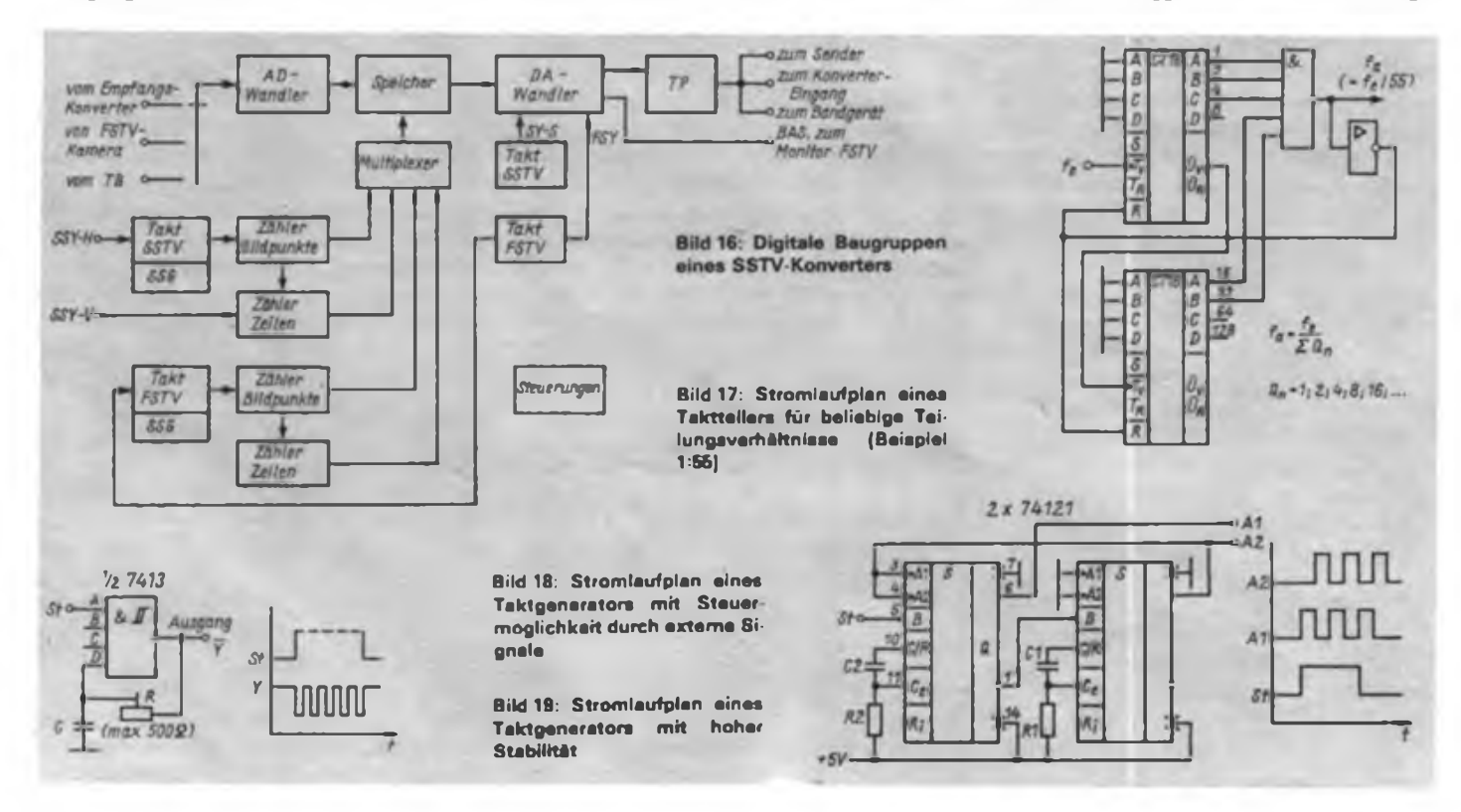

## Amateurfunktechnik

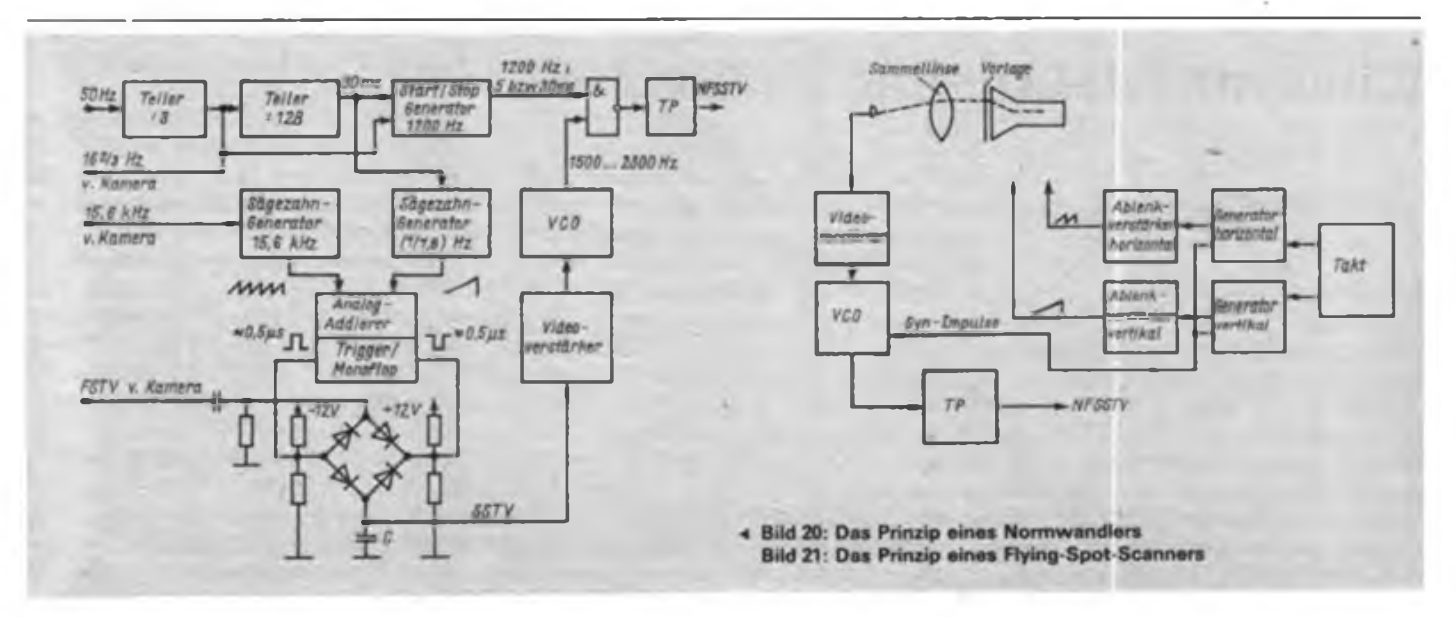

zahn verschiebt nun im Verlauf von 7,8 s den Auslösezeitpunkt (Triggerschwelle) eines Monoflops. Somit erfolgt eine seitlich durch das FSTV-Bild wandernde Bildabtastung. Die beiden Nadelimpulse des Monoflops (Dauer etwa 0,5 µs) tasten dann das Tor, eine sample-and-hold-Schaltung, auf. Der Kondensator C speichert die FSTV-Amplitude im Moment der Abtastung bis zum nächsten Impuls. Der Videoverstärker hebt dann die jeweiligen Ladungen an C auf einen Pegel, den der nachfolgende VCO verarbeiten kann. Das NAND-Gatter verknüpft Synchronsignale und Bildinhalt. Am Ausgang des Tiefpaß erhält man ein sinusförmiges SSTV-Signal.

### **Flying Spot Scanner**

Gelegentlich findet man auch heute noch eine weitere Art der Bildaufbereitung, die eine sehr gute Bildqualität liefert. Der wesentliche Nachteil des sogenannten Flying-Spot-Scanners (Bild 21) besteht in der Notwendigkeit einer transparenten Bildvorlage. Weiter muß ein planer Bildschirm mit einer nutzbaren Fläche von mindestens  $70 \text{ mm} \times 70 \text{ mm}$  vorhanden sein. Damit lassen sich Bilder mit 128 Zeilen erzeugen. Für höhere Zeilenzahlen braucht man einen entsprechend größeren Schirm. Eine Sammellinse konzentriert die Helligkeit der transparenten Vorlage auf das lichtempfindliche Bauelement. Videoverstärker sowie ein VCO sind die folgenden Stufen. Ein Taktgenerator erzeugt die Synchronimpulse SSTV sowie die Triggerimpulse für die beiden Ablenkgeneratoren. Die Ablenkverstärker sind je nach Bildröhre (magnetische oder statische Ablenkung) zu dimensionieren. Ob nun als Bildröhre eine Oszillografenröhre (ohne Nachleuchten) oder eine Femseh-Bildröhre arbeitet - wichtig sind ein lichthoffreier Bildpunkt im gesamten Abtastbereich und ein enger Kontakt der Bildvorlage mit dem Bildschirm.

### **Spezielle Baugruppen**

Bisher unerwähnt blieben die für die einzelnen Bildauföereitungssysteme notwendigen Steuerteile. Dies trifft speziell auf die digitalen Konverter zu. Es sind solche Probleme zu lösen wie Umschaltung Senden/Empfang, Normwechsel, Speicherumschaltung usw. Ich kann dazu keine Lösungsschablone anbieten. Umfang und der geplante Bedienkomfort erfordern jeweils spezielle Lösungen.

Ein sehr nützlicher Zusatz zum digitalen Konverter ist eine "eingebaute Grautreppe". Für die Dauer einiger Zeilen werden abhängig von der Konzeption in den Speicher binäre Werte für 2, 4, 8 oder 16 Stufen eingegeben. Zwischen AD-Wandler und Speicher (Bild 16) fügt man einen Multiplexer 74157 ein. Dieser trennt für die Dauer der Grautreppe den

AD-Wandler ab und schaltet erstere auf einen davorliegenden Multiplexer oder einen Binärzähler, der vom Bildpunktzähler angesteuert wird. In meinem Gerät hängt die Dauer der Grautreppe von der einstellbaren Pulsbreite eines 74121 ab, der von der Rückflanke des Signals SSY-V gesteuert wird. Bei Kamerabildem ist mittels solch einer Grautreppe sofort die Übersicht über die Grenzen bei weiß und schwarz sowie über den Kontrast vorhanden. (wird fortgesetzt)

#### **Ijteratur**

- [9] HA5LP: SSTV-Kamer». RADIOTECHNIKA 25 (1975), H.10, 11 und 12
- [10J Nemeth, Z., HA1ZH: Transistor-SSTV-Kamer», RADIOTECHNIKA 35 (1985), H. 11, S. 12 bis 14, H. 12, S.13 und 14
- [11] Pietsch, H.-J.: SSTV-Normenwandler DJ6HP-013, cq-DL, 27 (1973), H.4

# **NATRALOX bestand Blumentest**

Der neue Berliner Hauptbahnhof erhält sein energiesparendes Licht durch die ersten Exemplare einer weiteren Typenreihe von Natriumdampf-Hochdrucklampen. Mit diesen NA-TRALOX-Lampen setzt das Kombinat NARVA sein Programm für energiesparendes Licht fort. Die verbesserte Wiedergabe von Farben machte ein Blumentest am NARVA-Stand der Leipziger Frühjahrsmesse deutlich. Im Licht von NATRALOX präsentierten sich Nelken und Rosen in voller natürlicher Farbschönheit.

Eine Säule in der Energieökonomie ist die Herstellung von kleinen Doppelrohr-Leuchtstofflampen. Erstmalig wurden davon 1986 etwa 100000 produziert und die 9-W-Lampen durch solche mit 7 und 11 W ergänzt. Der Wirkungsgrad wurde um 10 Prozent verbessert. Die Verwendung spezieller Leuchtstoffe läßt das Licht ebenso behaglich erscheinen wie das einer Glühlampe.

Neu ist ein Kompakt-Baustein-Satz. Er besteht aus 9-W-Doppelrohr-Lampe, Drossel und Fassung, kann also wie eine Glühlampe verwendet werden.

Halogenlampen sind kleine, kompakte Erzeugnisse, die im Niedervoltbereicb arbeiten und das Licht gut gebündelt abgeben. Sie senden während ihrer gesamten Lebensdauer nahezu gleichstarkes Licht aus, denn die Halogene Jod und Brom sorgen dafür, daß die von der Wendel abdampfenden Wolframteilchen nicht wie bei Glühlampen zur Kolbenwand gelangen und diese dadurch schwärzen.

Das Kombinat bietet jetzt auch Halogen-Miniaturlampen an für Tascbenleucbten und arbeitet daran, den Niedervolt-Halogenlampen einen größeren Anwendungsbereich und damit weitere Quellen der Energieeinsparung zu erschließen. Da bei Netzbetrieb die Spannung von 220 V auf 12 V herabgesetzt werden muß, entwickelte ein Jugendforscherkollektiv ein elektronisches Schaltnetzteil, das die bisher eingesetzten arbeitsaufwendigen und relativ großen und schweren Transformatoren ersetzt. Dr. R. <sup>B</sup>artonek, ADN

# Schaltungsdetails für Digitalfrequenzzähler

*Digitale Frequenzzähler sind Objekte, deren Veröffentlichung viel Raum beansprucht. Die zahlreichen, je nach geforderten Parametern und verfügbaren Bauelementen konstruierten. Geräte können daher unmöglich alle veröffentlicht werden. Wir meinen, daß der FUNK-AMATEUR seinen Lesern am besten dient, wenn wir einerseits ausgetüftelte nachbaufähige Geräte und andererseits interessante Details anbieten.*

*Die Redaktion*

## Breitbandeingangsschaltung

Der Stromlaufplan dieses Zählereingangs ist (1) entnommen. Als Frequenzbereich nennt der Autor 10 Hz bis 10 MHz bei einer Empfindlichkeit von 30 mV. Da die zum sicheren Triggern erforderliche Eingangsspannung an den Bereichsgrenzen nur allmählich steigt, ist die Schaltung durchaus als universelles Eingangsteil anzusehen. Für viele Einsatzfälle dürfte die mit dem  $1 - k\Omega$ -Potentiometer einstellbare Triggerempfindlichkeit von Vorteil sein. VT1 wird mit zwei antiparallel geschalteten Si-Dioden vor zu hohen Eingangsspannungen geschützt. Cl kompensiert die Eingangskapazität von VT1.

Als Eingangstransistor ist im Original ein

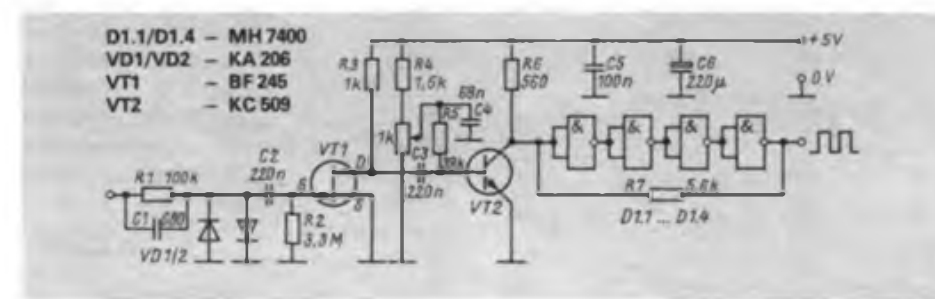

BF 245 eingesetzt, der im vorliegenden Falle durch die sowjetischen Typen KII 303 A/E/B ersetzt werden kann. Als Bedingung gilt, daß bei einer Drainspannung von 3 V etwa <sup>1</sup> bis 2 mA Drainstrom fließen. Für VT2 ist prinzipiell jeder HF-taugliche Typ mit hoher Stromverstärkung brauchbar. Die vier mit R7 und dem Ausgangswiderstand der zweiten Stufe als Schmitt-Trigger arbeitenden Gatter sollten im Interesse einer geringen Stromaufnahme LS-Gatter (DL 000) sein. Dabei muß angemerkt werden, daß zwei Gatter in Reihe durchaus genügen.

Bearbeitet: H. Pohl

#### Literatur

[1] Kopal. J.: Vstupni zesilovač - tvarovač, Amatérské Radio, 34 (1985), H.12, S. 447

gnale befindet sich zwischen den Vorverstärkern und dem Tor ein Trigger (Bild 2).

Wie der Eingangsverstärker in das Zählerkonzept eingeordnet wird, zeigt Bild 3. Dazu müssen auf der in [1] angegebenen Leiterplatte am Schalter Sl/1 die entsprechenden Leitungen aufgetrennt und der Schalter neu angeschlossen werden. Der zusätzliche Eingangsverstärker läßt sich "huckepack" auf die Zählerleiterplatte aufsetzen. Ein umgebautes Mustergerät arbeitet seit längerem zuverlässig.

#### **H.-J. Reichelt, Y34RO**

#### Literatur

[1] Reichelt. H.-J.; Rose, B.; Volkstedt, J.: Nachbausicherer Frequenzzähler für den Funkamateur. FUNKAMATEUR 36 (1987). H 6. S.287

# Erweiterung des Y34ZO-Zählers für niedrige Eingangsfrequenzen

In [IJ wurde ein Frequenzzähler für den Funkamateur beschrieben, der über einen breitbandigen Eingangsverstärker bis 160 MHz verfugt. Sein Nachteil ist die relativ hohe untere Grenzfrequenz. Bei einer Eingangsfrequenz von 2 kHz sind mindestens 300 mV Eingangsspannung erforderlich. Messungen im Hertz-Bereich sind nicht möglich. Da für Funkamateure aber auch dieser Frequenzbereich wichtig ist, z. B. zur Messung der Ruftonfrequenz, hier ein zusätzlicher Eingangsverstärker, der den Mangel beseitigt.

 $1 - 51$ 

**Bild 1: Stromlaufplan des NF-Eingangsteils**

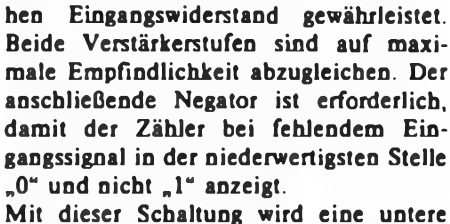

Im Eingangsverstärker (Bild 1) arbeitet in der ersten Stufe ein S-FET, der einen ho-

Grenzfrequenz von 2 Hz erreicht, wobei eine minimale Eingangsspannung von 20 mV erforderlich ist. Zur Verbesserung der Flankensteilheit aller Eingangssi-

> **Bild 2: Trigger zur Verbesserung der Flankensteilheit aller Eingangssignele**

 $D 200 D 88$ 

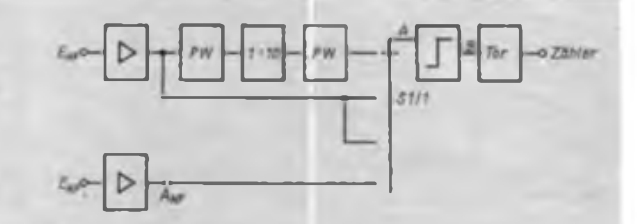

**Bild 3: Einfügung der Zusatzbaugruppen in den Zahler**

# HF-Eingangsverstärker

Die vorgestellte Schaltung bringt für viele Meßanwendungen einen günstigen Kompromiß zwischen Eingangsempfindlichkeit und Bauelementeaufwand. In der angegebenen Dimensionierung eignet sie sich für den Frequenzbereich von 100 kHz bis 60 MHz. Der Empfindlichkeitsabfall an der oberen Frequenzgrenze ist aus der Tabelle ersichtlich. Gemessen wurde jeweils die minimal erforderliche Eingangsspannung zur sicheren Triggerung eines am Ausgang direkt angeschlossenen Schottky-Flipflops vom Typ MH 74 S 112 (Tesla). Die Ausgangsgleichspannung ohne Eingangssignal bei angeschlossener TTL-Last soll zwischen 1,5 und 2 V liegen. Gegebenenfalls kann die Empfindlichkeit durch Variation des Gegenkopplungswiderstandes optimiert werden.

Ersetzt man den SC 238 D durch einen

# Zählervoreinstellung mit TTL-NAND-Gattern

Sinnvollerweise wird ein Funkamateur, der den Neubau eines Zählfrequenzmessers plant, die Möglichkeit zur Voreinstellung der Zähler-IS vorsehen. Ein so ausgestatteter Zähler läßt sich im Bedarfsfälle als Digitalskale für Amateurfunkgeräte nutzen. Die in [1], [2] und (3) popularisierten Konstruktionen berücksichtigen dies, verweisen aber auf binär kodierte Schalter, die nicht immer verfügbar sind. Eventuell kann man sich mit einer Diodenmatrix behelfen.

Eine andere Lösung für Zählerkonzepte mit D(L) 192 D oder V4029 D (bei 5 V) besteht in der Ansteuerung der Dateneingänge mit TTL-NAND-Gattern. Dabei macht man sich zu nutze, daß die Gatter offene Eingänge als H sehen. Unbeschaltete Gatter führen daher am Ausgang L. Aus Bild <sup>1</sup> wird ersichtlich, daß ein ent-

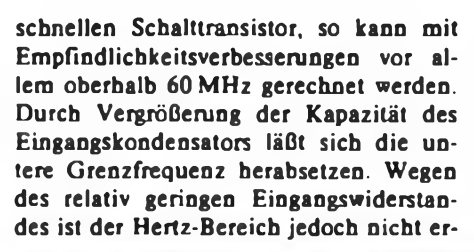

sprechend angeschlossener Zählerschaltkreis bei offenen Gattereingängen binär mit LLLL bzw. dezimal mit 0 geladen

Aus Gründen der Leiterplattengestaltung wurden DL 020 D als Gatter-IS gewählt. Sie gestatten eine busartige Leitungsführung und neben der Voreinstellung auf dezimal 0, vier unterschiedliche VoreinsteUwerte. Eine nach Bild 2 für beliebige Stellenzahl ausgeführte Leiterplatte läßt sich sowohl an die Zählerleiterplatte anschließen als auch layoutgünstig parallel zu den Zählerschaltkreisen auf der Leiterplatte des Zählers integrieren. Die Anschlüsse <sup>1</sup> bis 4 können jeweils für einen Voreinstellwert genutzt werden. Dazu sind die entsprechenden Gattereingänge mit dem jeweiligen durchgehenden Leiterzug zu verlöten. Gatter, deren Aus-

wird.

reichbar. Daraus ist erkennbar, daß die Schaltung nicht gerade universelle Eigenschaften besitzt. Hingegen eignet sie sich hervorragend zur Ankopplung an VFOs u.ä., wenn deren Frequenz digital gemessen oder anderweitig digital verarbeitet werden soll (PLL).

Bei Verwendung der Schaltung in einem Universalzähler sollte eine übliche Schutzschaltung mit zwei schnellen Si-Dioden (eventuell mit einem Vorwiderstand von etwa  $100 \Omega$ ) vorgesehen werden.

#### T. Hamberger

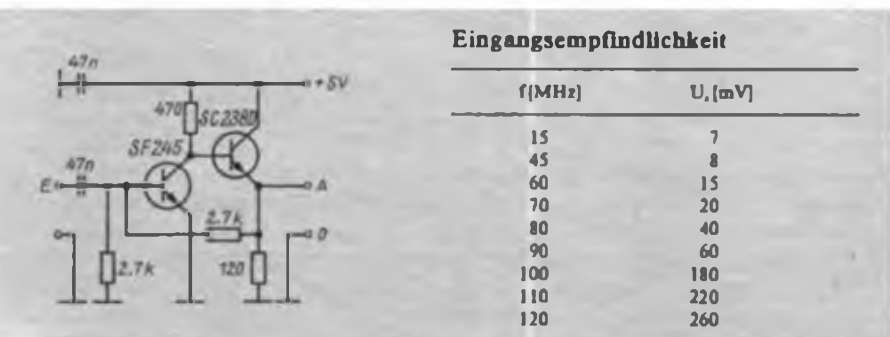

gänge L führen sollen, bleiben unverlötet, also offen. Es ist aus Isolationsgründen günstig, die Bohrungen leiterzugseitig leicht freizusenken.

Im praktischen Einsatz genügt dann ein Ein-Ebenen-Schalter, mit dem die Anschlüsse <sup>1</sup> bis 4 wahlweise an Masse gelegt werden. Über eine "kleine" Diodenmatrix ist mit diesem Schalter gleichzeitig der Dezimalpunkt umschaltbar, sofern LED-Anzeigen mit gemeinsamer Anode zum Einsatz kommen.

Die Stromaufnahme der Zusatzschaltung ist gering. Bei Verwendung von Low-Power-Schottky-Gattem und sechs voreinstellbaren Zählerstellen muß man mit etwa 12 mA rechnen, was jede Zähler-Stromversorgung verkraften dürfte.

K. Theurich

#### **Literatur**

- [1] Kramer, M.: Voreinstellbarer Zählfrequenzmesser mit Speicher. FUNKAMATEUR 27 (1978). H.2, S.86
- [2] Richter. P.: Frequenzzähler bis 50 MHz, FUNK-AMATEUR 30 (1981), H.7, S. 348
- [3] Reichelt. H.-J., Rose, B.; Volkstedt, J.: Nachbausicherer Frequenzzähler für den Funkamateur. FUNKAMATEUR 36 (19871. H 6. S. 287

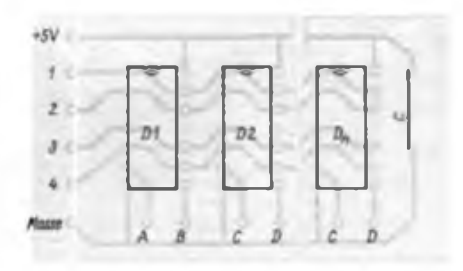

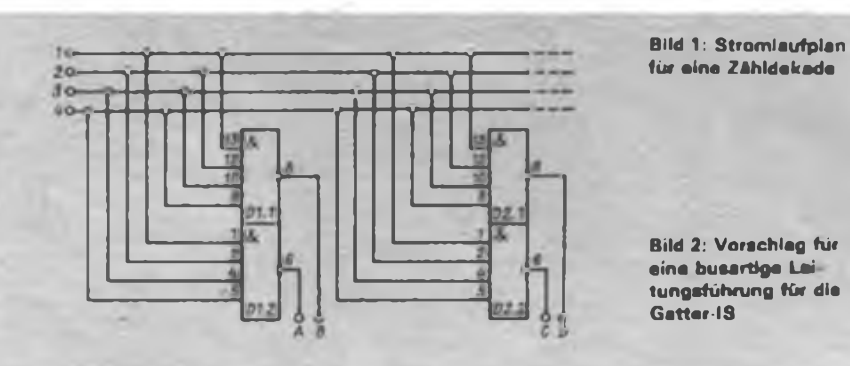

**Bild 2: Vorschlag für eine busartige Lei tungsführung für die Gatter-IS**

# Mikroprozessorgesteuerter Synthesizertuner mit alphanumerischer Anzeige (3)

### **Beschreibung des Teilers**

Bild 11 zeigt den Stromlaufplan des kompletten programmierbaren Teilers. Der programmierbare Vorteiler muß Frequenzen bis 115 MHz sicher verarbeiten können. Als Eingangs-Flip-Flop dient aus diesem Grunde ein ECL-Zweifach-D-Flip-Flop D15. Anschließend wurde ein Schottky-Zweifach-D-Flip-Flop D16 eingesetzt. Der Transistor VT6 stellt mit der Diodenbeschaltung ein schnelles UND-Glied dar, Dl<sup>8</sup> ist der Hilfszähler A. Der Vorteiler teilt nun solange durch 16, bis die Bedingung des UND-Gliedes erfüllt ist. Dazu muß als erstes der Hilfszähler A auf Null stehen; mit seinem Übertrag

und der Beschaltung mit Dl7 sperrt er sich dann selbst. Liegen dann noch die vier Q-Ausgänge des Vorteilers auf H-Pegel, ist die UND-Bedingung erfüllt: am RESET-Eingang von Dl<sup>5</sup> tritt H-Pegel auf. Das erste FF von D15 wird zurückgesetzt. Das muß innerhalb einer Taktperiode geschehen. Es wird somit ein Impuls "verschluckt", der Vorteiler teilt ab jetzt nur noch durch 15 und zwar solange, bis der Hauptzähler auf Null steht und über seinen Setzeingang sich selbst und den Hilfszähler wieder voreinstellt. Der Übertrag des Hilfszähiers A geht wieder auf H, das UND-Glied ist dadurch inaktiv und der Vorteiler ist nun erneut auf 16 programmiert. Der Zyklus beginnt

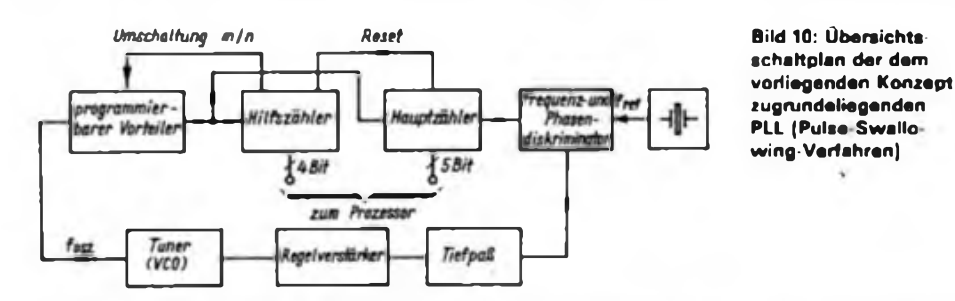

## **Dipl.-Ing. H. MÜLLER**

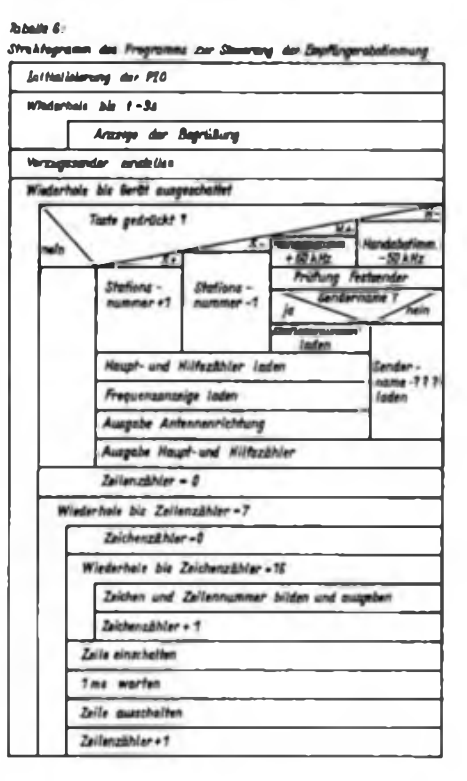

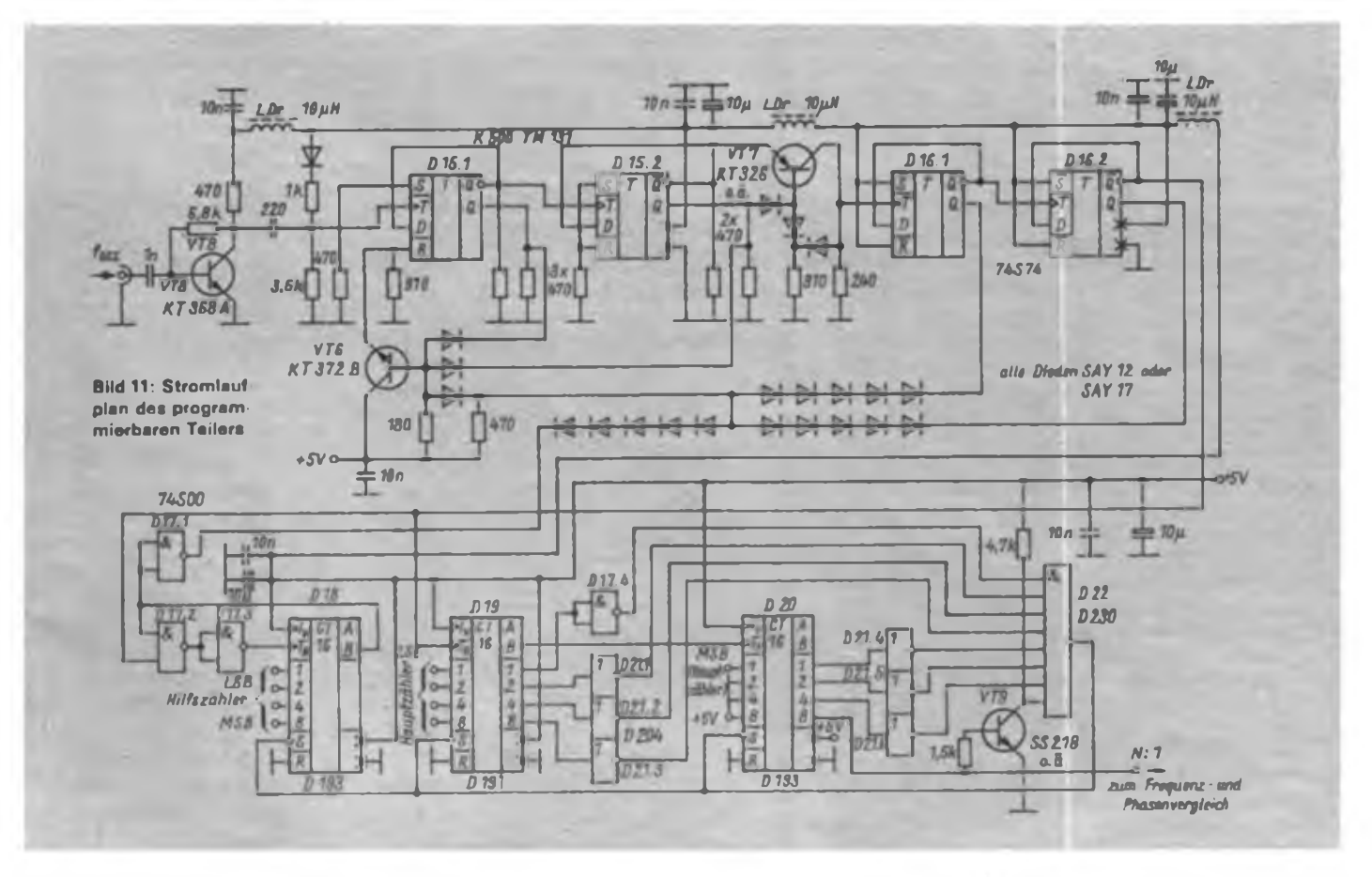

# Mikroelektronik was gibt es Neues?

Der Beobachtung des Nordlichtes diente sowjetischen Wissenschaftlern das Experiment "Sterch". Das Nordlicht umschließt nach ihren Angaben wie ein riesiger Ring des Nachts die Küsten des Arktischen Ozeans. Das Licht wird durch geladene Teilchen hervorgerufen, die - von der Sonne stammend - aus der Magnetosphäre in die Atmosphäre eindringen. Bei der Untersuchung wurde erstmals die volle Synchronität von visueller und funkelektronischer Beobachtung erreicht.

\*

Täglich mehr als 40000 Knopfzellen stellt die Berliner Akkumulatoren- und Elementefabrik (BAE), ein Betrieb des VEB Kombinat Fahrzeugelektrik Ruhla, als Energiespender en miniature fiir Quarzuhren, Taschenrechner usw. bereit. Zum Sortiment gehören gegenwärtig sieben Erzeugnisse mit Silberoxid-Zink (SR) oder alkalischem Braunstein-Zink (LR). Die Knopfzellen haben einen Durchmesser von 7,9 oder 11,6 mm und eme Höhe zwischen 3 ' und 5,4 mm. SR-Knopfzellen werden vor allem in Quarzuhren eingesetzt, die Lebensdauer ist etwa zwei Jahre. Neue Ent- <sup>i</sup> Wicklungen sind die Grundtypen SR 58 S und P mit einem Durchmesser von 7,8 mm und einer Höhe von 2,1 mm, die in den flachen Uhrenkalibern 38 und 39 verwendet werden.

\* Die neue elektronische Datenverarbei- <sup>j</sup> tungsanlage "EC 1057" des VEB Kombinat Robotron, ein Gerät aus dem Einheitlichen System der Elektronischen Rechentechnik <sup>j</sup> der sozialistischen Staaten (ESER) hat in • Karl-Marx-Stadt ihren Abschlußtest erfolg- ' reich bestanden. Die Anlage gehört zur mittleren Leistungsklasse, verfugt über die neue Zentraleinheit "EC 2157", die in der Minimalausstattung eine Rechengeschwindigkeit von 1 Mio Operationen/s zuläßt. Als Zweiprozessorsystem ist eine Leistungserhöbung auf das l,8fache möglich. Der Hauptspeicher ist für maximal 16 MByte ausgelegt.

• Eine Batterie, in der Aluminium als An- ' odenmaterial dient, ist von Wissenschaftlern <sup>i</sup> in Montreal (Kanada) entwickelt worden. Sie verfugt über eine sehr hohe Energiedichte von rund 300 Wattstunden je Kilogramm. Außerdem entfällt das langwierige <sup>1</sup> Nachladen. Wenn die Batterie leer ist, wird nur eine neue Aluminiumanode eingesetzt und etwas Wasser nachgefüllt. Da Alumi-; niumbalterien unbenutzt kaum altem, bieten sie sich als Energiespeicher fiir Notlichter oder ähnliches an. Sie können auch ' in Autos mit Elektroantrieb eingesetzt werden, Sie sind außerdem umweltfreundlich, und aus dem während des Entladens gebildeten Aluminiumhydroxid könnte das Leichtmetall durch Trocknen und Reduzieren sogar wieder zurückgewonnen werden. Gegenwärtig ist aber die Aluminiumanode noch sehr teuer.

von vom. Im Haupt- und Hilfszähler arbeiten voreinstellbare Vor/Rück-Zähler (D193). Da für das Rücksetzen des Vorteilers nur wenige Nanosekunden zur Verfügung stehen, muß hier auf ECLbzw. Schottky-Schaltkreise zurückgegriffen werden. Für das ECL-UND-Glied bewährte sich eine Schaltung mit einem UHF-Transistor. VT7 fungiert mit seiner Beschaltung als ECL/TTL-Pegelwandler.

Der Tuner enthält noch einen Verstärker (Bild 13). Er dient hauptsächlich der Entkopplung des Tuners vom Digitalteil. Durch die hohe Verstärkung der beiden Verstärkerstufen kann man sie lose an den Tuner koppeln und trotzdem einen ausreichenden Pegel für die Ansteuerung des programmierten Teilers bereitstellen.

Bild 12 zeigt den Stromlaufplan der restlichen Baugruppen der PLL. D23 ist der Frequenz- und Phasendetektor, eine viel verwendete Schaltung. Mit D24 und D25 wird die Referenzfrequenz erzeugt. Die Schaltung läßt sich je nach der vorhandenen Quarzfrequenz abwandeln. D26 realisiert Tiefpaß und Regelverstärker für die Abstimmspannung. Der verwendeten Tuner TYP 7 benötigte eine Abstimmspannung zwischen 2,8 V (87,5 MHz) und 23,5 V (104 MHz).

Die Betriebsspannung für den Regelverstärker kommt von A27. Den Regler am Stift 3 von A26 stellt man so ein, daß die Einrastzeiten der PLL vom Bandanfang zu Bandende und umgekehrt ungefähr gleich sind. Grundlegende Ausführungen zur PLL-Technik sind in (3) zu finden.

### **Aufbauhinweise**

Die Entwicklung einer Leiterplatte für die Mikroprozessorschaltung kam nicht in Frage, da mit amateurmäßigen Mitteln eine solche Leiterplatte nicht hergestellt werden kann (Mehrlagenleiterplatte, enges Linienraster). Es kamen also nur die Leiterzüge auf die Leiterplatte, die sich ohne Schwierigkeiten unterbringen ließen. Die restlichen Verbindungen sind Drahtbrücken: sicherlich nicht die "feinste" Art, aber für den Amateur die. schnellste und sicherste. Der Transverter befindet sich ebenfalls auf dieser Leiterplatte. Es sollten großzügige Masseverbindungen der einzelnen Schaltkreise untereinander sowie einige Abblockkondensatoren 10 nF...33 nF parallel zu <sup>1</sup> pF... 10 pF vorgesehen werden. Die sieben Transistoren (SD 336), die die 7 Zeilen einschalten, brauchen nicht gekühlt zu werden; sie arbeiten im Schalterbetrieb. Um Störungen von vornherein auszuschließen, erhielt die ganze Leiterplatte ein Metallgehäuse. Störungen durch die Anzeige (auf Grund des Multiplexbetriebes) waren nicht festzustellen. Die PLL-Schaltung (Bilder 11, 12) ist auf einer doppeltkascbierten Leiterplatte untergebracht, wobei die Bestückungsseite voll als Massefläche dient. Die übrigen Bohrungen wurden "freigebohrt". Besonders beim Aufbau des programmierbaren Vorteilers sind HF-technische Gesichtspunkte zu beachten. Die Masse der Abstimmspannung des Tuners führt an Stift 5 der Masse von A27. Diese Masse ist dann nur einmalig mit der TTL-Masse

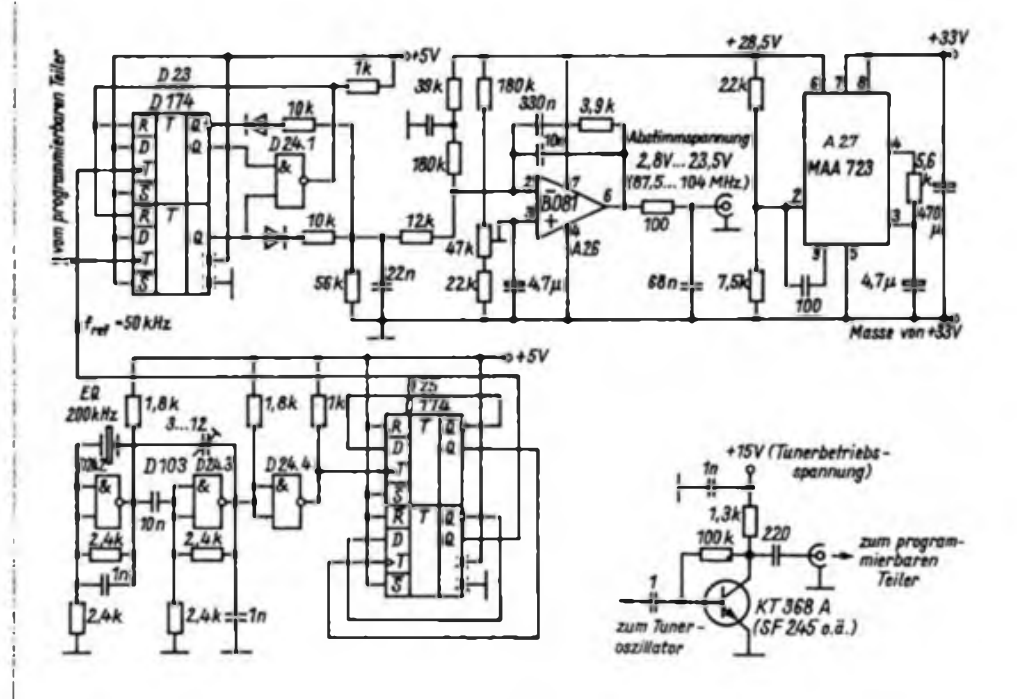

**Bild 12: Stromlaufplan des Phasen- und Frequenzvergleichs. der Referenzfrequenzerzeugung und der Abstimmspannungsgewinnung**

**Bild 13: Stromlaufplsn der Oszillatorvarstärfcerstufe. die im Tuner untergebracht ist**

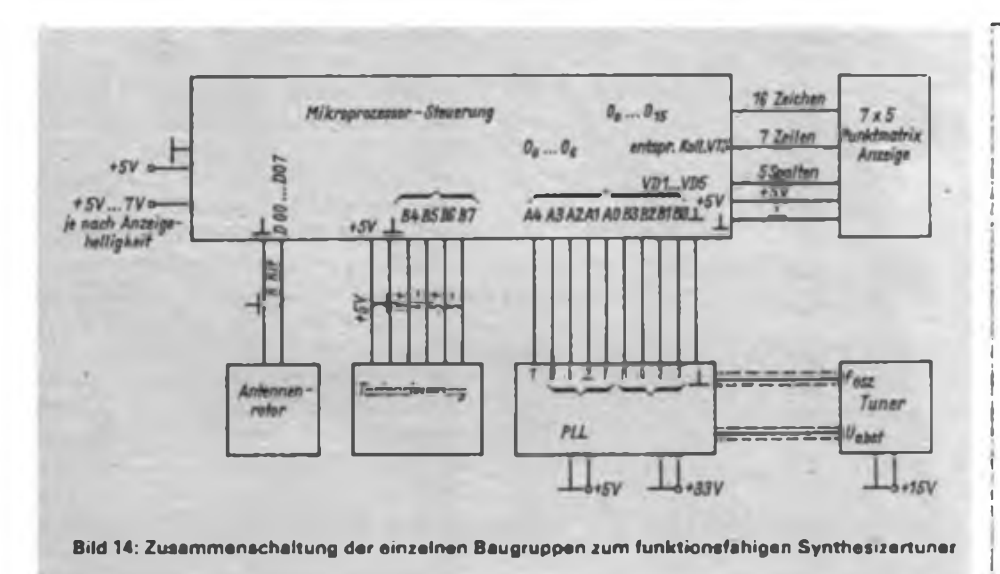

zu verbinden (Masse des D23). Die gesamte Leiterplatte befindet sich ebenfalls in einem Metallgehäuse. Bild 14 zeigt die Zusammenschaltung der einzelnen Baugruppen.

#### **Zusammenfassung**

Es wurde der erste Versuch unternommen, mit dem verfügbaren Materialangebot (RGW) einen FM-Empfänger zu bauen, der gehobenen Gebrauchswerteigenschaften gerecht wird. Dies ist eine quarzgenaue und langzeitstabile Einstellung der Empfangsfrequenz mit Hilfe einer PLL-Schaltung. Durch Einsatz des Pulse-Swallowing-Verfahrens erhält man geringste Einschwingzeiten und auf Grund der hohen Referenzfrequenz keine hörbaren Störungen. Der Einsatz einer alphanumerischen Anzeige in Verbindungen mit einem Mikroprozessor-Minimalsystem erlaubt die direkte Anzeige des Sendemamens und der Frequenz, wobei sich diese Angaben den persönlichen

Wünschen entsprechend einspeichem lassen. Eine "stufenlose" Durchstimmbarkeit im 50-kHz-Raster ist ebenso wie ein automatisches Durchschalten der 15 (32) Stationstasten (Pseudo-Suchlauf) möglich. Die Stationstasten programmieren außerdem 8 Bit zur Antennenrichtungssteuerung eines Rotors.

Übrigens könnte man mit Hilfe von EA-ROMs und einer kleinen Tastatur die Stationstasten (Sendemame, Frequenz und Rotorrichtung) "von außen" programmieren. Der vorliegende Beitrag ist aber, wie schon vermerkt, als Versuch zu werten und als Anregung für den anspruchsvollen Elektronik-Hobbyisten gedacht. Der Industrie dürfte es nach dem heutigen Stand der Technik keine Schwierigkeiten bereiten, einzelne Schaltungsteile voll zu integrieren (programmierbare Teiler, PLL, Einchip-Rechner), womit ein solches oder ähnliches Konzept dann auch ökonomisch zu produzieren wäre.

# I2L-Dekoder in der Amateurpraxis

Seit einiger Zeit sind die I<sup>1</sup>L-Dekoder der Typenreihe D 345/348 D als P-Typen erhältlich. Messungen an P 345 D ergaben, daß die Segmentströme relativ stark voneinander abweichen. Bei sechs Exemplaren betrug die Streubreite der Ströme 8,2 mA bis 11,6 mA. Besonders in Kombination mit Lichtschachtanzeigen in Bastelqualität kann dies zu deutlich wahrnehmbaren Unterschieden bei der Helligkeit der einzelnen Segmente führen, die man durch keine schaltungstechnische Maßnahme verringern kann. Daher ist zu empfehlen, zur Ansteuerung von Bastelanzeigen Dekoder mit Stromsteuerung (P 346/348 D) einzusetzen.

Bei.der Dimensionierung selbstentwickelter Schaltungen muß die Verlustleistung der Dekoder beachtet werden. Wenn keine Vorwiderstände in den Segmentleitungen vorhanden sind, wird die gesamte Verlustleistung im Dekoder umgesetzt. Bei 10 mA Segmentstrom ist die IS bereits ab 10,5 V VQE-Anodenspannung gefährdet, sofern nicht zusätzliche Schaltungsmaßnahmen zur Reduzierung der Verlustleistung getroffen wurden. Als solche bieten sich sowohl die Tastung über BI/RBO als auch die Einfügung von Reihenwiderständen in die Segmentleitungen an.

G. Dietzmann

# DDR-FM-Rundfunk-Frequenzen

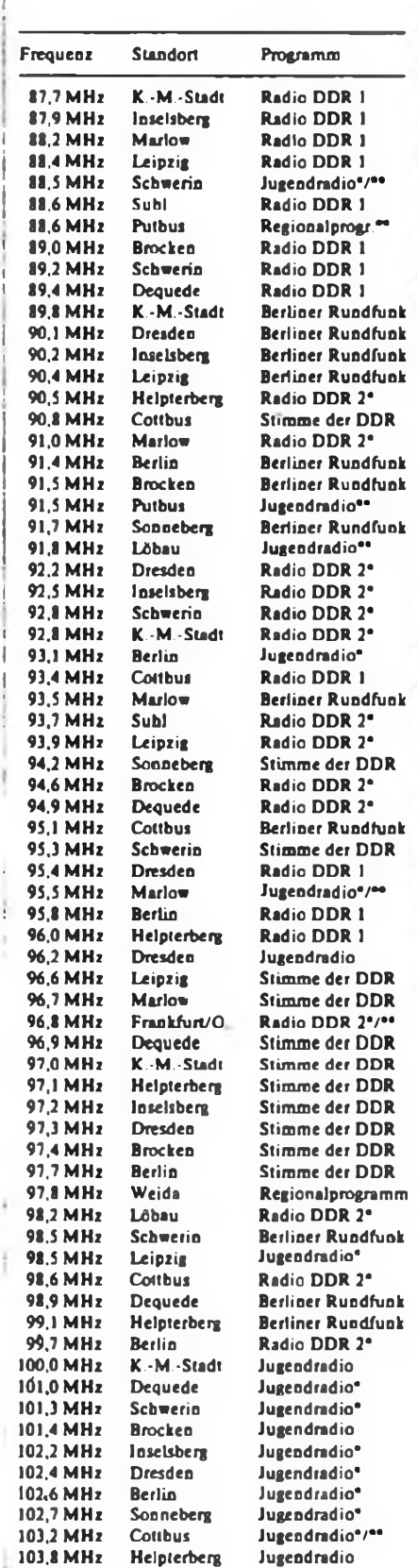

zeitweise Regionalprogramm. \*\* Monosender

# Kontaktloser Türschalter zur Lichtsteuerung

## **R. RÜCKERT**

Die Schaltung bewirkt das automatische Einschalten der Beleuchtung beim Betreten eines Raumes in Abhängigkeit von der Umgebungshelligkeit. Dadurch entfällt in der Dunkelheit das lästige Suchen nach dem Lichtschalter, was die Sicherheit im Wohn- bzw. Arbeitsbereich erhöht. Eine Anwendungsmöglichkeit ist beispielsweise das Einschalten des Hofund Treppenlichts beim Betreten des Hofes bzw. beim Verlassen der Wohnung. Voraussetzung für die Verwendbarkeit der Schaltung ist das Vorhandensein eines Niederspannungsschaltrelais für den Lichtstromkreis und eines Netztransformators, der sekundärseitig etwa 12 V liefert.

### **Aufbau und Funktion**

Ein Öffnen der Tür wird durch die mit Epoxidharz am Türrahmen befestigten Hallschaltkreise Dl und D2 erkannt. Zwei Magneten (Bl und B2) befinden sich in Bohrungen versenkt in der Tür. Ihre Südpole sind den markierten Seiten der Hallschaltkreise zugewandt. Einen Anordnungsvorschlag zeigt Bild 1. Bei geschlossener Tür sind die Magnete so weit von den Hall-IS entfernt, daß letztere nicht aktiviert werden. Beim Öffnen der Tür bewegt sich zuerst Bl an Dl vorbei, dessen Ausgang kurzzeitig auf L schaltet, sofern sein Freigabeeingang auf H liegt. Dies ist der Fall, wenn der Transistor

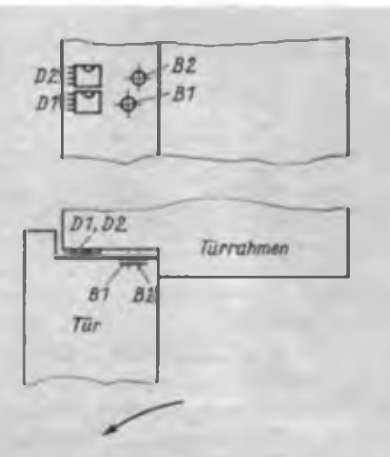

**Bild 1: Anordnungsvorschlag für die an der Tür zu befestigenden Hall-Schattkreise und die dazugehörigen Magnete**

VT10 sperrt und der Fotowiderstand R5 infolge geringer Umgebungsheliigkeit hochohmig ist. Die H/L-Flanke am Ausgang von Dl startet den Timer D3, dessen Ausgang für etwa 50 ms (R8/C4) auf H schaltet. Damit steuern die Transistoren VT5 und VT6 durch, und über VD1 bis VD4 kann ein Wechselstrom durch das Niederspannungsschaitkreisrelais Kl fließen: Das Licht wird eingeschaltet.

Beim weiteren. Öffnen der Tür schaltet der Magnet B2 den Ausgang von D2 kurzzeitig auf L, was den Timer D4 startet. Sein Ausgang steuert für etwa 2 s (R9/C5) den Transistor VT10, wodurch Dl gesperrt wird. Diese Verrieglung von Dl ist für das Türschließen von Bedeutung. Dabei erfolgt über D2 zuerst ein Triggern von D4, was Dl über VT10 für etwa 2 s sperrt. Die Zeit von 2 s ist ausreichend, um die Tür manierlich vollständig zu schließen. Die Sperrung ist notwendig, da man beim Verlassen eines Zimmers üblicherweise zuerst die Tür öffnet und erst danach mit dem Schalter Sl das Licht ausschaltet. Ohne Sperrung würde beim Schließen der Tür das Licht wieder eingeschaltet werden. Die Elektronik unterscheidet also zwischen Öffnen und Schließen der Tür.

Ein Nebeneffekt hat sich positiv bemerkbar gemacht, wobei allerdings Voraussetzung ist, daß die Schaltung so neben der Tür angebracht ist, daß die Möglichkeit besteht, mit dem Körper den Lichtweg zwischen Zimmerbeleuchtung und Fotowiderstand zu unterbrechen. Falls der Fotowiderstand im Moment des Öffnens abgedunkelt ist, bleibt das Licht eingeschaltet.

Der "alte" Lichtschalter S1 behält seine Funktion. Mit S2 läßt sich die Schaltung außer Betrieb nehmen. Die Diode VD7 verhindert ein Entladen von Cl über VT5 während des Schaltens. Die Leuchtdiode VD8 zeigt die Betriebsbereitschaft an. Für VD1 bis VD4 können selbstverständlich auch andere Si-Dioden eingesetzt werden.

Ein Entwurf für die Leitungsführung einer Leiterplatte liegt leider nicht vor, da die Schaltung auf einer Universalleiterplatte aufgebaut wurde.

### **Schlußbetrachtung**

Vorteilhafterweise bringt man die Schaltung in der Nähe des Lichtschalters Sl an, da dann keine zusätzlichen Leitungen verlegt werden müssen. Falls man für die IS R-Typen einsetzt, bleiben die Kosten für den Gesamtaufbau sehr gering. Anstelle der beiden R 555 D läßt sich auch ein R556D benutzen. Die Zuverlässigkeit der Schaltung ist sehr groß, da die Schaltvorgänge bis auf das eingesetzte Niederspannungsrelais kontaktlos erfolgen.

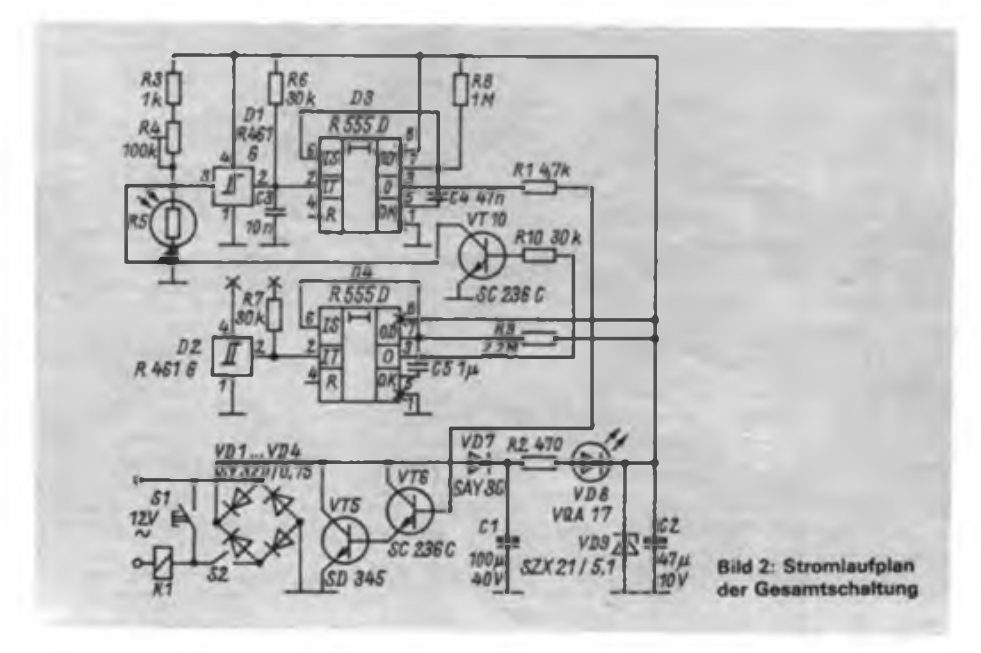

#### Literatur

- [!) Schlenzig. K.; Jung, D.: Mikroelektronik für Praktiker, VEB Verlag Technik Berlin, Berlin 1985, S.180
- [2] Jahn, H.: Hall-Schaltkreis B 461 G, Reihe Information/Applikation Mikroelektronik, Heft 9, VEB Halbleiterwerk Frankfurt (O.), 1983
- [3J Otto, W.: Magnetkartengesteuertes Türschloß, FUNKAMATEUR. 36 (1987), H.6, S.293

# Impulsbreiten-Steuerung

## **B. MATZKE**

Die Drehzahlsteuerung von Gleichstrommotoren durch Impulse mit veränderlichem Tastverhältnis bietet gegenüber der reinen Spannungssteuerung eine Reihe von Vorteilen, z. B.

- Verringerung der Verlustleistung im Stellorgan,
- hohes Drehmoment des Motors auch im unteren Drehzahlbereich,

gutes Anlaufverhalten des Motors. Wegen dieser Eigenschaften wird die Impulsbreitensteuerung vor allem in Fahrtreglem von Femsteuermodellen verwendet. Im folgenden soll eine Impulsbreitensteuerung beschrieben werden, die mit geringem materiellen Aufwand realisiert werden kann und die Möglichkeit eines universellen Einsatzes bietet. Die Sollwertvorgabe erfolgt in einfachster Weise durch eine veränderliche Gleichspan-

## **Schaltungsbeschreibung**

nung.

Bild <sup>1</sup> zeigt den Stromlaufplan der Schaltung. Die Leitungsführung der Platine und der Bestückungsplan sind in den Bildern 2 und 3 zu sehen. Ein Timerschaltkreis B 555 D ist als astabiler Multivibrator geschaltet. In dieser Betriebsweise kann an Cl eine dreieckähnliche Spannung abgegriffen werden, deren Minimalwert  $1/3$  U<sub>b</sub> und deren Maximalwert 2/3 Ub beträgt. Durch die Widerstände R3 und R4 wird die Amplitude der Dreieckspannung verringert, durch R5 läßt sich der Mittelwert der Spannung in gewissen Grenzen einstellen, ohne die Amplitude zu beeinflussen. Bei eventuellen Umdimensionierungen ist zu beachten, daß die Amplitude der Dreickspannung geringer sein muß als die Flußspannung von VDL Die Dreieckspannung gelangt an zwei als Fensterdiskriminatoren geschaltete IS A 2030.

Mit R9 und VT1 wird vom Schleifer des Potentiometers R8 eine Sollspannung abgegriffen, die Drehzahl und Drehrichtung bestimmt. An der Anode und der Katode von VD1 liegen zwei Spannungen, deren Differenz (Flußspannung von VD1) konstant ist, deren absolute Größe aber von der Spannung am Schleifer von R8 abhängt. Diese beiden Spannungen bilden die Referenzspannung für den Fensterdiskriminator. Bild 4 verdeutlicht den Zusammenhang zwischen Dreieckspannung, Referenzspannungen und Ausgangszustand der Komparatoren. Es ist ersichtlich, daß die Ausgangsstufen der beiden Komparatoren eine Brückenschaltung bilden. Ein angeschlossener Motor kann also in Drehzahl und Drehrichtung beliebig gesteuert werden.

Die Transistoren VT2/VT3 und die Widerstände Rli und R12 bilden den erforderlichen Kurzschlußschutz für die Komparatoren, da deren interner Überstromschutz in dieser Betriebsart nicht funktioniert. Im Kurzschlußfall erhöht sich der Strom durch VD1, so daß diese LED aufleuchtet; sie signalisiert auch Überlast.

Verwendet man die Schaltung als Fahrstromregler für Modelleisenbahnen, so läßt sich durch Einsatz von R9 und C2 eine Anfahr- und Bremsschaltung realisieren. die sogar den stufenlosen und vorbildgetreuen Übergang zur anderen Fahrtrichtung gestattet. Ist diese Funktion nicht erforderlich, so wird C2 nicht bestückt und R9 durch eine Drahtbrücke ersetzt. R13 und VD6 stabilisieren die Betriebsspannung für den B 555 D, falls die Versorgungsspannung der Schaltung über den für den B 555 D zugelassenen 18 V liegt. Die RC-Kombinationen an den Ausgängen der Komparatoren bilden das erforderliche Boucherot-Glied zur Unterdrückung von HF-Schwingungen, die Dioden schützen die Schaltkreise vor Induktionsspitzen durch den Motor.

## **Abgleich**

Der Abgleich der fertig aufgebauten Schaltung ist im Prinzip ohne Meßmittel

möglich, wenn eine geeignete Last, z. B. ein Motor, angeschlossen wird. Das Potentiometer R8 bringt man in Mittelstellung, die beiden Einstellregler R6 und R7 auf ihren maximalen Wert. Das eventuell vorhandene Potentiometer R9 wird auf minimalen Wert geregelt. Nach Anlegen der Betriebsspannung ist R5 so einzustellen, daß ein angeschlossener Motor stillsteht und keine Brummgeräusche zu hören sind, die durch sehr kurze Impulse entstehen können.

Anschließend wird R8 in eine Endlage gebracht und mit dem dazugehörenden Einstellregler die Maximaldrehzahl des Motors eingestellt. Das muß man in der anderen Endlage für die entgegengesetzte Drehrichtung wiederholen. Die Einstellung der beiden Einstellregler ist mehrmals wechselseitig durchzufuhren, da zwangsläufig eine gegenseitige Beeinflussung auftritt. Abschließend sollte man kontrollieren, ob bei Mittelstellung von R8 der Motor noch stillsteht. Sofem das nicht der Fall ist, ist der Abgleich zu wiederholen.

### **Erfahrungen**

Die Schaltung wurde bereits mehrfach aufgebaut und zur Leistungssteuerung eines 12-V-Lötkolbens, zur Drehzahl-Steuerung einer Kleinstbohrmaschine sowie als Fahrstromreglcr für die Modelleisenbahn eingesetzt. Da die beiden A 2030 D im Schalterbetrieb arbeiten, ist die Wärmeentwicklung gering. Lediglich beim Einsatz für den Lötkolben war eine Kühlfläche von etwa 20 cm<sup>2</sup> erforderlich. Außerdem mußte natürlich der strombestimmende Widerstand im Kurzschlußschutz geändert werden. Der interne Übertemperaturschutz des A 2030 verhin-

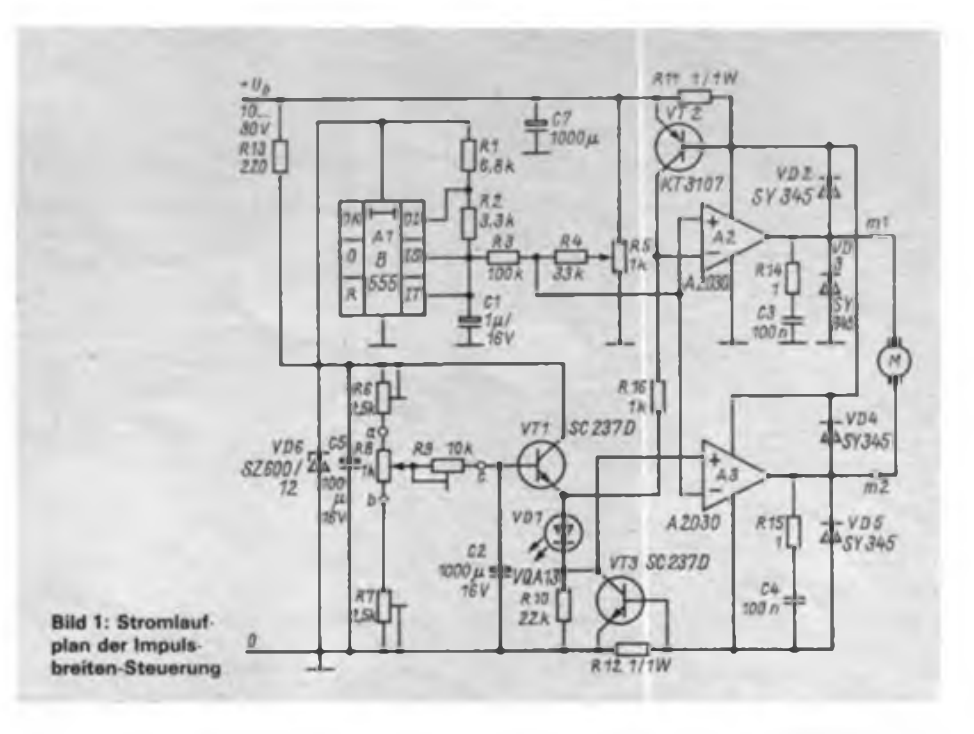

## Praktische Elektronik

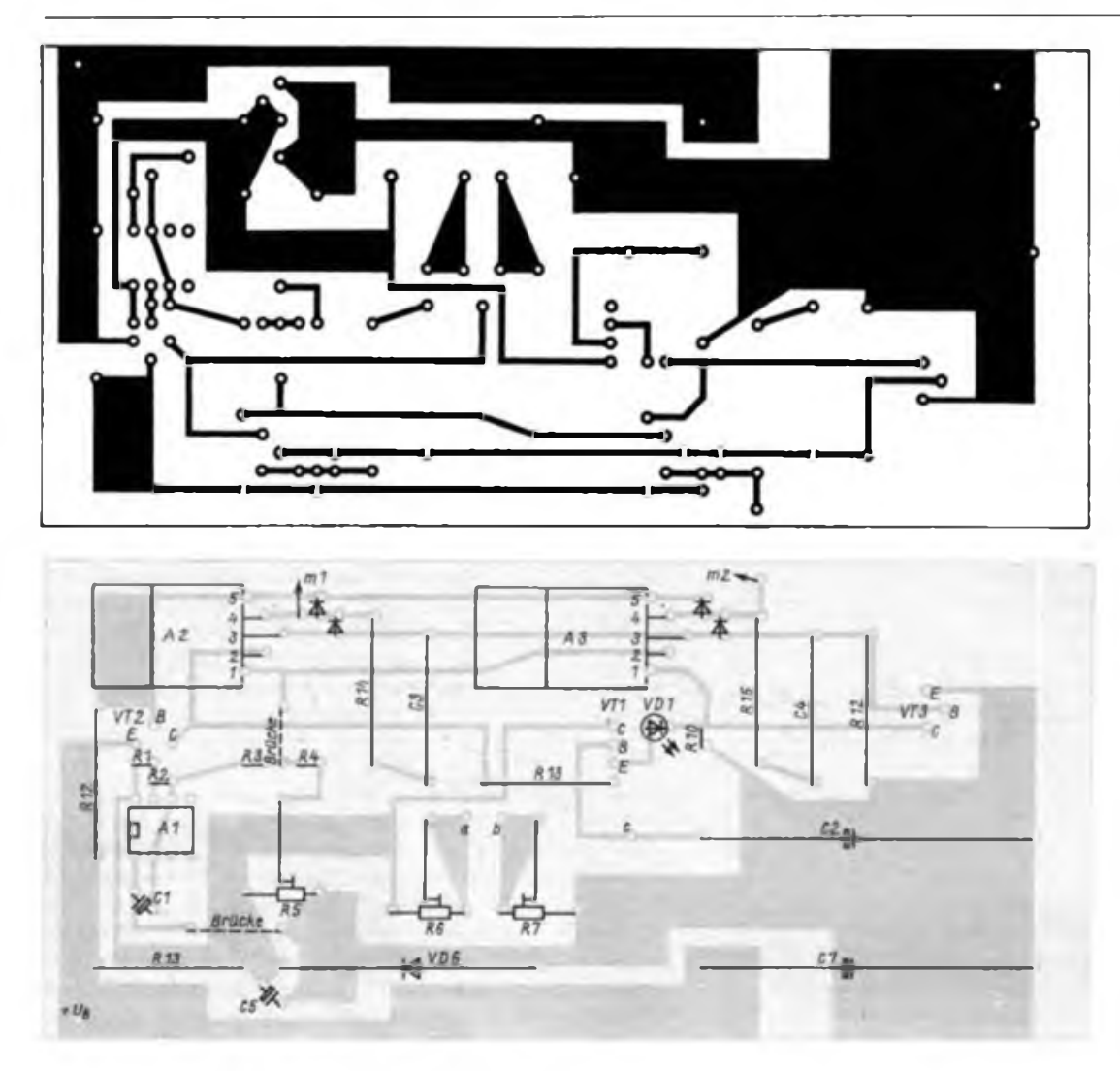

**Bild 2: Leitungsfuhrung der Platine für die Impulsbrerten-Steuerung. (An R10 muß ein Lotauge ergänzt werden.)**

**Bild 3: Bestückungsplan der Leiterplatte der Impulsbreiten-Steuerung**

dert eine Zerstörung des Schaltkreises durch Überhitzung.

#### Literatur

- [11 Roick, U.: Zeitgeber-IS B 555/B 556. Reihe Mikroelektronik - Information - Applikation. H.33, Frankfurt/O. 1986<br>[2] Kresse, K.-H.:
- Integrierter NF-Verstärker <sup>A</sup> <sup>2030</sup> H/V, Reihe Mikroelektronik - Information - Applikation. H.27. Frankfurt/O <sup>1985</sup>

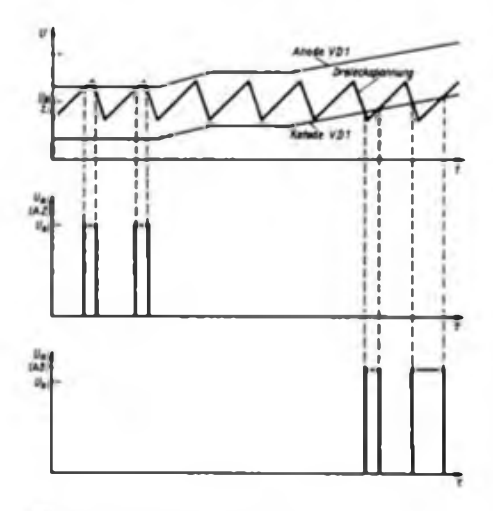

**Bild 4: Spannungaveriaufa an auagewahlten Punkten der Schaltung**

# "Unternehmen" Y87MJP

Anläßlich der 7. DDR-Meisterschaften der Pioniere im Nachrichtensport war ein Kollektiv von Funkamateuren des Bezirks Neubrandenburg als Kampfrichter und als Mannschaft von Y87MJP, der Sonderamateurfunkstelle der Meisterschaften, eingesetzt.

Unsere OMs sorgten vom 10. bis zum 15. Mai 1987 rund um die Uhr mit fleißigem Funkbetrieb für die Popularisierung der Ereignisse und Ergebnisse der Wettkämpfe.

Nach Abschluß des Betriebsdienstes standen 786 QSOs mit 67 Ländern im Logbuch. Alle QSL-Karten wurden sofort ausgeschrieben das war Ehrensache.

Für die Sonderstation wurde die Ausrüstung von Y32ZC verwendet: Teltow 215, 500-W-Linear, 3-Band-Groundplane sowie ein Doppeldipol für Kurzwelle und UFS 601 mit 9-Elemente-Yagi - hauptsächlich gedacht und gebraucht zur Verbindungsaufnahme über Y21C und für den unmittelbaren Nahverkehr im 2-m-Band.

Die Leitung des »Unternehmens" lag in den Händen von Olaf, Y21FC (ex Y32OC). Gemeinsam mit Mitgliedern der Heimat-Klubstation wurde die Technik zu Hause gründlich überprüft und zusammengestellt. Vor Ort dann begann nach dem Aufbau sofort der Betriebsdienst. Schon durch unseren häufigen Hinweis auf die Verwendung eines Sonderrufzeichens bei den CQ-Rufen wurden Fragen der Partner geradezu herausgefordert und selbstverständlich beantwortet.

Aus vielen Teilen der Welt kamen herzliche Wünsche für ein gutes Gelingen der Meisterschaften. Erfreut waren wir, daß wir vielen OMs aus unserem Lande den Kreiskenner C 13 anbieten konnten. Allgemein war das Interesse groß, mit unserer Station in Kontakt zu kommen.

»Nebenbei" waren wir, wie gesagt, auch als Kampfrichter tätig. Als solche gewannen wir den Eindruck von einer gut organisierten Meisterschaft. Die Wettkämpfer waren begeistert bei der Sache und machten sich das Siegen gegenseitig schwer. So pflichten wir dem, was D. Dietrichkeit in FUNKAMATEUR 8/1987 schrieb, bei.

Die Verpflichtung der Neubrandenburger Funkamateure, die Meisterschaften aktiv zu unterstützen, wurde ohne Einschränkung erfüllt. Diese Woche gemeinsamer Arbeit und Freude war sicher für alle eine wertvolle, nicht nur deshalb, weil wir uns alle besser kennen lernten.

Abschließend sei gesagt, die Kollektive Y32ZC, Y33ZC, Y36ZC und Y49ZC freuen sich schon heute auf die 8. Meisterschaften unserer jüngsten Nachrichtensportler.

# Zwei einfache Weckzeitkomparatoren

## **F.-A. SCHREIBER**

Der Gebrauchswert von Digitaluhren ist erheblich höher, wenn die Möglichkeit besteht, den aktuellen Zählerstand mit einem Sollwert zu vergleichen. Als mögliche Anwendungen seien der Einsatz als Wecker bzw. Timer genannt.

Bild <sup>1</sup> zeigt die erste Variante. Zur Vorwahl dienen einfache Stufenschalter, die sinnvollerweise nur soviel Schaltstellungen haben, wie zur Einstellung erforderlich sind. Die Schalter werden von den mit den jeweiligen Zählerausgängen verbundenen Dezimaldekodem angesteuert. Bei Übereinstimmung von Dezimalwert und Schalterstellung gelangt H an den jeweiligen Eingang von Dl. Da dieses Gatter sein Ausgangspotential erst ändert, wenn an allen vier Eingängen H liegt, muß die beschriebene Übereinstimmung bei allen Digits vorliegen. Der auftretende Pegelwechsel steuert dann die gewünschte Schaltfunktion (z. B. Einschalten eines Tongenerators).

In Bild 2 ist der Stromlaufplan einer zweiten Variante wiedergegeben. Sie ist

speziell für Digitaluhren gedacht, deren Display multiplex angesteuert wird. Auf Grund der sequentiellen Ansteuerung des Dekoders ist nur ein MH 7442 erforderlich. Die nacheinander dekodierten Zählerstände der einzelnen Dekaden gelangen auf die vier Schalter. Besteht Übereinstimmung mit der Stellung eines Schalters, gelangt L unabhängig davon, ob diese Übereinstimmung im richtigen Digit vorliegt, auf den Dateneingang des nachgeschalteten Flip-Flops. Das übernimmt L aber nur an seinen Q-Ausgang, wenn an seinen Takteingang eine L/H-Flanke gelangt. Da die einzelnen Flip-Flops jeweils einem Multiplexer-Digit-Ausgang zugeordnet sind, ist das nur der Fall, wenn die richtige Wertigkeit vorliegt.

Im Bild 2 ist auch das Taktdiagramm für den Fall angegeben, daß der an den Schaltern eingestellte Sollwert vom Zähler gerade erreicht ist. Die RC-Glieder in den Multiplexleitungen kompensieren die durch den Multiplexer, die Inverter

und den Dezimaldekoder entstehenden Laufzeiten und stellen so sicher, daß die zu übernehmenden Pegel vor den Taktflanken an den Dateneingängen der Flip-Flops liegen. Ihre Zeitkonstante beträgt etwa 2 ps. Sie ist damit einerseits so gering, daß bei allen praktisch verwendeten Multiplextaktfrequenzen keine Probleme auftreten und andererseits so groß, daß auch die relativ großen Laufzeiten (z. B. bei CMOS-IS) ausgeglichen werden. Auf die eingefügten Negatoren - sie dienen nur zur Versteilerung der Taktflanken kann man eventuell verzichten.

Abschließend sei darauf hingewiesen, daß die angegebenen TTL-Schaltkreise durch entsprechende CMOS-Typen ersetzt werden können. Da der V 4028 D ausgangsseitig aktiv ist, können bei Variante <sup>1</sup> die drei Inverter entfallen, bei Variante 2 sind statt der Q- die Q-Ausgänge der D-Flip-Flops zu verwenden. Ferner eignen sich die Schaltungen bei entsprechender Modifikation auch als Endwertbegrenzer in Ereigniszählern. Bei der Multiplexvariante ist jedoch zu beachten, daß die Maximalfrequenz der Ereignisse nicht größer als  $\frac{1}{4}$  der Frequenz des Multiplextaktes sein darf, da andernfalls nicht garantiert ist, daß wirklich alle Ereignisse erfaßt werden. Will man Vorgänge beim Erreichen der vorgewählten Endwerte stoppen, so ist ausgangsseitig beispielsweise ein R-S-Flip-Flop vorzusehen.

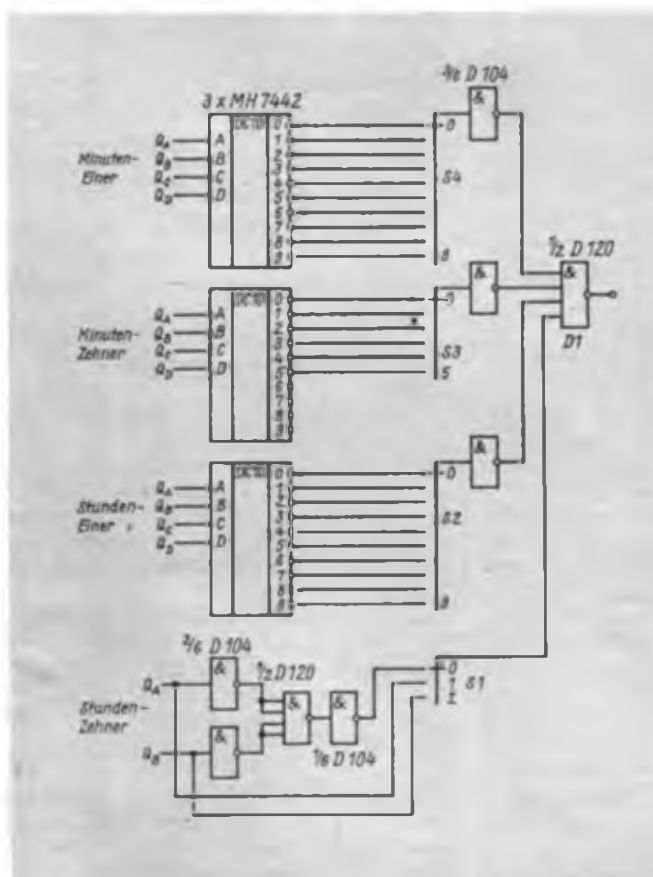

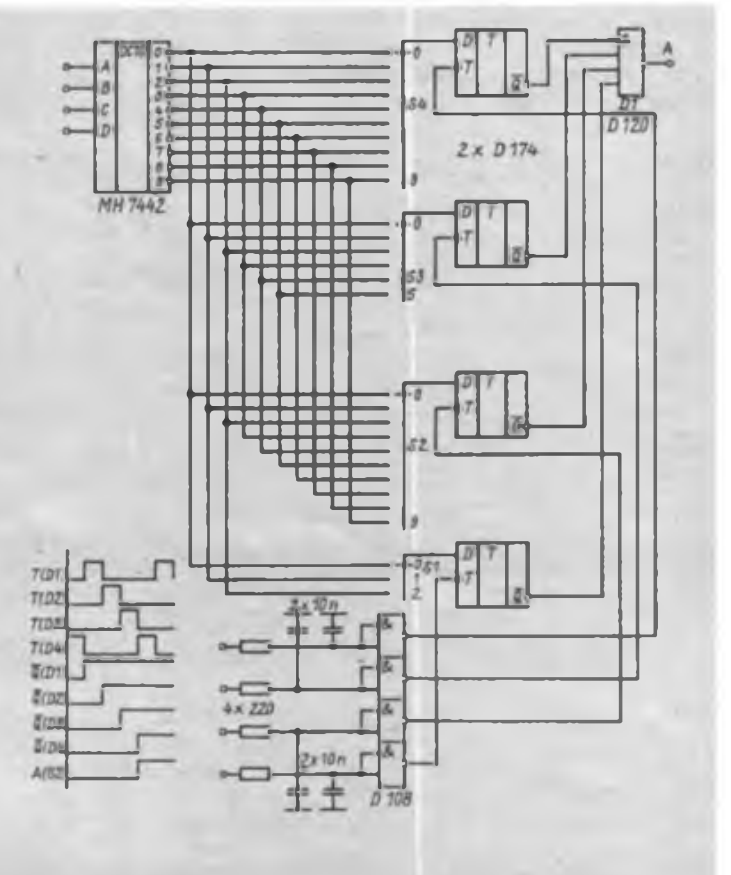

Bild 1: Stromlaufplan der Variante 1 in TTL-Ausführung Bild 2: Variante 2 mit Taktdiagramm beim Erreichen des Endwerts

# Modernes Digitalmultimeter mit C 500/C 502 D (1)

## **L. KLEMKE**

*Lutz Klemke, Oberfähnrich d. R., kennt noch aus seinem aktiven Dienst in einer Nachrichtenwerkstatt der Militärtechnischen Schule der Nachrichtentruppen "Herbert Jensch" technische Probleme der GST-Nachrichtensportler. Eine Patenschaftsvereinbarung zwischen seiner damaligen Einheit und dem Kreisvorstand der GST Frankfurt (Oder) war die vertragliche Grundlage, aufderen Basis seine Genossen und er GST-Nachrichtentechnik warteten und instand setzten.*

*So lag die Idee nahe, ein modernes Digitalmultimeterfür Grundorganisationen und Klubstationen zu entwickeln, das er, der jetzige Leiter des Bezirksreparaturkollektivs im Bezirk Frankfurt (Oder), mit dem nachfolgenden Beitrag vorstellt.*

Meßgenauigkeit, Meßgrößen und nicht zuletzt die Gerätekosten sind die entscheidenden Faktoren beim Erwerb oder Bau von Meß- und Prüfgeräten. Die Erfassung von Meßgrößen mit einer Genauigkeit besser 1%, das Messen von Strömen im Mikroampere-Bereich bzw. über 5A und das Ausmessen engtolerierter Widerstände sind für den Amateur oftmals große Probleme. Das hier vorgestellte 4%-stellige Digitalmultimeter wurde deshalb unter folgenden Gesichtspunkten konzipiert:

- hohe Meßgenauigkeit;
- geringer Abgleichaufwand;
- einfache Bedienung:
- gute Nachbausicherheit und
- hoher Gebrauchswert bei vertretbaren Kosten.

Es zeichnet sich durch nachfolgend aufgeführte Eigenschaften aus:

- Gleich- und Wechselspannungs- und Strommessung,
- <sup>6</sup> Widerstandsmeßbereiche,
- Toleranz des Vorteilers wahlweise <sup>1</sup> %, 0,5% oder 0,1%,
- abgleichfreier Meßgleichrichter,
- automatische Nullpunktkorrektur,
- Anzeige von Meßart und Meßbereich,
- Polaritäts-, Dezimalpunkt- und Überlaufanzeige,
- ausschließliche Verwendung von DDR-Bauelementen,

- überlastungsgeschützte Meßbereiche. Besonderer Wert wurde auf eine übersichtliche mechanische Konstruktion gelegt. Trotz vielfältiger Leitungsverknüp-

fungen war eine durchkontaktierte Leiterplatte nicht erforderlich, so daß die Leiterplattenherstellung nicht sonderlich schwierig ist. Drei Leiterplatten sind konstruktiv miteinander verbunden; aufwendige mechanische Schraubverbindungen können entfallen. Auch der nicht so versierte Hobbyelektoniker darf sich durchaus zutrauen, dieses Digitalmultimeter (DMM) auf Anhieb fehlerfrei nachbauen zu können. Der außerordentlich einfache Abgleich trägt ebenfalls zur Nachbausicherheit bei. Im Grunde läßt sich das gesamte Gerät mit nur einem Einstellregler abgleichen.

Der Linearitätsfehler des C500D von 0,01% bedeutet über den Meßumfang von -19999 bis +19999 eine Abweichung von weniger als ein Digit. Im 200-mV-Gleichspannungs-Meßbereich

kann diese Genauigkeit direkt genutzt werden. Dadurch ist es möglich, die Teilwiderstände des Eingangsspannungsteilers mit hoher Genauigkeit zu bestimmen, falls keine Meßwiderstände zur Verfügung stehen. Der Eingangswiderstand beträgt in allen Spannungsmeßbereichen 1 M $\Omega$ . Die Abweichung des Meßgleichrichters liegt bis zu einer Frequenz von <sup>1</sup> kHz bei 0,5 % bis 20 kHz bei 5 % und bis 50 kHz bei 10%. Bei den nachfolgenden Ausführungen ist zu beachten, daß die einzelnen Funktionseinheiten nicht entsprechenden Platinen zugeordnet sind.

### **Analog/Digital-Wandler (Bild 1)**

Herzstück des DMM sind die im Halblei- .terwerk Frankfurt (Oder) hergestellte Schaltkreiskombination [1] C 500 D/

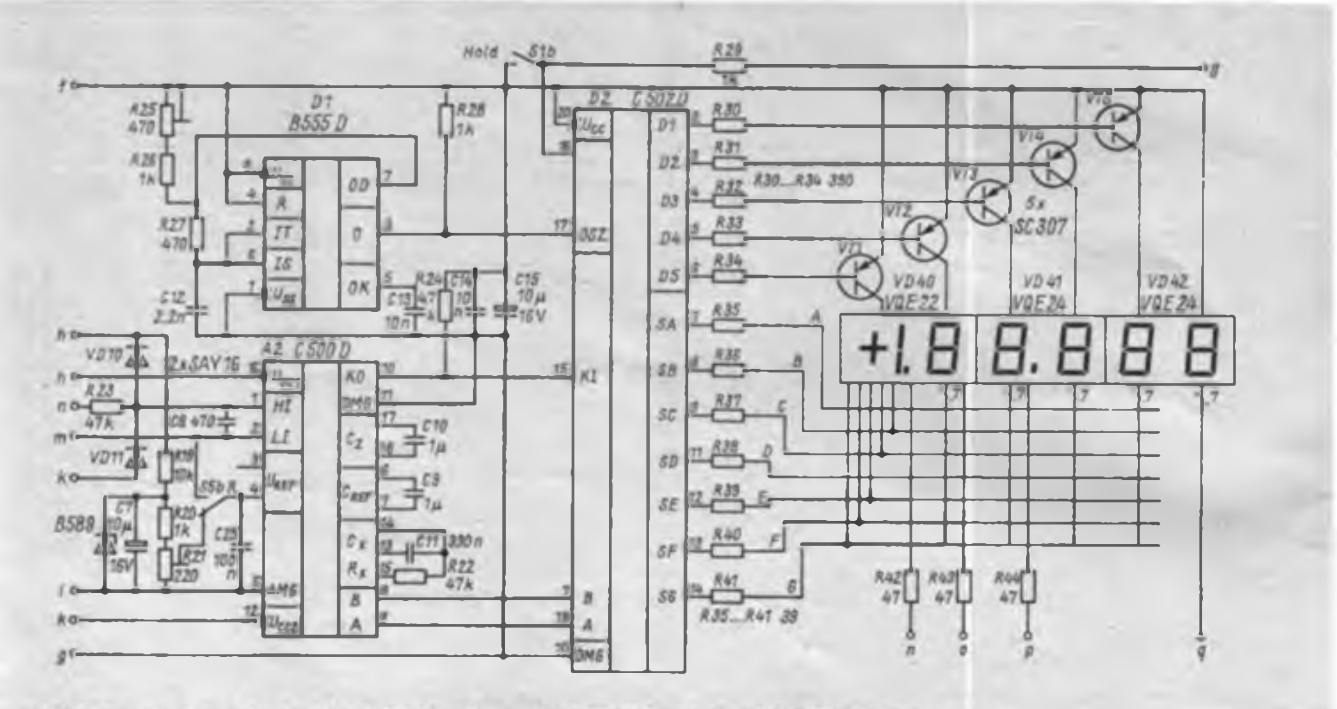

Bild 1: Stromlaufplan des Analog/Digital-Wandlers mit C 500/502 D und dem 555-Taktgenerator

C 502 D sowie das Referenzelement B589Dq. Der Schaltkreis C 500 D enthält einen Analogprozessor, der nach dem Dual-Slope-Verfahren mit automatischem Nullpunktabgleich arbeitet. Auf das "Innenleben" des Schaltkreises soll hier nicht eingegangen werden, da (2] es ausführlich beschreibt und sein Verständnis für den Bau des Multimeters nicht nötig ist.

Die zwischen den Eingängen (Pin <sup>1</sup> und 2) anliegende Meßspannung wird intern mit der an den Pins 4 und 5 anliegenden Referenzspannung verglichen und gelangt, entsprechend kodiert, über den Komparatorausgang Pin 10 zum Eingang des Digitalprozessors C 502 D. Die wichtigsten Daten des Analogprozessors sind in [1] nachzulesen. Aus diesen Angaben ist ersichtlich, daß das System eine extrem hohe Genauigkeit gewährleistet. Dabei ist als Integrationskondensator ein verlustarmer Typ einzusetzen. Der Kondensator Cil sollte ein MKPI- oder KP-Typ, die Kondensatoren CIO, C9 Polyester-, MKT- oder MKC-Typen sein. Die Kapazitäten sollten nicht geringer als 0,2 pF sein. Der Integrationswiderstand R22 muß im Bereich von 30kOhm bis  $100$  k $\Omega$  liegen.

Zur Störspannungsunterdrückung und zur Reduzierung des dynamischen Quellenwiderstandes dienen R23 und C8. Der Widerstand sollte geringer als  $100 \text{ k}\Omega$ und die Kapazität geringer als 100 nF sein. Da sich der Kondensator bei jeder negativen Meßwertänderung entladen muß, wurde im Gerät ein relativ kleiner Kapazitätswert gewählt, so daß eine höhere Meßrate möglich ist. Die Referenzspannung darf zwischen 0,1 V und 5 V liegen. Der Innenwiderstand der Quelle sollte unter 5 k $\Omega$  liegen. Die Auflösung des Wandlers ist direkt von dem Wert der Referenzspannung abhängig. Es gilt folgende Beziehung:

$$
1 \text{ LSB} = \frac{2 \text{ U}_{\text{Ref}}}{20000}
$$

Mit einer gewählten Referenzspannung von 0,1 V ergibt sich eine Auflösung von 10 pV im kleinsten Spannungsmeßbereich. Da die Referenzspannung mit dem Faktor 2 auf die Anzeige durchgreift, bestimmt sie die Genauigkeit des Digitalmultimeters wesentlich.

Der Digitalprozessor C 502 D besorgt die Meßwertumwandlung und deren Multiplexausgabe im Siebensegmentkode. Die einzelnen Anzeigen werden im Verhältnis 1:5 gemultiplext, so daß die Segmentströme Tür die Anzeigen je nach geforderter Helligkeit zwischen 40 mA und 60 mA liegen sollten. Um hohe Basisströme zu vermeiden, sind in den Steuerleitungen fiir die Digittreibertransistoren (VT1 bis VT5) Basisvorwiderstände (R30 bis R34) enthalten, die in der Größenord-

nung von 0.2 bis 0.4 k $\Omega$  liegen sollten. Bei einer Betriebsspannung von  $+5V$ und einem getasteten Laststrom von 60 mA werden an die Transistoren keine besonderen Anforderungen gestellt. Es ist jeder pnp-Typ geeignet.

Für eine ruhige Anzeige des Meßwertes bei 4 <sup>1</sup>/<sub>stelligem</sub> Betrieb ist der Anschluß eines kurzzeitstabilen Generators notwendig, da die Stabilität des internen Oszillators dafür nicht ausreicht. Um eine hohe Brummspannungsunterdrückung zu gewährleisten, wurde eine Frequenz von 200 kHz gewählt. Der Oszillator mit dem Schaltkreis B 555 D weist keine Besonderheiten auf. Die Schaltschwelle für den Hold-Mode (Pin 16) liegt bei etwa 1,2 V. Mit den Widerständen R42, R43 und R44 wird die Leuchtintensität derjeweiligen Dezimalpunkte festgelegt. Der Widerstand R19 ist so zu dimensionieren, daß durch das Referenzelement A6 ein Strom im Bereich von 0,5 bis 2 mA fließt. Die Dioden VD10 und VD11 arbeiten als Begrenzer. Sie verhindern kurzzeitige Spannungsspitzen am Meßeingang des C 500 D. Ihr Typ ist unkritisch.

### **Eingangsteil (Bild 2)**

Der Meßgleichrichter arbeitet als Einweg-Gleichrichter, bei dem die Schwellspannung der Diode mit einem OPV auf wenige Mikrovolt reduziert ist. Hier sollte ein BiFET-Typ eingesetzt werden, z. B. B 061 D oder B 081 D. Das Integrationsglied glättet die Spannung. Der Vorteil dieses Wandlers besteht darin, daß er in einem weiten Bereich linear arbeitet,<br>ohne daß er abgeglichen werden er abgeglichen werden müßte.

Durch die Dioden VD7 und VD8 wird die jeweilige Meßspannung für die Widerstandsmessung bereitgestellt. R18 ist entsprechend der eingesetzten Dioden zu wählen. Um die Meßwiderstände und das Meßobjekt so gering wie möglich zu belasten, sollte in den ersten beiden Bereichen die Meßspannung zwischen 0,7 V und 1,5 V liegen, in den hochohmigeren zwischen 3 V und 6 V. Im 20-Q-Meßbereich beträgt der Referenzwiderstand  $10 \Omega$ . Bei sehr niederohmigen Meßobjekten (Milliohm-Bereich) und einer Meßspannung von IV beträgt der Strom 100 mA!

Die maximale Verlustleistung an R6 beträgt demzufolge 0,9 W. Da für die Stabilität der Meßspannung keine besonderen Forderungen bestehen, ist das Zusammenschalten beliebiger Dioden möglich. Die Dioden VD1 und VD2 sind Schutzdioden für die Strommeßbereiche. Hier müssen Dioden eingesetzt werden, die kurzzeitig hohe Spitzenströme verkraften können. Die Dioden VD3 und VD4 haben dasselbe Wirkungsprinzip wie die Dioden VD10 und VDli. Der Eingangsspannungsteiler, bestehend aus den Widerständen Rl bis R9, bestimmt die Meßgenauigkeit des Gerätes maßgeblich. Neben der notwendigen engen Toleranz der Widerstände ist auf entsprechende Langzeitkonstanz und Belastbarkeit zu achten.

### **Meßbereichsanzeige (Bild 3)**

Sie gewährleistet die optische Anzeige des gewählten Meßbereichs und sorgt für die automatische Nullpunktkorrektur. Die Dioden VD33 bis VD39 können be-

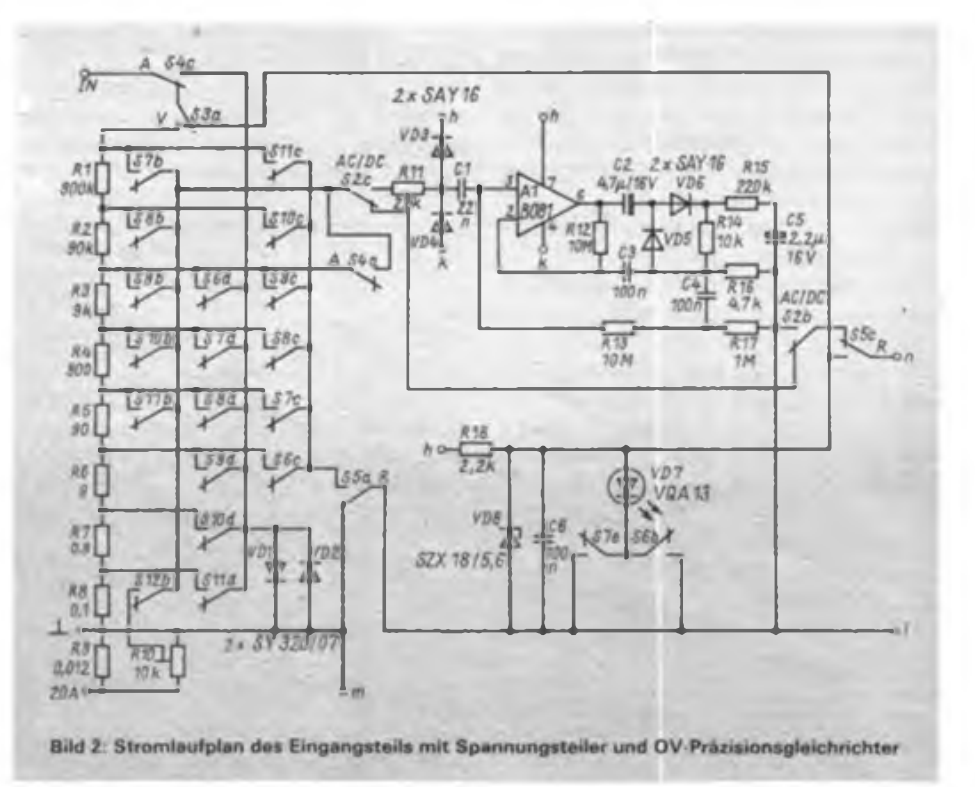

## Meßtechnik

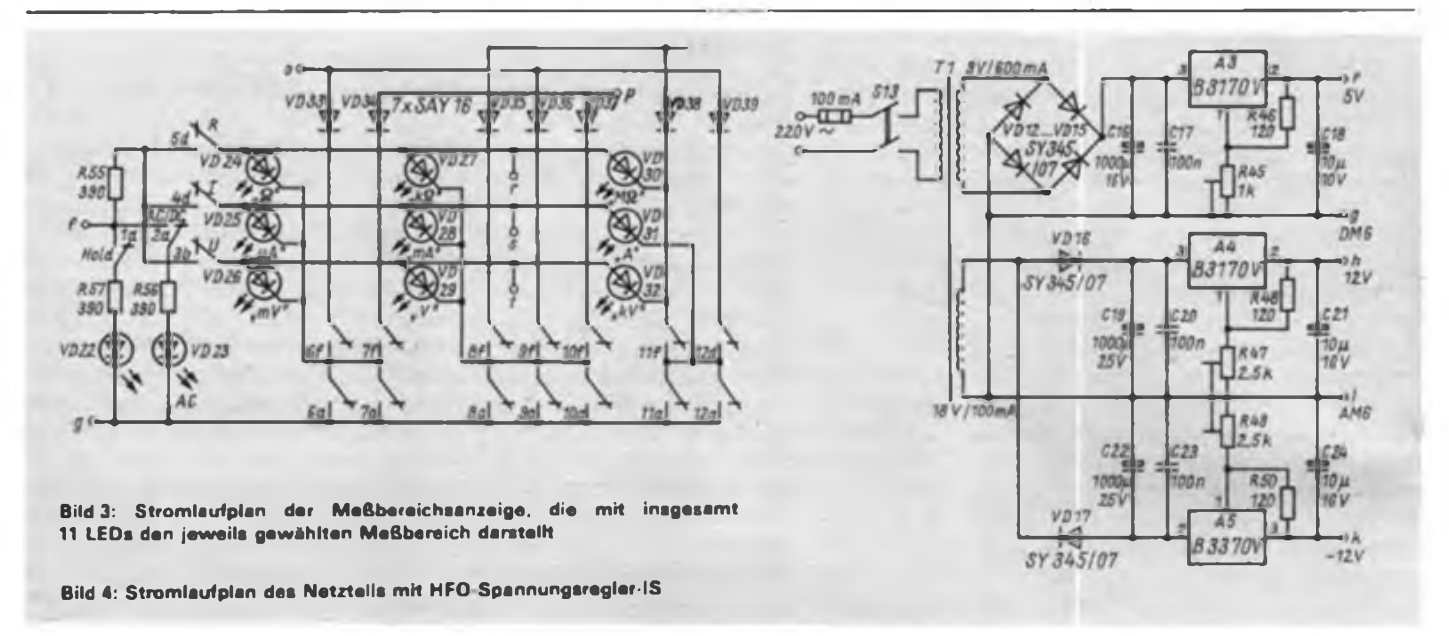

liebige Si-Dioden sein. Die Widerstände R55 bis R57 bestimmen die Helligkeit der LEDs und sind individuell zu wählen.

#### Tabelle 1: Schalter/Meßbereiche

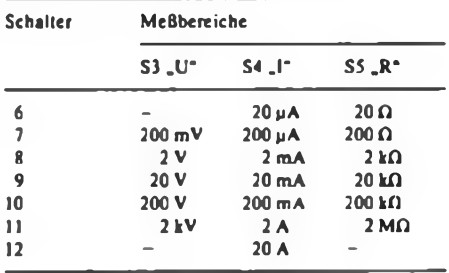

### **Netzteil (Bild 4)**

Wegen der relativ hohen Stromaufnahme und den drei erforderlichen Betriebsspannungen erfolgt die Stromversorgung mit einem Netzteil. Dieses ist mit Spannungsregler-IS ausgerüstet und gewährleistet so eine ausreichende Konstanz der einzelnen Spannungen. Basteltypen sind dafür völlig ausreichend. A3, der Regler für die +5V muß mit einer Kühlfläche versehen werden, da an ihm eine erhebliche Verlustleistung abfällt. Folgende Einstellungen sind vorzunehmen: mit  $R45 + 5V$  an Anschlußf, mit R47 +12V an Anschluß h und mit  $R49 - 12$  V an Anschluß k.

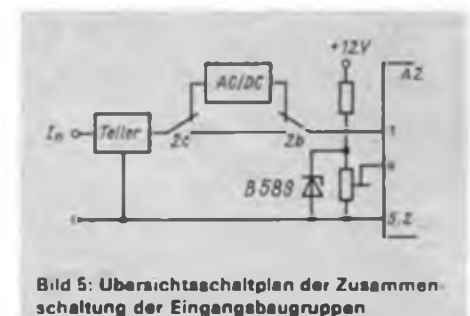

### **Prinzip der Stromund Spannungsmessung**

Die Meßspannung gelangt über die Eingangsteilerkette entweder direkt oder über den Meßgleichrichter auf die Meßeingänge der IS C 500 D (Pin <sup>1</sup> und Pin 2), der den Analogteil mit der eigentlichen A/D-Umsetzung bildet, während die 1SC 502 D den Steuer- und Digitalteil in Zusammenhang mit der IS B 555 (Taktoszillator) darstellt. Durch die Schaltungskombination R19, R20, R21 und die IS B 589 wird die Referenzspannung von 100 mV erzeugt. Diese liegt an den Pins 4 und 5 und wird mit der an den Pins <sup>1</sup> und 2 anliegenden Meßspannung verglichen. (wird fortgesetzt)

# Der erste Fernsehempfänger kam vom WF

In unserer Ausgabe 6/1986, Seite 400, berichteten wir von der Entwicklung der Produktion von Fernsehgeräten in der DDR. Landläufig galt immer der Typ "Leningrad T2" als der erste produzierte Fernsehempfänger auf dem Gebiet der DDR. Das gilt aber nur für die Großserienproduktion. Redakteure der "Tribüne"; Organ des Bundesvorstandes des FDGB, blätterten in der Betriebschronik des WF (VEB Werk für Femsebelektronik Berlin, Betrieb des Kombinats Mikroelektronik Erfurt) und wurden dabei fündig.

Das WF begann 1945 als "Labor-Konstruktions-Versuchswerk Oberspree" (LKVO), hieß dann als SAG-Betrieb "Oberspree" (OSW), wurde 1950 umbenannt in "Werk für Fernmeldewesen" und ging am l.Mai 1952 in Volkseigentum über. 1960 erhielt es die heutige Bezeichnung "Werk für Fernsehelektronik" (WF). Von den ersten Tagen an zählte die Femsehtechnik zum Arbeitsprogramm des Betriebes. So wurde der erste Fernsehsender der DDR, der Versuchszwecken diente, im WF Anfang der 50iger Jahre gebaut.

Auch ein Fernsehempfänger wurde entwickelt, der damals die Typenbezeichnung OSW 2685a erhielt. Anfang 1950 erhielt das OSW den Auftrag, davon 50 Geräte für die Sowjetunion zu bauen. Entwickelt worden war dieser Fernsehempfänger nach der amerikanischen Norm, also mit 525 Zeilen und 60 Bildwechseln/s. Als 15 Geräte produziert waren, wurde wegen der in Europa üblichen Netzwecbselfrequenz von 50 Hz auf 625 Zeilen und 50 Biidwechsel/s umgestellt. Diese Norm kennt man heute

als "Gerber"-Norm, benannt nach einem Schweizer Postexperten, der sich maßgeblich für deren Durchsetzung engagiert hatte.

lm August 1950 waren die 50 Fernsehempfänger ausgeliefert. Von da an produzierte das WF den kompletten Röhrensatz und die 9-Zoll-Bildröhre für den in Radeberg gefertigten Fernsehempfänger "Leningrad T2". Diese 9-Zoll-Bildröhre leitete 1951 die Großserienfertigung von Bildröhren in Europa ein. 17 Millionen S/W-Bildröhren hat das WF allein zwischen 1969 und 1980 produziert. Später kam dann die Optoelektronik hinzu, und seit 1984 wurden schon 1,5 Millionen moderne Farbbildröhren gefertigt.

Etwa 40 Stunden beträgt die technologische Durchlaufzeit für eine Farbbildröhre vom Einhängen des Glasteils bis zur Endkontrolle mit dem TKO-Stempel. Genau 8,7 km lang ist dieser Weg, der durch mehrere Stockwerke fuhrt. Und diese Fließstecke ist bestückt mit Automaten, Halbautomaten; daran arbeiten Roboter und Manipulatoren, gibt es Montage- und Kontrollplätze, führt der Weg durch thermische und chemische Bearbeitungsstationen.

Heute ist das WF ein moderner Betrieb, der Mikroelektronik anwendet und modernste Bauelemente der Mikroelektronik produziert, Alleinhersteller mikroelektronischer Opto-Bauelemente. Der neueste Clou ist die Flachbandanzeige, die als Kassettenfachbeleuchtung eingesetzt wird, entwickelt als Grundtyp von einem Jugendforscherkoliektiv. Bedarfsdeckend wird sie schon in diesem Jahr produziert. Burgen auch Derling. K.-H. Schubert

# Entladeindikator für batteriebetriebene Geräte

## **F.-A. SCHREIBER**

Wer batteriebetriebene Geräte benutzt, der wird beispielsweise durch zunehmende Verzerrungen, unstabile Motordrehzahl o. ä. darauf aufmerksam gemacht, daß der Batteriesatz erneuert werden muß. Kritischer ist die Sache schon bei Akkumulatoren, da deren Entladeschlußspannung im Interesse einer langen Lebensdauer nicht unterschritten werden sollte.

Die vorliegende Schaltung gestattet im Unterschied zu der Schaltung aus (1] quantitative und qualitative Aussagen, da sich die Blinkfolgefrequenz in Abhängigkeit von der Betriebsspannung ändert.

### **Funktionsbeschreibung**

Im Bild ist der vollständige Stromlaufplan dargestellt. Kernstück der Schaltung bildet der Operationsverstärker B 621 D. Er arbeitet einerseits als Komparator und andererseits als astabileg Multivibrator. Die genaue Funktion kann wie folgt beschrieben werden: Unterschreitet die Spannung am nichtinvertierenden Eingang des OV das von der Z-Diode am invertierenden Eingang bereitgestellte Referenzpotential, befindet sich der Ausgang des OV in der positiven Sättigung. Die LED leuchtet nicht; die Diode VD2 ist gesperrt. Damit ist auch die zeitabhängige Rückkopplung zum invertierenden Eingang wirkungslos. Sinkt nun das Potential am nichtinvertierenden Eingang unter das am invertierenden, so kippt der Komparator. Die Ausgangsspannung des OV sinkt auf nahezu Massepotential (negative Sättigung). Dadurch beginnt die Diode VD2 zu leiten, über den Widerstand R6 wird der Kondensator Cl in Richtung Massepotential entladen. Die Folge ist, daß der Komparator wieder in die positive Sättigung schalte;. VD2 sperrt und der Kondensator Cl wird über R5 wieder geladen, wodurch es zu einem abermaligen Kippen des Komparators kommt und die beschriebenen Vorgänge erneut ablaufen. Durch eine entsprechende Dimensionierung von R5, R6 und Cl schwingt der Multivibrator im untersten Hertz- bzw. Sekundenbereich, so daß die LED VD3 sichtbar blinkt. Frequenz und Tastverhältnis sind außer von den genannten Bauteilen auch von der Referenzspannung (U<sub>zvn1</sub>), der Flußspannung der Diode VD2, der negativen Sättigungsspannung des OV, der Hysterese

des Komparators und auch vom Spannungspotential am nichtinvertierenden Eingang abhängig. Letztere Abhängigkeit ergibt sich aus der Tatsache, daß aufgrund des Komparatorschaltverhaltens am invertierenden Eingang etwa das gleiche Spannungspotential wie am nichtinvertierenden liegt und sich infolgedessen die Lade- bzw. Entladeströme für Cl ändern.

## **Aufbau und Abgleich**

Der Aufbau der Schaltung ist unkritisch. Da sich der Verdrahtungsaufwand in Grenzen hält, eignet sich eine kleine Universalleiterplatte sehr gut. Man kann natürlich auch eine spezielle Leiterplatte anfertigen. Da sich deren Abmessungen im allgemeinen nach den Gegebenheiten des Gerätes richten, in dem die Baugruppe eingesetzt werden soll, wird auf einen Entwurf verzichtet.

Der Abgleich der Schaltung beschränkt sich auf das Justieren des Einstellreglers R2. Am günstigsten geht man so vor, daß mit einem Netzteil, dessen Ausgangsspannung einstellbar ist, der gewünschte Einsatzpunkt der Anzeige vorgegeben wird. Anschließend verändert man die Stellung des Reglers so lange, bis die LED gerade zu blinken anfängt. Aufgrund der Anzeigecharakteristik (kurzes Aufleuchten der LED im Sekundenabstand am Einsatzpunkt) ist für den Abgleich etwas Geduld erforderlich. Mit den angegebenen Bauelementen kann der Umschaltpunkt für den Komparator etwa zwischen 8,8 V und 13 V gewählt werden. Wichtig ist, daß das zum Abgleich verwendete Netzteil brummfrei sein muß, da der Multivibrator andernfalls von der Gleichspannung überlagerten 50-Hz-Wechselspannung und nicht vom Zeitglied gesteuert wird. Gegebenenfalls ist

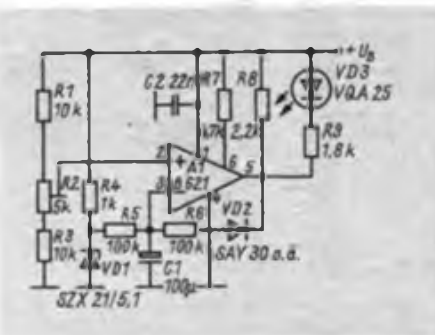

daher in die Betriebsspannungszuführung ein zusätzliches Siebglied einzufügen. Beim vorgesehenen Einsatz spielt dieses Problem jedoch keine Rolle.

## **Betriebserfahrungen**

Die Schaltung wurde mit den angegebenen Bauelementen auf einer kleinen Leiterplatte aufgebaut. Als Umschaltpunkt für den Komparator wurden 9,20 Volt festgelegt. Beim Erreichen dieses Spannungswertes setzte das Blinken der LED stets ein. Es kann also gesagt werden, daß die Unterspannungsanzeige reproduzierbar und stabil arbeitet. Die LED leuchtet am Einsatzpunkt der Anzeige etwa alle 12 s kurz auf, beim Verringern der Betriebsspannung auf 9,00 V erhöhte sich die Blinkfrequenz auf etwa <sup>1</sup> Hz bei einem Tastverhältnis von ca. 1:2. Beim weiteren Absenken der Betriebsspannung steigt die Blinkgeschwindigkeit weiter, wobei sich das Tastverhältnis dahingehend ändert, daß sich die Einschalt- gegenüber der Ausschaltphase der LED erhöht. Im Extremfall - Verringern von  $U_a$ um mehrere Volt - sind die Aus-Phasen der LED kaum noch wahrnehmbar.

Die .Ruhestromaufnahme lag beim Muster  $(U_B = 10 V)$  bei 3,5 mA. Bei leuchtender LED erhöht sie sich um etwa <sup>10</sup> mA. Da der zusätzliche Strom - je nach Blinkfrequenz - nur kurzzeitig fließt, dürfte er in der Regel zu vernachlässigen sein.

Als etwas nachteilig wurde empfunden, daß das Blinken - Unterspannung vorausgesetzt - nicht sofort nach Einschalten des Gerätes einsetzt, da Cl erst aufgeladen werden muß. Es dauert also einige Sekunden, bis man eine Aussage über den Entladezustand des Batterie- bzw. Akkusatzes hat.

Das gewählte Blinkverhalten ist dagegen als recht wirksam anzusehen. Gleiches trifft auf die Festlegung des Blinkeinsatzpunktes 200 mV über der eigentlichen Entladeschlußspannung des verwendeten Akkusatzes (5 Stück RZP 2) zu, da sich so ein gewisser Spielraum bis zum notwendigen Akkuwechsel ergibt. Mit einem kleineren Wert für C1  $(z, B, 2, 2 \mu F)$  ist es auch möglich, Frequenzen im NF-Gebiet zu erzeugen. Wenn die Schaltung in einem Empfänger betrieben wird und man das Ausgangssignal in den Verstärker einkoppelt, ergibt sich ein recht wirkungsvoller Hinweis auf die Notwendigkeit eines Batteriewechsels.

#### **Literatur**

- [1] Henschel, S.: Zusatzschaltungen für 2-m-FM-Funkgeräte, Elektronisches Jahrbuch 1984, S. 173 bis 175, Militärverlag der DDR (VEB), Berlin, 1983
- (21 Kulla, E.: Neue Operationsverstärker, radio femsehen elektronik 31 (1982), H.3, S.145

# RTTY-Programm für MRB "Z 1013"

## **Ing. H. SIMMERLING, Ing. M. MÜTZE - Y22BK**

Die vorgestellte Software gestattet einen ansprechenden Femschreibbetrieb im Telegraphenalphabet Nr. 2 mit dem Riesaer Rechnerbausatz "Z 1013". Der Kleincomputer arbeitet mit dem Systemgrundtakt <sup>1</sup> MHz. Die Flachfolientastatur wurde zur Sicherheit der Kontaktgabe durch eine Schreibmaschinentastatur unter Beibehaltung der vier Shiftebenen ausgetauscht. Zur Anschaltung an das RTTY-Interface sind drei Leitungen des PIO-Port A vorgesehen. Als Festlegung gelten:

1. PA0 für Empfang der Daten;

2. PA7 (oder PA5) für Senden der Daten;

3. PA6 (oder PA4) für Ein/Ausschaltung des Senders.

Bit PA5 und PA4 sind gegenüber PA7 und PA6 negiert. Das bedeutet, daß unter Verwendung des Ports PA6 der Sender mit High-Pegel ein- und mit Low-Pegel ausgeschaltet wird. Bei PA4 liegen die Verhältnisse umgekehrt. Für die Datenbits PAB und PA7 entspricht Low-Pegel der Space-Lage. Als RTTY-Koder/Dekoder kann eine Schaltung nach [1], [2] unter Beachtung der Festlegungen verwendet werden.

Das RTTY-Programm arbeitet hinsichtlich der Kodierung/Dekodierung ähnlich wie in [3] beschrieben. Es gibt zwei Möglichkeiten der Aussendung von Femschreibzeichen. Im ersten Fall (Standard) wird ein Registerzeichen bei Zeichensatzwechsel und zusätzlich bei jedem zehnten Zeichen gesendet. Im zweiten Fall wird vor jedem gesendeten Fernschreibzeichen das Registerzeichen ausgegeben. Die Baudrate ist in vier Stufen zu 45 (Standard), 50, 75 und 100 Baud einstellbar. Das Programm sieht die Verwendung von acht Standardtexten vor. Es ist rund 500H Bytes lang und belegt den Hauptspeicher ab Startadresse 1000H. Standardtexte befinden sich auf festen Adressen und sind maximal 0FFH Bytes lang.

Die Adressen der Standardtexte sind: Nr. Kennung Adresse

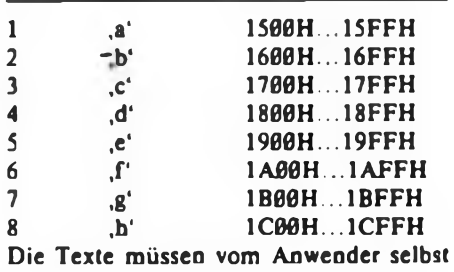

organisiert werden. Grundsätzlich muß das erste Byte ein "S" (Währungszeichen) und das letzte Byte ein ,!' (Ausrufezeichen) sein. Nach Aufruf des Programms wird der Bildschirm gelöscht. Es erscheint in den oberen fünf Zeilen das Menübild und auf der 15. Zeile ein ,%' (Prozentzeichen) als Promptsymbol. Der Bildschirmrollbereich wird eingeengt.

Das Programm erwartet die Eingabe eines der fünf Steuerzeichen aus Tabelle 1. Der Anwender hat nun die Möglichkeit, durch Eingabe von ,<\* zur Empfangsroutine zu verzweigen. Die Eingabe von ,>\* führt zwangsläufig zur Senderoutine. Das Zeichen ,\* ermöglicht den Über-

gang zur nächsthöheren Programmebene, in diesem Falle zum Rücksprung zum Monitor des "Z 1013". Die angezeigte Baudrate von 45 Bd kann durch Eingabe von ,b' verändert werden. Dabei erscheint die Ausschrift: "Baudrate (45,50,75,100) eingegeben!". Das Programm erwartet die entsprechende Eingabe, stellt die neue Baudrate ein und (!) verzweigt selbständig in die Empfangsroutine. Dem Anwender wird auf dem Bildschirm die Zeichenfolge ,<<' zur Kontrolle des Programms ausgegeben.

Die Empfangsroutine läuft als Tastaturabfrageschleife und wird nur durch eintreffende Femschreibzeichen (Interrupt) unterbrochen. Die Interruptroutine beinhaltet die Abfrage des Ports, die Bewertung des Startbits, die Speicherung der fünf Zeichenbits, die Bewertung des Stopbits (mindestens l,5fach), die Umwandlung des Femschreibzeichens in den ASCII-Kode und dessen Ausgabe auf den Bildschirm. Bei negativer Bewertung des

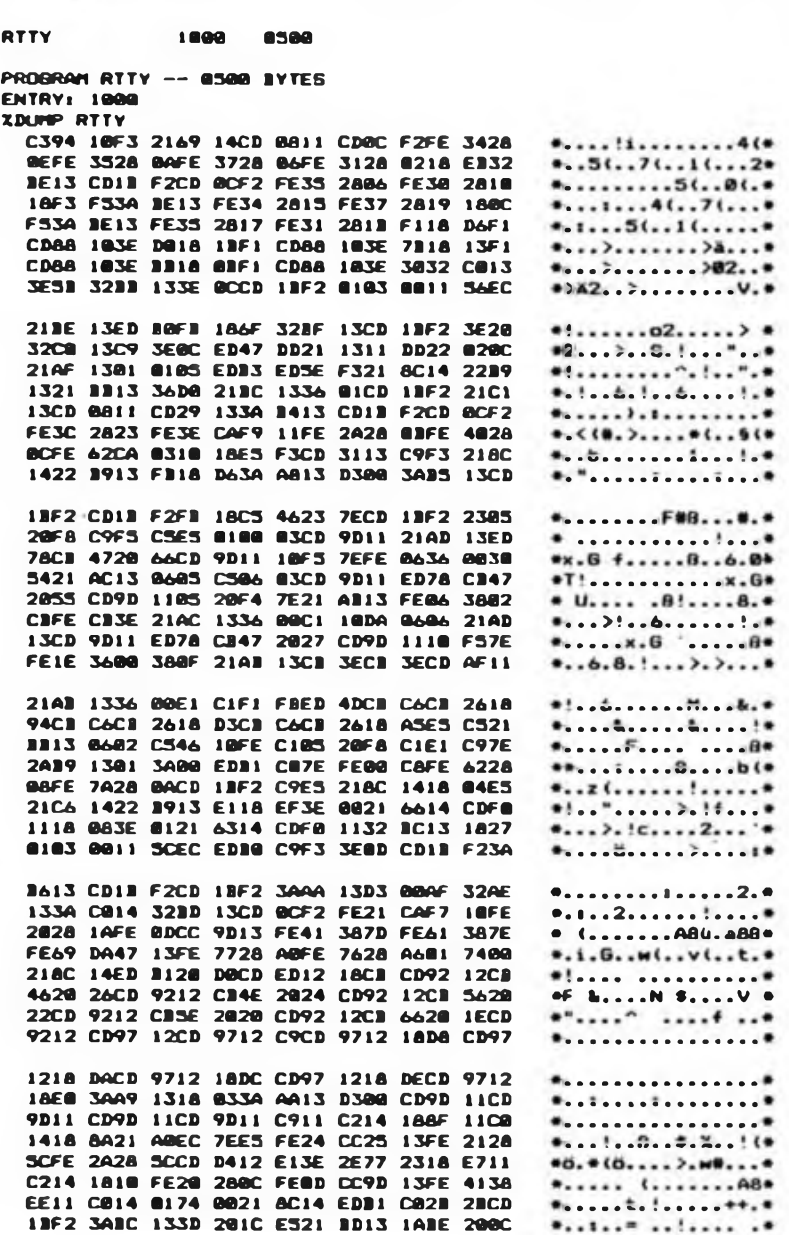

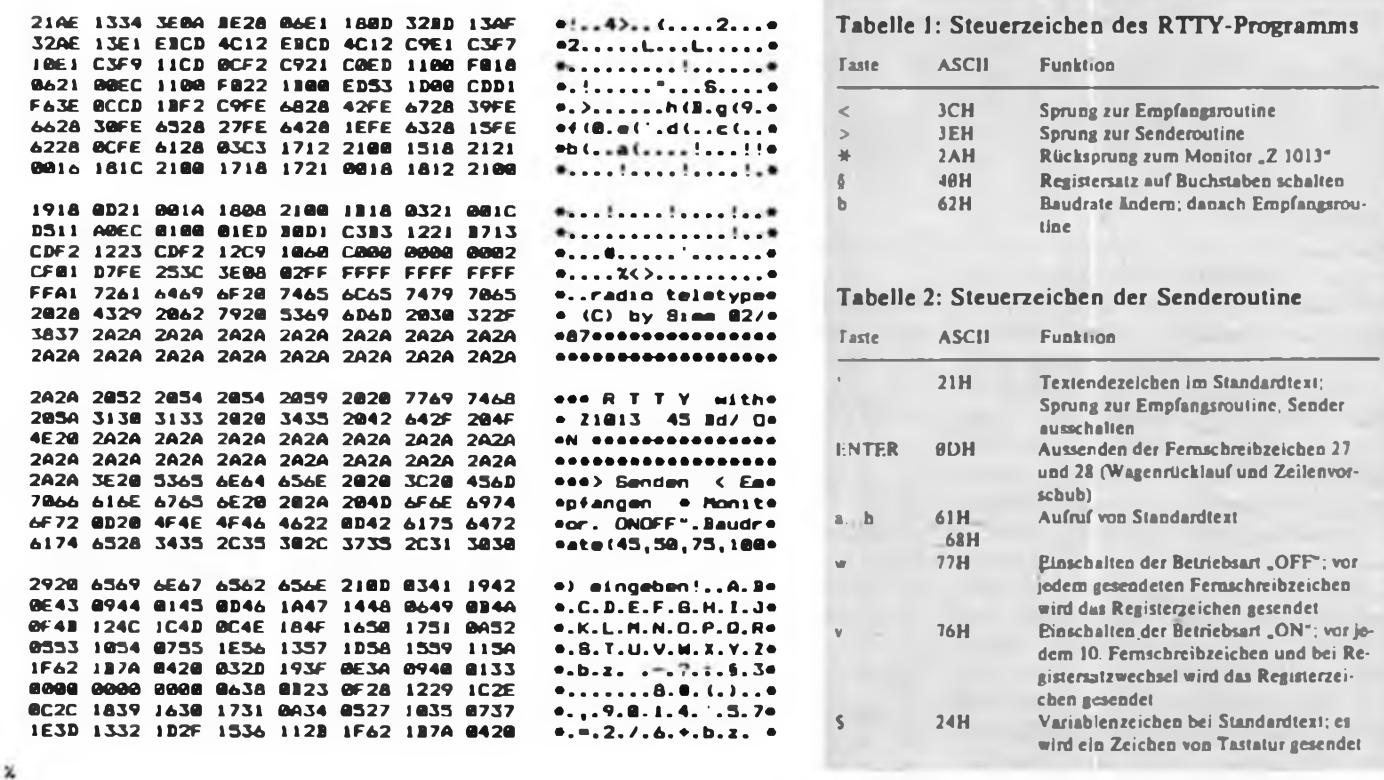

Start- oder Stopbits wird die Interruptroutine abgeschlossen. Dadurch ist ein problemloses Einrasten in eine laufende Sendung gewährleistet. Für die Empfangsroutine gelten alle Steuerzeichen der Tabelle 1. Das ,§\* (40H) wird'für die Umschaltung des Registersatzes von Hand verwendet. So ist es möglich, bei gestörtem Empfang (z. B. das Femschreibzeichen Nr. <sup>29</sup> - Buchstabenumschaltung - wurde nicht ausgewertet) den Registersatz auf Buchstaben umzuschalten.

Die Senderoutine meldet sich durch die Anzeige von ,>>'. Mittels Tastatur gibt man nun den zu sendenden Text ein. Jedes Zeichen wird, sofern es dem Telegraphenalphabet Nr. 2 zugeordnet werden kann, sofort gesendet. Zur Kontrolle erscheint das dazugehörige ASCII-Zeichen auf dem Bildschirm. Die Tastatur wird erst wieder freigegeben, wenn das komplette Femschreibzeichen gesendet ist. Die Aussendung von Registerzeichen erfolgt automatisch entsprechend vorheriger Beschreibung. Damit entfallen die Zeichen Nr. 29 und 30. Für Wagenrücklauf/Zeilenvorschub ist die Taste "Enter" (0DH) vorgesehen.

Die Umschaltung auf Empfang (Sender wird automatisch ausgeschaltet!) erfolgt entsprechend der Tabelle 2 durch die Taste ,!'. Soll beim Senden vor jedem Femschreibzeichen das Registerzeichen ausgegeben werden, so wird durch Eingabe von ,w' der Standardmodus (angezeigt durch "ON") verlassen und im Menü die neue Betriebsart durch "OFF" angezeigt. Eine Rücksetzung erfolgt durch ,v'.

Im Sendebetrieb ist der Aufruf von Standardtexten (CQ-Ruf, Stationsvorstellung u. ä.) durch Eingabe des Kennbuchstabens möglich. Der Standardtext erscheint in der oberen, bisher freien Bildhälfte. Das am Anfang stehende Währungszeichen bewirkt, daß das Programm zur Tastaturabfrage übergeht. Durch Eingabe eines Leerzeichens (Space) beginnt das Senden des Standardtextes. Dabei werden die Zeichen im Bildschirmrollbereich wiederholt zur Anzeige gebracht und im Standardtext mit ... (Punkt) überschrieben.

Die Währungszeichen im Text gelten als Variable und werden durch Tastenbetätigung ersetzt. Dadurch läßt sich z. B. im Standardtext das Rufzeichen der Gegenstelle oder der Name des QSO-Partners erst beim Senden einfugen. Wichtig ist, daß am Ende des Standardtextes ein ,1\* steht. Das bewirkt ein automatisches Umschalten auf Empfang. Wurde bei der Standardtextauswahl der falsche Kenn-

buchstabe verwendet, so ist für das Währungszeichen ein "\* einzugeben. Das Programm meldet sich mit dem Sendeprompt ,>> \*. Danach kann man einen neuen Kennbuchstaben eingeben.

Betriebserfahrungen mit diesem RTTY-Programm zeigen, daß es möglich ist, Funkfemschreiben mit dem Mikrorechnerbausatz "Z 1013" ohne Erweiterung (wie SIO, CTC oder RAM) durchzuführen. Der Probebetrieb bestätigte den feh-. lerlosen Lauf des Programms. Y22BK arbeitete in den Baudraten 45 Bd und 50 Bd.

#### Literatur

- (1] Rössel. G.: Ein einfacher Funkfemschrerbzusat? für den Amateurcomputer "AC 1", FUNKAMA-TEUR 35 (1986), H.2, S. 98
- (2] Kollektiv Y41ZL: Schnittstelle zwischen KW/ UKW-Transceiver und Mikrorechner, FUNK-AMATEUR 34 (1985), H.2, S.98; H.3. S. 150
- (3J Heyder, F.: Ein komfortables RTTY-Programm für den Amateurcomputer "AC 1", FUNKAMA-TEUR 35 (1986), H.2, S.99

# Software-Veranstaltung für "AC 1"

Aufgrund des anhaltend großen Interesses an neuer Software für den "AC 1" ist für das Jahresende 1987 bzw. Anfang 1988 eine weitere Software-Veranstaltung geplant. Diese wird wieder im Haus des Radioklubs der DDR, Hosemannstraße 14, Berlin, 1055 (bis S-Bahnhof Ernst-Thälmann-Park und dann etwa 10 Minuten Fußweg) organisiert.

Wie bisher üblich, schickt wieder jeder Interessent eine adressierte und frankierte Rückantwortpostkarte an die oben genannte Anschrift. Wer selbst mit Software zur Erweiterung der Musterkassette beitragen kann, vermerke das bitte auf der Postkarte, damit wir rechtzeitig Verbindung aufnehmen können.

Zum Termin ist dann eine mit Namen versehene. möglichst neue C-60-Normalkassette (keine kürzeren, ausgedienten Musikkassetten, CrOj-Kassetten oder ähnliches!!!), die beidseitig bereits einmal in Stellung "Aufnahme" gelöscht wurde, sowie etwas zum Mitschreiben mitzubringen. Arbeitsgruppe "AC 1"

# KC 85/3 - Mögliche Ausgabekanäle Femschreibmaschine als Drucker

## **J. WERNER**

Der Einsatz des KC 85/3 zur Unterstützung der vormilitärischen Nachrichtenausbildung und des Nachrichtensports der GST fordert neben vielfältiger Anwendersoftware die Möglichkeit, Daten in einen gewünschten Kode zu konvertieren und außerhalb des Computers weiterzuverarbeiten. So erlaubt eine Ausgabe von Zeichen im Femschreibkode (Telegrafenalphabet Nr. 2) oder als Morsezeichen den Einsatz des KC 85/3 als universelles Nachrichtengerät im direkten oder indirekten Zusammenwirken mit Nachrichten- oder Ausbildungstechnik.

Für den potentiellen Nutzer hat der KC 85/3 zwei diesen Anforderungen genügende Ausgabekanäle, die einer universellen Nutzung dienen können. Zunächst gibt es die Möglichkeit, die Signalleitung am Anschluß 5 der Diodenbuchse "TAPE" als Ausgabekanal zu nutzen. Diese Leitung signalisiert den logischen Zustand des Bit 6 der PIO, Kanal A. Die neben der Diodenbuchse "TAPE" angebrachte LED soll den zweiten Ausgabekanal darstellen, sie zeigt den logischen Zustand des Bit 5 der PIO, Kanal A, an. Die Manipulation des Ports A der PIO gestattet es, durch einfache Programmierung Daten seriell und in verschiedenen Kodes über das Bit A5 bzw. A6 auszugeben. Die logischen Zustände der anderen Leitungen des Ports A sollten dabei nicht beeinflußt werden. Zwei kurze BASIC-Programme verdeutlichen diese Verfahrensweise: 10 OUT 136, 187

- 20 PAUSE 10<br>30 OUT 136. 30 OUT 136, 155 **PAUSE 10**
- 50 GOTO 10
- Nach Eingabe und Start dieses Programms blinkt die LED (TAPE) etwa im

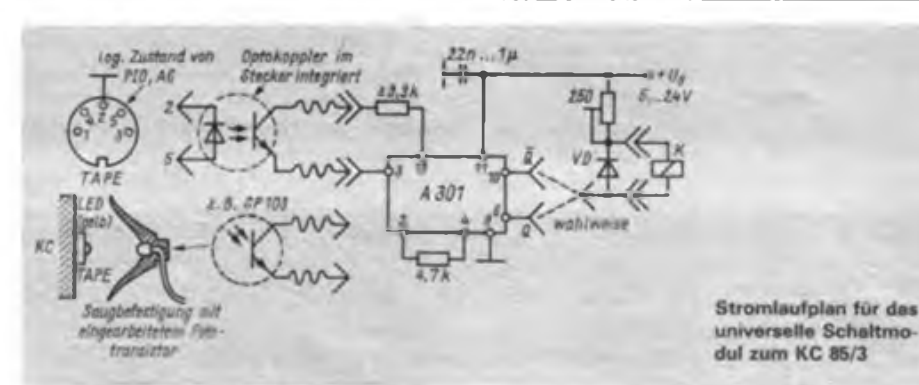

Tabelle 1: Hex-Listing der Ausgaberou-<br>tine für Fernschreibzeichen zum Fernschreibzeichen zum KC 85/3

HEXDUMP 'PRINT'>FS'

**BE00 7F 7F 50 BE08 46 33 01 BE10 B7 C9 4F BEI8 0D 20 0A BE20 3E IE CD BE28 30 14 3A BE30 08 3E IC BE38 BE 79 CD BE40 4F 3A FF BE48 3E IB 32 BE50 79 CD 55 BE58 BE C6 60 BE60 DB 88 CB BE68 CB F7 D3 BE70 AF B0 Bl BE78 Cl El C9 BE80 13 5B 53 BE88 7B 27<br>BE90 37 77 BE90 37 77 67 BE98 33 0F 3B BEA0 5F 63 4F BEA8 17 33 6B BEB0 37 77 2B BEB8 5F 57 47 13 13 13 13 13 52 49 4E 54 3E 21 12 BE 22 BE FE 20 30 0F FE 3E IF CD 55 BE 55 BE C9 FE 41 FF BF FE IC 28 32 FF BF CD 55 55 BE C9 E6 DF BF FE IB 28 08 FF BF CD 55 BE BE C9 E5 C5 26 6F 7E 2E 08 67 24 CB B7 38 02 88 01 45 02 0B 20 FA 2D 20 E8 7F 6F 03 23 0B 2F 6B 17 13 53 47 IB 63 IF 5F 43 2B 07 57 73 IB 7B 3F 27 4F 3B 4B 43 5B 2F 7B 27 IF IB 0F 33 07 73 3F 67**

### Tabelle 2: Tempoeinstellung

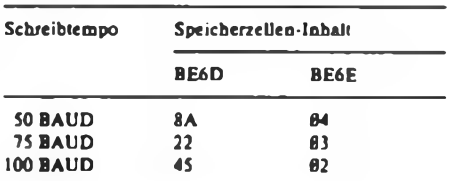

### Tabelle 3: Kanaleinstellung

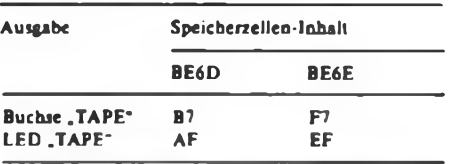

Sekundentakt. Die übrigen Leitungen der PIO, Port A, werden in ihrem programmierten Orundzustand  $(AB...A7 = 155)$ belassen. Nach Wunsch kann das Bit A5  $(A\theta...A7 = 187)$  oder das Bit A6  $(A0...A7 = 218)$  gesetzt werden.<br>10 OUT 136. 219

- 10 OUT 136, 219<br>20 PAUSE 10 **PAUSE 10**
- 
- **30 OUT 136, 155**<br>48 **PAUSE 18 PAUSE 10**
- 50 GOTO 10

Dieses Programm zeigt das gleiche Ergebnis wie oben, aber diesmal am Anschluß 5 der Diodenbuchse "TAPE". Wir messen zwischen Anschluß 2 (Masse) und Anschluß 5 den etwa im Sekundentakt geschalteten TTL-Pegel (Null/4,5 V). Zur Nutzung dieser Ausgabeleitungen können nun beliebig ausgeführte Schaltstufen Lichtimpulse oder TTL-Pegel weiterverarbeiten.

Es wird empfohlen, eine 100%ige Potentialtrennung zwischen dem KC 85/3 und nachgeschalteten Modulen vorzunehmen. Optokoppler sind für diesen Einsatzzweck gut geeignet.

Bild <sup>1</sup> zeigt eine erprobte Schaltungsvariante aus (1]. Zwei Verbindungskabel sind möglich, für den Anschluß an die Diodenbuchse "TAPE" mit integriertem Optokoppler (Bild  $1 - 1$ . o.) bzw. als Lichtcmpfänger mit integriertem Fototransistor, der mittels Saugbefestigung über der LED .TAPE" als Steuerelement angebracht wird (Bild  $1 - 1$ .u.). Das Relais ist in Abhängigkeit von der gewählten Betriebsspannung und vom maximalen Ausgangsstrom  $I_{01} = 50$  mA auszuwählen. Es ist darauf zu achten, daß der Ausgang (Erregerwicklung des Relais) mit einer Freilaufdiode (z. B. SAY 12/SAY 16/ SAY 17) zu beschälten ist, um Rückschlagspannungen zu vermeiden.

Das abgedruckte Hex-Listing (Tabelle 1) zeigt eine kurze Ausgaberoutine für Femschreibzeichen (Telegrafenalphabet Nr. 2). Eine angeschlossene Femschreibmaschine an einem wie oben beschriebenem Schaltmodul (Relais = Linienstromrelais) könnte somit als Drucker für den Computer genutzt werden. Durch die BA-SIC-Befehle LIST# bzw. PRINT# 2 ... wird die Datenausgabe realisiert. Die Tabellen 2 und 3 zeigen die Einstellung der Ausgabemöglichkeiten für Tempo und Kanal. Die Belegung eines freien Kanals mit einer Ausgaberoutine für Morsezeichen ist denkbar, so daß der KC 85/3 wahlweise Fernschreibzeichen bzw. Morsezeichen ausgeben könnte.

### Literatur

[1] Integrierter Initiatorschaltkreis A 301 D, Mikroelektronik - Information - Applikation, Heft 2, BV der KdT/HFO, Frankfurt (O.) 1979

# Mikrorechnergesteuertes mehrstimmiges Liedspiel mit Digitaluhr (5)

## **B. WINTER**

Die Daten, die unter dieser Adresse und der nächsten im Speicher stehen, bilden die Anfangsadresse der entsprechenden Interruptserviceroutinen. Das bedeutet, alle solche Anfangsadressen sollten in einer Tabelle zusammengefaßt werden. Auf Besonderheiten, die beim Anlegen dieser Interrupttabelle zu beachten sind, sei hier nicht weiter eingegangen. Im Initialisierungsprogramm muß dem erwähnten Interruptregister des U 880 D der höherwertige Teil des Interruptvektors übergeben werden, während das bei der Programmierung der Peripheriebausteine für die niederwertigen Teile gilt. Der Teil des RAM, der den Notizzettel-

speicher und Textspeicher darstellt, wird vollständig mit 00H geladen, um einen definierten Anfangszustand zu erreichen. Anschließend werden Standardwerte eingestellt:

- Das Liedspiel erfolgt täglich von <sup>8</sup> bis 20 Uhr, es wird die Betriebsart <sup>1</sup> (vgl. Abschnitt 2.2.3.) eingestellt.
- Als Wochentag wird Montag festgelegt.
- Die Erlaubnis zum Liedspiel ist gegeben.

Das Leuchten der gelben Leuchtdiode VD03 zeigt die Programmierung dieser Standardwerte an. An allen Ausgängen der PIOs werden Anfangswerte ausgegeben. Am Schluß des Initialisierungsprogrammes erfolgt die softwaremäßige Interrupterlaubnis, danach beginnt das folgende Programm.

### *2.2.2. Programm zur Anzeige der Uhrzeit*

Dieses Programm arbeitet zyklisch. Es beginnt mit einer Abfrage der binär verschlüsselten Uhrzeit mittels der im Abschnitt <sup>1</sup> beschriebenen Parallel/Serien-Wandlung. Im U 880 D werden die empfangenen Daten zunächst in einem Registerpaar abgelegt und so konvertiert, daß im Anzeigespeicher derjenige Kode steht, der den Ziffern der Uhrzeit entspricht (vgl. Bild 8). Dabei ersetzt bei den Stunden zwischen 00 und 09 ein Leerzeichen die führende Null. Dann wird das Ansteuerprogramm für die Anzeige so oft abgerufen, daß nach etwa 0,5 s ein Zyklus beendet ist. Das Ansteuerprogramm für die Anzeige ist Unterprogramm bei der Anzeige der Uhrzeit und des Menüprogramms (vgl. Abschnitt 2.2.3.). Der prin-

zipielle Ablauf sei im folgenden beschrieben: Zu Beginn stellt der Inhalt des Indexregisters IX die höchste von vier aufeinanderfolgenden Speicheradressen dar, deren Inhalt anzuzeigen ist. Diese Daten stellen die Kodes der anzuzeigenden Zeichen dar, sie werden mit einem Zeichengenerator in Ausgabeinformationen für die Ansteuerung der 16-Segment-Anzeige konvertiert. Der verwendete Zeichensatz ist aus Bild 8 zu entnehmen: dort befinden sich auch die Zeichenkodes. Den Zeichenkode habe ich so zusammengestellt, daß eine möglichst einfache Darstellung von Hexadezimalziffem (0 bis F) möglich ist, wobei aber der Zeichenkode 00 als Leerzeichen vorkommt. Das ist für die Textdarstellung im vorliegenden Fall sinnvoll. Der Inhalt der durch das IX-Register angezeigten Adresse wird in den Akkumulator geladen, dort verdoppelt und dazu die Anfangsadresse der Tabelle mit den Ausgabekodes für die PlO-Ports addiert. Es ergibt sich eine Adresse, deren Inhalt an den Port B von PIO 2 erscheint. Die Adresse wird um eins erhöht, der dortige Inhalt gelangt an Port A von PIO 3.

Das erlaubt also - wie erforderlich -16 Segmente der Anzeige gleichzeitig anzusteuem. Über den jetzt geöffneten Transistor VT204 erfolgt der Stromfluß durch das rechte Anzeigeelement HO4. Anschließend wird IX um eins erniedrigt, so daß der Inhalt der zweithöchsten der vier aufeinanderfolgenden Adressen zur Anzeige kommt, aber durch VT205 an der zweiten Stelle von rechts. Dieses Prinzip läuft bis zur Ansteuerung der linken Stelle weiter, danach wird IX um vier erhöht, so daß der Ausgangszustand wieder hergestellt ist. Während des Umschaltens von Stelle zu Stelle werden alle Segment- und Stellentreibertransistoren gesperrt, da sich sonst unerwünschte Nachleuchterscheinungen bemerkbar machen würden. In diesem Programm wird auch bei Anzeige der Uhrzeit das Ansteuem des Trennpunktes zwischen Stunden und Minuten realisiert.

### *2.2.3. Menüprogramm*

Es dient zur Unterstützung des Dialogs zwischen Mensch und Mikrorechner. Eine beliebige Tastenbetätigung (außer "MR") ruft durch einen Interrupt dieses Programm auf. Dabei bringt der Mikrorechner Fragen mit vorgegebenen Antwortmöglichkeiten oder andere Texte zur Anzeige. Die Antworten werden wieder durch Tastenbetätigungen an den Mikrorechner übergeben. Mit Hilfe dieses Frage/Antwort-Dialogs kann der Bediener sich - wie aus dem Angebot einer Speisekarte - ein Menü zusammenstellen; hierdurch erklärt sich auch dieser Programmname. Die Textanzeige erfolgt im vorliegenden Fall wieder über das Display, das auch die Uhrzeit anzeigt. Dabei ist lediglich der nicht benötigte Trennpunkt zwischen Stunden und Minuten während des Menüprogramms abgeschaltet.

Alle Texte werden zunächst aus Einzelstücken im RAM (ab Adresse 4100H) zusammengesetzt. Das Programm zur Textanzeige bestimmt zunächst selbständig das Ende des Textes, dann werden die ersten vier Zeichen zur Anzeige gebracht und anschließend - um ein Zeichen nach rechts verschoben - wieder vier Zeichen. Entsprechendes geschieht weiter bis zum Ende des Textes, so daß der Eindruck entsteht, daß der Text hinter dem Display abrollt. Wenn keine Taste gedrückt ist, erfolgt eine dreimalige Anzeige jedes Textes, anschließend wird der Textspeicher mit 00H gefüllt. Dieses Auffüllen mit Leerzeichenkodes erfolgt auch beim Abbruch einer Textanzeige. Im Bild 9 ist der gesamte Ablauf des Menüprogramms dargestellt. Diejenige Wirkung, die sofort nach einer Tastenbetätigung eintritt, ist durch  $\rightarrow$  dargestellt. Beendet diese Tastenbetätigung eine Textdarstellung vorzeitig, so wird diese Wirkung durch  $\cdots \rightarrow$  beschrieben. Die Reaktion des Mikrorechners nach der dreimaligen Anzeige eines Textes kommt durch ------ zum Ausdruck. Mit dem Menüprogramm ist es möglich,

- die Uhr zu stellen,
- die Betriebsart des Liedspiels zu ändern oder anzuzeigen und
- die Zeiten des Beginns und des Endes des Liedspiels in Abhängigkeit vom Wochentag und diesen selbst anzuzeigen und eventuell zu ändern.

Es lassen sich vier verschiedene Betriebsarten einstellen: Zu jeder Stunde (bzw. beim Drücken der Taste "Mt") erfolgt das Spiel

- eines einzelnen Liedes in festgelegter Folge, d. h. entsprechend einer programmierten Tabelle (Betriebsart 1),
- aller <sup>32</sup> möglichen Lieder (Betriebsart 2),
- eines einzelnen Liedes in zufälliger Folge (Betriebsart 3),
- eines aus der gespeicherten Tabelle gewählten Liedes (Betriebsart 4).

Ist an einem Wochentag die Zeit des Beginns und des Endes des Liedspiels jeweils die gleiche Zeit (aber nicht 12 Uhr), so interpretiert der Rechner das so, daß an diesem Tag keine Pause des Liedspiels festgelegt ist. Sind diese Zeiten aber jeweils 12 Uhr, so findet an diesem Tag kein Liedspiel statt. Im allgemeinen erfolgt eine Quittierung von Tastenbetätigungen durch einen kurzen Ton und eine Änderung des Textes oder anderem gerade Angezeigten. In das Menüprogramm wurde auch eine Handauslösung des Liedspiels zu beliebiger Zeit mit einbezogen, obwohl damit keine Textanzeige verbunden ist.

### *2.2.4. Programme zum Liedspiel*

Diese Programme sind relativ kompliziert aufgebaut und sollen deshalb nur prinzipiell erläutert werden. So dienen sie u. a. zur Entscheidung darüber, ob das Liedspiel erlaubt ist oder nicht, zum Suchen der Daten (Noten, Tempo usw.) für die Lieder, zur Realisierung von unterschiedlichen Notenlängen und Tonhöhen sowie vom richtigen Tempo. Mit ihnen ist auch der Abbruch des Liedspiels möglich. Während des Liedspiels erfolgt die An-

zeige der laufend aktualisierten Uhrzeit. Die zeitliche Belastung des Mikrorechners durch die Abarbeitung der Liedspielprogramme ist relativ gering, so daß sie die Anzeige kaum beeinträchtigt.

Es ist möglich, Lieder mehrstimmig zu spielen, so daß das gleichzeitige Spiel von maximal acht Noten möglich ist. Die einzelnen Stimmen wurden zu Gruppen zusammengefaßt. Die erste Gruppe umfaßt nur die melodieführende Stimme, die stets vorhanden sein muß. Mit der zweiten Gruppe lassen sich maximal drei Noten gleichzeitig spielen, die wie die der ersten Gruppe zwischen ais und e<sup>3</sup> liegen. Sollen Noten dieser Gruppe gleichzeitig gespielt werden, so müssen sie die gleiche Länge besitzen. Die Anzahl der Stimmen dieser Gruppe ist für jedes Lied im Etikett der entsprechenden Datei festzulegen. Die dritte Gruppe stellt die Baßbegleitung dar. Hier kann die Notenanzahl der Akkorde maximal vier betragen, sie darf bei jedem Akkord variieren. Näheres dazu ist im Abschnitt 5 zu finden.

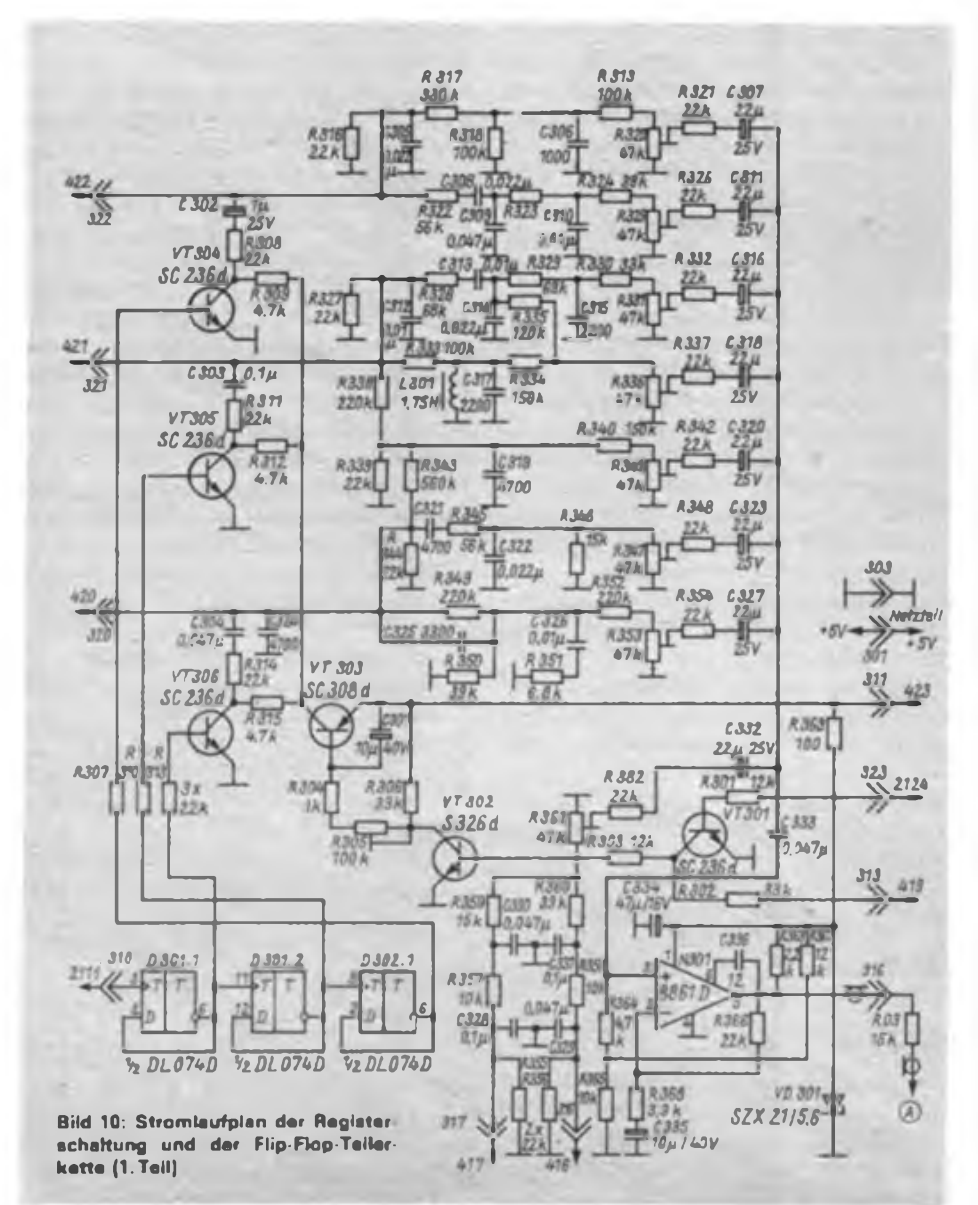

Ein Verbot bzw. der Abbruch des Liedspiels ist auf Grund der höchsten Priorität im Interruptsystem (vgl. Bild 6) jederzeit durch das Drücken der Taste "MR" möglich. Angezeigt wird es durch drei kurze Töne und Aufleuchten der roten Leuchtdiode VD 01. Bei Zurücknahme des Verbots erfolgt eine Quittierung durch einen kurzen Ton und Verlöschen dieser Leuchtdiode.

Das stündliche Liedspiel hat die nächst niedrigere Priorität und würde das eventuell gerade laufende Menüprogramm unterbrechen. Niedrigste Priorität besitzt die Handauslösung des Liedspiels im Laufe des Menüprogramms. Durch eine entsprechende Programmgestaltung ist aber abgesichert, daß ein Liedspiel zur vollen Stunde ein von Hand ausgelöstes Liedspiel nicht unterbricht, sondern erst nach letzterem erfolgt. Bei Anzeige der Betriebsart durch das Menüprogramm wird nach einem der stündlichen Liedspiele das Anzeigeprogramm nicht fortgesetzt, sondern nochmals aufgerufen, womit eine Anzeige des nächsten zu spielenden Liedes neu erscheint. Entsprechend wird verfahren, wenn das Menüprogramm den Wochentag um 0 Uhr anzeigt.

Wird zu einer vollen Stunde ein Liedspiel angefordert, folgt zunächst eine Prüfung, ob die aktuelle Zeit in die Spanne zwischen eingestelltem Beginn und Ende des Liedspiels am entsprechenden Wochentag fällt, und ob die Erlaubnis zum Liedspiel vorliegt. (Ist ersteres der Fall, bleibt oder wird Leuchtdiode VD 02 abgeschaltet; wenn nicht, dann angeschaltet.) Sind beide Bedingungen erfüllt und ist die aktuelle Zeit die Zeit des Beginns des Liedspiels, so spielt das Gerät, falls es nicht später als 8 Uhr ist, ein Morgenlied. Falls wieder beide Bedingungen erfüllt sind, die aktuelle Zeit aber mit der Zeit einer Stunde vor dem Ende des Liedspiels übereinstimmt und es später als 18 Uhr ist, so folgt daraus ein Abendlied. Beide Lieder sind fest programmiert. Bei Handauslösung wird nur das Vorliegen der Spielerlaubnis überprüft.

*(wirdfortgesetzt)*

## Erste "Z1013"-Tagung

Die erste DDR-weite "Z1013"-Tagung mit Softwarebörse findet am 5. Dezember 1987, von 10.00 bis 15.00 Uhr in Dresden (TU Dresden - Informatikzentrum) statt. Veranstalter ist die IG Heimcomputer der KDT an der TU Dresden. Teilnahmeund Vortragsmeldungen sind bis zum 31. Oktober 1987 zu richten an: Rainer Brosig, Wilhelm-Florin-Straße 20, Coswig, 8270.

# Bedienarme LOAD-Routine für KC 85/2 und KC 85/3

Häufig ist es beim Erstellen größerer Programme notwendig, sie in mehrere Adreßbereiche zu splitten, besonders, wenn Systemeigenschaften voll ausgenutzt werden sollen. Nicht immer ist es ohne weiteres möglich, die Verlegung von Programmteilen und Datenblöcken auf verschiedene Adreßbereiche aus einem geschlossenen Programm heraus vorzunehmen. So bleibt in diesen Fällen nichts weiter übrig, als diese Programm- und Datenblöcke getrennt auf Kassette zu retten und auch getrennt wieder zu laden. Eine zeitraubende und bedienerunfreundliche Beschäftigung in der Erstellungsphase von Programmen, wenn Abstürze des Systems nicht auszuschließen sind, und beim "morgendlichen Kaltstart", d.h. am Anfang der Arbeit mit Programmen.

Hier wird nun eine Lösungsmöglichkeit vorgestellt, die den Bedienungsaufwand auf ein Minimum reduziert und die Zeit des Ladens für andere Arbeiten freigibt. Es wird hier in der Beschreibung auf jegliche Ausschmückungen verzichtet und nur das eigentliche Prinzip vorgestellt. Denkbar wäre als Erweiterung z. B. die Erzeugung eines "Titelbildes", mit dem der Programm- und Datenblock sich "meldet".

In Bild <sup>1</sup> ist der Quelltext für das kurze Assemblerprogramm aufgelistet. Für die Kettung der Ladekommandos wird die Funktionstaste Fl belegt und mit einer CAOS-Routine die Fl-Taste initialisiert. Anschließend wird die Steuerung an die CAOS-Schleife übergeben. Der Rest funktioniert, einwandfreien Bandlauf vorausgesetzt, automatisch.

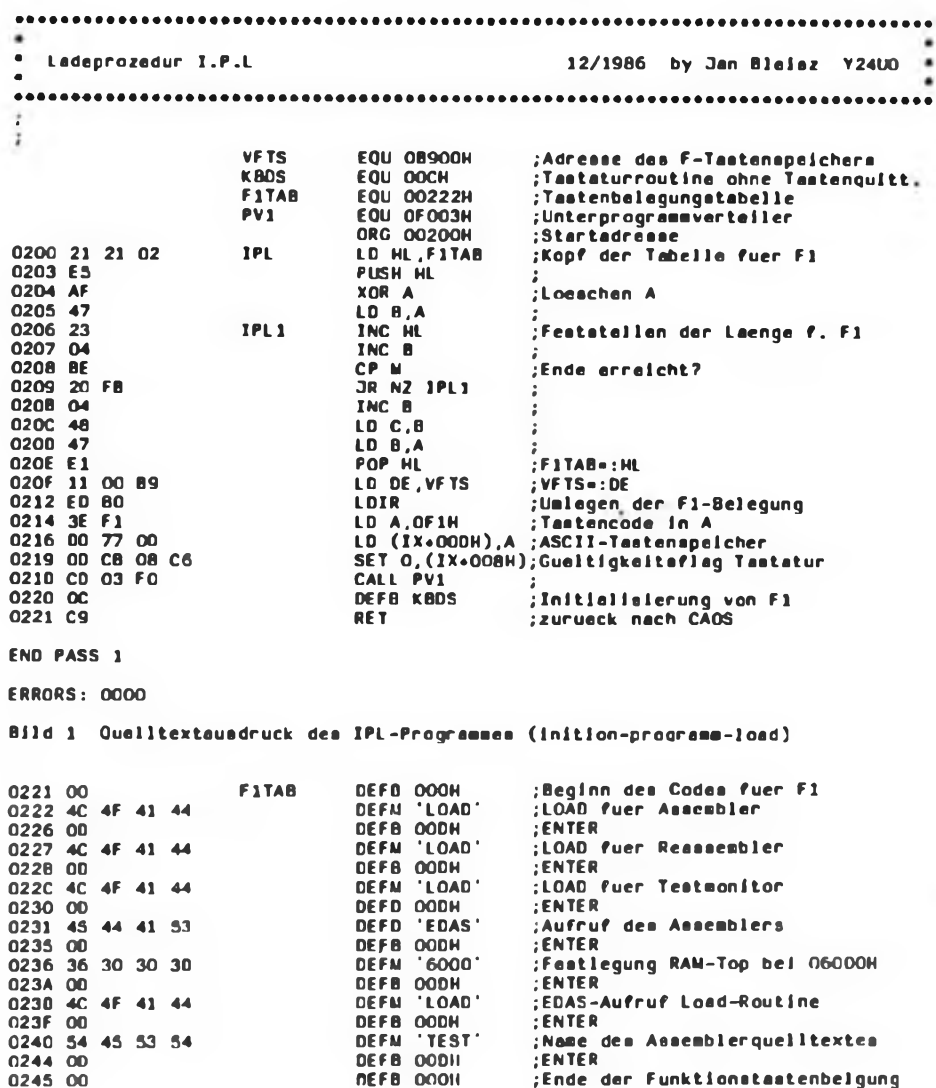

**Bild 2 Belegung der F1TAB (zum Beispiel in Text)**

Ein Beispiel kann die Funktionsweise verdeutlichen: Es sollen hintereinander die Programme Assembler (EDAS), Reassembler und Testmonitor geladen, anschließend der Assembler gestartet und ein Assemblerquelltext mit dem Namen "TEST-ASM" geladen werden. Dazu sind folgende Voraussetzungen zu erfüllen: Auf dem Magnetband müssen sich die Programme in der Reihenfolge des Ladens befinden. Vor diesem Paket an Programmen und Daten muß das hier vorgestellte Programm stehen. In (F1TAB) dieses Programms müssen die in Bild 2 dargestellten Daten stehen (das Byte 00 am Ende der Tastaturtabelle darf nicht vergessen werden, sonst Absturz möglich). Mit (F1TAB) wird die Reihenfolge der durch den Rechner auszuführenden Tätigkeiten festgelegt. Diese variieren entsprechend den Anwendungswünschen. Sind diese Voraussetzungen erfüllt, braucht man nur noch das Band auf den Anfang einer solchen Kette zu positionieren, "LOAD" und "ENTER" einzugeben und das Band zu starten.

Einige Hinweise zum Nachvollziehen des Programms:

1. Das Programm ist, wenn man die Verlegung der Adresse F1TAB berücksichtigt, relocatible, es darf auch auf Adressen stehen, die von folgenden Programmen und Daten überschrieben werden.

2. Enthält ein zu ladender Datenblock die Belegung des Funktionstastenspeichers, so muß dieser Block am Ende des Programm- und Datenpaketes stehen.

3. Das Initialisierungsprogramm ist, nachdem man es eingetippt hat, selbststartend auf Kassette abzulegen, d. h. mit SAVE (anfangsadresse) (endadresse) (startadresse).

4. Hinter das Initialisierungsprogramm legt man auf der Kassette nun die entsprechende Folge von Programmteilen und Datenblöcken ab. Um Fehler zu vermeiden, dürfen diese nicht selbststartend sein.

5. Es empfiehlt sich, nur technisch einwandfreie Magnetbandkassetten zu verwenden und dem Rekorder die ihm sowieso zustehende regelmäßige Pflege zu gewähren, da bei Ladefehlem die im CAOS üblichen Wiederholungsmöglichkeiten hier nicht wirksam werden und das Initialisierungsprogramm bei Fehlern einfach abbricht. Hier hilft dann nur kompletter Neustart.

Nach der sicherlich etwas mühevollen Prozedur des Zusammenstellens des Programm- und Datenpaketes ist man im Besitz eines Hilfsmittels, das die Arbeit mit dem Kleincomputer wesentlich effektiver gestaltet. Prinzipiell kann man diese Variante auch mit anderen Computern nutzen, sofern sie über programmierbare Variablenfunktionstasten verfügen.

**Dipl.-Ing.J.Bleiß, Y24UO**

**Funkamateure! Achtung Zähler 0,1-100 MHz, 6-Stell. voreinsleabar, vor-rück-Zählung. Quarz im Thermostat, 1000M Tel Berlin 6 56 3104**

**Letterplatte fOr 2m-FM-SSH (ähnl FA 7/** 83), basi, u. abgegi., 182M per Nach-<br>nahma, Besiellungen mil Rückantwortkarle<br>und Angabe des Rufzeichens/SWL-Nr. an **Freudenreich. Rostocker Str 26. Parkentin, 2561**

**Alphanum. Tastatur mit Gehäuse (für ZX 81 vorbereitet) 1000M; Modulator (ZX 81) 70M; ZX-81-ROM; Z 80 A; div MR-BE von 5M bs 50M, optoel BE von 0.50 bis 50M usw Liste anfordem' Suche Erfahrungsaustausch zum KC 85/3. K. Stechemesser. Str. d. Jugend 11. Bad Langensalza. 5820**

**KU 605. KU 607. BD 648. KT 829 b. 10 M; KU 611 8 M; KD 50215 M; SS 216, SC 236/ 37/39. IM; SAY 3032. 0.15M; A 109. 3M; 0 100. D 150. 1.50M; U 311/103/104/106/ 107 2 M M Hoffmann. Thamsbrucker Landstr 16, Bad Langensalza. 5820**

**2 x 25-VA-Hffl-Leiatungsver8tarker (kurzschlußtest). 400 M M Arndt, Sprtietgartenstr. 10. Erfurt. 5066**

**Tuner vom Tonlca RX 80 (ca 1^V), 245 M; 2 Stereokassetiengeräte MK 42 u. div. Tonköpfe, je 495 M; Stereo-Synthesizer-Tuner (LOEWE). 0.9**mV. **hoher Bedienkomfort. 2800 M. Suche C-64-System. ATARI-Drucker u. ATARI-Disketten-Station. P. Förster. Hauptstr 21. Bischheim. 8291. Tel Kamenz 7225**

**OVa. 8 2761. 12M; Quarze 13.5175/ 26.57 MHz. je 30 M. Suche Selektrograf SO 81. Prüfgenerator PG 1. Schnfll Angeb. an R Mohaupt. Dobraer Str 8. Dresden. 8027**

**Biete EPROM-LP bis 32 K x 8. Programmiermodul f. EPROM. dRAM-LP u.a. 10M bis 20M. Liste anf Suche C 64. Oatas. Disk Lautw. (auch def ). EPROMs ab 2 K. Römer. O.-Groiewohl-Str. 27. Coswig. 8270**

**Präz.-Rohtrimmer, je 4.20M. Suche PG <sup>1</sup> u. PG 2o ä Meßsender. Burkhardt, Hubmaierweg 12. Leipzig. 7043**

**GOtefaktormesaer. Typ 181. 70 M; Präz -Frequenzmesser. Typ121 b. 190M; Tonhöhenschwankungsmesser TP 677. 550 M; Kapazrtätenmeßbrucke Typ 1007. 230 M TV-Wobbelgenerator Tesla BM 419, 180M; Rogeltrafo RT 250/6, 150M; Tuner. ZF-Verstärker. Stereo Dekoder, alles Toccata. zus. 150M; DigrtaJ-DC-Voltmeter. Typ Orion 1651, 150 M; Netztrafo 220V/23V, 2 A, 20 M. Schellenberger, Lenmstr 92. Taubenheim. 8607**

**oirsaiv»n-A-z>wr©o-AUiom«iic mn Fernbedienung. 500 M. W. Borkowski. Hainweg 20. Knau. 6841**

**Letterplatte f eint 3-Kanal-Lichtorgel, thynstorgestouert, max. 3 x 600W. m. Bauanltg.. 10 M. R Weißflog. Schmdtstr 26. Greiz. 6600**

**Dfv. Telefonrelais. 2.50 M. H. Haube. Annemariestr. 18. Rehfelde. 1263**

**UFT 422 mrt R 0, R 1. R 2. R 6 und 144, 650 MHz u. Serviceunteriagen. Vertriebsgenehmigung 47v/02/87. Zähler <sup>1</sup> Hz bts 500 MHz Gesamtpreis 3300 M. W Hölzer. Ste^erstr 39. Erfurt. 5082**

**Hobbysufl: DVM mit eingebautem Sinusgen 800M; Netzletl. 20M; 2N 3055, 20 M; KU 607,12 M; S. T. D. <sup>1</sup> M bis 8 M; (U-**

**ste) wiss Rechner. 100M; Prominent. 190M Kretschmer. PF** *AH. PUanta.* **6514**

**Bausatz-5 Kanal-Equalizer je 87 M. 100-W-HiFi-Verst -Pla! je 240 M. LED-Teile f. Tuner wie .RS 5001 \* je 180 M.** <sup>m</sup>A **710je 10M. 5-W-Verst Modul m A210K5e28M. 8 861. SM 104. SMY 51. KF 520. KT 815. VQ110.74LS OOje6M, D 103D 110,D 120. D 122, D 126. D 130, D 140, D 150. D 151. D 153. D 154. D 160 SP 201 A 302. A 902. D 491. D 492. D 200. BSY 34 je 5M. SMY 50. 52. SF 150 je 4M. BE f. Digrtron-Quarzuhr m. Anlert. 240 M. 25-W-Module, HiFi Kl. 0.1% je 135 M. Höfer, O.-Grote-wohl-Str. 103, Gera, 6500**

**Verkaufe: 2 x KU 607 je 25 M. BSY 79. GT322Aje3M,2 x AD 140je 15M.4 x KD** 605 npn, 40 V, 10 A, 70 W, ja 14 M, 2 × GD<br>180 ja 4 M, 6 × ASX 12, ja 1 M, 10 × MM 21<br>ja 0,30 M, 3 × VQE 23 D ja 30 M, 4 × 1-A **Diode je 0.80M. 4xSY 320'07 je 1.20 M. 8xSY 320'2 je 1.60M. 8xSY 360.5 je 1.20M. 8 x SY360/4 )0 2 M. 2 x SZ6006.8 je4,5OM. <sup>1</sup> XSZ511.3M. <sup>1</sup> XSZ5184M, <sup>1</sup> x A273.20M.2 x A281 je9M,2 x R281 jO4M. <sup>1</sup> x A211 9M. <sup>1</sup> XTBA810A8M. <sup>1</sup> x TU Typ 7 170M. <sup>1</sup> x KSM 0161 4M. <sup>1</sup> x Tonk. X 2 Q 15. 8M. <sup>1</sup> x Löschk L 2 Q11 4M. <sup>1</sup> x L1 K 21 3M. L1 K 23. 3M. 4 x Pof. m. Sch. 10Kl 6mmje3M. <sup>1</sup> x Motor m. Regen f. Minott od. Son 15M. <sup>1</sup> x Lautw** *<sup>1</sup>***. Minott m Motor 35 M. 10 x Relais-Sockei je 0,50M. <sup>1</sup> x Bastolbtl Trans.. 30 St. 8M. <sup>1</sup> x Bastolbtl. D>od . 40 St. 10M. div Röhren je 2M. Lautspr. je 2 und 3 M u. <sup>1</sup> x Drehzahlmesser 110 M, Liste anfordem. St. Vogt. Otto-Rohte-Str. 20/113, Gera. 6502**

**Commodore 116m. Datasette. Zubehör. Handbuch. Lemkassette. 3800 M Raif Geisendörfer. Emsl-Thälmann-Straße 76, Lichtentanne. 9514, Telefon Am Zwickau 6696, nach 17.00 Uhr**

**Hobbyauflösung!**

**Verk div. elektr Bauelemente. R 0.10 M. C 0.05M, Elcos 0,50 M u. <sup>1</sup> M. Transistoren <sup>1</sup> M, IC 15 M. Liste anfordem. A. Schumann. W -WaJtstab-Str 24. Staßfurt 2.3250**

**D 192. 148. 147, KU 802. 10 M; D 120, 174, 204. P 191. 5M; D 110, 3M; U 202. 15M; A 109. D 172,7M; MB 101.6M; VOC. 10.130M; J. Hemickel. Röderfeidweg 4. PF 88-01, Suhl. 6000**

**Service-Oszl OML-2M 5MHz/20MHz, 950 M und H 313, <sup>1</sup> MHz/5MHz. 850 M. jeweils mit Unterlagen Zuschr an Franck.**

**Color Portable. 36cm, Typ Palladium Rotary, nur PAL-System. Bildröhre defekt. Gartenstr. 52. Warnemünde. 2530**

**Heiigeiststr 90. Stralsund. 2300**

**Oszillograf Picoskop. Bestzustand, 600 M Thoralf Fiedler. Doslojewskistr 14b, Greifswald. 2200. Tel. 81 2241**

**500M; Lautspr 4 /25 VA. 1O0M; 4 /20VA. Kallotte 4 /15VA. 35 M; Vermona-Graphic-Egualizier, 600 M; TBG B 93 N. GR. 950 M. 7127**

**Hlgh-Com-Bausatz, 400 M; 2 Tonk. ZK**

**Suche für VZ 200 Bed -an! (auch leihweise) und Erfahrungsaust Schubert. Grotnanstr. 28, Potsdam. 1597**

*Z* **9001. HC 900 oder KC 85 zu kauf, ges Zuschriften an H Voigt. Kehrweg 16. Hildburghausen. 6110. (Selbstab-**

**holung)**

**246 je 50M; Tuner Typ 7 200M. J. Uetxg, Leninstr. 11. Oschatz. 7260**

**Letterplatte AC 1. 25M; BE f. AC 1: 8 x U 202. 120M; alle TTL-IS (teilw LS u. Basti.) 115M; Qu. 8MHz. 45M; U 855, 45M;U856.105 M;8 x S253.25M;8 x S 256. 220M; 8 x 4164. je 110M; Tastatur K 7659. 396M; U 555. 78M; 2732. 220M; A 290. 31 M; KU 606, 21 M; 4 x SY 171/1 je 7M; Trafo 2 x 6V/6A. 52M; Trafo 2 x 6V/ 18VA. 60VA. 46 M; Lp mit 3205. 12. 16. 75154. EFS-58 pol. u.v.e. 88M; Lp. A/W-Verst. SC 1100.65M. Bast-btf.(10 IS. 35 D. 20 T. 75 C. 75 R u. a.) 60M. Zuschr. an H. Scholze, Arte Salzstr 151. Leipzig. 7060 Leiterplatten. 5M b-s 20M Liste anf**

**Barthold. Coppistr. 50. Leipzig. 7022**

**BF 125, 2M; SD 339/40. 5M; MAA 723. 25M; AF 239. 10M; KT 818/819. 15M; Leuchtdiodon 2M D.odon 2M; Quarz 10MHz u. 27.12 MHz. 40 M; KD 503. 35M; 2 N 3055.25 M; SU 169.25 M. Proportional-Knüppel, start dp. 80 M P. Planert. Cervantesweg 14. Leipzig. 7039**

**Gebe kompl. Jahrg. FA. 67-83 u. Modell-eisenb . 79-83 ab Czekay. Alte Salzstr. 159. Leipzig. 7060**

**IC, R. C, Röhren. Trafo. Lautspr von 0.10 bis 35 M Liste anf Rehbein, Atte Salzstr. 161, Leipzig. 7060**

**MK 25. neuer Tonkopf. 100 M; HF-Slereo Rossini 6010, 200M; Spider 3m. Skoda-120-Konsole. 150M, 2 ong Capella Boxen o. Ltspr, je40M;Ltspr. L2621.je150M;LP 553, 554, 551. je 5M; Großttspr. Klangtilm eiektrodyn , 50M. Präz -Stutenscharter 4 EB. 24 pd. 15M; Keram. 2 EB, 12 pd. 10M; GBR 10.1. je 3 M; RGK 61/2,6V. je 5 M;Abzweig 3055, je 10M; Uni.-W 3008.06, je 3M;mini2002.je 100M.Rö SRS552M.je 15M; SRS 552 N. 10M; GU 50m. Sockel.** 25 M; 6 L 6, 6 P 1 P, EL 12 spaz., ja 5 M; div.<br>E-P-Oldiea-Rō, o. G,, ja 2 M; Lista ant. Rō<br>Prüfger. W 26, 40 M. R. Chnst, Heideweg 7. **Grumbach. 9301**

**Bauanleitung für TV-Stereoton, kpl absolut nachbausicher. 40 M; UHF-Tuner für Color 20 u alle SW-Ger . 30M; Kombi-C-Dtoden-Tuner. 70 M; Th. Otto. Melanchthonstraße 2. Mittweida, 9250**

**2708, U 258, 40M; 7489. 8M; 4164-120 ns. 120M; U551.20 M; K 589K01/03.15 M. Suche Kassettenmechanik SK 3000 o.ä.. Drucker. 2716.6116.6264. DS828286/83/ 87. U 682/8001/8002/8010/858. F. Schiaefendorf, Bomaer Str. 27. Kari-Marx-Stadt. 9061**

**Bastfermaterial, 5 M bts 45 M. Lisle anford Suche U 125. A 301. R Hähle. Affred-Neubert-Straße 40. Kari-Marx-Stadt. 9051**

**C-52O-Module (Dgrtalvottmeter). Stück 90 M S Kirsten. Max-Planck-Straße 32. Karl-Marx-Stadt. 9061**

**20 Disketten, 5.25 Zoll. Orig.-Verpek-kung. St 80 M Meister, Sonnenweg 18, Ealeben, 4250**

**FOr Verstärkersystem TAV 2001: 3 streifen der Bereiche B-UKW T 22 u. 121,90M; B-Ill VHF T32 Bill, 175,20M;B-IV/V UHF T 52 B IV/V. 280.32M Zander. Reinhard. Nr. 9. Lochorau. 4371**

**Dig.-Analog-Stauergerät** *t* **Lichteffekte. 4 Kan . 4 A, 16FK" 620 M. SucheSY 180/4. M Wilkens. Westdorfer Str 22. Aschersleben. 4320**

**Suche mod kompakten Weltempfänger m PLL txs 30 MHz wie ICF 2002. Satellit o. ä Tel Bertin 4 39 08 40**

**ZX 81. 16-K-RAM m Zubehör 1600M zu verkaufen U Heineck. Nr.65. Eckolstädt. 5321**

**Preisangebot an Jänike. Hufelandstr 17 Uhr**

**Kotfer-Farbfemsebger. \_Z 430 \*. Inhne-Röhre. Vidooeingang-PAL. Secam. <sup>1</sup> 900 M sow«e Ersatzteile z. B. Bildröhre, v. 40 bis 400M; Oszillograf .Picx»kop' m. Ersatz-Oszi -Röhre. 850M; TAAV 2001 m. vielen Streifen v. 450 bis 800 M; elektr. Bauelemente vom .Color 20/21 \* 40 M b. 170M; .Smaragd-, 100M; BG 25. 60 M; v. UHF-Bauteiie 25 M bis 120 M. Lsie geg Freiumschlag. D. Kurth. Taborer Str 17, Naumburg. 4800**

**FET-Tuner, Typ 7. neuw , 180M. P. Popp. W.-Pieck-Str 42. Zertz, 4900**

**UB 880,80M. 2716.120M; 8 x U 214 je 15 M. M. MüMer, Leninstr. 19. Saalfeld. 6800**

#### **Meodiengenerator für Könner'**

**U880.2716.8212,100H, 2Eingänge. 3 Notenblätter 2.5 Oktaven. Nolendauer exakt. Konturgenerator. Klangwahl. LED. EPROM. 12M (Schaltg.. 80 Melod ) An J. Seyfarth. Keplerstr. 24. Rudolstadt. 6820**

**Tonfrequenz-RC-Generator. Typ GF 22. 2Hz - 20kHz. 1200M Blobel. Leibnizring 35. Potsdam. 1597**

**Gebe umständehalber kompletten Bauelementesatz m. Leiterplatte. Netztal. u.** Netziralo f. Melodialilingal n, Funkamataui<br>4/86 ab, 195 M: progr. EPROM U 555 f**. Me**<br>łodiakingal, – 50 M; – NF-Ròhranvollmete<br>QRV 1,6 mV – 500 V, 120 M; Un<sup>;</sup> Rôhran **Voltmeter URV <sup>1</sup> m Hochspannungspitze. 100M; Rechteckwellengenerator RWG 2. 50 Hz • 500 kHz. 80 M, IPSS-Schnittstelle** *t* **PC 1715. 550 M. A Kehler. H -Mann-Attoe 52. Potsdam. 1560**

**Elektr. Bauelemente wie D 193, 15 M, UB 880. 30 M u. a. m.. Nachnahme. S. Laufer. Döllstädtstr 44. Weimar. 5300**

**B 7 S1,50M; B7S2.60M; KU607 605. 606, SD 812. BD 336. KD 606. SU 161.2 N 3055. je 18M; IR-Empf. Cokxlux. 35M. Secam-Dec.. 100M; PAL-Dec . 100M; UKW-Tuner. 40 M; Led hp5082.6 M; MB 101.4 M; BU 205. 15M; Elko 1000/25V, <sup>1</sup> M. Dez ZähkJek . 5M. UB 857. 20 M; Vielfachmeßg . 180M. R. Pohl,Th.-Müntzer-Str. 24. Potsdam-Golm. 1501**

**Thyrietoren 40A. 80A. 600V. 28M Rupprecht. Kreuzgraben 4. Mühlhausen. 5700**

**Hobby»uflöaung!**

**Bauelemente im Wert von 0.50 M bts 60 M. Bitte Liste anf J Klehm, Auenstr 28. Erfurt 5026**

**Digitalvoltmeter 4015 a. 250 M; BG 26 Luxus. 250 M; Bandmaschine SJ 100. modernisiert. 250M; B 7S2 mrt Schirm u. Sokkel. 50 M; alles I. O. U. Schulz, SchaJtenburger Str. 31 PF 6309. Sömmerda. 5230**

**Gehäuse für Tonbandgerät 8 4. 35M; Antnebsnemen. 60 M; Bandteller. <sup>1</sup> M und mach KJeinteile. Grams. Str. d. 7. Oktober 3/0710, Erfurt. 5067**

**UKW-Tuner: Typ 2 Si 2. 40M; Typ 1. 70 M; Typ 7.180M; Platinen: Typ 6.40 M; 2 Si 2. 30 M; Typ 2 + 2 Si. 20M; 5 FET. 60 M; 5 Si. 30M; C-Dioden KA-KB 213, einzei, Paare. Trio, Quart auch Gegent. 2.50M-24 M; 3-fach-UKW-Drehko. 5 M. Rudfofl, R-Lux -Str 3, Eisenach. 5900**

**Hobbyauflöeungl Viele R. C. Dioden. Trans.. Opto-BE, IS Rechner-IS 0.10M bis 50 M bste geg. Fremmschlag anf. Schind-ler. Hauptstr 80. Großdrebnitz. 8501**

**Hobbyauflösung! Transtst.. Schattkr (520. U 700, A 109 u.a.). Kondensatoren (MKT) u.v.a . 0.50 M bis 25 M. Bitte Liste anf. P Stephan, Goethestr. 2b. Zittau. 8800**

**Tonbandsatz** (Gehäuse B 100 und Ste**reokopf ZK 246 neuw. u. 2B 54Geräte) zus**

**Verkaufe für Computer 10 EPROM 2764 je 150 M. 10 Disketten (5 1/4 Zo«) je 70M. H. Köllner. Dortstr. la. Berteroda. 5901**

**Suche He<mcomputer. Angebote mit Typ. Daten. Preis und eventuell Zubehör an S Busack. Laplacoring 31. Potsdam. 1597**

**64-K-RAM-Platine für ZX 81. Z-80- Syst., dgl CPU mit BUS-Tre \*er** *fa* **34 M Barthold. Coppistr. 50. Leipzig. 7022**

**Suche mechn. Alt MF 2000 850 -**

**Heimcomputer Atari 800 XL 3500 M J. Schreier. Hanns-Maaßen-Sir 1. Lud-wigsfelde. 1720**

**Suche Heimcomputer C64. +4. Atari 800 XL o ä . evtl mrt Zubehör Kknkmutler, Witielminenhofstr 65. Berlin. 1160**

**Kalinmstr 32. Schwenn, 2792**

**370 AUB 22. Heizladenbruch. 400 M W«.**

**FA 1969-1966, kompl , 180M. Brunner,**

**Stereorekorder M 531 S m. CrO? Umsch , 600 M; Mischp H.F.-Studk) 506. 6OM;B/8VAHocht, 15 M; 8/12.5VA. 60 M; A. Serbe. W.-Rathenau-Str. 15, Taucha,**

**0050. Quarz 10.0 MHz; 101 MHz; IC 95 H 90. D Albin. M.-Zicgmermann-Slr 14. Wutha-Farnroda 1. 5909**

**Suche Heimcomputer bevor? C16. 30. Berlin. 1055. Tel 4372161 n.**

**380 M; Stereokassette MK 42. 200 M; Laut-sprecher L 3402. 15VA/B Ohm. 100M. Matte. Hauptstr. 23. Johnsbech. 8231**

**VartL Fachliteratur. Biete zum Tausch Etektronikkataloge**, Liste anfordem. Offer **mann. Getsmgstr. 17. Dresden. 8019**

**C-Dtoden-Tuner Typ 7. 200 M M Rich-**

**ter. Bergweg 4. SchirgtswaJde. 8605 Alphan. Tastatur K 7869. 350 M; UB 880-855.40 M; UB 857. 30 M; U 402. 45M; 2xU 552. je 15M; 4xU555. je 50M; Schattkrs.-Fass. 28-pol. je 7M; 48gol.. je 10M; Ind v. AFE 12. 20M Suche Ut. Zubehör. u. Erfahr.-austausch z. Atari 800. M Birghan. Bergstr 22. Glashütte. 8245**

**.Echo Chamber". 1800M; Kofterverst .Regent <sup>150</sup> <sup>K</sup>'. <sup>500</sup> M; Lap. <sup>50</sup>VA. <sup>L</sup> 3701. 450M; 2 Up. 12.5VA. jo 80 M Reiche«. H.; Dr.-Th.-Neubauer-Str. 35. Bischofswerda. 8500, Tol. 6435**

**V40088,9 M;V4013,10M;V4093.10M; Oszi-Röhren 13 L 037/0 13.30M; 7 LO 55/ 0 7. <sup>25</sup> M. Großmann, Laubestr 13, Dresden. 8019**

**OSZJ 40. 100M, f. Sammler arte Rundfunkg. .Kolibri 2". 100M. Suche Lerterpi. f rwimcom.** dost. **oc unoosi. n. rtwitscn. tx - Dtetze-Rfog 9. Neustadt. 8355 Atari 800 XL. 64 K-RAM. eingeb BASIC.**

**4 Tonkanäle. viele Graphikmögkchkeiten. 3700 M. Beyer. Jeasener Str. 10. Dresden. 8045**

**OF 100/106, GS 109/111/112, 0.20 M. D100/110/120/130/140/150, GD 160/170, R 301/211/223/283, 2M; NSF-Rei 24V. GBR 111-6. B 109. KT 805, FA ab 77. 5 M; 74121. A 283. 8M; 74188,** *P* **192, 10M; OszFRöhre zwecstr m. Abech, 100M; EO 1/71. Wobbtor m. FA 675. je 300M; Rö.. R. L. 0.10M-5M. a. Anfr. L Zieneri. Ruppendorier Weg 10. Dresden. 8021**

**EPROMs 2708 je 30 M. Cottbus Tei 713980**

**8 X 2718 je 50 M. 2716 programmiert für Super-Metodiekiingel (50 (Jeder), mit Schaltplan. 66 M. Milbrandt. Blumenstr. 12, Wemböhla. 8256**

**dRAM4164,100M; 41256.240M Upke. E -Brindetröm-Str 6. Berkn. 1100**

**O\*zl, 5 MHz. 680 M RCL-Meßbrücke, 230M; 49erSAV-Bildröhre. 120M; altes neuw; VOE 21/22.19 M; VQE 23/24.25 M. J. Augustin, E.-Christinen-Straße 9. Bertin. 1110**

**Funk-Technik 1965-1966. ab 30 M pr Jg.; Oidtimer-Nachrichtentechnk, 100 M. historische Röhr. ab Bj. 1920 50 M bis 80 M. Bauer. Orionstr. 9. Berlin. 1193**

**5.25-Dtoketten, beidseitig. doppe«e Dichte, je60 M. Tei. Berlin 2 72 59 76**

**Junoet Z-401 Cotor, für Basteizwecke. 200M.Tei Bertin5884288**

**Pal-Dekoder (Grundig) 29301-2401 (mit Schaltplan) u. ISTDA 2510.500M; Secam-Dek (Staßfurt) 1202 04-30 01, f. Chromat. 200 M. Tai. Bertin 4 4932 75**

**Hobbyeuflöeung. R. C. IS usw. v. 0.10M bis 25 M. Uste m Rückumschi anlord. B. Lcte. AchteMr. 9. Neuenhagen, 1272**

**HFFFEndet. 2 x 150W sin, 680 M; MelodiekJ n. FA 4/86oh. Geh , 185 M; IC, 4585 SU-Typ. 15M; U 2716SU-Typ. 75 M. Mater, H -Rau-Str 244. Bertin. 1142**

**4 EPROMS 2732. p 160M Spangenberg. P.-Junius-Str. 28. Beriöin. 1156**

**20 Disketten 5,25 Zo«. je 50 M. (Orig. Zehnerpack) Hexfenreich. Heidekampweg 119. Berkn. 1195, Tei. 6323982**

**15x0 100, 3x0104. <sup>1</sup> x0 130. 0 121-5 M/2x0 103, 3xD 120, 4x0 <sup>110</sup> - <sup>3</sup> M/3 <sup>x</sup> <sup>D</sup> <sup>150</sup> - 6M/3 <sup>x</sup> <sup>D</sup> 195- <sup>10</sup> M/3 <sup>x</sup> <sup>D</sup> <sup>193</sup> - <sup>18</sup> M/1 <sup>x</sup> <sup>D</sup> 204, <sup>D</sup> 200, <sup>D</sup> 274, 8xU 202. U 215-15 M/2x3216, 8212-12 M/8xU <sup>256</sup> - <sup>25</sup> kV UB <sup>880</sup> - <sup>55</sup> M/2 <sup>x</sup> <sup>U</sup> 855. <sup>3</sup> <sup>x</sup> <sup>U</sup> <sup>555</sup> - <sup>40</sup> kV <sup>1</sup> <sup>x</sup> <sup>U</sup> <sup>857</sup> - <sup>30</sup> kVKD <sup>502</sup> - <sup>30</sup> M/15 <sup>x</sup> SS <sup>218</sup> C. <sup>10</sup> <sup>x</sup> SS <sup>219</sup> C. <sup>4</sup> <sup>x</sup> SF <sup>137</sup> <sup>0</sup> - <sup>3</sup> M/ SS 218 B = 2 M.'BU 90pol = 30 M/1 x prof. A/fatastat. -150 M/Trafo 7V. 7A, 13V. <sup>2</sup> <sup>A</sup> - <sup>35</sup> kVLP m. Sosehr f. LLC <sup>1</sup> Computerbausatz LLC-1:19-K-RAM. 3-K-EPROM progrt.. erw. bar. a. 64 K. U 880.2 PK). CTC sowie sonst. IS. Ou. Tr. D. R, C. SteV. Leiterpi., NT. Chass.. prof, aifan Tastet. Bauart.. Log. pi.. Listings f. Grd. modul, TV-Inti, Kass Intf.. zus. f. nur 890 M. R. Berger, Kummerower Ring 2. Berlin, 1153**

EPROM-PROGRAMMIEREINHEIT zum **Anschluß an 8 Bit-PIO-Port mit kompi Dokument. zum Prüfen. Lesen. Programmieren und Duplizieren von EPROM. 2706. U 555. K 573 RF 1.350 M Zuschriften an Rehberg. Bersannstr 34. Bertm. 1034**

**EJnetrahl Ozt EO 213, NF Generator. GF 11 o GF 21. Klirrfaktormesser PZM-9o. 11. Trennsteütrafo LTS 002. Service-Unterlagen v. Rema Metodp u Rema Toccata, Langbahnschieberogler 10kQ zu kaufen gesucht. J. Woroszek. Dortstr 26. Osteroda. 7901**

**Suche Literatur f. C pius/4; Joystick od. Bauantortung Verk. ATARI 600 XL m Dataa u. Handbuch. 3500M Friedrich, bebe neuer Str. 145. Halte, 4020**

**Literatur (auch leihweise) für Apple II ges. Th. Freitag. K.-Hoyer-Str. 18. Weißenfels. 4850**

**Wir sind C-64-Profis und suchen Erfahrungsaustausch. erreichbar unter 654057/ 647244. K.-H. Kunert. Halte-Neustadt. 4090. BI. 762/4**

**Suche .Der prakt Funkamateur" 4 (3. Aufl.) 20 (3. Aull.). 23 (2. Aull.). 27. 44 (2 Auf!.); Literatur über CP/M. G. Herotd. Pestttzer Weg 1. Dresden. 8020**

**Suche ZX-Printer. Knut. Am Tierpark 5. Berkn. 1136**

**Suche Erfahrungsaustausch I. C 64. Tei. 4368639, J. Wenzke, Roedeistr 8 a. Berlin. 1157**

**Suche Literatur über Commodore-Plus 4 Grasnick, Stühlinger Str. 21. Berkn, 1157 Atari-Freunde! Suchen ständig Erfah-**

**rungsaustausch Michael Pilz, Uebschwkzer Str 104, Gera-Zwötzen, 6502**

**Suche Heimcomputer C 16. ZX 81 (16 K). o.ä. DDR-Typ Häfner. O -Zetkin-Ring 15, Frankfurt (Oder). 1200**

**Suche ATARI 520 STM. ATARI 3.5-ZoM-Diskettenstation. ATARI-Maus u. evtl. Färbmonitor ATARI SC 1224 und Drucker ATARI SMM 804. Tei. Neuenhagen (b. Ber in)7233, nach 18 Uhr**

**Kleincomputer zu kf. ges Krisch, Feuerbachstr 74. Halte. 4020**

**Suche Heimcomputer mind. 16 K. mögt m. JoysÖck.Ut, Basicbuch. Gerhardt, Freügrathetr 49. Zeitz, 4900**

**Suche Quarze 66,387und 71.737 Mhz; B 064. Th. Wenzel. J Curie Str. 14. Zwickau. 9590**

**Suche für TV Elektronka BL 100 - SU. Zeitentranstormator, Typ TBC - 70 M <sup>I</sup> 6 x 0.4 72 009 Ty CCCP. Angeb «i Erich Smolka. Auß Schneeberger Str. 24. Zwickau. 9540**

**Suche Computer, mind. 64-K-RAM. zu kauf. Bitte genaueAngaben m. Preis. I. Petrich. Engelhardtsgrüner Str. 7, Bobenneu-Mrchen, 9921**

**Suche Lerne. LC 80. Angebote an Eberhard Büchel. Rosa-Luxemburg-Straße 31. Röhrsdori.9104**

**Joystick für Atan 800 XL zu kauf ges R Rohr, J.-R.-Becher-Str. 6. Ilmenau. 6300**

**Suche Videotext-Dekoder m. techn Unterlagen bzw. Einbauvorschrift zu kaufen. Schmidt. Warschauer Str 13. Weimar, 5300**

**Suche Drucker K 6311. Präsident. GP 550, GP 100o. ä. Microdnve. Floppy. L. Benedix. L-Mater-Str. 22. Bad Langensalza. 5820**

**TV.-Gertt und Mini FS-Sieks", auch def. sowie Zubehör zu kaufen gesucht. S Tietz. Tel. Stadtikn 2724**

**Suche Erfahrungsaustausch mit Atari-Freunden. Hang. Bahnhof 10. Vieselbach. 5105**

**Suche für Commodore plus 4: 2 Joysticks. Zuschr. an Ulrich Irrgang. PF 42941. Schwenn. 2789**

**Su. Oszillografen 1/71 a, 7cm0, biete Praktika/Spnngblende. m Normal-. Weilwinkel-, Tete- u. Farb-Optikf. 700M Hoppe, Porse-Privatweg 12. Magdeburg. 3011**

**Suche Helmcomputer. Angebote mrt Typ. Daten und Preis an J Groß, Zvnckauer Str 34. Uchtertfanfle. 9514**

**Suche Hoimcomputer-ICs 74 LS 253. 4164-128/150, Literatur Z 8000- und 8066- System Stechow. Kohlschütterstr. 9, Halte. 4020**

**Funkamateur sucht zu kauten: Qu Mi-**

**niatur. Steckt 12085.4; 12069,58; 12093,75; 12096,93 kHz; 44.975; 44.9917; 45.0064; 45.0167MHz oder ähnheh W Lückert. Ostericopf 22c. Brortenslein. 4711**

- Heimcomputer für berufiche Zwecke<br>ges. Angeb. mit Preis, Typ und Speicher<br>kap, an Moldenhauer, Bi 399/2, Halle-Neu**stadt.4090**

**Suche KC 85^ oder AC <sup>1</sup> mit Tastatur Schektat. W.-Pieck-Str. 41. Bad Freienwalde. 1310**

**Su. PC 1401 u. Atari 800 od. C 64 o. ä. Ang an P Pfennig. K -Marx-Str 189. Magdeburg. 3010**

**Heimcomputer gesucht Köhler. Ocker-witzer Str. 42. Dresden. 8029 Suche Helmcomputer mrt Drucker, An-**

**gebote (Typ, Funktionen, Kapazität, Pre«) an D Ullmann. Dorotheenstr 11, Oberwartha. 8101**

**Suche für ATARI-800 XL Datasette ATARI-1010 od. XC11 bzw XC12 sowie Joystick, Angeb. m. Prate u. Typan P. Thiel. WMh-Pieck-Str. 47. Görtrtz. 8900**

**Suche Atari 800 XL o.ä. Uwe Balann. Zwingkstr. S3. Dresden. 8020**

**SucheAC <sup>1</sup> FA 1963/84, Angeb. m Preis an R Schröder, K -Marx-Platz 479, Geyer. 9307**

**ComputerZ1013,700M; Rücker, Vürtuser Str. 9/48, Erfurt. 5062. Tei. 711517**

**Fernsehkamera (Farbe oder schwarz/ weiß) sucht dringend: Bräuning. Ilmenauer Str 32. Oehrenstock. 6301**

**Achtung, Vkteo-Frwundel Suche Partner zum Erfahrungsaustausch, übersptete ihre Videobänder Biete fertige LP-VersL. 90 M; andere BE <sup>1</sup> M bis 50 M. H. Schwarz. Ftommmgstraße 83. Karl-Marx-Stadt. 9061**

**FarbUidröhre A56-120X, neu od. neuw dringend gesucht. U. Haacke, Gütcbenstr 7. Hafte. 4020. Tei. 22058**

**Welcher Fachmann kann Magnetbandgerät .Quakton M 20' für hohe Aufnahmequalrtät überprüfen, abgieeben und reinigen? Goftfned Nuemberger, Ferdinand-Schhjfter-Str 40. Sondershausen. 5400**

**Suche 8255 und 8251. LP vom AC1. Baumgarten. Gabelsberger Str 2. Bertn.** 1035<br>Defekte

**Mundgerse und Kassettenrekorder btläg ges. Schnftl Preisangebote an J. Schütze. Briesener Str. 8. Cottbus. 7500**

**Suche know-how zum Einbau von PAL in Farb-TV-Portabte .Etektronika U432A'. G. Noack. Fr-Engels-Str. 11. Schlpkau. 7616**

**Suche indrekte Steckverbinderfür Rechner. U125 D. Dunkel Prießnitzer Str 54. Dresden. 8060**

**Suche Quarz 4,1» MHz, Keramikkondensatoren 330pF. 1.8nF und 3.3nF. U. Hütteroth. Goethestr. 38. Treffurt. 5908**

**SucheChase!« und Modulevom Coioretl oder Coiotron 4000. auch del S Kords.**

**Teichmültor Str. 4. Ichtershausen. 5215 Dtekettenatatton für Commodore gesucht Biete PAL-Dekoder für Chromat. 600 M Riedel. Humboidtstr 8. Zertz, 4900**

**C-116-Partner sucht: LM Schlesier, Jo-hanntsstr 8a. Nienbura 4352**

**Repariere u. suche** *del.* **C-64, Ehrhardt. Hechtstr. 10. Dresden. 8060**

**Dringendl Suche für ATARI 800 XL Da tenrekorder. Joysticks, Module. Schaltplan und Literatur. Preisangebote an P. Drummer, Sallauminerstr. 82. Lugau. 9159**

**Suche Erfahrungsaustausch zum IBM-PC Schmid. Torweg 2. Weimar. 5300**

**Suche Erfahrungsaustausch zum ATARI ST (512 KB. TOS auf Disk ). Schenk. O.-Kilian-Str 50. Halle. 4020**

**ATARl-800-XL-Partner gesucht M Kahnt. J.-Schehr-Slr. 4. Sangerhausen, 4700**

Suche Erlahrungsaustausch mit ATARI-**Freunden. P. Krüger. G -Dwnrtrott-Rlng 42. W.-P.-St. Guben. 7560**

**Suche ZX-Spectrum. Orig.-Hardware-Erw sowie Partner zum Erfahrungsaustausch. S Lätsch. Emmenchstr. 45. Görlitz. 8900**

**Erfahrungsaustausch zum Commodore Pius 4/016 gesucht. Vogt. R -Bimstock-Str 62. Gera. 6502**

**Achtung C-64erl Suche Tauschpart für Literatur, Hardware, Unterlagen u. a. U. Schuft. Kupfermühte 6. Stralsund. 2300**

**Suche 064/0128-Partner J Achter. Nr. 52. Commichau. 7241**

**Suche Erfahrungsaustausch und Litera-tur zum C-16/C-P1US-4. K. Seeliger. J.-Gagarin-Str. 26. Kari-Marx-Stadt. 9001**

**Suche Erfahrungsaustausch zum Sindair-QL U. Potter. R -Brertscheid-Str 67. Fraureuth, 9622**

**Suche Ertahrungsaust m OP1us-4/O 16/0116-Fans. Becker. Weißenbomer Str. 10. Wetterzeube, 4901**

**Suche Bekanntschaften zum Informationsaustausch über OPIus-4. Schnftl. an H Havemann. E.-Kie6lich-Str. 26. Dresden. 8028**

**Suche Erfahrungsaustausch zum 0-64. Kai-Uwe Stosch. Grochwttzer Str. 24c. Herzberg. 7930**

**Suche Erfahrungsaustausch zum Commodore Amiga 1000 Menzel, Baumweg 51a. Haile, 4020**

**Suche LC 80 und U 2716 C Heilmann. Satumstr. 21, Leipzig. 7063**

**Suche Z1013. Angebote an J. Knuth. K.- Pokem-Str. 16. Bertin. 1162**

**Suche CPC-6128-Partner. Tel. Dresden 574567**

**KC85/2 mrt Programmbeschreibung ges. Zeidler. BI. 683-2, Halle-Neustadt, 4090**

**Heimcomputer, mögbehst KC 85/2 0/3 ges Schrritficbe Preisangebote an U. Fuhrmann, Str. d Sozialismus 32. Erfurt, 5067**

**KC 85/3 mögi. m. Unterlagen gesucht Schnftl an J. RößLng. Chr.-Morgenstem-Str. 13, Dresden, 8017**

**ZX-81. 016. KC 85/2 (HC 900), KC 85/1 (Z 9001) o. anderen Computer m. ähnl Parametern sucht Th Schwede. Mittelweg29. Panachwftz, 8291**

**Heimcomputer KC 85/3 o. KC 85/2 (HC 900) ges. Preisang. m. Daten an A. Hößtor. Papstdorfer Str. 131. PSF 13-09, Gohrisch.** 8323

**Computer wie HC 900. Z 9001. ZX-81 o.ä zu kaufen ges. Preisangebote an Cb Werder. Bebeistr 12. Dallgow. 1543.**

**Suche neuw. Kleincomputer KC85/1/2 o. /3. Preisang an Kubaczyk, H.-Sachs-Str 52. Cottbus. 7500**

**Verk. .Oszi OML-2M'. .H313' <sup>a</sup> 700.- <sup>M</sup> mit Unterlagen. J. Rudnick, Fr.-Ebert-Ring 44. Rathenow. 1830 Suche IxU <sup>2164</sup> (4164) Preisangeb**

**an A. Großmann . O.-v.-Guericke-Str. 79.**

**KC 85/3, 2. Alan 800 XL od and HC mit Basic, Handbuch u. 2 Joysticks zu kaufen ges. (Seibstabhol) Angeb. m Daten u. Pre« an M Köther. Leninstr 30 a. Burg.**

**Su. dringend ZX 81 Sinclair mrt od. ohne 16-KB-Zusatzsp. Doerier. Baumschuten-**

**EPSON-KMncomputer dringend zu kaufen gesucht. Eva-Maria Röhr. Bi. 762/1. Halle-Neustadt. 4090 Per \*.-Computer auf Disketlenbasis. mtnd 64-K-RAM mit Schreibmaschinen tast, u Nadeldrucker, zu kaufen gesucht Brite um Preisangebot Sauermann. BI 330/**

**Gift ImmerI Suche Erfahrungsaustausch LC-80 und Z1013. Info-Blattgegen Freium-schiag A Kretschmer. PF 31212/H5, Wol-**

**Personalcomputer ATARI 130 XE o.ä sofort zu kaufen gesucht Sehr Angeb cd Telef Lobenslon 2Ü37 (ab i8Uhr) an Dr Gam. Langer Weg 19/0612, Lobenston.**

**Suchedring, f. beruft Weitertxidg Kleincomputer KC 85/^3 o a möglichst mrt Zu-satzg. u. LW. Th. Eismann . R.-Bfom-Str 24,**

**Suche Röhren EL 508, EL 509. EL 519, EY 500 A G. Lange. Greizer Str 66. Leub**

**Hallo 64erl Suche Erfahrungsaustausch bzgl.Hardware u Zusatzmodule und Literatur für Commodore 64 Klengel. J -Cune-**

**Suche OSZI-Föhre 87-3 Völz. Damaschkeweg 52. Stralsund. 2300. Tei.**

**FA9/87 • 465**

**Magdeburg. 3010**

**weg 18. Holzhausen. 7124**

**141. Halle-Neustadt. 4090**

**3270**

**fen. 4440**

**6850**

**Gera. 6500**

**nrtz. 9620**

**4023**

**Str 44. Cottbus. 7500**

# *Inhaltsverzeichnis*

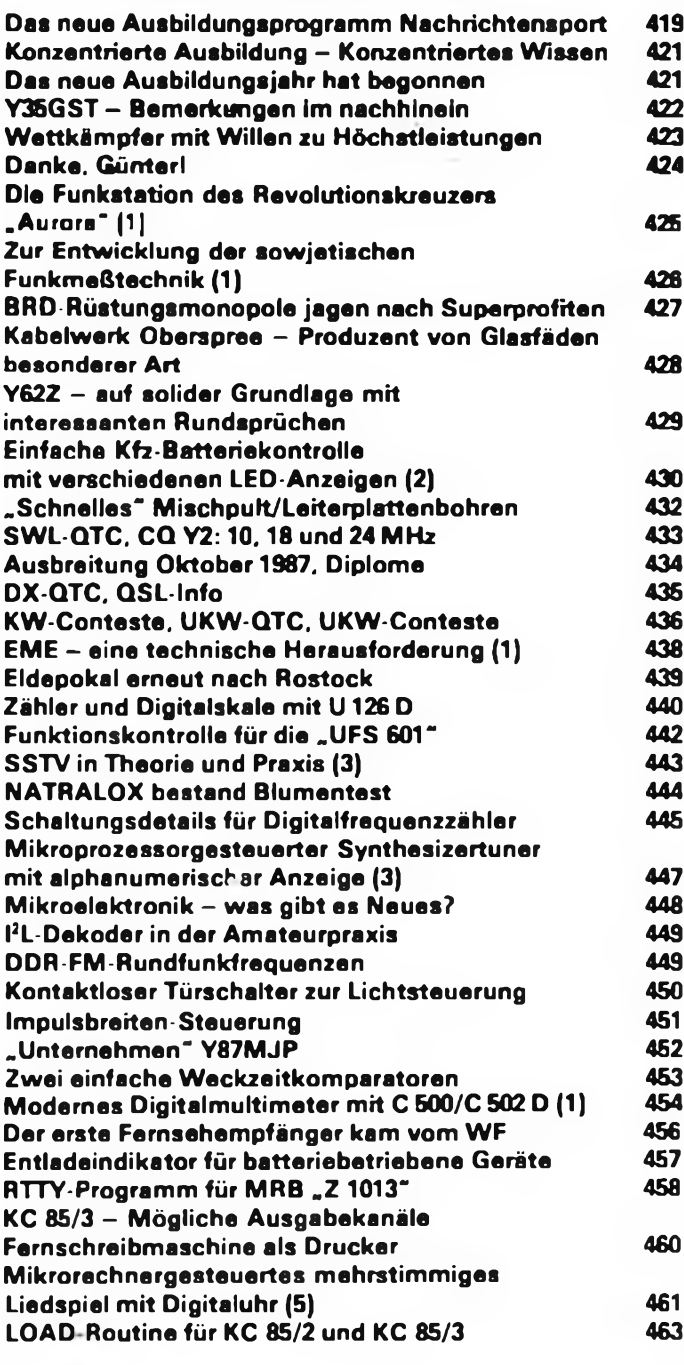

## *Titelbild*

**Konzentriert und gespannt wartet man - wie hier bei der Meisterschaft <sup>1986</sup> - auf den Start zur 80-m-Funkpeiljagd. Foto: K.-H. Schubert**

#### **FUNKAMATEUR**

**Dia Zeitschrift FUNKAMATEUR wurde ausgezeichnet mit der Verdienstmedaille der NVA in Silber, die Redaktion mit der Ernst-Schneller Medaille in Gold**

**Herausgeber Zentralvorstand der Gesellschaft für Spon und Technik. Hauptredaktion GST-Presse. Leiter der Hauptredaktion - Dr Malte Kerber**

**Verlag: Militärverlag der Deutschen Demokratischen Republik (VEB) - Berlin**

**Redaktion Storkower Str 158. Berlin. 1055. Telefon 4300618**

**Chefredakteur Obering. Karl Heinz Schubert. Y21XE (App 276). Stellvertreter: Dipl Ing Bernd Petermann. Y22TO (App 338). Redakteure Dipl. Journ. Friedrich Noll (App 254). Dipl.-Jur. Knut Theurich (App 338). Re daktionelle Mitarbeiterin Hannelore Spielmann (App 338). Sekretärin Marita Rode (App 278). Zeichnungen: Heinz Grothmann. Klubstation Y63Z**

**Redaktionsbeirat. Oberstleutnant Siegfried Batschick. Günter Fietsch, Y26SM, Studienrat Ing. Egon Klaffke, Y22FA; Dipl -Staatswissenschaftler Dieter Sommer, Y22AO; Günter Werzlau, Y24PE; Dr Dieter Wieduwilt. Y64Z. Horst Wolgast. Y24YA**

**Lizenznummer 1504 des Presseamtes beim Vorsitzen den des Ministerrates der DDR**

**Herstellung: Lichtsatz INTERDRUCK Graphischer Groß betrieb Leipzig - 111/18/97 Druck und Binden 1/16/01 Druckerei Märkische Volksstimme Potsdam**

**Nachdruck ist nur auszugsweise und nur mit Quellenan gäbe gestattet**

**Manuskripte sollten nach den Hinweisen in FA 6/1982 erarbeitet werden Entsprechende Merkblätter sind bei der Redaktion erhältlich**

**Bezugsmoglichkartan- In der DDR über die Deutsche Post tn den sozialistischen Ländern über die Postzeitungsvertnebs-Ämter In allen übrigen Landern über den**

# *Zeitschriftenschau*

**Aus der polnischen Zeitschrift Radioelektronik", Nr. 1/1987**

Kurzberichte aus dem In- und Ausland, S. <sup>1</sup> - Integrierte Schaltkreise für Perkussionsautomaten, S. 3 - Neue Lautsprecher-Kombinationsboxen von ZWG TON-SIL, S. 6 - Informations-Monitore für Computer, S. 7 - Erweiterung des Meßbereichs bei Frequenzmessern, S. <sup>10</sup> - Dimmerungsschalter, S. <sup>11</sup> - Leistungsregler für Haushaltsgeräte, S. <sup>12</sup> - Der Rundfunkempfänger RE-101 Pionier <sup>85</sup> (Beschreibung, techn. Daten, Stromlaufplan). S. <sup>15</sup> - Projektierung von gedruckten Schaltungen mit dem Mikrocomputer "IBM PC", S. 18 - Der Rundfunkempfänger "Maria R801", S. <sup>20</sup> - Neuspannungsstabilisator, S.21 - Verbesserung am Rundfunkempfänger RADMOR 5100", S. 23 - Der polnische Funkamateur (H. 8/85), S. <sup>28</sup> - Elektronik und Elektronisierung in der DDR (Leipziger Herbstmesse 1986), S. <sup>29</sup> - Ständige Börse für technische Lösungen, S. <sup>32</sup> - Automatischer Transistorprüfer, 4. US

**Aus der polnischen Zeitschrift "radioelektronik", Nr. 2/1987**

Kurzberichte aus dem In- und Ausland. S. 1 - Die polyfone Elektronenorgel "MGW-442-AD" (1), S. 3 - Schäden in Mikroprozessorsystemen (1), Lokalisierung und Beseitigung. S. <sup>7</sup> - Neuheiten auf dem Display-Gebiet, S. <sup>10</sup> - Modell-Femsteuereinrichtung "Herkules", S.12 - Auto-Rundfunkempfanger "SAFARI R-801" (Beschreibung, techn. Daten. Stromlaufplan). S. <sup>14</sup> - Ladegerät für Kfz-Akkubatterien, S. 18 - Schaltungsmöglichkeiten von Netztrafos, S. 20 - Thyristor-Zündeinrichtung mit langer Funkendauer, S. <sup>21</sup> - Videofone, S. <sup>26</sup> - Der polnische Funkamateur (Berichte, Ergebnisse, Neuigkeiten), S. <sup>27</sup> - Elektronisierung im Maschinenbau auf der 28. Maschinenmesse in Brno, S. <sup>30</sup> - Berechnung ausgewählter Rauschzahlen - Programm für den »ZX Spectrum", 4. US

#### **Aus der polnischen Zeitschrift "radioelektronik \*\*, Nr. 3/1987**

Kurzberichte aus dem In- und Ausland, S. 1 - Polyfone Orgel "MGW-442-AD" (2), S. <sup>3</sup> - Lokalisierung und Beseitigung von Störungen in Mikroprozessorsystemen (2), S. <sup>6</sup> - Ton-Synchronisator für 8-mm-Amateurfilmgeräte, S. <sup>9</sup> - Korrektur zu "Einfaches Universal-Mikroprozessorsystem" (H. 11/86), S. 14 - Amplituner R-8010 (Beschreibung, Stromlaufplan, techn. Daten), S. <sup>15</sup> - Präzisions-Temperaturregler, S. <sup>19</sup> - Magnetbandgerät-Stromversorgung am 12-V-Kfz-Bordnetz, S. <sup>22</sup> - UKW-Uberreichweiten, S. <sup>24</sup> - Der polnische Funkamateur (Neuigkeiten, Diplome). S. <sup>27</sup> - 8-mm-Video. S. <sup>29</sup> - Internationale Technische Messe Plovdiv \*86. S. <sup>31</sup> - Digitaluhr mit Wecker. 4. US

#### **Aus der polnischen Zeitschrift "radioelektronik", Nr. 4/1987**

Kurzberichte aus dem In- und Ausland, S. <sup>1</sup> - Lautsprecher im Auto, S. <sup>3</sup> - Altem von Lautsprechern. S. <sup>6</sup> - IEC-625 ohne Geheimnis. S. <sup>7</sup> - Einfaches IEC-625-Interface für den Mikrocomputer "Meritum" (1) - Hardware, S. 10 - Analysator logischer Zustände, S.ll - Programmierung von Modellsteuerungen. S. <sup>13</sup> - Der Farbfernsehempfänger HELIOS TC 500, (1); Stromlaufpläne. Beschreibung. techn. Daten). S. <sup>15</sup> - Lichtschranke. S. <sup>21</sup> - Ausblenden des Knacks zu Aufnahmebeginn beim Bandgerät .MDS-418", S. <sup>24</sup> - Amateur-2-m-FM-Funksprechgerät. S. <sup>25</sup> - Der polnische Funkamateur (Neuigkeiten, Informationen), S. <sup>27</sup> - Leistungsanzeige an Lautsprecherkombinationen. S. <sup>32</sup> - Elektronischer Umschalter für Oszillografen, 4. US

### **Aus der polnischen Zeitschrift "radioelektronik \*\* , Nr. 5/1987**

Kurzberichte aus dem In- und Ausland, S. <sup>1</sup> - Digital-Kassettenmagnetbandgerät. S. <sup>3</sup> - NF-Verstärker mit der IS UL <sup>135</sup> N. S. <sup>4</sup> - Einfaches IEC-62S-Interface für den Mikrocomputer »Meritum". Teil <sup>2</sup> - Software, S. 9 - Signatur-Analysator, <sup>S</sup> <sup>13</sup> - Der Farbfernsehempfänger HELIOS TC 500, Teil <sup>2</sup> (Beschreibung. Stromlaufpläne). S. <sup>15</sup> - Universelles elektronisches Meßgerät für die Navigation einer Jacht, S. <sup>20</sup> - Satelliten-Femsehempfänger, S. <sup>22</sup> - Dunkelkammeruhr mit Lichtmesser, S. 24 - Elektronischer Spannungsregler für die Lichtmaschine vom "Shiguli" und "Lada", S. 26 - Der polnische Funkamateur, S. 27 - Neueste Meßgeräte<br>der Firma "Tektronia", 4. US. (G. Werzlau, Y24PE) der Firma "Tektronix", 4. US.

> **internationalen Buch- und Zeitschriftenhandei Bei Bezugsschwierigkeiten im nichtsozialistischen Ausland wenden sich Interessenten bitte an die Firma BUCHEX PORT. Volkseigener Außenhandelsbetrieb. Leninstr 16. Postfach 16. Leipzig, DDR-7010**

**Anzeigen laufen außerhalb des redaktionellen Teils. Anzeigenverwaltung - Militärverlag der DDR. Absatzabtei-lung. Storkower Str 158. Berlin. 1065. Telefon 43006 18 (App 321). Anzeigenannahmesteilen in Berlin und in den Bezirken der DDR Zur Zeit gilt die Anzeigenpreisliste Nr 10**

**Die Zeitschrift FUNKAMATEUR erscheint einmal monatlich. Preis je Heft 1.30 M Bezugszeit monatlich Aus landspreise sind den Zeitschriftenkatalogen des Außenhandelsbetriebes BUCHEXPORT zu entnehmen - Artikel Nr (EDV) 58215**

**Redaktionsschluß' 31. Juli 1987**

**Druckerei-Versand: 21 September 1987**

# **Auf dem 12. Mikroelektronik-Bauelemente-Symposium gesehen**

**Di« Aufgaben des Industriebereiches Elektrotechnik und Elektronik sind vor allem die beschleunigte Entwicklung. Produktion und Anwendung dar Mikroelektronik mit dem Schwerpunkt der Sicherung der volkswirtschaftlichen Programme, der Versorgung der Bevölkerung mit hochwertigen Komsumgütern und des Exports. Dieser Prozeß wird wesentlich davon getragen, daß Mikroelektronik, moderne Rechentechnik und rechnergestutxte Konstruktion, Projektierung und Steuerung der Produktion mehr und mehr das Leistungsvermögen der Volkswirtschaft bestimmen.**

**Das betonte der MinisterfürElektrotechnik und Elektronik. Felix Meier, in seinem Plenarvortrag zur Eröffnung des unter seiner Schirmherrschaft stehenden 12. Mlkroelektronik-Bauelemente-Symposlums, das vom 11. bis 13. Mai im Sport- und Ausstellungszentrum Frankfurt (Oder) stattfand.**

**Teilnehmer dieser größten applikativen Veranstaltung der DDR mit 20jähriger Tradition waren 2400 Forscher und Praktiker, die in 46 Vorträgen sowie zahlreichen Diskussionen und Fachgesprächen neueste wissenschaftliche Erkenntnisse auf dem Gebiet der Entwick-** **lung, Produktion und Anwendung der Mikroelektronik vermittelt bekamen. Dem gemeinsam vom VEB Kombinat Mikroelektronik und dem Bezirksvorstand der KDT Frankfurt (Oder) durchgeführten Symposium schloß** sich eine Fachtagung an. Eine umfangreiche Ausstel-<br>Iung informierte über das zur Verfügung stehende Sor**timent aktiver elektronischer Bauelemente aus Eigenproduktion und RGW-Importen und zeigte in dar Praxis erprobte Anwendungsbeispiele des volkswirtschaftlich breiten Mikroelektronik-Einsatzes. Nachfolgend einige Exponate dieser Ausstellung:**

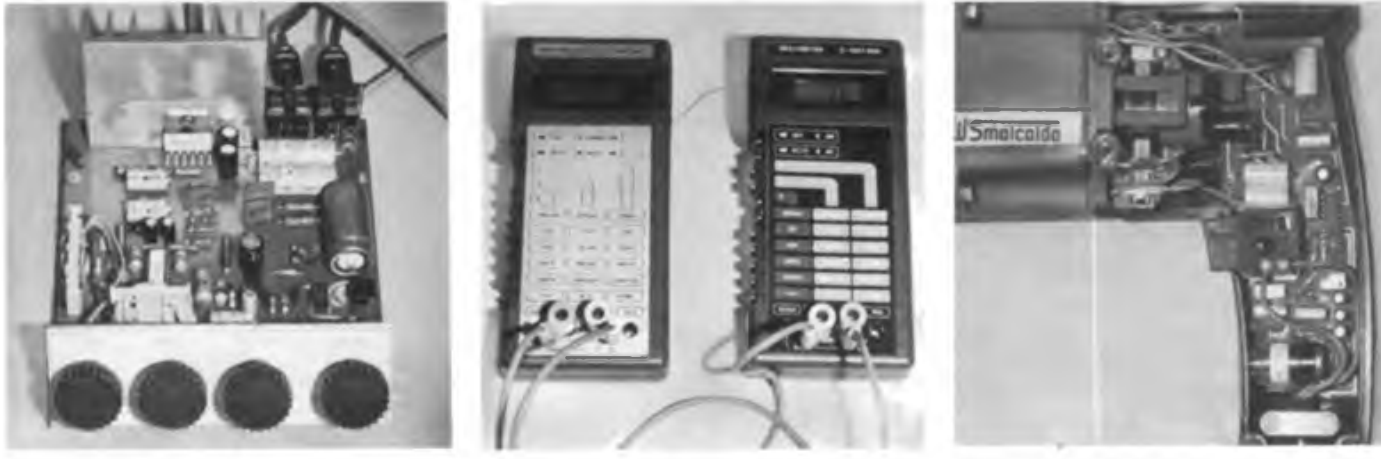

**Diese Steller-Baugruppe mit dem gegenüber seinen Vorgängertypen komplexeren Schaltkreis A 1524 D erlaubt die gleichspannungsgesteuerte Variation von Höhen, Tiefen, Balance und Lautstärke.**

![](_page_50_Picture_7.jpeg)

**Die Digitalmultimeter G 1004.500 und B 1007.500 bieten hohen Komfort bei der Messung von Gleich- und Wechselspannungen und -strömen sowie von Widerständen Sie enthalten als wesentliche Bauelemente C 7136, FAR 005 A. B 062 D und V 4030 D.**

**Die Elektronik der neuen Ein- bzw. Zweigangbohrmaschinen HBM 23 bzw. 32 ermöglicht Sanftanlauf. Drehzahlvorwahl und -konstanthaftung, Leerlaufdrehzahlund einstellbare Drehmomentbegrenzung. Blockierschutz und Überlastungsschutz.**

![](_page_50_Picture_10.jpeg)

![](_page_50_Picture_11.jpeg)

**Der bekannte .MC 80' ist ein 8-bit-Mikrorechner mit einer K 1520-Schnittstelle. Grafik-Option und integriertem Kassettenspeicher.**

**Der 16-bit-Arbeitsplatz-Computer A 7100 verfugt über 10 MByte Speicherkapazität. Einen besonderen Vorteil stellt seine Kompatibilität mit den Betriebssystemen**

**CP/M, RMX 86 und UNIX dar. Als Standardsoftware stehen K1810 und WM 86 zurVerfügung. DasGerät enthalt einen international standardisierten Systembus.**

![](_page_50_Picture_15.jpeg)

**Das mikroprozessorgesteuerte Bürodiktiergerät BDG 200 wurde aus einem Standardkassettengerät entwikkelt und danach als Frontlader konzipiert. Das BDG 200 läßt sich fernbedienen. Es erlaubtIndexierung. Suchlauf**

**und eine individuelle Einstellung der Wiedergabegeschwindigkeit.**

![](_page_50_Picture_18.jpeg)

**Die elektronische Kleinschreibmaschine S 3004 verfügt über eine interfacefähige Schnittstelle, einen Korrekturspeicher für die letzten 20 Zeichen, eine Halbschrittaste und Feinpositionierung** 

# <span id="page-51-0"></span>**EMEeine technische Herausforderung**

**(s. Beitrag in dieser Ausgabe)**

VE7BQHs "Windmühle". 32 5-Element-**Yagis ergeben zwar nur etwa 24 dBd, die gesamte Antenne läßt sich jedoch in der Polarisationsebene drehen. Ein imposantes Gebilde und, soweit bekannt, in dieser Ausführung auch einmalig. Man beachte Vormastmontage, Glasfiberverspannung und das Gegengewicht. Lionel vermittelt auch im W/VE-VHF-net.**

![](_page_51_Picture_3.jpeg)

**EA2LU ist der Eigentümer dieser 16er-Yagi-Gruppe aus 6,5 m langen 17-Element-Antennen nach EA3LL. Anlagen dieser Qualität gibt es in Europa mehr als ein halbes Dutzend.**

**Der 432-MHz-Spiegel von JA4BLC. Am Kopf des Antennenträgers befindet sich der Primärstrahler (Gewinnormal nach EIA) mit Vorverstärker und Umschaltrelais.**

![](_page_51_Picture_6.jpeg)

![](_page_51_Picture_7.jpeg)